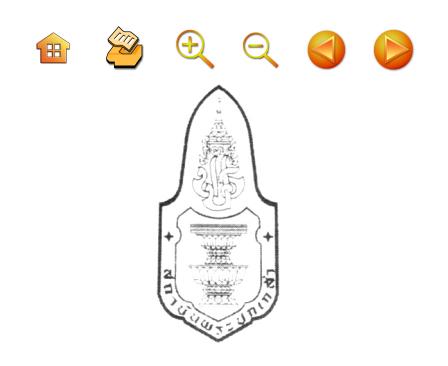

# นักการเมืองถิ่นจังหวัดนครศรีธรรมราช

ณรงค์ บุญสวยขวัญ

สถาบันพระปกเกล้า กรกฎาคม 2549

# นักการเมืองถนจงหวัดนครศรธรรมราช

โดย นายณรงค์ บญสวยขวัญ

สถาบันพระปกเกล้า สงวนลิขสิทธิ์ © 2549 ISBN 974-449-289-9 พิมพ์ครั้งที่ 1 กรกฎาคม 2549 ้จำนวน 1.000 เล่ม ราคา 110 บาท

> ข้อมูลทางบรรณานุกรมของหอสมุดแห่งชาติ Nation: Library of Thailand Cataloging in Publication Data

ุ สถาบันพระปกเกล้า นักการเมืองถิ่นจังหวัดนครศรีธรรมราช.\_\_กรุงเทพฯ : สถาบัน. 2549. 208 หน้า 1. นักการเมือง. 2. ไทย การเมืองและการปกครอง 324.2092 ISBN 974-449-289-9

ที่ปรึกษา รองศาสตราจารย์นรนิติ เศรษฐบุตร รองศาสตราจารย์ ดร.นิยม รัฐอมฤต ดร.ถวิลวดี บรึกล รองศาสตราจารย์ ดร.ปรีชา หงษ์ไกรเลิศ รองศาสตราจารย์พรชัย เทพปัญญา

ผู้แต่ง นายณรงค์ บุญสวยขวัญ

ภาพปก นายวิศิษฐ ชัชวาลทิพากร

จัดพิมพ์โดย สถาบันพระปกเกล้า 47/101 อาคารศูนย์สัมมนา 3 ชั้น 5 ในบริเวณสถาบันพัฒนาข้าราชการพลเรือน หมู่ 4 ตำบลตลาดขวัญ อำเภอเมือง จังหวัดนนทบุรี 11000 โทรศัพท์ 0-2527-7830-9 http://www.kpi.ac.th *พิมพ์ที่* โรงพิมพ์แห่งจุฬาลงกรณ์มหาวิทยาลัย http://www.cuprint.chula.ac.th 4911-168/1,000

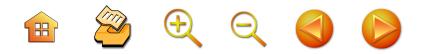

# คำนำสถาบันพระปกเกล้า

การศึกษาการเมืองการปกครองไทยที่ผ่านมาคงมิอาจ ปฏิเสธได้ว่ายังมุ่งเน้นไปที่การเมืองระดับชาติเป็นส่วนใหญ่ สถาบันพระปกเกล้า โดยสำนักวิจัยและพัฒนาจึงได้ริเริ่มและ ดำเนินการโครงการวิจัยสำรวจเพื่อประมวลข้อมูลนักการเมือง ถิ่นขึ้น เพื่อเติมเต็มสิ่งที่ขาดหายไปของภาคการเมืองที่มีการ ศึกษากันอยู่ก็คือสิ่งที่เรียกว่า "การเมืองถิ่น" หรือ การเมืองใน จังหวัดต่าง ๆ เป็นการศึกษาเรื่องราวของการเมืองที่เกิดขึ้นใน อาณาบริเวณของท้องถิ่นที่เป็นจังหวัดต่างๆ ในประเทศไทย อันเป็นปรากฏการณ์ที่เป็นภาพคู่ขนานไปกับการเมืองระดับ ชาติอีกระนาบหนึ่ง

หนังสือ "นักการเมืองถิ่นจังหวัดนครศรีธรรมราช" เป็นผลผลิตชิ้นหนึ่งของโครงการดังกล่าว ซึ่งทางสถาบัน พระปกเกล้าต้องขอขอบคุณอาจารย์ณรงค์ บุญสวยขวัญ ในการทำวิจัยจนได้ข้อมูลที่สมบูรณ์ของการเมืองถิ่นจังหวัด นครศรีธรรมราช หวังเป็นอย่างยิ่งว่าหนังสือเล่มนี้จะช่วย เติมเต็มเรื่องราวทางการเมืองในส่วนที่ยังขาดอยู่ และหวังว่า หนังสือเล่มนี้จะเป็นประโยชน์ในการช่วยทำความเข้าใจ ปรากฏการณ์ทางการเมืองไทยในระดับจังหวัดให้ชัดเจนยิ่งขึ้น รวมทั้งจะเป็นแรงกระตุ้นให้มีการศึกษาวิจัยการเมืองการปกครอง ไทยเพิ่มเติมต่อไป

รองศาสตราจารย์นรนิติ เศรษฐบุตร เลขาธิการสถาบันพระปกเกล้า

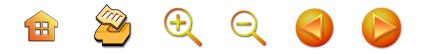

**คำนำผู้แต่ง** 

งานวิจัยชิ้นนี้สำเร็จลงด้วยความสมบูรณ์เป็นเบื้องต้น เพื่อรอการพัฒนาให้สมบูรณ์ยิ่งๆ ขึ้นอีกในขั้นตอนต่อไป โดย ผู้วิจัยเองหรือนักวิชาการบุคคลอื่นๆ งานวิจัยนี้จึงเป็นเหมือน โครงสร้างพื้นฐานทางวิจัยเกี่ยวกับการเมืองนครศรีธรรมราช พยายามทำความเข้าใจการเมืองไทยผ่าน**การเมืองในถิ่น** ต่างๆ หรือเป็นมุมมองใหม่ที่เน้นปรากฏการณ์การเมือง **อันเกิดจากชุมชนพื้นที่ต่างๆ** ของประเทศ ที่สถาบันพระปกเกล้า พยายามริเริ่มสร้างขึ้นมาใหม่

ความสำเร็จจึงขอบคุณสถาบันพระปกเกล้าในฐานะ แหล่งทุน และที่ใกล้กว่านั้น คือ สถาบันฯ ที่เป็นแหล่งเปิด มุมมองทางการเมืองไทยในมุมมองใหม่ที่เน้นปรากฏการณ์ การเมืองมาจากชุมชนพื้นที่ต่างๆ นี้ โดยเฉพาะอย่างยิ่ง คณาจารย์ผู้ทรงคุณวุฒิ ผู้พิจารณาผลงานวิจัยชิ้นนี้ ประกอบ ด้วย รศ.นรนิติ เศรษฐบุตร และ รศ.ดร.ปรีชา หงษ์ไกรเลิศ ที่พิจารณาและให้คำแนะนำจนงานชิ้นนี้ปรากฏอยู่ ตลอดจน ผู้อำนวยการสำนักวิจัยและพัฒนา ดร.ถวิลวดี บุรีกุล ผู้วิจัยจึง ขอขอบพระคุณมา ณ โอกาสนี้

นอกจากนี้ ผู้วิจัยขอขอบคุณนักศึกษาโปรแกรม รัฐประศาสนศาสตร์ ภาค กศ.บป. ของมหาวิทยาลัยราชภัฏ นครศรีธรรมราชที่มีส่วนช่วยการเก็บข้อมูลด้วยการช่วยสัมภาษณ์ เพิ่มเติม ขอบคุณนายอิสระพงศ์ ผางสระน้อย นักศึกษาจาก โปรแกรมธุรกิจระหว่างประเทศ มหาวิทยาลัยวลัยลักษณ์ ที่  $\mathbf{H}$  2000

ช่วยดำเนินการเก็บข้อมูลเพิ่มเติม และจัดระบบรายงานวิจัย จนเสร็จ ขอบคุณคุณพงษ์ยุทธ สีฟ้า คุณวัชรา ธิตินันท์ และ คุณวราห์ เขินประติยุทธ ผู้ประสานงานโครงการวิจัยจาก สำนักวิจัยและพัฒนา สถาบันพระปกเกล้า ที่พยายามอย่าง ไม่ท้อถอยในการติดตามงาน แม้นว่าผู้วิจัยจะผิดนัดการส่งอยู่ หลายคราวก็ตาม

ขอบคุณผู้ให้ข้อมูลทุกท่านที่อยู่ในพื้นที่ ซึ่งเป็นผู้ที่มี ประสบการณ์จากผลการเมืองถิ่นนครฯ ในลักษณะต่างๆ และ ขอบคุณเจ้าของแหล่งข้อมูลหรือเอกสารที่มีค่อนข้างจำกัด ที่ ทำให้งานมีความชัดเจนขึ้นในบางประเด็น สุดท้ายขอขอบคุณ สุธาสินีว์ บุญสวยขวัญ ที่พยายามกระตุ้นเร่งรัดงานและสร้าง คุณภาพของงาน น้องลิฟ น้องหยก ที่อยากมีส่วนร่วมในการ เรียนรู้ในการร่วมเดินทางไปสัมภาษณ์บุคคลต่างๆ ซึ่งถือว่า เป็นการเรียนรู้ทางสังคมศาสตร์ทางตรงรูปแบบหนึ่ง ที่จะนำ ไปเป็นวิธีการ เครื่องมือที่จะใช้ในอนาคต

อย่างไรก็ตาม หากงานนี้มีความผิดพลาดในส่วนใดก็ตาม ผู้วิจัยยินดีรับคำติชม คำแนะนำ เพื่อแก้ไขให้สมบูรณ์ยิ่งขึ้นใน โอกาสต่อๆ ไป โดยเฉพาะอย่างยิ่งงานนี้เป็นงานบุกเบิกในการ อธิบายการเมืองประชาธิปไตยไทยผ่านมุมมองนักการเมืองถิ่น ซึ่งยังมีข้อบกพร่องไม่มากก็น้อย ผู้วิจัยน้อมรับและจะมีความสุข กับการทำงานชิ้นนี้และมีความสุขมากขึ้นที่จะใช้งานชิ้นนี้เพื่อ พัฒนางานวิจัยลักษณะนี้ให้เข้มแข็งมากขึ้น พร้อม ๆ กับ แก้ไขข้อบกพร่องต่อไป

> ณรงค์ บุญสวยขวัญ กันยายน 2548

# $\begin{array}{ccc} \mathbf{B} & \mathbf{B} & \mathbf{B} & \mathbf{B} & \mathbf{B} \end{array}$

## บทคัดย่อ

การเมืองถิ่นกรณีศึกษานักการเมืองถิ่นนครศรีธรรมราชนี้ มีวัตถุประสงค์การศึกษา ประกอบด้วย 1). เพื่อศึกษาอัตลักษณ์ ของนักการเมืองระดับชาติในจังหวัดนครศรีธรรมราช 2). เพื่อ ศึกษาถึงเครือข่ายความสัมพันธ์ของนักการเมืองระดับชาติใน จังหวัดนครศรีธรรมราช กับประชาชนในจังหวัดนครศรีธรรมราช โดยใช้วิธีวิทยาการวิจัยแบบคุณภาพ เน้นการศึกษาจาก เอกสารและสัมภาษณ์นักการเมืองและบุคคลที่เกี่ยวข้องหรือ รับรู้ปรากฏการณ์ทางการเมือง

พบว่า ปฏิบัติการทางการเมืองนครศรีธรรมราชนั้น สัมพันธ์กับบริบทการเมืองระดับชาติและบริบทสังคมวิทยา การเมืองแบบดั้งเดิมตามวิธีของชาวนครศรีธรรมราช โดยแบ่ง ช่วงเวลาการเมืองในระบอบประชาธิปไตยออกเป็นสามช่วง โดยมีคุณลักษณะของแต่ละช่วงต่างกันไป ประกอบด้วย ช่วงแรก พ.ศ. 2475 - 2500 ยุคเทคนิควิธีการหาเสียง ช่วงที่สอง พ.ศ. 2500 - 2535 ยุคสถาปนาพรรคประชาธิปัตย์ เน้นการปราศรัย อภิปราย ด้วยลีลาดุดัน กลายเป็นดาวสภา หางบประมาณ ลงสู่เขต ต่อสู้กับลัทธิและอิทธิพลเพื่อประชาธิปไตย ช่วงที่สาม หลัง พ.ศ. 2535 ยุคการจรรโลงประชาธิปไตยและยุคจรรโลง ้ความเป็นประชาธิปัตย์ในนครศรีธรรมราช ดังนั้น การกล่าวถึง การเมืองนครศรีธรรมราชต้องเพ่งพินิจไปที่นักการเมืองจาก พรรคประชาธิปัตย์ เพราะความต่อเนื่องในการชนะเลือกตั้ง โดยมีลักษณะพัฒนาการจากระบบแบบเดิมหรือสังคม

B & Q Q O C

การเมืองไทยแบบโบราณที่มีตัวแทนแบบอำนาจนิยมที่มี สายใยทางศาสนาไปสู่การเมืองระบบตัวแทนในระบบ ประชาธิปไตยอย่างเข้มข้น ที่มีการใช้ศาสนาเป็นกลไกในการ สร้างอุดมการณ์ในการช่วยขับเคลื่อนให้เกิดอุดมการณ์ของ การเมืองประชาธิปไตยตัวแทนโดยนักการเมืองและ พรรคการเมือง การเมืองแบบใหม่ที่เน้นความสำคัญต่อ ระบบตัวแทนจึงสำเร็จในนครศรีธรรมราชสูงมาก ส่งผลให้ ประชาชนกลายเป็นผู้รับอุปถัมภ์ โดยมีผู้ให้อุปถัมภ์รายใหม่ คือ นักการเมืองที่ชนะเลือกตั้ง

อัตลักษณ์ทางการเมืองของนักการเมืองถิ่น คือ มีความ รู้สูงหรือมีการศึกษาค้นคว้าอยู่ตลอด พร้อมกับมีความใกล้ชิด ประชาชนอย่างมาก การอุปถัมภ์ด้วยการสร้างโครงการพัฒนา ทางกายภาพ สร้างวาทกรรมทางการเมือง ความกล้าหาญที่ ชี้นำประชาชนให้เห็นถึงความไม่ถูกต้อง ความไม่เหมาะสม ของราชการและคู่ต่อสู้ทางการเมืองอย่างไม่เกรงกลัว จึงเน้น กลวิธีการหาเสียงมากกว่าการเมืองเชิงนโยบาย อย่างไรก็ตาม นักการเมืองถิ่นในนครศรีธรรมราชจะมีการแย่งชิงการนำ ระหว่างกันภายในจังหวัดฯเพื่อหวังเป็นสัญลักษณ์ของจังหวัด นครศรีธรรมราชและประเทศ แม้นว่าทุกกลุ่มการเมืองแย่งชิง การนำกันแต่ไม่ยอมพ่ายแพ้ออกจากความเป็นประชาธิปัตย์

กระบวนการสร้างเครือข่ายการหาเสียง ในช่วงแรกมี การใช้พรรคพวก ญาติ เครือข่ายวิชาชีพครู เครือข่ายสถาบัน การศึกษาหรือชมรมศิษย์เก่าของสถาบันการศึกษา ในช่วงการ จรรโลงประชาธิปัตย์ นั้นมีการใช้เครือข่ายสตรี ซึ่งเป็นกลุ่มที่

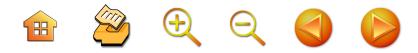

ต่อยอดกลุ่มทางสังคมที่ทางราชการสร้างขึ้นมา การใช้กลไก ้ศาสนามาเป็นกลไกสร้างความเป็นนักการเมืองแบบประชาธิปัตย์ จากนั้นก็สร้างอุดมการณ์แบบประชาธิปัตย์ขึ้นมา และ นักการเมืองท้องถิ่นที่พยายามสร้างความเป็นประชาธิปัตย์ นี้คือ มาตรฐานทางการเมืองถิ่นนครศรีธรรมราชที่สามารถ จรรโลงอำนาจทางการเมืองด้วยการชนะการเลือกตั้งตลอดมา

 $3.28722222$ 

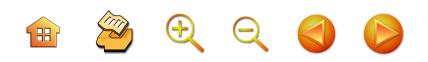

สารบัญ

 $\mathcal{V}$ 

 $\label{eq:1}$ 

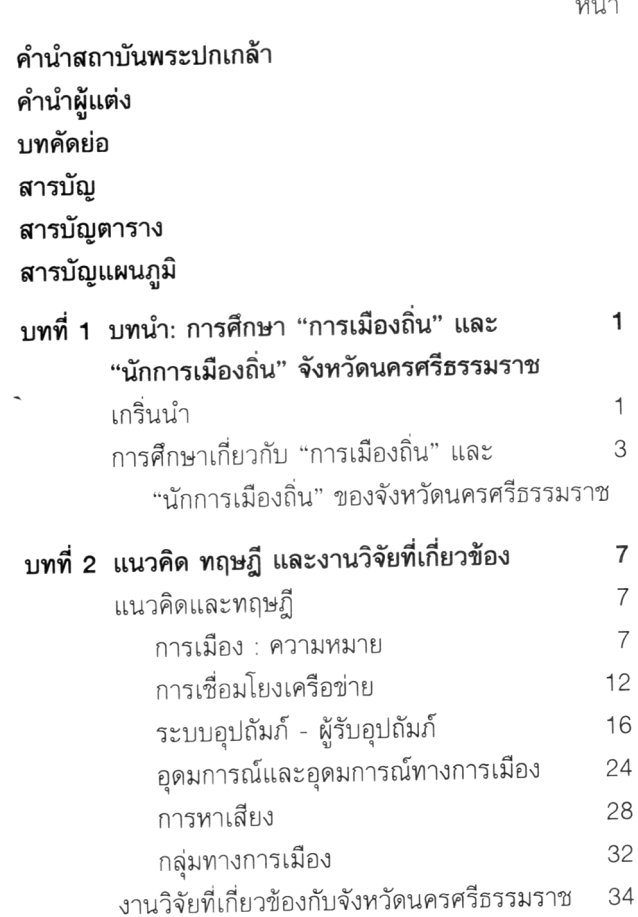

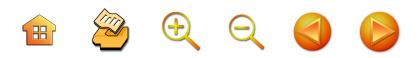

สารบัญ (ต่อ)

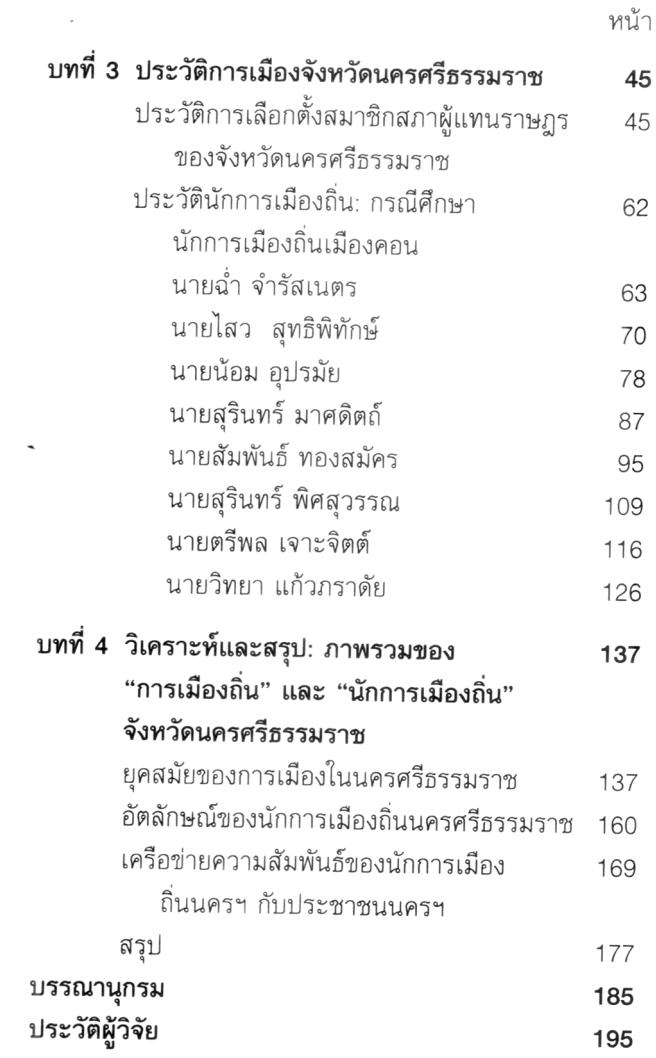

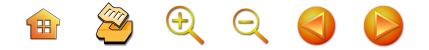

# สารบัญตาราง

หน้า

- การยื่นกระทู้ถามของสมาชิกสภา-145 ตาราง 1 ผู้แทนราษฎรพรรคประชาธิปัตย์ จังหวัดนครศรีธรรมราช ระหว่าง พ.ศ. 2512-2535
- ความนิยมของนักการเมืองพรรค 183 ตาราง 2 ประชาธิปัตย์ จังหวัดนครศรีธรรมราช กับนักการเมืองจากพรรคคู่แข่งขัน ่<br>อันดับรอง จังหวัดนครศรีธรรมราช ระหว่าง พ.ศ. 2518- ปัจจุบัน

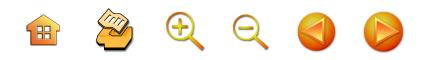

# สารบัญแผนภูมิ

ï

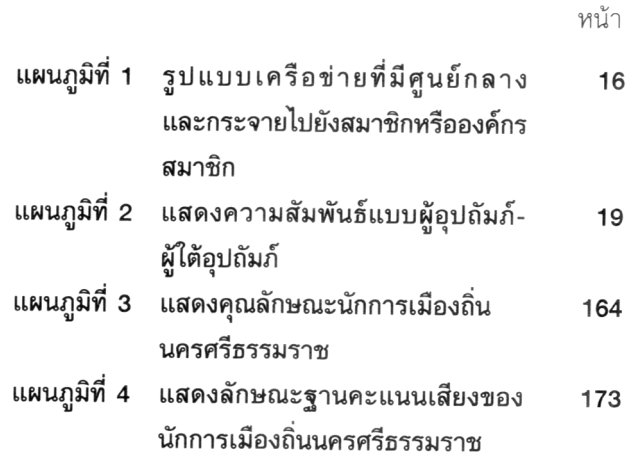

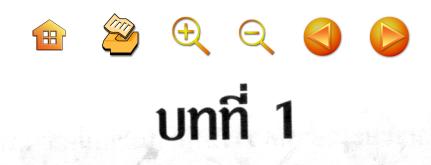

# บทนำ: การศึกษา "การเมืองกิ่น" และ "นักการเมืองกิ่น" จังหวัดนครศรีธรรมราช

เกริ่นนำ

การอธิบายการเมืองไทยทั้งในมิติทางรัฐศาสตร์และมิติ ปรากฏการณ์ในระยะเวลาที่ผ่านมามักจะมีการกระทำผ่าน ปรากฏการณ์หรือกิจกรรมการเมืองในเมืองหลวง เช่น นักการเมือง พรรคการเมืองเป็นของเมืองหลวงทั้งสิ้น รัฐศาสตร์ในมิติ ปรากฏการณ์หรือกิจกรรมจึงเป็นรัฐศาสตร์เมืองหลวงและ กิจกรรมทางการเมืองของเมืองหลวง ไม่ครอบคลุมการเมืองไทย ซึ่งอาจจะไม่สมบูรณ์หรือมีความคลาดเคลื่อนไปจากข้อเท็จจริง ตรงกันข้าม หากจะหาเหตุของพัฒนาการทางการเมืองไทยใน ลักษณะการจะตำหนิติโทษว่าการเมืองไทยไม่พัฒนา หรือ พัฒนาการเมืองแบบประชาธิปไตยล่าช้าก็จะตีความว่าเพราะ เมืองไทยเป็นสังคมของผู้คนเกษตรกรรม คนอยู่ในชนบทมี การศึกษาน้อยจึงทำให้ความรู้ความเข้าใจทางการเมืองต่ำ พัฒนาการทางการเมืองจะล่าช้า แต่ไม่ได้มีการศึกษาการเมือง ในถิ่นต่างๆ อย่างจริงจัง ส่งผลให้การเมืองไทยจึงเป็นแบบไทยๆ ตามที่เข้าใจ

 $\mathbf{H}$  2000

 $\overline{2}$ 

แต่ในระยะเวลาทศวรรษที่ผ่านมาก็มีความพยายาม มากขึ้นในการทำความเข้าใจการเมืองหรือกิจกรรมทางการเมือง ที่อยู่ในพื้นที่อื่นๆ ทั่วประเทศ โดยเฉพาะชนบท มีความรับรู้ ที่เปลี่ยนไปจากฐานคติที่ว่าแล้ว พบว่า ในชนบทมีศักยภาพ พลัง มีกิจกรรมและมิติความสัมพันธ์ที่สลับซับซ้อน ภายใต้ ค่านิยม วัฒนธรรมที่ปรับตัวอยู่ตลอดเวลา เช่นเดียวกับ การเมืองในชนบทก็มีความสำคัญ ดังนั้นการทำความเข้าใจ สังคมการเมืองไทยในพื้นที่ชนบทหนึ่งๆ ผ่านกลไก กระบวนการ ทางการเมืองในพื้นที่นั้นๆ สามารถที่จะเข้าใจความสัมพันธ์ที่ เชื่อมโยงทั้งมิติสังคม วัฒนธรรมและเศรษฐกิจได้ เช่นเดียวกับ สามารถเพิ่มหรือปรับเปลี่ยนความเข้าใจใหม่ของการเมืองที่เป็น จุดเริ่มต้น หรือต้นน้ำของการเมืองได้ ส่วนปลายน้ำของ ปรากฏการณ์ทางการเมือง คือ ปรากฏการณ์การเมืองที่ เมืองหลวงสามารถเข้าใจการเมืองไทยผ่านนักการเมืองใน ถิ่นต่างๆ และปรากฏการณ์การเมืองไทยในทรรศนะดั้งเดิม ที่เพ่งพินิจเฉพาะในเมืองหลวงก็จะให้ภาพของการเมืองที่ สมบูรณ์ขึ้นได้ถูกต้องยิ่งขึ้น

ดังนั้น การเมืองระดับชาติในจังหวัดนครศรีธรรมราช หรือนักการเมืองถิ่นนครศรีธรรมราช คือ นักการเมืองที่ในถิ่น แห่งนี้จะมีลักษณะอย่างไร จัดความสัมพันธ์กันอย่างไรกับ ประชาชนในถิ่นนั้น จึงเป็นประเด็นสำคัญในการศึกษาครั้งนี้ เช่นเดียวกับการศึกษาในถิ่นอื่นๆ หรือนักการเมืองระดับชาติ ในถิ่นจังหวัดอื่นๆ เพื่อเอาปรากฏการณ์มาเสริมกันและกัน ดังที่สถาบันพระปกเกล้ากำลังดำริดำเนินการอยู่ก็จะเพิ่มความ เข้าใจการเมืองไทยได้สมบูรณ์

 $\begin{array}{ccc} \mathbf{H} & \mathbf{X} & \mathbf{H} & \mathbf{H} & \mathbf{H} \\ \mathbf{H} & \mathbf{X} & \mathbf{H} & \mathbf{H} & \mathbf{H} \end{array}$ 

# การศึกษาเกี่ยวกับ "การเมืองถิ่น" และ "นักการเมืองถิ่น" ของจังหวัดนครศรีธรรมราช

ด้วยเหตุผลดังกล่าวในข้างต้น ดังนั้น หนังสือ **"นักการ-เมืองถิ่นจังหวัดนครศรีธรรมราช**" นี้ จึงมุ่งเน้นทำการศึกษาถึง อัตลักษณ์ของนักการเมืองระดับชาติในจังหวัดนครศรีธรรมราช และเพื่อศึกษาถึงเครือข่ายและความสัมพันธ์ของนักการเมือง ระดับหาติในจังหวัดนครศรีธรรมราชกับประชาชนในจังหวัด นครศรีธรรมราช โดยวิธีวิทยาการศึกษานักการเมืองถิ่นของ จังหวัดนครศรีธรรมราชนั้น เน้นไปที่ประวัติศาสตร์นักการเมือง แต่ละราย ดังนั้น การศึกษาคล้ายกับการศึกษาอัตชีวประวัติ ของนักการเมืองแต่ละคน (Personal & Life History) ใน จังหวัดนครศรีธรรมราช เพียงแต่ไม่เน้นในรายละเอียด อัตชีวประวัติในเชิงประวัติบุคคลสำคัญมากเกินไป แต่การ ศึกษาครั้งนี้เน้นไปที่กระบวนการให้ได้ตำแหน่งทางการเมือง และนักการเมืองปฏิสัมพันธ์กับประชาชนในจังหวัดหรือเขต หรือพื้นที่เลือกตั้ง ดังนั้น วิธีวิทยาการศึกษานักการเมืองถิ่นใน จังหวัดบครศรีธรรมราชจึงประกอบด้วย

**ประการแรก** การศึกษาจากเอกสารต่างๆ ที่มีการเขียน บันทึกขึ้น ซึ่งผู้วิจัยจะดำเนินการ โดยสังเคราะห์มาจากแหล่งนี้ ให้มากที่สุด

**ประการที่สอง** การสัมภาษณ์ เจาะลึก (Indept interviews) กับ 1) นักการเมืองถิ่นนครศรีธรรมราชแต่ละ

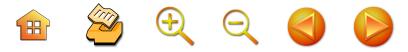

รายที่สามารถจัดการสัมภาษณ์<sup>1</sup> โดยนักวิจัยจะดำเนินการ สัมภาษณ์และได้ให้ผู้ช่วยวิจัยช่วยในการเก็บข้อมูลสัมภาษณ์ 2) สัมภาษณ์จากผู้ใกล้ชิด หัวคะแนนหรือบุคคลที่เป็นกรรมการ ในระดับสำคัญของนักการเมืองและพรรคการเมืองในพื้นที่ จังหวัดนครศรีธรรมราช หรือเขต หรือพื้นที่เลือกตั้งนั้นๆ โดยการสัมภาษณ์บุคคลทั้งสองกลุ่มนี้ผู้วิจัยได้ใช้เครื่องมือ ประกอบการสัมภาษณ์ 3) การสัมภาษณ์บุคคลอื่นๆ ที่มี ความรู้ประสบการณ์กับนักการเมืองแต่ละราย เพื่อเพิ่มเติมด้วย ทั้งนี้ทั้งนั้น ในขั้นตอนนี้อาจจะมีการบันทึกเทปเสียงในบางราย ด้วย

ในการศึกษานักการเมืองถิ่นครั้งนี้มีข้อจำกัดในการ ศึกษาทั้งในเรื่อง **"เวลา"** เนื่องจากการสัมภาษณ์นักการเมือง แต่ละรายได้โดยตรง ไม่อาจจะทำได้ครบเพราะเสียชีวิตไปแล้ว และส่วนนักการเมืองที่ยังดำรงตำแหน่งอยู่ก็ไม่มีเวลาให้ สัมภาษณ์และบางรายก็ไม่อยากให้สัมภาษณ์ และในเรื่อง ของ **"ประเด็น"** การสัมภาษณ์ ในการศึกษาครั้งนี้ คือ เครือข่ายความสัมพันธ์ของนักการเมืองกับประชาชนในจังหวัด หรือเขต หรือพื้นที่เลือกตั้ง เป็นประเด็นอ่อนไหวมาก เพราะ เท่ากับไปศึกษาตรวจสอบกลไก กระบวนการหาเสียงของ นักการเมืองแต่ละราย การสัมภาษณ์หรือการให้คำตอบจึง ไม่สามารถเชื่อมั่นได้ และก็เป็นเหตุให้บ่ายเบี่ยงการให้

ต้องเป็นนักการเมืองที่ยังมีชีวิตอยู่ ซึ่งก็ใช่จะสามารถสัมภาษณ์ได้ ง่ายนัก

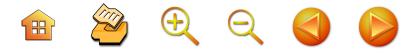

5

้สัมภาษณ์ในที่สุด หรือ นักการเมืองอาจจะตอบในเชิงหลักการ มากกว่าตอบในรายละเอียดของปฏิบัติการ

อย่างไรก็ตาม ผู้แต่งมีความคิดว่าหนังสือเล่มนี้น่าจะ เป็นประโยชน์แก่ผู้อ่านเป็นอย่างมาก ซึ่งจะทำให้ผู้อ่านเข้าใจ ถึงกลไกทางการเมืองในจังหวัดนครศรีธรรมราช รวมถึง อัตลักษณ์ของนักการเมืองระดับชาติในจังหวัดนครศรีธรรมราช และทำให้ทราบถึงเครือข่ายและความสัมพันธ์ของนักการเมือง ระดับชาติในจังหวัดนครศรีธรรมราช นอกจากนั้นยังได้ทราบ <sup>,</sup> ข้อมูลเกี่ยวกับ "การเมืองถิ่น" และ "นักการเมืองถิ่น" สำหรับ เป็นองค์ความรู้ในการศึกษาวิจัยเกี่ยวกับการเมืองการปกครอง ไทยต่อไป

 $\n **unii** 2\n$ 

แนวคิด ทฤษฎี และงานวิจัยที่เกี่ยวข้อง

ึงานชิ้นนี้ได้ใช้แนวคิดและทฤษฎีสองประเด็น คือ การ เชื่อมโยงเครือข่าย อัตลักษณ์ เพื่อการอธิบายลักษณะความ สัมพันธ์ของผู้สมัครรับเลือกตั้งกับประชาชนในพื้นที่เลือกตั้ง ้ โดยสุดท้ายจะนำเสนองานวิจัยหรือผลการศึกษาภาพรวมโดย ทั่วๆไปของจังหวัดนครศรีธรรมราช ซึ่งเป็นพื้นที่วิจัยในคราวนี้ โดยเน้นที่การเมือง ดังนี้

## 1. แนวคิดและทฤษฎี

#### 1.1 การเมือง : ความหมาย

การจะเข้าใจการเมืองนับว่ามีความเข้าใจและให้ความ หมายต่างกันไป เป็นต้นว่า การเมือง คือ ศิลปะของการใช้ อำนาจ $^2$ , การเมือง คือ กระบวนการจัดสรรผลประโยชน์และ สิ่งที่มีมูลค่าทางสังคม โดยผ่านการใช้อำนาจ, การเมือง คือ การ ดำรงอยู่ของรัฐ ทั้งเนื่องจากรัฐเป็นศูนย์รวมความสัมพันธ์ทาง อำนาจอื่นๆ ความสัมพันธ์ทางอำนาจอื่นๆ ย่อมขึ้นกับการ

เป็นการกล่าวของ ดร.สุรินทร์ พิศสุวรรณ. ในการบรรยายทาง วิชาการแก่สัมมนา "โครงการพัฒนาผู้นำพรรคการเมืองยุคใหม่" ของ กกต.และ มวล. ที่โรงแรมขนอมโกลเด็นบีช วันที่ 4 กรกฎาคม 2546

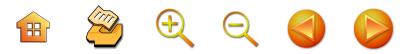

ยอมรับของรัฐ หรืออำนาจอื่นไม่อาจเท่าเทียมหรือมากเกิน ึกว่าอำนาจรัฐ<sup>3</sup> จากทัศนะที่แตกต่างกันเหล่านี้ พบว่ามี ประเด็นร่วมกัน คือ "อำนาจ" โดยที่ในสังคมการเมืองปัจจุบัน กำลังพัฒนาจากระบบรวมศูนย์อำนาจหรือผูกขาดการใช้ อำนาจไปสู่ระบบการกระจายอำนาจหรือจากระบบอำนาจ นิยมไปสู่ระบอบเสรีประชาธิปไตย เช่นเดียวกันก็จะพบการ พัฒนาจากประชาธิปไตยแบบตัวแทนไปสู่ประชาธิปไตยแบบ ้มีส่วนร่วมอย่างต่อเนื่อง เช่นนั้น การกล่าวถึงการเมืองจึง ึกว้างขวางหลากหลายมากขึ้น นำไปสู่ความสนใจในประเด็น ต่างๆ มากขึ้น ไม่เน้นที่การเมืองเชิงสถาบันเพียงอย่างเดียว เฉกเช่นอดีต หรือหากเน้นที่การเมืองเชิงสถาบันก็จะเน้นมิติที่ เป็นการเฉพาะมากขึ้นตามการพัฒนาการเมืองของระบอบนั้นๆ

<u> ประเด็นแนวคิดที่น่าสนใจที่ควรเข้าใจระหว่างแนวคิด</u> *"การเมือง"* (Politics) กับ แนวคิด *"ความเป็นการเมือง"*  $^{\prime\prime}$ (The Political) นั้นคือคำว่าแนวคิด **"การเมือง"** มีลักษณะ ฐานแคบมาก กล่าวคือ เมื่อกล่าวถึงการเมืองในสมัยอดีตวาง อยู่บนฐานของผู้ปกครอง และยุคสมัยใหม่วางอยู่บนฐานของ รัฐ-ชาติอย่างเดียว ให้รัฐชาติเป็นศูนย์กลาง มองการเมืองใน เชิงการแข่งขัน ช่วงชิงอำนาจรัฐและเลือกตั้งตัวแทนเข้าไป เพื่อปกป้องดูแลผลประโยชน์ ส่วนแนวคิดของ "ความเป็น

เสกสรรค์ ประเสริฐกุล. 24 กันยายน 2543. 7-9

<sup>&</sup>lt;sup>4</sup> ทั้งสองประเด็นนี้ผู้เขียนสรุปสาระสำคัญ โดยเก็บความและอ้างมาจาก ไชยรัตน์ เจริญสินโอฬาร. 2542. หน้า 76-78

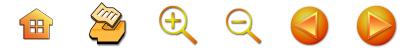

การเมือง" มีความหมายกว้างไกลกว่าเรื่องรัฐ อำนาจ อธิปไตยหรือการเป็นตัวแทน แต่เป็นเรื่องของความสัมพันธ์ ระหว่างความแตกต่างในลักษณะต่างๆ เช่น ความแตกต่าง ระหว่างเอกลักษณ์กับความแตกต่างหลากหลาย (identity / difference) ดังนั้น ในปริมณฑลของความเป็นการเมือง จึง เป็นเรื่องของความขัดแย้งระหว่างสองสิ่งนี้ระหว่าง "ความ ้เหมือน" กับ "ความเป็นอื่น" หรือความแตกต่างนั้นเอง ดังที่ ไชยรัตน์ เจริญสินโอฬาร กล่าวว่า "ความขัดแย้งระหว่าง เอกลักษณ์กับความแตกต่าง นั้นคือ สารัตถะของความ ้เป็นการเมือง"<sup>5</sup> หรือ การเมืองเป็นการร่วมกันคิด ร่วมกันทำ เพื่อประโยชน์ส่วนรวม เป็นการเมืองเพื่อความสมัครสมาน มากกว่าเพื่อการแข่งขัน แตกแยก ขัดแย้ง เป็นการเมืองเพื่อ ระดมอำนาจและทรัพยากรในชุมชนเพื่อชุมชนหรือกล่าวง่ายๆ ว่าเป็นการเมือง เพื่อให้คนและชุมชนพึ่งตนเอง ไม่หวังพึ่ง คนอื่น โดยเฉพาะหวังพึ่งนักการเมืองและผู้มีอิทธิพล<sup>6</sup> ความ เป็นการเมืองจึงสัมพันธ์มิติที่กว้างขวางกว่าจำกัดเฉพาะเรื่อง การแข่งขันเพื่อแย่งชิงอำนาจทางการเมืองในตำแหน่งต่างๆ แต่เป็นการกล่าวถึงความสัมพันธ์ระหว่างกันของความแตกต่าง หรืออัตลักษณ์ที่ดำรงอยู่ในสังคมการเมืองที่ลงตัว พร้อมกับ ้เปิดโอกาสให้ผู้คนที่มีความแตกต่างเหล่านั้นได้แสดงตัวตน หรือแสดงอัตลักษณ์แห่งตนเองอย่างมีศักดิ์ศรี มีเกียรติและ

ไชยรัตน์ เจริญสินโอฬาร. 2542: 76-78

<sup>&</sup>lt;sup>6</sup> เป็นการกล่าวถึงการเมืองในความหมายของนักคิดแนววัฒนธรรม ชุมชน ใน เอนก เหล่าธรรมทัศน์. 2540: 7

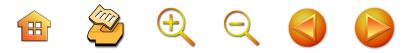

สามารถดำรงอยู่อย่างสมานฉันท์ เช่นนี้ คือ "กระบวนทัศน์ ทางการเมืองใหม่" ที่หมายถึงการเปิดโอกาสให้เข้าใจและ อธิบายกิจกรรมและตัวละครทางการเมืองอย่างหลากหลาย และซับซ้อนมากขึ้น ดังนั้น ยิ่งนับวันพัฒนาการทางการเมือง (political development) ก็ยิ่งพัฒนาเข้าสู่ความเป็นการเมือง ที่ตัวละครทางการเมืองและกิจกรรมทางการเมืองเปลี่ยนแปลง ไปทั้งจำนวนหรือปริมาณมากขึ้น กิจกรรมครอบคลุมวิถีชีวิต มากขึ้น แทนกระบวนทัศน์เดิมที่เป็นการเมืองที่แคบเพียง การเมืองเชิงสถาบัน ส่งผลให้มีการให้ความสำคัญและเน้น การพัฒนาทางการเมืองเชิงสถาบัน นั้นคือ การมุ่งพัฒนา ระบบพรรคการเมือง นักการเมือง การปฏิรูปกลไกการเมือง ุ ของรัฐบาล กระบวนการเลือกตั้ง เป็นต้น แทนที่จะให้ความ สำคัญกับสิทธิ เสรีภาพของพลเมืองหรือยึดประชาชนเป็น

ศูนย์กลาง

จะว่าไปแล้ว การเมืองที่พินิจพิจารณาในการศึกษา ครั้งนี้ เน้นการเมืองเชิงสถาบัน แต่เป็นปรากฏการณ์ที่เกิดขึ้น ในชุมชน หรือเป็นการเมืองระดับชาติที่ใช้พื้นที่ปฏิบัติการใน ชุมชนท้องถิ่น กล่าวคือ เป็นการแข่งขัน ต่อสู้ทางการเมือง เพื่อยึดเอาอำนาจในสังคมถิ่นนั้นๆ ไม่ค่อยแตกต่างจาก การเมืองชาติหรือการเมืองสถาบันและการเมืองในถิ่นอื่นๆ เพราะเป็นการเมืองที่แสวงหาอำนาจหรือแสวงหาตำแหน่ง แห่งที่ให้กับนักการเมืองผ่านกระบวนการเลือกตั้ง ดังนั้น "การเมืองถิ่น" คือ การแข่งขันเพื่อแย่งชิงตำแหน่ง "ผู้แทน" ประชาชนในถิ่นนั้นเพื่อไปทำหน้าที่ในสภาผู้แทนราษฎร ซึ่ง

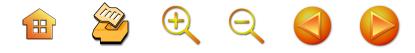

**จำเป็นต้องเน้นถึงกลวิธี กลยุทธ์**ของผู้แทนหรือนักการเมือง ถิ่นในแต่ละรายเลือกใช้ **สาระสำคัญของการเมืองถิ่น**จึง ประกอบด้วย **ประการแรก** ความสัมพันธ์ระหว่างนักการเมือง ถิ่นกับบุคคล กลุ่มบุคคลในพื้นที่เขตเลือกตั้งหรือจังหวัดที่เป็น ถิ่นการเลือกตั้ง ทำให้การเมืองถิ่นต้องสนใจ**โครงสร้างความ** สัมพันธ์ทางสังคม โครงสร้างความสัมพันธ์ทางเศรษฐกิจ ของนักการเมืองถิ่นกับสังคมหรือประชาชนในชุมชนท้องถิ่น นั้นๆ ด้วย **ประการที่สอง พฤติกรรม**หรือในที่นี้หมายถึง ดัตลักษณ์ของนักการเมืองถิ่นที่รวมไปถึง**ระบบความคิด ความเชื่อ การปฏิบัติ**หรือแสดงออก ที่มีคุณลักษณะเฉพาะ ของนักการเมืองถิ่นแต่ละรายหรือบางรายที่โดดเด่นหรือเป็น ้อัตลักษณ์ของนักการเมืองชุมชนถิ่นนั้นๆ เพราะการศึกษา การเมืองถิ่นไทยสมควรเน้นที่คุณลักษณะหรืออัตลักษณ์ของ นักการเมืองถิ่น ที่จะทำให้เกิดการเรียนรู้ เข้าใจของประชาชน โดยคาดหวังว่าจะนำไปสู่การพัฒนานักการเมืองถิ่นให้มี คุณภาพในการปฏิบัติงานในระบบตัวแทนให้เกิดมรรคผลมากขึ้น ประการที่สาม ภาพรวมของการแสดงออกของประชาชน **หรือการกระทำร่วมกันของประชาชน**เกี่ยวกับการเมือง นัก การเมืองที่จะต้องเข้าใจผ่านการอธิบายการกระทำร่วมกันของ ประชาชนในการกระทำกับนักการเมือง พรรคการเมืองถิ่นนั้นๆ ด้วย โดยสรุป **นักการเมืองถิ่นจึงเป็นส่วนย่อยของการเมืองใน** เชิงสถาบันหรือการเมืองในระบบตัวแทน ที่เน้นบทบาท และความสำคัญของการเลือกสรรตัวแทนเข้าไปทำหน้าที่ใน สถาบันทางการเมืองหรือฝ่ายนิติบัญญัติ และเลือกเป็นฝ่าย บริหารในอีกขั้นต่อไป การพัฒนานักการเมืองถิ่นจึงเท่ากับ

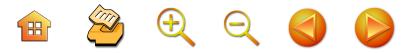

การพัฒนาการเมืองในระบบตัวแทนให้มั่นคงมากขึ้น การ พัฒนาการเมืองถิ่นจึงต้องเป็นการพัฒนากลวิธี กลยุทธ์และ/ หรือกระบวนการ เทคนิควิธีการหาเสียง เครือข่าย โครงสร้าง ์ ความสัมพันธ์ในมิติต่างๆ เช่นนี้เท่ากับว่าเป็น**การเมืองถิ่นที่ เน้นฐานการหาเสียง** พัฒนาความสัมพันธ์ระหว่างกลุ่มคนต่างๆ ให้มั่นคง จุดเน้นของการเมืองฐานการหาเสียงจึงเต็มไปด้วย ลีลาหรือสีสันของกลยุทธ์ เทคนิควิธีการหาเสียงของนักการเมือง ในทำนองเดียวกัน หากนักการเมืองเน้นแสวงหาแนวทางการ สร้างความอยู่ดีกินดี ทำให้สังคมมีความสุขหรือการเมืองเพื่อ การพัฒนาสังคมการเมือง ก็จะประกอบไปด้วยแนวคิด แนวทางการพัฒนากิจกรรมต่างๆ ของสังคม ก็จะเป็น**การเมือง ถิ่นฐานนโยบาย** ที่เต็มไปด้วยกระบวนการคิด นโยบาย ผลผลิต กระบวนการวิพากษ์สาระสำคัญของความคิด ของการคิด หรือบโยบาย

## 1.2 การเชื่อมโยงเครือข่าย (networks) $^{7}$

กาญจนา แก้วเทพ<sup>8</sup> ได้ให้ความหมายของเครือข่าย (Network) มาจากภาษาอังกฤษว่า "Net" คือ "ตาข่าย" ที่มี ลักษณะโยงใยถึงกันและพร้อมที่จะปฏิบัติงานหรือ "work" ้เมื่อใช้งาน นอกจากนี้อรรณพ พงษ์วาท<sup>9</sup> ได้อธิบายถึงการ ร้อยรัดเอาการดำเนินงานของฝ่ายต่างๆ เข้าด้วยกันอย่างเป็น

<sup>&</sup>lt;sup>7</sup> เป็นการปรับมาจากณรงค์ บุญสวยขวัญ. 2547

 $^8$  ในปาริชาติ วลัยเสถียร และคณะ. 2543. หน้า 305

<sup>&</sup>lt;sup>9</sup> ในปาริชาติ วลัยเสถียร และคณะ. 2543. หน้า 305

 $\mathbf{H}$  2000

 $13$ 

ระบบและรูปธรรม เพื่อปฏิบัติภารกิจอย่างใดอย่างหนึ่งร่วมกัน โดยที่แต่ละฝ่ายยังคงปฏิบัติภารกิจหลักของตนต่อไปอย่าง ไม่สูญเสียเอกลักษณ์และปรัชญาของตนเอง การเชื่อมโยงนี้ อาจจะหลวมๆ ตามภารกิจความจำเป็น

การเชื่อมโยงเครือข่าย อาจจะใช้กับงานปฏิบัติการพัฒนา โดยเฉพาะของภาคประชาชนในยุคปัจจุบัน เป็นการกล่าวถึง ลักษณะรูปแบบเครือข่ายเป็นการรวมกลุ่มปัจเจกบุคคลหรือ องค์กรที่มีลักษณะพื้นฐานที่สำคัญ คือ "ความสมัครใจ" หรือ เป็นความอิสระในการแลกเปลี่ยนข้อมูลข่าวสารหรือสาร-สนเทศและกิจกรรมร่วมกัน<sup>10</sup> ส่วน Gerlarch บอกว่าการ เชื่อมโยงเครือข่าย จะต้องมาจากสมาชิกมี "ทัศนคติ ค่านิยม <sup>-</sup> หรือมีความรู้ความเข้าใจร่วมกัน หรือมีอัตลักษณ์ร่วมกัน"<sup>11</sup> นอกจากนี้มีนักวิชาการหลายท่านได้ให้ความหมายเครือข่าย องค์กร (ในระดับชุมชน) สรุปว่า<sup>12</sup> "...รูปแบบหนึ่งของการ ประสานงานของบุคคล กลุ่มบุคคลหรือองค์กรที่สมัครใจแลก เปลี่ยนข่าวสารข้อมูลระหว่างกัน หรือทำกิจกรรมร่วมกันอย่าง มีระยะเวลายาวนานพอสมควรที่สามารถที่จะช่วยเหลือกันใน ยามที่มีปัญหา โดยมีการจัดรูปหรือระเบียบโครงสร้างที่คน

Starkey. 1997. หน้า 14  $10$ 

Gerlarch, 1999, หน้า 89-90 11

<sup>&</sup>lt;sup>12</sup> ความหมายนี้สรุปมาจากความคิดของ กาญจนา แก้วเทพ. 2538. ขนิฏฐา กาจนรังษีนนท์. 2542, อรรณพ พงษ์วาท. 2539, ใน ปาริชาติ วลัยเสถียร และคณะ. 2543. หน้า 304-306. เอกกมล อ่อนศรี. 2544. หน้า 6-7

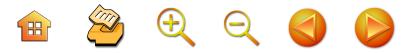

หรือสมาชิกในองค์กรสมาชิกยังมีความเป็นอิสระ และการ เป็นสมาชิกเครือข่ายไม่มีผลกระทบต่อความเป็นอิสระหรือ ความเป็นตัวของตัวเองหรือตัวตนขององค์กรนั้น โดยเครือข่าย เป็นการเชื่อมโยงในรูปของการรวมตัวแบบหลวมๆ เฉพาะกิจ ตามความจำเป็น หรืออาจอยู่ในรูปของการจัดองค์กรที่เป็น โครงสร้างความสัมพันธ์อย่างชัดเจน เครือข่ายความร่วมมือ เป็นไปได้ทั้งในระดับปัจเจกบุคคล องค์กรและสถาบัน อาจจะ มีขอบข่ายขนาดเล็กๆ ทั้งในระดับชุมชน ไปถึงระดับจังหวัด ระดับภูมิภาค ประเทศและระหว่างประเทศ" แต่มีนักวิชาการ ที่มีทัศนะเกี่ยวกับเครือข่ายที่แตกต่างกันออกไปอีกทัศนะหนึ่งว่า มีก**า**รเชื่อมโยงเครือข่ายผ่านกลุ่ม ผ่านความเป็นญาติ การ แต่งงาน การเป็นเพื่อนบ้านกัน ในงานชิ้นนี้ เป็นการศึกษา การเชื่อมโยงเครือข่ายผ่านบุคคล การเชื่อมโยงผ่านกลุ่ม การเชื่อมโยงผ่านกิจกรรมในการเมืองระหว่างนักการเมืองกับ ประชาชน เป็นการปฏิสัมพันธ์แบบดิ่งหรือไม่เท่าเทียมกัน เป็นเครือข่ายที่สมาชิกมีสถานภาพแตกต่างกัน จึงทำให้เป็น ความสัมพันธ์ที่มีนักการเมืองเป็นศูนย์กลาง ดังเช่นลักษณะ ตัวแบบ (Model) ของเครือข่าย มีหลายลักษณะหรือหลาย รูปแบบ โดยที่รูปแบบน่าสนใจตามรูปแบบจำลองของ Starkey<sup>13</sup> เป็น**รูปแบบที่ 1** มีศูนย์กลางและมีการกระจาย ข้อมูลข่าวสารหรือสารสนเทศออกจากศูนย์กลางไปยังสมาชิก หรือองค์กรสมาชิก ในที่นี้หมายถึงนักการเมืองถิ่นเป็นผู้กำกับ เครือข่ายหรือบริหารจัดการเครือข่ายเองตามปรารถนา โดยมี

<sup>13</sup> Starkey.1997. 18-19

 $\mathbf{H}$  2000

ลูกข่ายหรือสมาชิกในที่นี้คือประชาชนในพื้นที่ชุมชนท้องถิ่น นั้นเป็นเพียงแต่ผู้รับข้อมูลเพียงอย่างเดียว ไม่มีการปฏิสัมพันธ์ แบบแลกเปลี่ยนข้อมูลไปมาระหว่างกันหรือตอบแทนระหว่างกัน แม้นว่าในทางแนวคิดทฤษฎีแล้วนัยยะนี้**ถือว่าไม่มีการ เชื่อมโยงเครือข่าย** ตามทัศนะของ Starkey แต่เป็น ปรากฏการณ์เชิงวาทกรรมที่ใช้เรียกความสัมพันธ์ที่ไม่เท่ากัน และเป็นความสัมพันธ์ที่เกิดขึ้นท่ามกลางประชาชนไม่ใช่สมาชิก พรรค นักการเมืองถิ่นคนๆ นั้น แต่สนใจในตัวนักการเมืองถิ่น ทำให้นักการเมืองถิ่นเป็นศูนย์กลางเครือข่ายที่ใช้เรียกขานกัน มากขึ้นระหว่างนักการเมืองถิ่นกับประชาชน มีการปฏิบัติ การรักษาความสัมพันธ์ของนักการเมืองถิ่นกับประชาชน เช่น การส่งเอกสาร จดหมายข่าว เชิญประชาชนเข้าร่วมกิจกรรม ประชุม สัมมนา ศึกษาดูงานที่นักการเมืองหรือพรรคการเมือง จัดขึ้น โดยประชาชนมิได้เป็นสมาชิกพรรคหรือไม่ใช่บัญชี รายชื่อสมาชิก เป็นปฏิบัติการที่ไม่คาดหวังอะไรมากไปกว่า การใช้กิจกรรมที่นักการเมืองถิ่นกำหนดเพื่อทำกิจกรรมเชื่อม ในเครือข่ายกับประชาชนอยู่เสมอ ให้เห็นว่ามีผลงาน ไม่ทิ้ง ไม่ห่างหายไปจากประชาชนในพื้นที่

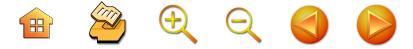

แผนภูมิที่ 1 รูปแบบเครือข่ายที่มีศูนย์กลางและกระจายไป ยังสมาชิกหรือองค์กรสมาชิก

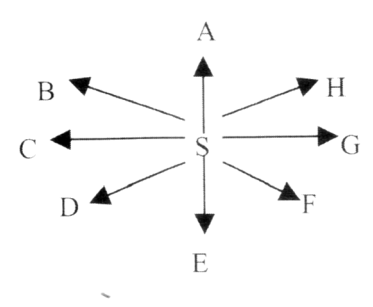

1.3 ระบบอุปถัมภ์ - ผู้รับอุปถัมภ์

ระบบอุปถัมภ์-ผู้รับอุปถัมภ์ เป็นลักษณะรูปแบบความ สัมพันธ์ของบุคคลที่เป็นไปในเชิงอุปถัมภ์ฝ่ายหนึ่ง กับผู้รับ อุปถัมภ์อีกฝ่ายหนึ่ง (Patron-Client Relation) ที่เป็นลักษณะ พิเศษที่มีการวิวัฒนาการมายาวนานในสังคมไทย ผู้วิจัยจะนำ เสนอจากการทบทวนเอกสารต่างๆ โดยสรุป ดังนี้

ชัยอนันต์ สมุทวนิช<sup>14</sup> ได้อธิบายถึงความสัมพันธ์ ระหว่างผู้อุปถัมภ์-ผู้ใต้อุปถัมภ์ว่าเป็นลักษณะของความสัมพันธ์ ระหว่างบุคคลสองคน ในลักษณะความสัมพันธ์แบบหน้า ต่อหน้าหรือมีการช่วยเหลือต่อกัน ผู้อุปถัมภ์หรือผู้ให้อุปถัมภ์ และคนมีอิสระในการจำกัดจำนวนบุคคลที่เข้ามามีความ

<sup>&</sup>lt;sup>14</sup> ชัยอนันต์ สมทรวนิช, การเมืองและการบริหาร (กรุงเทพมหานคร: วัชรินทร์การพิมพ์). 2523. หน้า 39

 $\mathbb{R} \rightarrow \mathbb{Z} \rightarrow \mathbb{R}$ 

สัมพันธ์ด้วย และมีอิสระในการเลือกที่จะสิ้นสุดความสัมพันธ์ ต่อกัน ความสัมพันธ์นี้มีลักษณะนาย-ไพร่ ในสังคมไทยโบราณ และปัจจุบันความสัมพันธ์เช่นนี้คงมีอยู่มาก ชัยอนันต์ สมุทวนิช<sup>15</sup> ย้ำว่าเป็นความสัมพันธ์ที่ผันแปรไปตามสังคม เฉพาะอย่าง (particularistic demands) เมื่อได้รับสิ่งตอบสนอง แล้ว การติดต่อระหว่างบุคคลก็สิ้นสุดลง จะเริ่มผูกพันกันใหม่ ก็ต่อเมื่อมีความต้องการใหม่ๆ เกิดขึ้น อย่างไรก็ตาม ความ สัมพันธ์แบบนี้ชัยอนันต์ ได้อธิบายว่าเป็นความสัมพันธ์ที่มี พลังอยู่ในโครงสร้างขององค์การสมัยใหม่มาใช้แต่โครงสร้าง สมัยใหม่กลายมาเป็นโครงสร้างที่กำหนดความสัมพันธ์อย่าง เป็นหางการเท่านั้น โดยที่ความสัมพันธ์แบบอุปถัมภ์-ผู้ใต้ อุปถัมภ์ยังคงเสริมในความสัมพันธ์เชิงโครงสร้างที่เป็นทางการ และในทางปฏิบัติจะพบว่ามีอิทธิพลมากในการอธิบายความ สัมพันธ์ทางการเมือง

พฤทธิสาณ ชุมพล<sup>า6</sup> อธิบายว่า รูปสมมุติของระบบ อุปถัมภ์อาจสร้างขึ้นมาจากการพิจารณาทางทฤษฎีการ พรรณาของนักมนุษยวิทยา ในเรื่องความสัมพันธ์ระหว่าง ผู้อุปถัมภ์กับผู้รับอุปถัมภ์ (patron-client relationships) ซึ่งเป็นความสัมพันธ์ระหว่างคนสองคนหรือความสัมพันธ์คู่ (dynamic relationship) ในระดับความสัมพันธ์ระหว่างบุคคล (interpersonal relations) แต่บัดนี้มีนักมนุษยวิทยาพวกหนึ่ง

<sup>&</sup>lt;sup>15</sup> ชัยอนันต์ สมุทวณิช, อุดมการณ์ทางการเมือง, 2535, หน้า 153 - 154

<sup>&</sup>lt;sup>16</sup> พฤทธิสาน ชุมพล, ม.ร.ว. 2516. หน้า 137 - 139

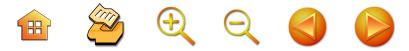

ได้พยายามสร้างวิธีการแบบใยสังคม (social network) ประยุกต์ เข้ากับการอธิบายขยับขยาย (extension) ของ patron-client relationships ในระดับความสัมพันธ์ระหว่างบุคคลให้กลาย เป็นระบบอุปถัมภ์ซึ่งมีรากฐานอยู่บนคู่หลายๆ คู่ที่เชื่อมโยงกัน หลักการสำคัญๆ ของระบบอุปถัมภ์ คือความสัมพันธ์เป็น การส่วนตัวระหว่างบุคคลสองคนความสัมพันธ์นี้จะมีลักษณะ ที่เชื่อมโยงระหว่างพฤติกรรมทางเศรษฐกิจ สังคมและการเมือง ซึ่งมิได้แยกออกจากกัน กล่าวคือ มิได้เป็นการตกลงกันเป็น สัญญาในการที่จะร่วมมือกันในทางใดทางหนึ่ง และความ สัมพันธ์ทางเศรษฐกิจจะมีความสัมพันธ์ไปจนถึงการสร้างฐาน อำนาจในท้องถิ่นให้แก่ผู้อุปถัมภ์ในขณะเดียวกัน ในหลายกรณี อาจกล่าวได้ว่าผู้รับอุปถัมภ์เป็นฝ่ายเสียเปรียบ แต่ก็ไม่ สามารถขาดจากความสัมพันธ์ได้ เพราะเหตุว่ามีหนี้บุญคุณ ติดอยู่เสมอ กฎของความกตัญญูกตเวที หรือ generalised norm of reciprocal ที่เป็นตัวช่วยให้ความสัมพันธ์เช่นนี้ คงอยู่เป็นเวลานานบางที่อาจอยู่หลายชั่วอายุคนก็ได้ พฤทธิสาณ ได้ให้รายละเอียดเสริมของกระบวนการแปรสภาพและโครงสร้าง ของใยแมงมุม ดังกล่าวนั้น โดยใช้คำว่า patron-client network อยู่ในรูป "รูปคล้ายกรวย มีผู้อุปถัมภ์อยู่ยอดสุด และมีผู้รับ อุปถัมภ์เป็นชั้น 3 ลงไปถึงฐาน" ตามแผนภูมิที่ 2

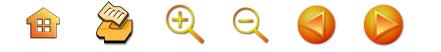

#### แผนภูมิที่ 2 แสดงความสัมพันธ์แบบผู้อุปถัมภ์-ผู้ใต้อุปถัมภ์

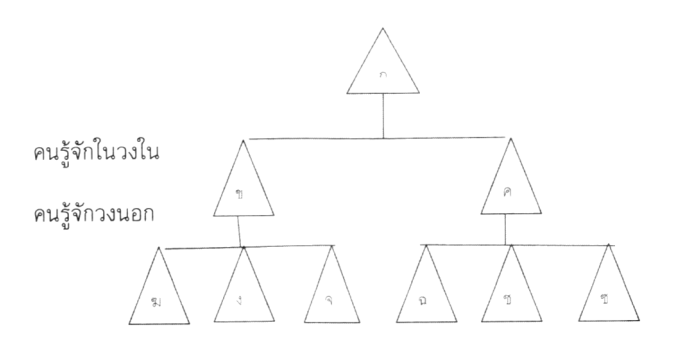

จากรูป ก. คือผู้อุปถัมภ์ของ ข. และ ค. ในขณะที่ ข. เป็น ผู้อุปถัมภ์ของ ฆ. ง. และ จ. ส่วน ค. เป็นผู้อุปถัมภ์ของ ฉ. ช. และ ช. ข. และ ค. มีความแนบแน่นกับ ก. แต่ไม่จำเป็นที่ ข. และ ค. ไม่จำเป็นที่ ฆ. ง. และ จ. จะมีความสัมพันธ์และภักดี ้ต่อ ค. ลักษณะความสัมพันธ์นี้เราจะพบความมั่นคงของ ก คือ หัวหน้า ถ้าหัวหน้า (ก) มีอันเป็นไป อาจมีปัญหาและแตกแยก ได้เพราะมีการรวมตัวจากฐานผลประโยชน์ และไม่มีการจัด ้องค์อย่างทางการ พฤทธิสาณฯ ชี้ว่าความแตกต่างทางความ สัมพันธ์ในโครงสร้างนี้มีประเด็นสำคัญดังนี้ ความสัมพันธ์ใน แบบแนวราบ หรือ Horizontal Organization สมาชิกทุกคน มีสิทธิที่จะเปลี่ยนตำแหน่งกับสมาชิกอื่นๆ และสมาชิกใหม่มี สิทธิทัดเทียมกับสมาชิกเก่า ส่วนความสัมพันธ์ในแบบดิ่ง หรือ Vertical Organization การเปลี่ยนสถานภาพได้ยาก มิได้ เป็นไปโดยการใช้สิทธิ แต่การมีความสัมพันธ์อันดีกับผู้อุปถัมภ์ B & Q Q O C

การจัดระเบียบภายในองค์การของ Vertical Organization ส่วน มากขึ้นอยู่กับ ก. แต่ผู้เดียว ถ้า ก. สลายตัว ไปสมาชิกอื่นๆ ก็ จะไม่สามารถสร้างความมั่นคงให้แก่องค์การได้

นิยม รัฐอมฤต<sup>า7</sup> ได้กล่าวถึงระบบอุปถัมภ์-รับอุปถัมภ์ โดยยกตัวอย่างเป็นการรวมตัวในหมู่ข้าราชการไทยกระทำใน รูปของคลีก (clique) ซึ่งหมายถึง กลุ่มประเภทที่มีสมาชิกมี ความสัมพันธ์ไกล้ชิดและรวมกันเพราะความผูกพันธ์ส่วนตัว ้เช่น ความสัมพันธ์อันเกิดจากความรักความภักดีระหว่าง เจ้านายกับลูกน้องกลุ่มในลักษณะเช่นนี้ ความสัมพันธ์ระหว่าง สมาชิกในแนวดิ่งมีความเหนียวแน่นกว่าแนวนอนและเป็นไป ได้ว่าบุคคลต่างๆ ที่ภักดีกับเจ้านายคนเดียวอาจขัดแย้งกันหรือ เป็นการแข่งขันเพื่อแสวงหาความโปรดปรานของเจ้านาย หรือ เป็นทายาทสืบทอดอำนาจ "คลีก" อาจเกิดจากกลุ่มประเภทอื่น เช่น ครอบครัว ซึ่งเป็นปัจจัยหล่อหลอมทัศนคติ ความภักดี และความผูกพัน และอาจเป็นตัวกำหนดโครงสร้างคลีก

Bechsedt เป็นนักวิชาการที่เข้ามาสัมผัสกับสังคมไทย ้นานต่อเนื่องในช่วงทศวรรษ 2530 ได้อธิบายถึงความสัมพันธ์ ระบบอุปถัมภ์ที่ไม่เป็นทางการ ที่มีปรากฏอยู่ในระบบของไทย ในปัจจุบันว่า เมื่อมีความสัมพันธ์ทางสังคมแบบประเพณีของ ไทยที่ได้เลือนหายไป จนปัจจุบันนี้กลายเป็นความสัมพันธ์ของ ระบบอุปถัมภ์แบบไม่เป็นทางการ ยังคงมีอยู่อย่างต่อเนื่อง จนถึงปัจจุบันนี้ทั้งในเขตเมืองและเขตชนบท มีการเปลี่ยนแปลง

<sup>&</sup>lt;sup>17</sup> นิยม รัฐอมฤต, การเมืองไทยยุคปัจจุบัน. 2532: 111

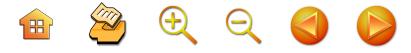

รูปแบบความสัมพันธ์ในระบบอุปถัมภ์เป็นไปตามการเปลี่ยนแปลง พื้นฐานทางด้านศาสนา สังคม วัฒนธรรมและเศรษฐกิจ ไปสู่ ความสัมพันธ์ที่มีลักษณะพึ่งพาอยู่กับความสัมพันธ์ทางเศรษฐกิจ แต่เพียงอย่างเดียว ในหมู่บ้านที่มีลักษณะเป็นประเพณีมากๆ นั้น ความสัมพันธ์ของผ้ให้อปถัมภ์กับผู้รับอุปถัมภ์ของตนยังมีความ ผูกพันกันด้วยสายใยต่างๆ แล้วได้กลายมาเป็นความสัมพันธ์ที่ มีลักษณะเฉพาะเจาะจง และเป็นรูปแบบของข้อตกลงสัญญา มากขึ้น ในอดีตความผูกพันระหว่างกันของทั้งสองฝ่าย ครอบคลุมความสัมพันธ์ในด้านต่างๆ อย่างกว้างขวาง แต่ใน ปัจจุบันหลายๆ กรณีความผูกพันถูกจำกัดอยู่เพียงรูปแบบ ของข้อตกลงระหว่างเจ้าของที่นาและผู้เช่าเท่านั้น ความ ผูกพันระหว่างผู้อุปถัมภ์และผู้รับอุปถัมภ์ในชนบทไทยปัจจุบัน ดูเหมือนว่ายังคงมีปรากฏอยู่ทั่วไปหรืออาจจะมีการเพิ่มขึ้น ด้วยซ้ำในพื้นที่ที่มีการแทรกแซงทางเศรษฐกิจแบบตลาด ซึ่งเป็นการเปิดโอกาสให้สมาชิกของกลุ่มผู้นำท้องถิ่นสามารถ เข้าไปผูกกิจการใหม่ๆ โดยอาศัยทรัพยากรและอิทธิพลที่มีอยู่ อย่างเหลือเฟือ การขาดแคลนความรู้ ข้อจำกัดในด้านการ ขนส่งและการเข้าถึงตลาด ตลอดจนการเพิ่มขึ้นของผลผลิต ของพืชเศรษฐกิจและความจำเป็นของการนำปัจจัยการผลิต ต่างๆ ทั้งหมดนี้มีส่วนก่อให้เกิดความสัมพันธ์ในลักษณะการ พึ่งพาแบบผู้อุปถัมภ์ กับผู้รับอุปถัมภ์ในหลายๆ พื้นที่<sup>18</sup>

<sup>18</sup> Hans-Dieter Bechstedt, โครงสร้างสังคมอย่างเป็นทางการกับ กฏเกณฑ์ทางพฤติกรรมที่ไม่ได้ระบุเป็นลายลักษณ์อักษรในชนบท ของไทย-รูปของความสัมพันธ์ระหว่างผู้อุปถัมภ์ และผู้รับอุปถัมภ์ ใน อมรา พงศาพิชญ์, ปรีชา คุวินทร์พันธุ์, 2539. หน้า 8-9

B & Q Q O C

ส่วนนักวิชาการต่างประเทศอื่นๆ เช่น Forster, Scott, Lande, Eisenstad และ Roniger $^{19}$  ได้อธิบายความสัมพันธ์ แบบอุปถัมภ์ คือ **ประการแรก** ความสัมพันธ์ระหว่างผู้อุปถัมภ์ ผู้รับอุปถัมภ์ ที่เป็นความสัมพันธ์แบบไม่เป็นทางการ และการ รวมตัวมิได้มีจุดเริ่มต้นจากนโยบายหรืออุดมการณ์เหมือนกัน ซึ่งถ้าพิจารณาในเชิงอุดมคติแล้วมักจะเป็นไปในรูปแบบความ รักใคร่ชอบพอกัน มีลักษณะเป็นการส่วนตัวและเป็นความ สัมพันธ์ในเชิงซ้อน (Multiplex Relationship) ประการ **ที่สอง** มีลักษณะความสัมพันธ์คู่ (dyadic) และมักแสดงออก โดยข้อผูกพันของการตอบสนองกันและกันตามข้อตกลง (Contractual Relationship) และไม่ใช่ทุกกิจกรรมจะเป็น คำมั่นสัญญาเสียทั้งหมด รวมถึงข้อผูกพันทางศีลธรรมด้วย **ประการที่สาม** เป็นความผูกพันในลักษณะของการสนอง ตอบซึ่งกันและกัน แต่เป็นการรวมตัวกันเพื่อแสวงหาอำนาจ และผลประโยชน์ระหว่างกัน หรือเป็นความสัมพันธ์อยู่บนพื้นฐาน การแลกเปลี่ยนที่มีความแตกต่างกันในด้านของทรัพยากร เครื่องมือที่ใช้ในความสัมพันธ์ และผลประโยชน์ที่แต่ละคน แสวงหาผันแปรไปตามความแตกต่างทางสถานภาพระหว่าง ผู้อุปถัมภ์-ผู้ใต้อุปถัมภ์แต่ละคน **ประการที่สี่** เป็นความ สัมพันธ์ที่ถูกสร้างขึ้นระหว่างความสัมพันธ์ในลักษณะตั้งตรง หรือแนวดิ่ง เพราะว่าคู่สัมพันธ์จะไม่เท่าเทียมกัน **ประการ** 

22

 $\overline{\phantom{a}}$ 

<sup>&</sup>lt;sup>19</sup> สรุปจากการศึกษาของสุริยัณห์ จิสัตย์สุนทร. 2531 และดูรายละเอียด ใน Hans-Dieter Bechstedt ใน อมรา พงศาพิชญ์, ปรีชา คุวินทร์พันธุ์. 2539. หน้า 5

 $\begin{array}{ccc} \mathbf{H} & \mathbf{B} & \mathbf{B} & \mathbf{B} & \mathbf{B} & \mathbf{B} \end{array}$ 

**ที่ห้า** ระบบความสัมพันธ์นี้ขึ้นอยู่กับผู้นำเพียงคนเดียว ผู้นำจึง เป็นผู้อุปถัมภ์ และ ผู้นำเป็นผู้รวบรวมลูกน้อง โดยลูกน้อง คือ ผู้รับอุปถัมภ์

จากกรอบแนวความคิดทฤษฎีความสัมพันธ์แบบอุปถัมภ์ ที่กล่าวมาแล้วแต่ข้างต้นนั้น จะเห็นว่าเป็นปรากฏการณ์ ความสัมพันธ์ในเชิงอำนาจ เศรษฐกิจและวัฒนธรรม โดยเฉพาะ ในความสัมพันธ์ทางการเมืองระหว่างนักการเมืองกับประชาชน มีการใช้ความสัมพันธ์แบบนี้และนับวันยิ่งมากขึ้นแปลงรูป มากขึ้น เป็นความสัมพันธ์ที่ส่งผลต่อความสำเร็จในการชนะ ในการแข่งขันการเลือกตั้งทางการเมือง มีนักธุรกิจหรือบุคคล จากกลุ่มต่างๆ สนใจใช้เป็นกลยุทธ์เพื่อให้ได้รับการเลือกตั้ง เข้าไปมีส่วนในการกำหนดนโยบายในฐานะสมาชิกสภาผู้แทน-ราษฎรมากขึ้น ความสัมพันธ์แบบอุปถัมภ์จึงเป็นกลวิธีหรือ กลยุทธ์ที่ผู้อุปถัมภ์หมายถึงนักการเมือง หวังชนะใจประชาชน ให้เป็นที่ยอมรับจากประชาชน ความสัมพันธ์แบบนี้จึงก่อให้ เกิดโครงสร้างความสัมพันธ์ทางสังคม เศรษฐกิจ การจัดระบบ ระเบียบการเมืองตามความปรารถนาของนักการเมือง ดังนั้น การเมืองถิ่นไทยในระบบประชาธิปไตยแบบตัวแทนยิ่งพัฒนา เป็นฐาน ยิ่งมีการแข่งขัน การแสวงหาตำแหน่งเพื่อเป็น ตัวแทนมากขึ้นเท่าไหร่ ยิ่งมีการใช้ความสัมพันธ์แบบนี้กับ ประชาชนมากยิ่งขึ้นตามไปด้วย เพราะการให้การอุปถัมภ์ คือ การได้ใจ ได้บุญคุณ ได้การยอมรับและได้คะแนน ประชาชน ในท้องถิ่นยิ่งถูกนำจากนักการเมืองถิ่น จนไม่พินิจพิจารณาว่า บักการเมืองมีบทบาทหน้าที่ในทางการเมืองสามารถพัฒนา

 $\mathbf{H}$   $\mathbf{Z}$   $\mathbf{\theta}$   $\mathbf{Q}$   $\mathbf{A}$ 

เป็นการครอบงำ การคลั่งไคล้ ศรัทธาทางการเมือง หรือกลาย เป็นการสร้างอุดมการณ์ทางการเมืองเฉพาะถิ่นขึ้นมาได้เสมอ

## 1.4 อุดมการณ์และอุดมการณ์ทางการเมือง

ในที่นี้จะนำเสนอความหมายและการสร้างอุดมการณ์ ทางการเมืองเพื่อรองรับความรู้สึกร่วมและปฏิบัติการทาง การเมืองร่วมกันของนักการเมือง จนสามารถสร้างการเมือง ในเชิงอุดมการณ์เฉพาะพื้นที่ขึ้นมา งานวิจัยในเชิงอุดมการณ์ ทางการเมืองและวัฒนธรรมทางการเมืองค่อนข้างอมตะเช่นของ กมล สมวิเชียร<sup>20</sup> กล่าวว่า วัฒนธรรมทางการเมืองของไทยนั้น มีค่านิยมแบบอำนาจนิยม คือ เชื่อผู้นำที่เข้มแข็ง ผู้นำมีบารมี กมลฯ ตีความลงว่าทำให้สังคมไทย คนไทยไม่สนใจอุดมคติ อุดมการณ์ ในความคิดนี้ได้รับการวิจารณ์จากชัยอนันต์สมุทวนิช ว่าพินิจการเมืองแบบนิ่งเกินไป แต่เช่นเดียวกันชัยอนันต์ สมุทวนิช<sup>21</sup> กล่าวว่า สังคมไทยนั้นอุดมการณ์เกิดขึ้นยาก เพราะ เป็นสังคมที่มีความสัมพันธ์ส่วนตัวระหว่างบุคคลสองคน(dyadic relationship) มากกว่าความเกี่ยวพันกันในฐานะสมาชิกกลุ่ม หรือองค์การ ความสัมพันธ์ส่วนตัวจะเป็นอุปสรรคสำคัญใน การรวมตัวของสมาชิกในสังคมเพื่อเป็นองค์การ เพราะความ สัมพันธ์ส่วนตัวมุ่งประโยชน์เป็นความสัมพันธ์ที่ผันแปรไปตาม สังคมเฉพาะอย่าง (particularistic demands) เมื่อได้รับ สิ่งตอบสนองแล้วการติดต่อระหว่างบุคคลก็สิ้นสุดลง จะเริ่ม

 $^{20}$  ในชัยอนันต์ สมุทวณิช. 2523. 89

ชัยอนันต์ สมุทวณิช, อุดมการณ์ทางการเมือง. 2535: 153 - 154

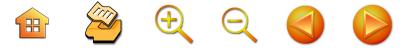

25

ผูกพันกันใหม่ก็ต่อเมื่อมีความต้องการใหม่ๆ ลักษณะพิเศษ ทางสังคมดังกล่าวนี้ชัยอนันต์ฯ เชื่อว่า อุดมการณ์ทางการเมือง จึงเกิดขึ้นได้ยาก เพราะอุดมการณ์เป็นนามธรรมสังคมไทย ต้องการวัตถุมากกว่าสิ่งที่เป็นนามธรรม

ผู้วิจัยเห็นว่าแนวคิดทางวิชาการทั้งสองนั้นอาจจะ เหมาะสมใช้อธิบายได้ในเชิงหลักการในสมัยหนึ่งช่วงเวลาหนึ่งๆ เท่านั้น เมื่อมีการศึกษากรณีศึกษาและข้อมูลเชิงประจักษ์จาก ภาคสนามมากขึ้นหรือเป็นการศึกษาจากผู้ศึกษาที่เป็น "คนใน" มากขึ้นเช่นในปัจจุบันก็พบได้ว่า ความสัมพันธ์แบบคู่จะมีมาก ในบางกรณีบางกิจกรรมของชุมชนเท่านั้น แม้นว่าจะไม่ พัฒนาเป็นองค์กรสมัยใหม่หรือแบบทางการ แต่ก็มีพัฒนาการ ของกลุ่มทางสังคมมีจำนวนมาก และนักการเมืองถิ่นได้พัฒนา ตนเองโดยการพยายามสร้างการเมืองให้เป็นสถาบันโดยยึด บุคคล ยึดพรรคการเมือง ให้ประชาชนมีความเชื่อร่วมกัน ความศรัทธาบุคคลหรือพรรคการเมืองร่วมกัน นำไปสู่การ กระทำร่วมกัน มีอัตลักษณ์ทางการเมืองของประชาชนร่วมกัน ปรากฏการณ์เช่นนี้ ผู้วิจัยเชื่อว่าเป็นการสร้างอุดมการณ์ ทางการเมืองให้เกิดขึ้นในสังคมการเมืองถิ่น จากกระบวนการ ของนักการเมืองถิ่นพัฒนากิจกรรมการเมืองจากความสัมพันธ์ ระหว่างตนเองกับประชาชนในท้องถิ่นนั้นๆ จนกลายเป็น อุดมการณ์การเมืองผ่านความเชื่อร่วมกัน ศรัทธาร่วมกันและ แสดงออกทางการเมืองร่วมกัน
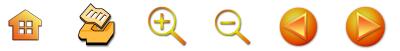

ชัยอนันต์ สมุทวณิช $^{22}$  กล่าวว่า อุดมการณ์ คือ ความคิด ความเชื่อ อันมีแบบแผนซึ่งอธิบายปรากฏการณ์ในสังคมที่ เป็นมาในอดีต และกำลังเป็นอยู่ในปัจจุบันและอนาคต เช่น เดียวกับชัยอนันต์ สมุทวณิช<sup>23</sup> ขยายความเพิ่มเติมอุดมการณ์ ทางการเมืองซึ่งสัมพันธ์กับสุขุม นวลสกุล และบรรพต วีระสัย $^{24}$ ได้อธิบายอุดมการณ์การเมืองว่าเป็นระบบความคิด ระบบ ความเชื่อ ที่อธิบายบทบาทคนในสังคม ความสัมพันธ์ระหว่าง คนในสังคม คนกับรัฐและสภาพความเป็นไปทางสังคมหรือ กลุ่มคน ซึ่งไม่อาจจะแยกออกจากความเชื่อดั้งเดิม ประเพณี และความเชื่อศาสนา ทั้งนี้ทั้งนั้น เป็นความคิดความเชื่อที่ ไม่จำเป็นต้องมีเหตุผลใดๆ มาอธิบายหรือมารองรับ เพราะ บางกรณีอาจจะพัฒนาเป็นศรัทธาทางการเมือง

เช่นนั้น อุดมการณ์ทางการเมือง อาจจะเกิดจากการที่ ้ผู้นำหรือปัจเจกบุคคลสร้างความเชื่อมั่น สร้างศรัทธาให้เกิดขึ้น กับกลุ่มคน โดยใช้กลวิธีใดอาจจะประเพณี ศาสนา ซึ่งมาจาก ฐานความเชื่อร่วมกันหรือสร้างขึ้นมาใหม่ เพื่อให้กลุ่มคน ประพฤติปฏิบัติตาม หรือให้เป็นไปตามปรารถนาของผู้นำ นอกจากนี้อาจจะชักจูง โน้มน้าวให้มีการคล้อยตาม เห็นชอบ ร่วมกัน จนนำไปสู่การยอมรับและศรัทธาที่จะปฏิบัติหรือเชื่อ ร่วมกัน ชัยอนันต์ สมุทวณิช<sup>25</sup> อธิบายว่าเป็นการนำอุดมการณ์

 $^{22}$  ชัยอนันต์ สมุทวณิช. 2523(I): 233

<sup>23</sup> ชัยอนันต์ สมุทวณิช. 2523(I): 236

 $24\,$ สุขุม นวลสกุล และบรรพต วีระสัย. 2524. 2-3

 $25\,$ ชัยอนันต์ สมุทวณิช. 2523 (II): 18-19

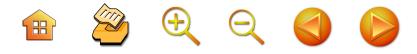

มาใช้ประโยชน์ทางการเมือง จนเป็นสงครามอุดมการณ์ (Ideology Warfare) อาจจะเกิดการแข่งขัน การชักจูง การ โฆษณาชวนเชื่อ เช่นสงครามระหว่างลัทธิเสรีประชาธิปไตย กับลัทธิคอมมิวนิสต์ ที่เคยเกิดขึ้นมาในทศวรรษ 2500 เป็นต้นมา แต่ในการวิจัยนี้ผู้วิจัยย่อส่วนลงมาจากระดับโลก เป็นชุมชนท้องถิ่นหนึ่งๆ ให้เห็นว่าเป็นการสร้างอุดมการณ์ และใช้อุดมการณ์เพื่อประโยชน์ทางการเมืองของนักการเมือง ถิ่นหนึ่ง ชัยอนันต์ สมุทวณิช<sup>26</sup> ได้สรุปให้เห็นการนำ อุดมการณ์มาใช้เพื่อประโยชน์ทางการเมืองนั้นมี 4 ลักษณะ คือ

**ประการแรก** เป็นการนำอุดมการณ์มาใช้เพื่อปกครอง และยึดกลุ่มชนเข้าไว้ด้วยกัน

ประการที่สอง เป็นการใช้อุดมการณ์เพื่อประโยชน์ใน การชักจูงให้คนมาเสียสละ เพื่อเป้าหมายร่วมกัน หรือ "ทำ เพื่ออุดมการณ์" ซึ่งมักจะเป็นประโยชน์โดยตรงต่อผู้นำทาง การเมืองมากกว่าตัวประชาชนโดยทั่วๆ ไป ประชาชนถูกเรียก ร้องให้เสียสละมากมาย

ประการที่สาม เป็นการใช้อุดมการณ์เพื่อประโยชน์ใน การขยายอำนาจของรัฐบาล

**ประการที่สี่** เป็นการใช้อุดมการณ์ภายในพรรค ภายใน องค์กรอื่นๆ โดยผู้ที่ต้องการเข้าไปยึดอำนาจ เมื่อยึดอำนาจ แล้วก็พยายามรักษาอำนาจไว้ให้ต่อเนื่อง

ชัยอนันต์ สมุทวณิช. 2523 (II): 18-19

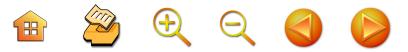

จากที่กล่าวแล้วข้างต้นทั้งความหมายและแนวทางการ ใช้ประโยชน์ของอุดมการณ์การเมืองนั้น ผู้วิจัยเชื่อมั่นว่าการ เมืองในระดับถิ่นสามารถสร้างอุดมการณ์และใช้ประโยชน์จาก อุดมการณ์เพื่อให้ได้ชนะการเลือกตั้งและเพื่ออำนาจทางการ เมืองแบบตัวแทน<sup>27</sup> ที่เป็นการรวมศูนย์ความเป็นตัวแทน ้อุดมการณ์ทางการเมืองในระดับถิ่น จึงเป็นอุดมการณ์ในมิติ ทางสังคมการเมืองเน้น **ประการแรก** การใช้ประโยชน์ในการ ชักจูง โน้มน้าว แข่งขันเพื่อชนะเลือกตั้ง จึงน่าสนใจที่วิธีการ ้เพื่อสร้างอุดมการณ์ **ประการที่สอง** สร้างความชอบธรรมให้ กับความเป็นตัวแทนของตนเองหรือของนักการเมืองให้ แน่นแฟ้นมากขึ้นในชุมชนการเมืองนั้นๆ ดังนั้น อุดมการณ์ การเมืองจึงใช้ในการยึดกลุ่มคนเข้าไว้ด้วยกัน โดยมีเป้าหมาย เพื่อประโยชน์ของผู้นำหรือนักการเมืองถิ่นให้ประชาชนมา สนับสนุนร่วมกัน สร้างความหมายทางการเมืองให้มีความคิด ร่วมกัน มีความเชื่อร่วมกัน และศรัทธาร่วมกัน

#### 1.5 การหาเลี้ยง

การหาเสียงมีกลวิธีที่แตกต่างกันไป ผู้วิจัยสนใจจาก การศึกษาวิจัยจากสุรพงศ์ โสธนะเสถียร<sup>28</sup> ที่ศึกษาแล้วสรุป เชิงวิเคราะห์ให้เข้าใจพฤติกรรมการหาเสียงของนักการเมืองนั้น

 $^{28}$  สุรพงค์ โสธนะเสถียร. 2533

<sup>&</sup>lt;sup>27</sup> ดูเหมือนว่าผู้วิจัยใช้แนวคิดทฤษฎีที่ผิดระดับการอธิบาย แต่ผู้วิจัย คิดว่าการทอนระดับการอธิบายจากอุดมการณ์ระดับรัฐมาสู่อุดมการณ์ ระดับสังคมเล็กๆ เกิดขึ้นและอธิบายได้ด้วยแนวคิดที่ผ่านมา

 $\begin{array}{ccc} \mathbf{H} & \mathbf{Z} & \mathbf{H} & \mathbf{Q} & \mathbf{Q} & \mathbf{Q} \end{array}$ 

มี 2 ประเด็น ประเด็นแรก คือ *รูปแบบการหาเสียง* ประเด็น ที่สอง *เนื้อหาการหาเสียง* มีรูปธรรมของกลวิธีแยกย่อย คือ

- · 1. รูปแบบการหาเสียง
	- 1.1 วิธีการหาเสียง
		- 1.1.1 การเล่าเรื่อง หรือการพรรณาความ
		- 1.1.2 เน้นศีลธรรมจรรยา
		- 1.1.3 การพูดเร้าอารมณ์
		- 1.1.4 การโน้มน้าว
		- 1.1.5 การใช้คำขวัญ
		- 1.2 ท่าทีการหาเสียงของผู้สมัครรับเลือกตั้ง
			- 1.2.1 โจมตีผู้อื่น
			- 1.2.2 การปกป้องแก้ข้อกล่าวหาของตนเอง
			- 1.2.3 เน้นนโยบายและการทำงาน
			- 1.2.4 แสดงท่าทีก้าวร้าว
			- 1.2.5 แสดงการข่มขู่
			- 1.2.6 แสดงท่าที่ท้าทาย
	- 2. เนื้อหาการหาเสียง
		- 2.1 ข่าวสารการเลือกตั้งเกี่ยวกับโครงสร้างส่วนบน
			- 2.1.1 ระบบการเมือง
			- 2.1.2 ระบบการปกครอง
			- 2.1.3 ผู้นำ อำนาจหน้าที่
		- 2.2 ข่าวสารเกี่ยวกับโครงสร้างส่วนล่าง
			- 2.2.1 นโยบายการหาเสียงตามกฎหมาย

## B & Q Q O C

2.2.2 ความคาดหวัง ทางสังคม เศรษฐกิจ และการเมือง

กลวิธีการหาเสียงดังกล่าวนี้ สัมพันธ์กับเนื้อหาและ วิธีการที่นครศรีธรรมราช เพราะเป็นชุมชนการเมืองที่มีความ นิยมใช้ ทั้งวิธีการและท่าทีของการปราศรัยบนเวที เช่น การปราศรัยแบบดุเดือด พูดเร้าอารมณ์ โน้มน้าว การปราศรัย โจมตี การจะเลือกใช้กลวิธีหรือท่าที่แบบใดขึ้นอยู่กับระบบ โครงสร้างทางค่านิยมวัฒนธรรมของประชาชน เช่น "วัฒนธรรม แบบไม่รบนายไม่หายจน" แบบนครศรีธรรมราช ก็จะต้องใช้ ท่าที่แบบตอบโต้โจมตี ดุดัน กับอำนาจอื่นๆ ให้เป็นที่ประจักษ์ กับประชาชนถิ่นนครศรีธรรมราช โดยเนื้อหาสาระที่เป็น โครงสร้างส่วนบน จะเน้นความคงอยู่ของระบบการเมือง และ การเน้นสิ่งที่ควรจะเป็นของระบบโครงสร้าง แม้นว่าสาระ สำคัญของโครงสร้างส่วนบนจะไกลตัวประชาชนผู้ออกเสียง เลือกตั้ง แต่หากนักการเมืองถิ่นวิพากษ์วิจารณ์ระบบ โครงสร้าง กลไกของระบบก็จะแสดงให้เห็นถึงความรู้ความเข้าใจหรือ "ภูมิรู้" หรือ "ปัญญา" ของนักการเมืองถิ่น นักการเมืองต้อง แสดงให้เห็นว่าตนมีความรู้สูงกว่าประชาชน และอาจจะหาญ เพียงพอที่จะวิจารณ์ เสนอแนะระบบ โครงสร้างการเมือง เช่น วิจารณ์ทหารกับการทำลายประชาธิปไตย วิจารณ์การใช้ งบราชการลับ วิจารณ์ผู้ทำลายสถาบันพระมหากษัตริย์ วิจารณ์ พฤติกรรมของข้าราชการที่เป็นกลไกของระบบหรือโครงสร้าง การเมือง การอภิปรายถึงคุณลักษณะของนักการเมืองที่ควร จะเป็น เหล่านี้คือเนื้อหาการหาเสียงที่สามารถสร้างการยอมรับ

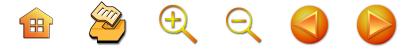

ว่านักการเมืองถิ่นมีความกล้าหาญ เกิดความรู้สึกที่ดีและตรง รสนิยมของประชาชน เป็นเครื่องมือในการสร้างพวกพ้อง สร้างกลไกของผู้สมัครรับเลือกตั้งในระดับพื้นที่ได้ อย่างไรก็ตาม การหาเสียงที่สุรพงศ์ โสธนะเสถียร นำเสนอไว้นี้แม้นว่าจะ เป็นระเบียบที่จะเข้าใจและใช้อธิบายพฤติกรรมการหาเสียง ทางการเมืองก็ตาม แต่โดยข้อเท็จจริงแล้วการปราศรัยหา เสียงบนเวทีเป็นเพียงหนึ่งกลวิธีการหาเสียงของพรรคการเมือง และนักการเมืองเท่านั้น กลวิธีการปราศรัยหาเสียงมิใช่จำกัด แต่บนเวทีปราศรัย กลวิธีจึงมีมากหลากหลายวิธีที่ผู้สมัครจะ เลือกใช้ตามศักยภาพและความเหมาะสม ตลอดจนถึงการ ปฏิบัติการหาเสียงบางกลวิธีอาจจะมีกฎหมายห้ามและไม่ห้าม บางรูปแบบของกลวิธีอาจจะถูกต้องเหมาะสมในช่วงเวลาหรือ ยุคหนึ่ง แต่บางรูปแบบ กลวิธีอาจจะไม่เหมาะสม ไม่ถูกต้อง ในบางยุคสมัย แต่อย่างไรก็ตาม กลวิธีการหาเสียง คือการ แสวงหาการยอมรับหรือการยินยอมจากประชาชนในฐานะ ผู้ออกเสียงเลือกตั้งในพื้นที่เขตเลือกตั้ง ที่ผู้สมัครหรือนักการเมือง ต้องการไปยืนในหัวใจของประชาชน สอดรับกับวัฒนธรรม ความคิด ความเชื่อของประชาชน ดังนั้น ผู้สมัครรับเลือกตั้ง จึงเลือกสรรวิธีการหรือกลวิธีให้ตรงตามอารมณ์ ค่านิยม ความรู้สึก หรือประเพณีวัฒนธรรมของชุมชนนั้นๆ อาจจะ นำเสนอรูปแบบและเนื้อหาที่เป็นอยู่หรือที่เกิดขึ้น หรืออาจจะ นำเสนอสิ่งที่ควรจะเป็นของสังคมการเมืองนั้นที่อาจจะเกิน ความจริงหรือมีความเป็นไปได้ยากก็ไม่มีบรรทัดฐานใดๆ แต่สอดคล้องกับค่านิยม ความรู้สึก ประเพณีวัฒนธรรม หรือ

กระตุ้นและสอดคล้องกับอารมณ์เพียงเพื่อชนะการเลือกตั้ง

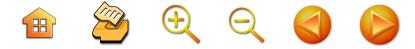

#### 1.6 กลุ่มทางการเมือง

กลุ่มทางการเมือง (Political Faction) หรือ กลุ่ม ก๊วน ทางการเมือง คือ กลุ่มคนในพรรคการเมือง ซึ่งเป็นปรากฏ การณ์ทางสังคม Dahl และ Tufte<sup>29</sup> ได้อธิบายว่า ยิ่งสังคม การเมืองที่มีขนาดหรือกว้างใหญ่ยิ่งนำไปสู่ความขัดแย้งและ นำไปสู่การเป็นกลุ่มนิยมมากขึ้น ในขณะที่สังคมการเมืองที่มี ขนาดเล็กๆ ก็จะสร้างความเหมือนให้เกิดขึ้น แล้วจะนำไปสู้ ความเข้มแข็งในโครงสร้างการเมืองได้ เช่นนี้กลุ่มการเมือง คือธรรมชาติทางสังคมอันเนื่องมาจากผลผลิตของการพัฒนา องค์กรการเมือง เช่น ปรากฏการณ์ภายในพรรคการเมืองหรือ กลุ่มการเมืองที่มีขนาดใหญ่

ในการให้ความหมายหรือให้คุณค่าของกลุ่มการเมืองนั้น ในอดีตมีการให้ความหมายหรือคุณค่ากับปรากฏการณ์นี้แบบลบ เพราะไปทำลายเสถียรภาพทางการเมืองให้เกิดความแตกแยก ในพรรคหมายถึงความไม่มั่นคงของระบบสองพรรค งานของ Dahl และ Tufte ชี้ว่าอาจจะเป็นโรคร้ายในการทำลาย วัตถุประสงค์ทางการเมือง<sup>30</sup> ในขณะที่พัฒนาการของระบบ การเมืองนานเข้านั้นสังคมการเมืองสหรัฐอเมริกามีการพัฒนา ความคิดเข้าใจการพินิจพิจารณากลุ่มทางการเมืองที่เป็นเชิง บวกมากขึ้น เช่น งานการพิจารณาระบบการเมืองประชาธิปไตย สหรัฐอเมริกาของ Patterson ที่มองกลุ่มการเมืองเป็น

<sup>29</sup> Dahl, Tufte, 1973; 89, 112

<sup>30</sup> Dahl, Tufte, 1973; 89

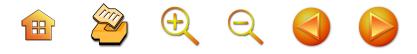

ปรากฏการณ์ทางการเมืองธรรมดาหรือธรรมชาติ เพราะมี พื้นฐานมาจากความแตกต่างและความหลากหลายของผล ความแตกต่างและหลากหลายผลประโยชน์ซึ่งเกิดความ ขัดแย้งระหว่างกลุ่มขึ้นมาภายในพรรคการเมือง เป็นกลุ่มใหญ่ และกลุ่มเล็ก ในบางกรณีอาจจะพัฒนาไปสู่การตั้งพรรค การเมืองใหม่<sup>31</sup> เช่นนี้กลุ่มการเมืองจึงเป็นปรากฏการณ์ที่ ดำรงอยู่โดยพลวัตรความขัดแย้งกันในเชิงแนวคิดนโยบาย และผลประโยชน์ของกลุ่มด้วย อย่างไรก็ดี พลวัตรความ ขัดแย้งในกรณีที่ไม่แยกออกไปจัดตั้งพรรคการเมืองใหม่นั้น เป็นประเด็นน่าสนใจที่ดำรงอยู่ 3 ประการ ดังที่ Humphreys คือ **ประการแรก** การออกเสียงในสภาหรือการลงมติออกเสียง ในพรรคต่อประเด็นต่างๆ, **ประการที่สอง** การต่อรองระหว่าง กลุ่มกับพรรคหรือระหว่างกลุ่ม **ประการที่สาม** การบังคับ สมาชิกภายในกลุ่ม<sup>32</sup> ดังนั้น งานวิจัยนี้ยอมรับทัศนะของกลุ่ม การเมืองว่ามาจากความแตกต่างของสมาชิกภายในพรรคการเมือง เพราะยิ่งพรรคการเมืองในประเทศที่กำลังพัฒนาแบบไทยที่มี พรรคการเมืองมาก พรรคการเมืองไม่ใช่สถาบันทางการเมือง ที่เป็นตัวแทนความคิดหรือสถาบันอันสะท้อนเจตนารมณ์ ทางการเมืองของกลุ่มสมาชิก โดยเฉพาะอย่างยิ่งจะยิ่งมีกลุ่ม ในพรรคจำนวนมาก กลุ่มการเมืองอาจจะมีมากและขัดแย้งกัน ภายในพรรคเดียวกันในพื้นที่จังหวัดต่างๆ ตามสภาพวัฒนธรรม

 $31$ Patterson. 1994. 305

<sup>32</sup> Humphreys. 2003

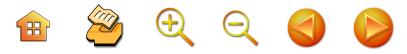

สังคมการเมืองไทย และมีพลวัตรความขัดแย้งที่ต่อสู้แย่งชิง เพื่อประโยชน์ทั้งทางเศรษฐกิจและสังคม โดยเฉพาะอย่างยิ่ง ผุลประโยชน์ทางการเมืองในพื้นที่ ทั้งนี้ทั้งนั้นล้วนแล้วแต่ เป็นกลุ่มการเมืองแบบใด

## 2. งานวิจัยที่เกี่ยวข้องกับจังหวัดนครศรีธรรมราช

จังหวัดนครศรีธรรมราช นั้นเป็นนครรัฐอิสระที่มี บทบาททางการเมืองมาตลอดตั้งแต่พันกว่าปีในคาบสมุทร สยามมลายูแห่งนี้ เป็นที่ตั้งถิ่นฐานของประชาชน เนื่องด้วย เพราะความสมบูรณ์ของสิ่งแวดล้อมตามธรรมชาติซึ่งมีป่าเขา ที่ราบ ทะเล และที่ตั้งอยู่ในลักษณะเป็นพื้นที่หน้าด่าน (gate way) ของการเชื่อมต่อวัฒนธรรมการเดินทางการค้าทางเรือ โบราณแหล่งหนึ่งในแถบนี้จากความสมบูรณ์ของสภาพแวดล้อม ตามธรรมชาติจึงกลายเป็นพื้นที่แห่งการผลผลิตทางการ เกษตรกร เป็นดินแดนที่มีลักษณะสังคมที่ผลผลิตทางการ เกษตรกรรมและการค้ามาอย่างต่อเนื่อง จากหลักฐานชาว ฝรั่งเศส ชื่อ นายฟรังซัวร์ อังรี ตุรแปง ชื่อ Histoire du Royaume de Siam ตีพิมพ์ที่ฝรั่งเศส เมื่อ พ.ศ. 2314 ว่า

นครศรีธรรมราช (Ligor) เป็นท่าเรือ ซึ่งตั้งอยู่ปากอ่าว สยาม ที่นครศรีธรรมราชมีแร่กาลีนา (Calain) อันเป็น แร่ดีบุกชนิดหนึ่ง............ท้องที่เมืองนครศรีธรรมราชผลิต ข้าวและผลไม้ได้มาก ข้าวและผลไม้จึงนับเป็นอาหาร และผลผลิตที่ทำให้เมืองนี้ร่ำรวย<sup>33</sup>

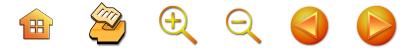

35

ทำให้พื้นที่บริเวณนี้เป็นแหล่งทางวัฒนธรรมหรืออู่อารยธรรม ทั้งมีพลังทางการเมือง สังคมและเศรษฐกิจ ในฐานะต่างๆ ทั้ง นคุรรัฐอิสระโบราณ มณฑลเทศาภิบาล และจังหวัดหนึ่งของ สยามประเทศและสังคมการเมืองไทยในยุครัฐชาติตามลำดับ

**นครรัฐอิสระโบราณ** นั้น มีมิติการพิจารณาได้หลายมิติ เช่น **มิติแรก** การพินิจพิจารณาที่นครศรีธรรมราช เป็น ศูนย์กลาง พยายามให้ความเห็นว่านครศรีธรรมราชเป็นเมือง ที่เป็น "ศูนย์กลางของชุมชนการเมือง" ในคาบสมุทรแห่งนี้ นั้นคือ การเป็นศูนย์กลางเมือง 12 นักษัตริย์ โดยมีองค์ พระบรมธาตุยอดทองเป็นศูนย์กลางความศักดิ์สิทธิ์ความเชื่อ ของผู้คนในคาบสมุทรแห่งนี้ งานของปรีชา นุ่นสุข ยอมรับว่า นครศรีธรรมราชในสมัยนั้นพื้นฐานสังคมพุทธศาสนาแห่งนี้มี พื้นฐานมาจากความเชื่อของลัทธิไศวนิกาย ที่จำลองสถานที่ ภูมิประเทศที่เหมาะสมให้เป็นที่ศักดิ์สิทธิ์เพื่อจำลองเป็นที่ ประดิษฐ์ของเหล่าเทพที่เรียกว่า "ตีระถะ" หรือ Tirtha มีการ สร้างเทวาลัยขึ้นมาให้เป็นสถานที่บวงสรวง จนกลายเป็น สถานที่มีความเชื่อศักดิ์สิทธิ์อันเดียวกัน หรือการอยู่ภายใน "มณฑล" หรือ "Mandala" ซึ่งหมายถึง การที่อยู่ภายใต้ โครงสร้างความเชื่อเดียวกัน<sup>34</sup> เหล่านี้ส่งผลต่อกระบวนรับ เอาพุทธศาสนาที่เข้ามาใหม่แล้วทำการปรับประยุกต์สร้าง องค์พระบรมธาตุให้เป็นศูนย์กลาง "มณฑล" ของการดำเนิน ชีวิตสังคมการเมืองในพื้นที่คาบสมุทรนี้มีแหล่งเคารพหรือ

<sup>&</sup>lt;sup>34</sup> ปรีชา นุ่นสุข. 2546

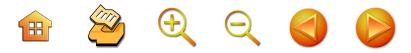

ศูนย์กลางทางการเคารพความเชื่อความศักดิ์สิทธิ์อันเดียวกัน ดังนั้น ในพื้นที่รัฐโบราณของนครศรีธรรมราชจึงที่มี "องค์ พระบรมธาตุ" เป็นศูนย์กลางความศักดิ์สิทธิ์ของความเป็นบ้าน และเมืองต่างๆ ในภาคพื้นสยามมลายู จนกลายเป็นเมือง 12 นักษัตริย์ ที่มีเครือข่ายเมืองภายใต้ความเชื่อความศักดิ์สิทธิ์ ความเชื่อเดียวกัน ทำให้ผู้ปกครองหรือเจ้าผู้ครองนครแห่งนี้ ใช้องค์พระบรมธาตุให้เป็นศูนย์กลางของการสร้างอำนาจ ทางการเมืองให้ราชวงศ์ศรีธรรมโศกราชทำการปกครองอย่าง ต่อเนื่อง<sup>35</sup>โดยปรีชา นุ่นสุข<sup>36</sup> ตีความว่าเป็น "รัฐศาสนา" **ท**ี่ สามารถใช้องค์พระบรมธาตุในฐานะสัญลักษณ์ของพระพุทธ ศาสนาเป็นเครื่องมือในการจรรโลงอำนาจทางการเมืองให้ ต่อเนื่อง เช่นนี้ ความเป็นการเมืองในเมืองศาสนานี้เองที่ทำให้ ผู้ปกครอง หรือผู้มีอำนาจทางการเมืองสูง ดำรงเหมือนกับ ศาสนิก เป็นผู้อุปถัมภ์ แก่ศาสนิกหรือประชาชนผู้อยู่ใต้ปกครอง ซึ่งส่งผลให้เกิดพัฒนาการทางการเมืองที่นักการเมืองมีความ เหมือนและให้ความอุปถัมภ์กับประชาชนด้วย มีพิธีการและ สร้างพิธีการขึ้นมาในกระบวนการทางการเมือง **มิติที่สอง** มอง นครศรีธรรมราช เป็นนครรัฐหนึ่งในอาณาจักรทางทะเลใต้<sup>37</sup> **มิติที่สาม** พินิจพิจารณาว่านครศรีธรรมราช คือ เมืองที่มี ความสัมพันธ์และเป็นหนึ่งของอาณาจักรลังกา และอินเดียใต้

- $36\,$ ปรีชา นุ่นสุข. 2546
- 37 ดูในมานิต วัลลิโภดม. 2530:

<sup>35</sup> วิเชียร ณ นคร และคณะ. 2521: 85

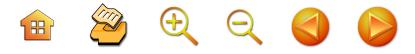

37

เช่นการที่ศาสตราจารย์ยอชเซเดย์ป อธิบายการตีความ ศิลาจารึกหลักที่ 24 ว่า พระเจ้าจันทภาณุ คือ บุตรแห่งพระเจ้า มาฆะ (กลิงควิชัยพภาทุ) และพระนางปัญจาณนีเทวี แห่ง เมืองโปลันนะวุระ<sup>38</sup> **มิติที่สี่** คือการพินิจพิจารณาว่า บครศรีธรรมราช เป็นส่วนหนึ่งของอาณาจักรสยามประเทศ ที่เติบโตในแถบลุ่มน้ำเจ้าพระยา ดังนั้นในมิติต่างๆ เหล่านี้ สามารถเข้าใจได้ว่า คือ การเป็นพื้นที่ที่ติดต่อสื่อสารกับชุมชน การเมืองอื่น ในรูปการค้าขาย การสงคราม ก่อเกิดเป็นชุมชน ทางการเมืองที่มีการผสมผสานทางวัฒนธรรมต่างๆ ทั้งอินเดีย ลังกา จีน สุมาตรา หรือนครศรีธรรมราชเป็นพื้นที่ปะทะทาง วัฒนธรรม ส่งผลให้เกิดบุคลิกภาพของบุคคลที่มีการปรับตัว เรียนรู้ ไว้ที่ไว้เชิง และการรวมกลุ่มหรือใช้กระบวนการทาง สังคมใบการดำรงที่วิต

็นครศรีธรรมราช ในฐานะนครรัฐภายใต้การเมืองของ อาณาจักรลุ่มน้ำเจ้าพระยา แม้นว่านครศรีธรรมราช เป็นเมืองที่มีความเป็นอิสระที่มีราชวงค์ศรีธรรมโศกราช ทำการปกครองเป็นของตนเองทำให้ก่อเกิดอารยธรรมของ สังคมการเมืองสยามประเทศโบราณ ด้วยเพราะมีระบบ ความคิดความเชื่อของศาสนาพุทธลัทธิลังกาวงศ์ ที่รับมาจาก ลังกาและแพร่กระจายต่อไปยังกรุงสุโขทัย ภายใต้การเป็น เมืองในเครือข่ายและเมืองขึ้นเพราะการสูญเสียอำนาจ ทางการเมือง เพราะได้ถูกผนวกเข้าเป็นส่วนหนึ่งของอาณาจักร

ดูในมานิต วัลลิโภดม. 2530: 175-177

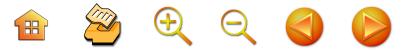

สยามในลุ่มน้ำเจ้าพระยาทั้งสมัยกรุงสุโขทัยและสมัยอยุธยา งานของวิเชียร ณ นครและคณะ บอกว่าในบางช่วงเช่น สมัยพ่อขุนศรีอินทราทิตย์ นครศรีธรรมราชไม่ได้เป็นเมืองขึ้น ที่สมบูรณ์ แต่ในสมัยพ่อขุนรามคำแหงนครศรีธรรมราชต้อง กลายเป็น "เมืองพระยามหานคร" หรือ ประเทศราช<sup>39</sup> แต่ยัง สามารถดำรงอัตลักษณ์ของเมืองไว้ได้ นั้นคือ สามารถส่งต่อ ความคิดความเชื่อทางศาสนา ดังที่ศิลาจารึกพ่อขุนรามคำแหง ตอนหนึ่งกล่าวว่า "พ่*อขุนรามคำแหงกระทำโอยทานแก่* มหาเถรสังฆราชปราชญ์เรียนจบปิฎกไตร หลวกว่าปูครูใน เมืองนี้ทุกคนลุกมาแต่เมืองนครศรีธรรมราช" พุทธศาสนา ที่เจริญตั้งมั่นในอาณาจักรแถบลุ่มน้ำแห่งนี้จึงเป็นผลจาก พัฒนาการหรือการแพร่กระจายทางวัฒนธรรม เป็นตัวชี้วัด ึ ของความเป็นแหล่งอารยธรรมของนครศรีธรรมราช นอกจากนี้ ยังได้แพร่กระจาย "ระบบการควบคุมกำลังคน" ที่เรียกว่า **"ระบบกัลปนา"**<sup>40</sup> เป็นกลไกสร้างความสัมพันธ์และการยึดโยง ผู้คนมาใช้ในกิจการบ้านเมือง โดยได้มีการถวายผู้คน ที่ดิน ทรัพย์สินให้เป็นของวัด หรือใช้ความศรัทธาในศาสนาหรือวัด เป็นกลไกในการยึดเหนี่ยวผู้คนไว้ ดังนั้นการจะเกณฑ์หรือ

<sup>39</sup> วิเชียร ณ นคร และคณะ. 2521:87

<sup>40</sup> ้กัลปนา เป็นระบบที่สร้างความสัมพันธ์ระหว่างคนกับคนในสังคม การเมืองภาคใต้ ผู้วิจัยได้รับความรู้จาก ศาสตราจารย์สุธิวงศ์ พงษ์ไพบูลย์ และอาจารย์วิเชียร ณ นคร สองนักวิชาการผู้ยิ่งใหญ่ ในภาคใต้ ผู้สนใจศึกษาเพิ่มเติมจากสารานุกรมวัฒนธรรมภาคใต้ และงานวิจัยของ รศ.ดร.ปรีชา นุ่นสุข

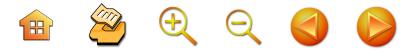

จัดการเกี่ยวกับผู้คนจำนวนมากใช้ในกิจการของสังคมบ้านเมือง หรือต้องการระดมทรัพย์สินจะต้องจัดการผ่านวัดหรือศาสนา กัลปนาจึงเป็นระบบบริหารจัดการหรือเป็นเครื่องมือในการ สร้างความมั่นคงของอาณาจักรหรือความมั่นคงทางการเมือง โดยที่ลุ่มน้ำภาคกลางใช้ผสมผสานกับระบบศักดินาสร้าง ตามแนวทางของศาสนาพราหมณ์ที่มีความเด็ดขาดกว่า ส่งผลให้ลุ่มน้ำเจ้าพระยาเป็นศูนย์กลางของสยามประเทศได้ นครศรีธรรมราชในยุคสมัยนี้จึงกลายเป็นเมืองประเทศราช และมีความเป็นอิสระบ้างตามวาระโอกาสที่อยุธยาเข้มแข็ง หรืออ่อนแอ จึงเป็นชุมชนการเมืองที่มีพฤติกรรมที่พยายาม ตอบโต้การครอบครองต่อเมืองหลวงอยู่เสมอๆ เช่น ในบางคราว ก็ส่งคนของอยุธยามาปกครองก็จะจัดการกับคนของเมือง หลวงอย่างรุนแรงแบบไม่เกรงใจ เป็นต้น ในสมัยพระเจ้า ปราสาททอง ได้ส่งออกญาเสนาภิมุข (ยามาดา) เพื่อไปปกครอง นครศรีธรรมราช ถูกชาวเมืองนครศรีธรรมราชลอบวางยาพิษ ้เสียชีวิต<sup>41</sup>. ในสมัยพระนารายณ์ได้ทำการเนรเทศ "ศรีปราชญ์" แต่ในที่สุดก็ถูกความเป็นอิสระของเจ้าผู้ครองนครทำการประหาร ชีวิตเสีย, การพยายามเป็นกบฏต่ออยุธยา เช่น ในสมัย พระเพทราชา พ.ศ. 2227 เพราะไม่ยอมรับพระเพทราชา ที่ปราบดาภิเษกขึ้นครองราชย์ การสงครามทำให้สูญเสีย ไพร่พลมาก จนอยุธยาไม่ไว้วางใจ ดังนั้น เจ้าเมืองถูกลดชั้นลง เป็นเพียง "ผู้รั้งเมือง" ในสมัยพระเจ้าอยู่หัวบรมโกษฐ์ หรือ

ผู้สนใจดูรายละเอียดในวิเชียร ณ นคร และคณะ. 2521: 91-93

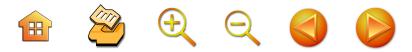

ตั้งตัวเป็นนครรัฐอิสระเสมอๆ เช่น ในช่วงอาณาจักรล้ำ เจ้าพระยาสูญอำนาจ ช่วงเสียกรุงครั้งที่สอง นครศรีธรรมราช ก็ประกาศตั้งตนป็นนครรัฐอิสระในนามชุมนุมเจ้านครศรีธรรมราช จนต้องปราบกันสองคราว ขณะเดียวกันก็พยายามหาทาง ลดทอนกำลังของนครศรีธรรมราชลงเสมอๆ เมื่อมีโอกาส เช่น มอบอำนาจให้สงขลามีอำนาจ ให้ส่งราชนิกูลของ ราชวงศ์นครศรีธรรมราชไปอยู่ที่เมืองหลวง เช่น เจ้าพระยา นครศรีธรรมราช (พัฒน์) ในสมัยพระเจ้ากรุงธนบุรี เจ้าพระยา นครน้อย ในสมัยรัชกาลที่ 3 แต่อย่างไรก็ดี นครศรีธรรมราช ก็ยังได้รับเกียรติที่สูงอยู่เสมอๆในฐานะที่เคยเป็นนครรัฐอิสระ ที่นครรัฐอิสระอื่นๆ ไม่ได้รับจากราชธานีแห่งลุ่มน้ำเจ้าพระยา เช่น พระเจ้าตากสินได้พระบรมราชานุญาตให้นครศรีธรรมราช มี "ละครหญิง" ซึ่งตามพระราชประเพณีแล้วจะมีได้เฉพาะ พระเจ้าแผ่นดินเท่านั้น<sup>42</sup> และการเป็นกลไกให้เมืองหลวง อย่างกรุงเทพฯ ในการดำเนินการกับรัฐในมลายู และปฏิสัมพันธ์ กับกองทัพอังกฤษ เกี่ยวกับข้อพิพาทหัวเมืองมลายู เช่น เมือง ไทรบุรี เกาะหมากหรือปีนัง ด้วยการให้เจ้าพระยานครน้อย จนนครศรีธรรมราชในช่วงนี้ต้องทำสงครามอยู่อย่างต่อเนื่อง ขาดความต่อเนื่องในการบริหารจัดการและต้องทุ่มเทกับ การเมืองมากกว่าการพัฒนา เพราะรัฐและนครรัฐรายรอบ ทั้งด้านเหนือและด้านใต้พัฒนามากขึ้น นอกจากนี้ ในสมัย รัตนโกสินทร์ พบว่า พระภิกษุชาวนครศรีธรรมราชก็มีบทบาท

 $42$  วิเชียร ณ นคร และคณะ. 2521: 102

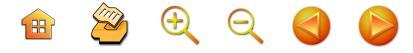

ในสังคมการเมืองสยามประเทศ เช่น สมเด็จพระสังฆราช องค์ที่ 1 แห่งกรุงรัตนโกสินทร์ หรือสมเด็จพระสังฆราช (สี) เป็นชาวนครศรีธรรมราชที่สมเด็จพระเจ้าตากสิน ทรงอาราธนา มาประทับที่วัดระฆังโฆสิตาราม แล้วถูกถอดสมณศักดิ์และ ถูกลงโทษ จากนั้นพระบาทสมเด็จพระพุทธยอดฟ้าจุฬาโลก ได้โปรดสถาปนาขึ้นเป็นสมเด็จพระสังฆราชองค์ที่ 1 แห่ง กรุงรัตนโกสินทร์ อีกครั้งหนึ่ง เหล่านี้คือนครศรีธรรมราชใน บริบทของอำนาจทางการเมืองของอาณาจักรลุ่มน้ำพระยา จะ เห็นการสูญเสียอำนาจของนครศรีธรรมราช และการพยายาม ปรับตัวตอบโต้กับอำนาจการเมืองจากอาณาจักรทางตอนเหนือ แม้นว่า ยังไม่ได้กล่าวถึงในบริบทความสัมพันธ์กับอาณาจักร ทางตอนใต้ เช่น ปัตตานี และนครรัฐอื่นๆ แต่รัฐทางด้านใต้มี บทบาทในพฤติกรรมทางการเมืองเป็นพื้นฐานทางการเมือง ของนครศรีธรรมราชไม่มากก็น้อย ทั้งที่นครศรีธรรมราชมี อำนาจเหนือกว่า การสูญเสียอำนาจ และการสร้างมิตร การ พยายามสร้างกลไกต่างๆ และการใช้ศาสนาเพื่อการจรรโลง อำนาจทางการเมือง ถือว่าเป็นความพยายามปรับตัวอยู่รอด ในสังคมการเมืองที่ผันแปรอย่างรวดเร็ว

## นครศรีธรรมราช ในฐานะมณฑลเทศาภิบาล เป็น

การเมืองการปกครองที่รวมศูนย์อำนาจภายใต้การบริหาร จัดการของพระบาทสมเด็จพระจุลจอมเกล้าเจ้าอยู่หัว ในคราว ปฏิรูปทางการปกครอง พ.ศ. 2435 นครศรีธรรมราชกลาย สถานภาพเป็นมณฑลเทศาภิบาลได้รับมอบหมายให้ดูแล หัวเมืองใต้ตลอดแหลมมลายู ฐานะของนครศรีธรรมราช

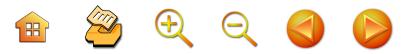

ในความเป็นเมืองนครรัฐอิสระหายไปทันที เพราะถูกควบคุม จากส่วนกลาง โดยส่งพระยาสุขุมนัยวินิต ข้าราชการจากส่วน กลางมาเป็นข้าหลวงมณฑลเทศาภิบาลแทนเจ้าของราชวงศ์ นครศรีธรรมราช เช่นเดียวกับการมอบหมายภารกิจให้ดูแล 7 หัวเมืองมลายูด้วย แต่หลังจากนั้นในรัชสมัยรัชกาลที่ 6 ให้แยกหัวเมืองต่างๆ ออกจากนครศรีธรรมราช จัดเป็นมณฑล เทศาภิบาลสุราษฎร์ธานี มณฑลปัตตานี แล้วให้ยุบมณฑล เทศาภิบาลสุราษฎร์ธานี อีกคราวหนึ่ง ในขณะที่ราชนิกูลใน ราชวงศ์นครศรีธรรมราชในช่วงการเปลี่ยนผ่านก็ยังมีบทบาท ในเชิงพฤตินัย เป็นที่เกรงอกเกรงใจของชาวเมืองนครศรีธรรมราช และข้าราชการที่ถูกส่งมาจากส่วนกลาง<sup>43</sup> เหล่านี้ย่อมสะท้อน ถึงการเพิ่มบทบาทและทอนอำนาจของนครศรีธรรมราชลง อย่างชัดเจน การเมืองในลักษณะของอำนาจของเจ้าผู้ครองนคร ย่อมเปลี่ยนแปลงตามอำนาจของการเมืองแบบรวมศูนย์ไว้ที ราชสำนัก แม้นว่าจะเห็นด้วยหรือไม่เห็นด้วย แต่สิ่งที่ตามมา คือ การปรับตัวของการเมืองในนครศรีธรรมราช หรือเมือง นครรัฐอื่นๆ ในทางการเมืองให้เป็นการเมืองแบบพึ่งพาหรือ ขึ้นตรงต่อลุ่มน้ำเจ้าพระยาในฐานะศูนย์รวมอำนาจ

<sup>43</sup> ผู้วิจัยได้สนทนากับอาจารย์วิเชียร ณ นคร หลายครั้ง ในประเด็นนี้ ทราบว่าพฤติกรรมดังกล่าวว่าในการว่าราชการของข้าราชการที่มา จากส่วนกลางในช่วงนี้ ยังไม่กล้า หรือมั่นใจ ยังเกรงกลัวอำนาจของ เลือดเนื้อเชื้อไขของราชนิกุลเจ้าพระยานคร

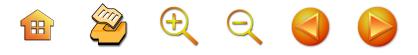

นครศรีธรรมราช ในฐานะจังหวัด ภายใต้ระบอบ ประชาธิปไตย หลังถูกยกเลิกระบบมณฑลเทศาภิบาล สยวมได้นำเอาระบบบริหารราชการส่วนภูมิภาคมาใช้ ให้ นครศรีธรรมราชกลายเป็นจังหวัดหนึ่งในภาคใต้ ที่มีพื้นที่ ใหญ่มากเป็นอันดับสอง และมีประชากรมากเป็นอันดับหนึ่ง ในภาคใต้ ในกระบวนการทางการเมืองจึงเริ่มต้นแบบการ เลือกตั้ง ที่มีผู้แทนราษฎรมาจากประชาชนธรรมดาทุกคน แต่ผ่านกระบวนการคัดสรรโดยสังคมนครศรีธรรมราชให้ บุคลิกภาพของนักการเมืองหรือผู้แทนของชาวนครศรีธรรมราช มีลักษณะที่น่าสนใจ ทั้งนี้ทั้งนั้น คือ การเมืองมีความเป็นอิสระ ภายใต้การปรับตัวในการแสวงหาแหล่งอำนาจอื่นๆ ที่ต้องพึ่งพา ดังที่สุทธิวงศ์ พงศ์ไพบูลย์ ได้ตีความเชิงสรุปพฤติกรรมคน ภาคใต้ว่า "การขอมีอำนาจภายใต้พื้นที่อำนาจ"

ส่วนการเมืองในระบอบประชาธิปไตยหลัง พ.ศ. 2475 นั้น มีการศึกษาไว้น้อย คงมีเพียง สมทรง นุ่มนวล เขียนเรื่อง บทบาททางการเมืองของสมาชิกสภาผู้แทนราษฎรพรรค ประชาธิปัตย์ จังหวัดนครศรีธรรมราช<sup>44</sup> และจิราภรณ์ คำจันทร์ เขียนเรื่องความนิยมของพรรคประชาธิปัตย์ในภาคใต้: ศึกษา กรณีเขตเลือกตั้งที่ 1 และเขตที่ 10 จังหวัดนครศรีธรรมราช<sup>45</sup> โดยงานของสมทรงฯ เน้นประวัติศาสตร์พรรคประชาธิปัตย์ ผ่านสมาชิกนักการเมืองของพรรคฯ เห็นว่านักการเมืองของ

<sup>&</sup>lt;sup>44</sup> สมทรง นุ่มนวล. 2547

<sup>45</sup> จิราภรณ์ คำจันทร์. 2547

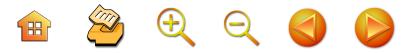

พรรคนี้ในนครศรีธรรมราชมีกลไกการหาเสียงผ่านบทบาทใน สภาผู้แทนราษฎรได้ดีมาก คือ การยื่นกระทู้ การเสนอญัตติ ที่มีความกล้าหาญ โดยเฉพาะงานนี้แสดงให้เห็นบทบาทอัน โดดเด่นของนายสุรินทร์ มาศดิตถ์ โดยสรุปงานของสมทรงฯ คือ แสดงให้เห็นนักการเมืองของพรรคประชาธิปัตย์ในนครศรีธรรมราช โดดเด่นทางนิติบัญญัติ ส่วนของจิราภรณ์ คำจันทร์ เน้นให้เห็น ปัจจัยหลักและปัจจัยเสริมความนิยมของนักการเมือง โดย ปัจจัยหลัก คือ การที่มีหัวหน้าพรรคเป็นคนภาคใต้ คือ**นายชวน หลีกภัย** การที่นักการเมืองเป็นคนในพื้นที่ สำหรับปัจจัยเสริม คือ กระบวนการทางการเมืองในฐานะเป็นตัวแทนของประชาชน ในการต่อสั

「高原の動き合い」

# $\n *unii*\n 3\n$

ประวัติการเมืองจังหวัดนครศรีธรรมราช

บทนี้จะเสนอประวัติการเมืองนครศรีธรรมราช โดย เสนอใน 2 ประเด็น คือ ประเด็นแรก ประวัติการเลือกตั้ง สมาชิกสภาผู้แทนราษฎรของจังหวัดนครศรีธรรมราช โดยมี สาระสำคัญ คือ ประวัติศาสตร์การเลือกตั้งแต่ละครั้ง ที่มี ผลการเลือกตั้งของสมาชิกสภาผู้แทนราษฎรในจังหวัด นครศรีธรรมราชแต่ละครั้งด้วย ประเด็นที่สอง ประวัติศาสตร์ ของนักการเมืองถิ่นนครศรีธรรมราชบางรายที่มีประเด็นน่าสนใจ และเป็นบุคคลที่มีบทบาทสำคัญทางการเมืองในนครศรีธรรมราช ดังนั้น เกณฑ์การเลือกดังกล่าวจึงเป็นเงื่อนไขในการเลือกสรร นักการเมืองมาบางคนเท่านั้น

ประวัติการเลือกตั้งสมาชิกสภาผู้แทนราษฎร  $3.1$ ของจังหวัดนครศรีธรรมราช $^{46}$ 

> สมัยเลือกตั้งที่ 1 (15 พฤศจิกายน 2476) การเลือกตั้งสมาชิกสภาผู้แทนราษฎรประเภทที่ 1 นับเป็น

ปรับปรุงจากบุญเสริม แก้วพรหม (บรรณาธิการ). คอน. 2529 และ ชัยอนันต์ สมุทวณิช, พีรศักร จันทรวรินทร์. 2531: 56

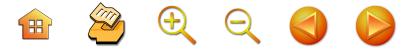

การเลือกตั้งทั่วไปครั้งแรก เป็นการเลือกตั้งทางอ้อม<sup>47</sup> โดยมี พันเอกพระยาพหลพลพยุหเสนา เป็นนายกรัฐมนตรี จังหวัด นคุรศรีธรรมราชมีผู้แทนราษฎรได้ 1 คน ผลการเลือกตั้งได้แก่ รองอำมาตย์โทมงคล รัตนวิจิตร และได้รับเลือกตั้งให้ดำรง ตำแหน่งรองประธานสภาผู้แทนราษฎร<sup>48</sup>

## สมัยเลือกตั้งที่ 2 (7 พฤศจิกายน 2480)

การเลือกตั้งผู้แทนราษฎรประเภทที่ 1 ขึ้น เป็นการ เลือกตั้งโดยตรง คือราษฎรเป็นผู้แทนราษฎรได้เอง โดยวิธี แบ่งเขตให้เลือกผู้แทนได้เขตละ 1 คน ทั่วประเทศมีผู้แทน ทั้งหมด 91 คน ต่อมาในวันที่ 8 ธันวาคม พ.ศ. 2480 มีการ แต่งตั้งสมาชิกประเภทที่ 2 เท่ากับจำนวนสมาชิกสภาผู้แทน-ราษฎรประเภทที่ 1 รวมมีผู้แทนทั้ง 2 ประเภท จำนวน 182 คน โดยมีพันเอกพระยาพหลพลพยุหเสนา เป็นนายกรัฐมนตรี จังหวัดนครศรีธรรมราช แบ่งเป็นเขต 2 เขต มีผู้แทนได้ 2 คน ผลการเลือกตั้ง ดังนี้

- 1. นายฉ่ำ จำรัสเนตร
- 2. ขุนบูรณวาท (พร้อย ณ นคร)

48 คนนอกเขา. 2537: 42

<sup>&</sup>lt;sup>47</sup> โดยให้ประชาชนเลือกผู้แทนตำบลก่อน แล้วผู้แทนตำบลเป็นผู้เลือก ผู้แทนราษฎรอีกทีหนึ่ง ต่อมาในวันที่ 9 ธันวาคม พ.ศ. 2476 มี พระราชกฤษฎีกาตั้งสมาชิกประเภทที่ 2 มีจำนวน 78 คน เท่ากับ จำนวนผู้แทนราษฎรประเภทที่ 1 และรวมมีผู้แทนทั้ง 2 ประเภท จำนวน 156 คน

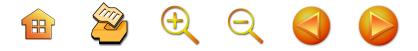

#### สมัยเลือกตั้งที่ 3 (12 พฤศจิกายน 2481)

การเลือกตั้งโดยตรง โดยวิธีแบ่งเขต เขตละ 1 คน มี จำนวนผู้แทนราษฎรทั้งสิ้น 91 คน โดยมีพันเอกหลวงพิบูล-สงคราม (จอมพล ป. พิบูลสงคราม) ในขณะนั้นเป็นนายก-รัฐมนตรี จังหวัดนครศรีธรรมราช แบ่งเขตการเลือกตั้งเป็น 2 เขต ผลการเลือกตั้ง

> เขต 1 ได้แก่ นายฉ่ำ จำรัสเนตร เขต 2 ได้แก่ นายเปี่ยม บุณยโชติ

## สมัยเลือกตั้งที่ 4 (6 มกราคม 2489) $^{49}$

เป็นการเลือกตั้งโดยตรง โดยวิธีแบ่งเขต มีผู้แทนราษฎร 96 คน โดยมีนายควง อภัยวงศ์ หัวหน้าพรรคประชาธิปัตย์ เป็นนายกรัฐมนตรี จังหวัดนครศรีธรรมราช มีผู้แทนราษฎร 2 คน ผลการเลือกตั้ง ได้แก่

- 1. ร้อยตรีมงคล รัตนวิจิตร
- 2. นายคล่อง ไตรสุวรรณ

พระบาทสมเด็จพระเจ้าอยู่หัวอานันทมหิดล ทรงลงพระปรมาภิไธย ประกาศใช้รัฐธรรมนูญ พ.ศ. 2489 เมื่อวันที่ 9 พฤษภาคม 2489 โดยบทบัญญัติแห่งรัฐธรรมนูญฉบับนี้ อำนาจนิติบัญญัติมี 2 สภา คือ พฤฒสภากับสภาผู้แทน ประกอบเป็นรัฐสภา ส่วนสมาชิกประเภท ที่ 2 ให้ยกเลิกไป ดังนั้นในวันที่ 24 พฤษภาคม 2489 จึงมีการ เลือกตั้งสมาชิกพฤฒสภา จำนวน 80 คน ขึ้นแทนสมาชิกประเภท ที่ 2

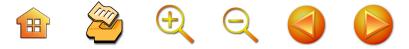

ต่อมาในวันที่ 5 สิงหาคม 2489 มีการเลือกผู้แทนราษฎร เพิ่มขึ้นตามบทเฉพาะกาลของรัฐธรรมนูญใน 47 จังหวัด เป็นการเลือกตั้งโดยตรง โดยวิธีแบ่งเขต มีผู้แทนได้เขตละ 1 คน ได้ผู้แทนเพิ่มขึ้นอีก 82 คน รวมกับผู้แทนที่ดำรง ตำแหน่งอยู่ก่อนเป็น 178 คน จังหวัดนครศรีธรรมราช มี ผู้แทนเพิ่มอีก ผลการเลือกตั้ง ได้แก่

- 1. นายไสว สุทธิพิทักษ์
- 2. ขุนประสงค์สุขการี
- 3. นายพินทุ พฤกษะศรี

## ีสมัยเลือกตั้งที่ 5 (29 มกราคม 2491)

การเลือกตั้งผู้แทนราษฎร เป็นการเลือกตั้งโดยตรง โดย วิธีรวมเขตจังหวัด พรรคประชาธิปัตย์ได้เสียงมากที่สุด 54 ที่นั่ง โดยนายควง อภัยวงศ์ เป็นนายกรัฐมนตรี จังหวัด นครศรีธรรมราชมีผู้แทนได้ 2 คน ผลการเลือกตั้ง ได้แก่

- 1. นายภักดี พัฒนภักดี
- 2. นายฉ่ำ จำรัสเนตร

โดยที่ในวันที่ 5 มิถุนายน 2492 มีการเลือกตั้งสมาชิก สภาผู้แทนราษฎรเพิ่มขึ้น ตามบทเฉพาะกาลของรัฐธรรมนูญ ใน 19 จังหวัด จำนวน 21 คน โดยวิธีรวมเขตจังหวัด จังหวัด นครศรีธรรมราช มีผู้แทนเพิ่มขึ้นอีก 1 คน ผลการเลือกตั้ง ได้แก่ ร.ต.อ.เปี่ยม บุณยโชติ

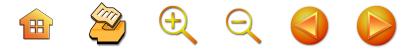

## สมัยเลือกตั้งที่ 6 (26 กุมภาพันธ์ 2495)

มีการเลือกตั้งสมาชิกผู้แทนราษฎรประเภทที่ 1<sup>50</sup> เป็น การเลือกตั้งโดยตรง โดยวิธีรวมเขตจังหวัด โดยมีจอมพล ป. พิบูลสงคราม เป็นนายกรัฐมนตรี จังหวัดนครศรีธรรมราช มี ผู้แทนได้ 3 คน ผลการเลือกตั้ง ได้แก่

- 1. นายน้อม อุปรมัย
- 2. พ.ท.ทอง ศิริเวชชพันธ์
- 3. นายปลื้ม กมุกมะกุล

## สมัยเลือกตั้งที่ 7 (26 กุมภาพันธ์ 2500)

เป็นการเลือกตั้งโดยตรง<sup>51</sup> โดยวิธีรวมเขตจังหวัด มี จำนวนผู้แทนทั่วประเทศ 160 คน พรรคการเมืองที่ได้ที่นั่ง มากที่สุดคือ พรรคเสรีมนังคศิลา ซึ่ง จอมพล ป. พิบูลสงคราม เป็นหัวหน้าพรรค จังหวัดนครศรีธรรมราช มีผู้แทน 4 คน ดังนี้

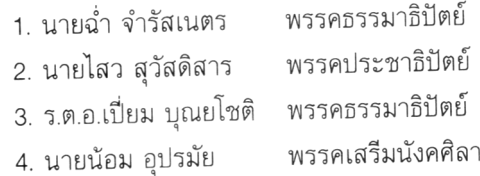

<sup>50</sup> วันที่ 29 พฤศจิกายน 2494 คณะรัฐประหาร นำโดยพลเอกผิณ ชุณหวัณ ประกาศยึดอำนาจการปกครอง นำรัฐธรรมนูญฉบับวันที่ 10 ธันวาคม 2475 มาใช้ แล้วแต่งตั้งสมาชิกประเภทที่ 2 จำนวน 123 คน ขึ้นทำหน้าที่เป็นผู้แทนราษฎร

การเลือกตั้งครั้งนี้มีการลงสมัครในนามพรรคการเมืองเป็นครั้งแรก 51

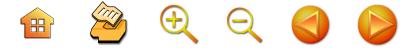

## สมัยเลือกตั้งที่ 8 (15 ธันวาคม 2500)

มีการเลือกตั้งทั่วไป เป็นการเลือกตั้งโดยตรง โดยวิธี รวมเขตจังหวัด ในการเลือกตั้งครั้งนี้มีผู้แทนทั้งหมด 160 คน พรรคที่ได้ที่นั่งมากที่สุดคือ พรรคสหภูมิ ซึ่งนายสุกิจ นิมมาน-เหมินทร์ เป็นหัวหน้าพรรค จังหวัดนครศรีธรรมราช มีผู้แทน 4 คน มีผลดังนี้

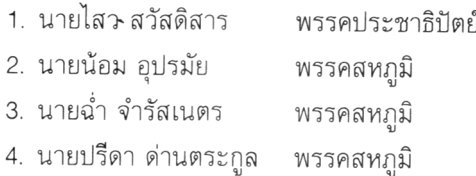

## สมัยเลือกตั้งที่ 9 (10 กุมภาพันธ์ 2512)

มีการเลือกตั้งสมาชิกสภาผู้แทนราษฎรโดยตรง โดยวิธี รวมเขตจังหวัด มีจำนวนผู้แทนทั้งสิ้น 219 คน พรรคที่ได้ เสียงมากที่สุด คือ พรรคสหประชาไทย ซึ่งจอมพลถนอม กิตติขจร เป็นหัวหน้าพรรค จังหวัดนครศรีธรรมราช มีผู้แทน 6 คน ได้แก่

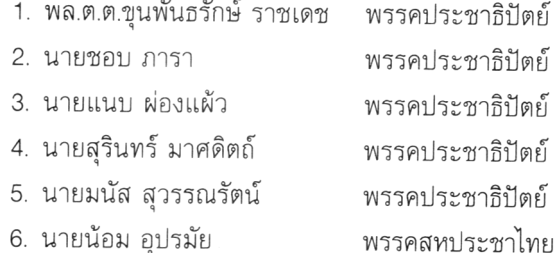

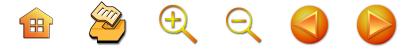

### สมัยเลือกตั้งที่ 10 (26 มกราคม 2518)

มีการเลือกตั้งทั่วไปแบบวิธีผสมแบบแบ่งเขตกับรวมเขต มีผู้แทนทั้งหมด 269 คน พรรคที่ได้ที่นั่งมากที่สุด คือ พรรค ประชาธิปัตย์ ซึ่งมี ม.ร.ว.เสนีย์ ปราโมช เป็นนายกรัฐมนตรี แต่กลับไม่ได้รับความไว้วางใจเมื่อแถลงนโยบายในสภาผู้แทน-ราษฎรจึงต้องพ้นวาระไป และพรรคกิจสังคม ซึ่งมีเพียง 18 ที่นั่ง จัดตั้งรัฐบาลผสม ม.ร.ว.คึกฤทธิ์ ปราโมช จึงขึ้นเป็น นายกรัฐมนตรี จังหวัดนครศรีธรรมราช มีผู้แทนได้ 8 คน แบ่งเขตการเลือกตั้งออกเป็น 3 เขต ผลการเลือกตั้ง ได้แก่

#### เขต 1

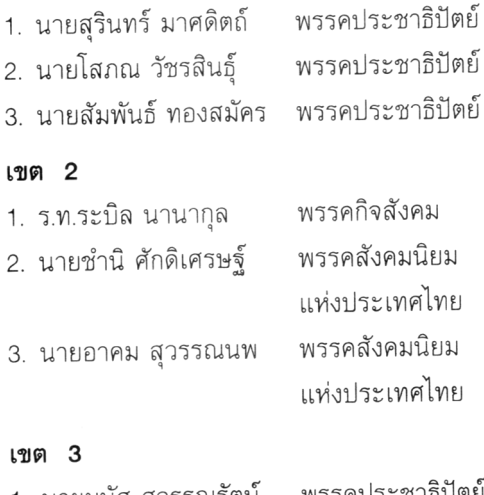

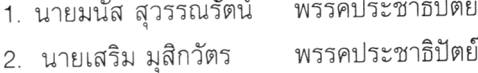

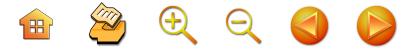

#### สมัยเลือกตั้งที่ 11 (4 เมษายน 2519)

้มีการเลือกตั้งทั่วไป เป็นการเลือกตั้งโดยตรง มีผู้แทน ทั้งหมด 279 คน พรรคที่ได้ที่นั่งมากที่สุด ได้แก่ พรรค ประชาธิปัตย์ ซึ่งมี ม.ร.ว.เสนีย์ ปราโมช เป็นหัวหน้าพรรค จังหวัดนครศรีธรรมราช มีผู้แทนได้ 8 คน แบ่งเขตการ เลือกตั้งออกเป็น 3 เขต ผลการเลือกตั้ง ดังนี้

#### เขต 1

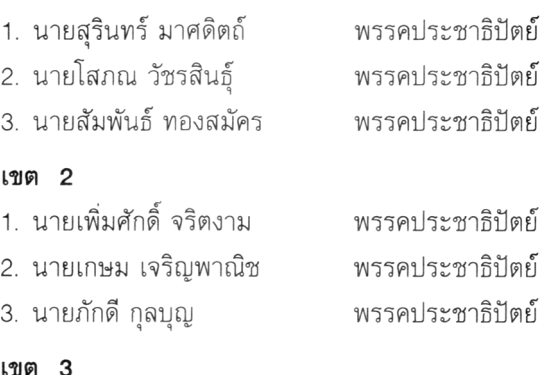

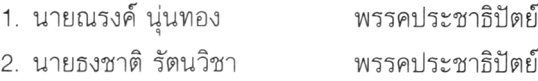

### ิสมัยเลือกตั้งที่ 12 (22 เมษายน 2522)

มีผู้แทนราษฎร 301 คน พลเอกเกรียงศักดิ์ ชมะนันท์ เป็นนายกรัฐมนตรี จังหวัดนครศรีธรรมราช แบ่งเขตการ เลือกตั้งออกเป็น 3 เขต มีผู้แทนราษฎร 8 คน ดังนี้

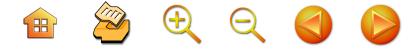

#### เขต 1

1. น.ส.สุพัตรา มาศดิตถ์ พรรคประชาธิปัตย์ 2. นายสัมพันธ์ ทองสมัคร พรรคประชาธิปัตย์ พรรคประชาธิปัตย์ 3. นายมาโนชญ์ วิชัยกุล

#### เขต 2

1. นายเอื้อม อุบลพันธุ์ พรรคกิจสังคม 2 นายนิวัตร จินตวร พรรคกิจสังคม 3. นายนิยม คำแหง พรรคกิจสังคม

#### เขต 3

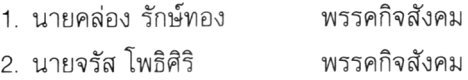

### สมัยเลือกตั้งที่ 13 (18 เมษายน 2526)

มีผู้แทนทั้งหมด 347 คน สนับสนุน พล.อ.เปรม ติณสูลานนท์ เป็นนายกรัฐมนตรี จังหวัดนครศรีธรรมราช มีผู้แทนได้ 9 คน ดังนี้

#### เขต  $\overline{\mathbf{1}}$

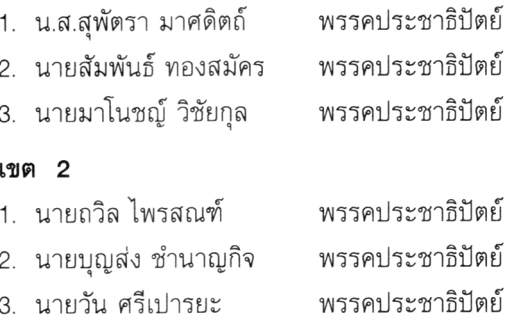

## BAQOD

#### เขต 3

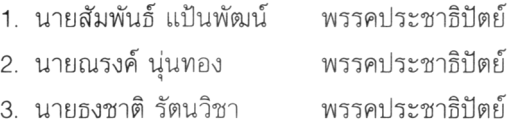

## สมัยเลือกตั้งที่ 14 (27 กรกฎาคม 2529)

มีผู้แทนทั้งหมด 347 คน สนับสนุน พล.อ.เปรม ติณสูลานนท์ เป็นนายกรัฐมนตรี

#### เขต 1

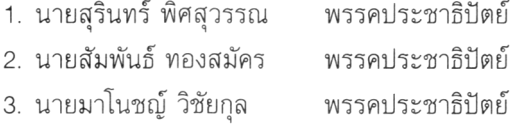

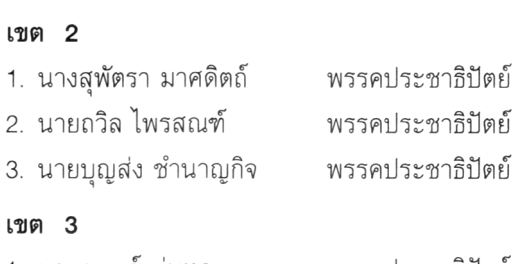

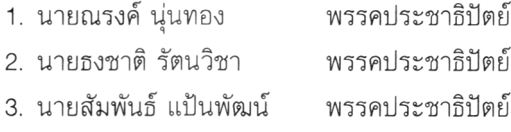

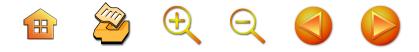

#### สมัยเลือกตั้งที่ 15 (24 กรกฎาคม 2531)

มีผู้แทนราษฎรทั้งหมด 357 คน พรรคชาติไทยมี เสียงมากที่สุด 87 ที่นั่ง พล.ต.ชาติชาย ชุณหะวัณ เป็นนายก-รัฐมนตรี<sup>52</sup>

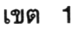

| 1. นายสุรินทร์ พิศสุวรรณ  | พรรคประชาธิปัตย์ |
|---------------------------|------------------|
| 2. นายสัมพันธ์ ทองสมัคร   | พรรคประชาธิปัตย์ |
| 3. นายมาโนชญ์ วิชัยกุล    | พรรคประชาธิปัตย์ |
| เขต 2                     |                  |
| 1. นางสาวสุพัตรา มาศดิตถ์ | พรรคประชาธิปัตย์ |
| 2. นายนิยม กำแหง          | พรรคกิจสังคม     |
| 3. พลเอกหาญ ลีลานนท์      | พรรคประชาชน      |
| เขต 3                     |                  |
| 1. นายชำนิ ศักดิเศรษฐ์    | พรรคก้าวหน้า     |
| 2. นายสุธรรม แสงประทุม    | พรรคก้าวหน้า     |
| 3. นายวิทยา แก้วภราดัย    | พรรคก้าวหน้า     |

เป็นการเมืองที่มีการกล่าวว่าเป็นประชาธิปไตยเต็มใบ เพราะพรรค 52 ชาติไทย ซึ่งเป็นพรรคที่มีคะแนนมากที่สุดในการเลือกตั้ง ได้เสนอ พลเอกชาติชาย ชุณหะวัณ ดำรงตำแหน่งนายกรัฐมนตรี โดยประกาศ "เปลี่ยนแปลงสนามรบ ให้เป็นสนามการค้า" และมีการกล่าวถึงว่า เป็นรัฐบาลที่มีพฤติกรรมการทุจริต (Buffet Cabinet) จนนำไปสู่การ รัฐประหารโดย รสช. ที่มีพลเอกสุนทร คงสมพงษ์ เป็นประธาน โดยมีนายอานันท์ ปัญยารชุณ เป็นนายกรัฐมนตรี แล้วมีการเขียน รัฐธรรมนูญเพื่อเลือกตั้งใหม่

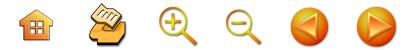

#### สมัยเลือกตั้งที่ 16 (22 มีนาคม 2535) $^{\rm 53}$

มีผู้แทนราษฎรทั้งหมด 360 คน พรรคสามัคคีธรรม มีเสียงมากที่สุด 79 ที่นั่ง โดยมีพลเอกสุจินดา คราประยูร เป็น นายกรัฐมนตรี<sup>54</sup> จังหวัดนครศรีธรรมราช มี 3 เขตเลือกตั้ง ้จำบวบ 9 คบ ผลดังนี้

#### เขต 1

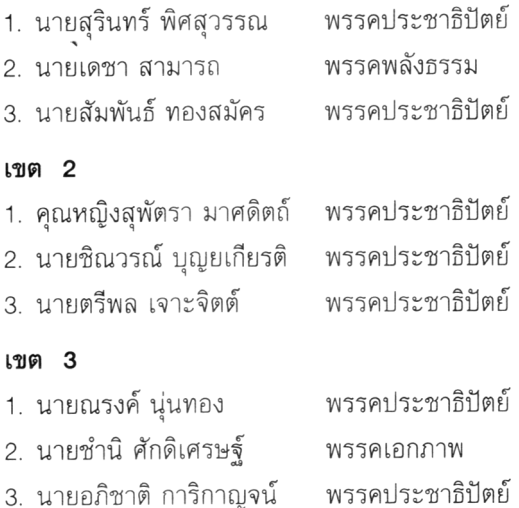

 $^{53}$  บุญเสริม แก้วพรหม. 2535: 53-56

<sup>54</sup> เป็นการเมืองหลังคณะรักษาความสงบแห่งชาติ หรือ รสช. ยึดอำนาจจากพลเอกชาติชาย ชุณหะวัณ พรรคสามัคคีธรรม ดำเนินการเป็นแกนจัดตั้งรัฐบาล โดยเชิญพลเอกสุจินดา คราประยูร ผู้บัญชาการทหารสูงสุด เป็นนายกรัฐมนตรี จนเกิดการชุมนุม ต่อต้านของประชาชนกลายเป็นเหตุการณ์ "พฤษภาทมิฬ" ใน ระหว่างวันที่ 17-20 พฤษภาคม 2535

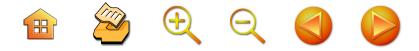

### สมัยเลือกตั้งที่ 17 (13 กันยายน 2535) $^{\rm 55}$

มีผู้แทนราษฎรทั้งหมด 360 คน พรรคประชาธิปัตย์ ได้เสียงมากที่สุด 79 ที่นั่ง นายชวน หลีกภัย เป็นนายกรัฐมนตรี จังหวัดนครศรีธรรมราช มีสมาชิกสภาผู้แทนราษฎร จำนวน 3 เขต 9 คน

#### เขต 1

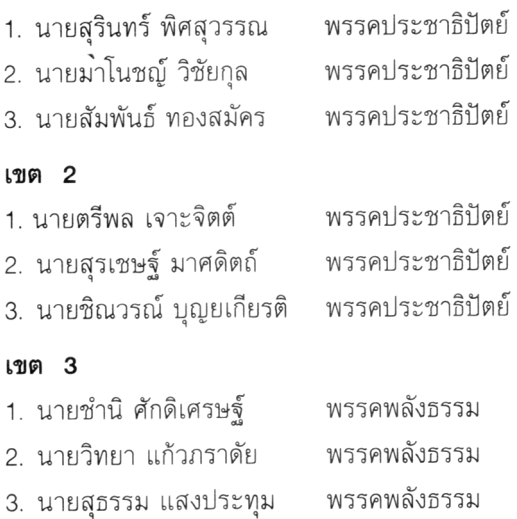

## สมัยเลือกตั้งที่ 18 (2 กรกฎาคม  $\,$  2538) $^{56}$ มีผู้แทนราษฎรทั้งหมด 391 คน พรรคชาติไทยได้

 $^{55}$  บุญเสริม แก้วพรหม. 2535: 35-38

<sup>&</sup>lt;sup>56</sup> สำเนาประกาศจังหวัดนครศรีธรรมราช เรื่อง ผลการเลือกตั้ง ลงวันที่ 2 กรกฎาคม 2538 ใน กองบรรณาธิการ สารนครศรีธรรมราช. 2538: 67-78

8 2 2 2 3 D

92 ที่นั่ง นายบรรหาร ศิลปอาชา เป็นนายกรัฐมนตรี จังหวัด นครศรีธรรมราช มีสมาชิกสภาผู้แทนราษฎร จำนวน 4 เขต 10 คน

#### เขต 1

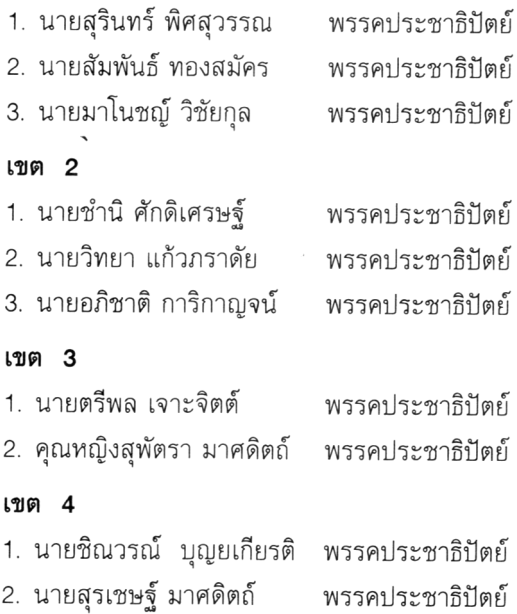

## สมัยเลือกตั้งที่ 19 (17 พฤศจิกายน 2539)

มีผู้แทนราษฎรทั้งหมด 393 คน พรรคความหวังใหม่ได้ เสียงมากที่สุด พล.อ.ชวลิต ยงใจยุทธ เป็นนายกรัฐมนตรี จังหวัดนครศรีธรรมราช มีสมาชิกสภาผู้แทนราษฎร จำนวน 4 เขต 10 คน

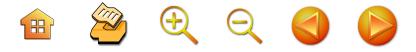

59

#### เขต 1

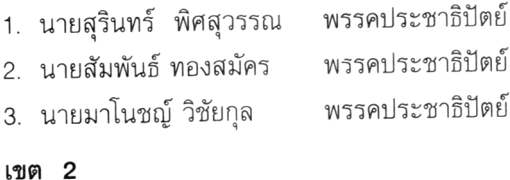

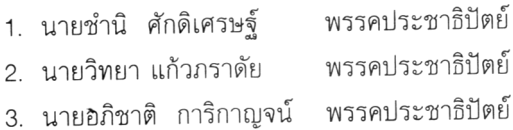

#### เขต 3

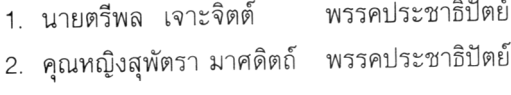

#### เขต 4

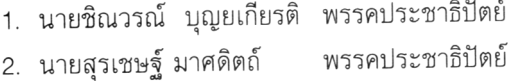

#### ีสมัยเลือกตั้งที่ 20 (6 มกราคม 2544)

มีการเลือกผู้แทนราษฎร จำนวน 500 คน ตาม รัฐธรรมนูญฉบับที่ 16 คือ ระบบแบ่งเขต 400 คน จาก 400 เขตเลือกตั้ง (1 เขต มีผู้แทนราษฎรได้ 1 คน) และระบบ บัญชีรายชื่อ (ปาร์ตี้ลิสต์) 100 คน พรรคไทยรักไทยได้เสียง ข้างมาก พ.ต.ท.ทักษิณ ชินวัตร เป็นนายกรัฐมนตรี จังหวัด นครศรีธรรมราช มีสมาชิกสภาผู้แทนราษฎร จำนวน 10 เขต/คน และ 1 สส. ระบบบัญชีรายชื่อ (ปาร์ตี้ลิสต์) ประกอบ ด้วย

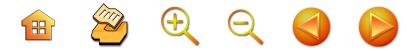

#### สมาชิกสภาผู้แทนราษฎรระบบแบ่งเขต

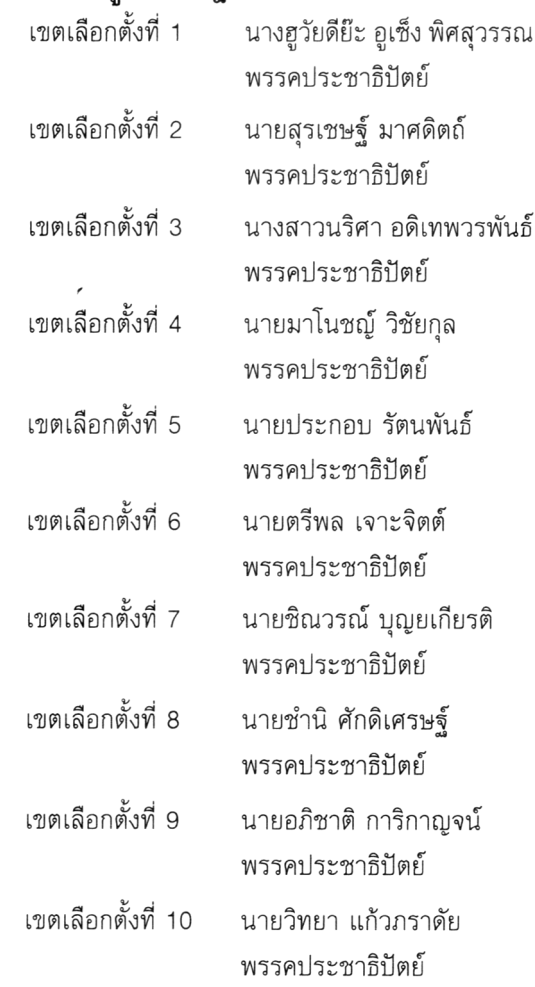

สมาชิกสภาผู้แทนราษฎรระบบบัญชีรายชื่อ (ปาร์ตี้ลิสต์) ที่เป็นคนจากจังหวัดนครศรีธรรมราช มี 2 คน ประกอบด้วย

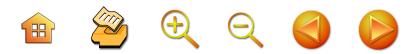

61

พรรคประชาธิปัตย์ นายสัมพันธ์ ทองสมัคร พรรคประชาธิปัตย์ นายสุรินทร์ พิศสุวรรณ

## สมัยเลือกตั้งที่ 21 (6 กุมภาพันธ์ 2548)

มีการเลือกผู้แทนราษฎร จำนวน 500 คน ตาม รัฐธรรมนูญฉบับที่ 16 คือ ระบบแบ่งเขต 400 คน จาก 400 เขตเลือกตั้ง (1 เขต มีผู้แทนราษฎรได้ 1 คน) และระบบ บัญชีรายชื่อ (ปาร์ตี้ลิสต์) 100 คน พรรคไทยรักไทยได้เสียง ข้างมาก พ.ต.ท.ทักษิณ ชินวัตร เป็นนายกรัฐมนตรี จังหวัด นครศรีธรรมราชมี 10 เขต/คน และ 1 สส. ระบบบัญชีรายชื่อ (ปาร์ตี้ลิสต์) ประกอบด้วย

#### สมาชิกสภาผู้แทนราษฎรระบบแบ่งเขต

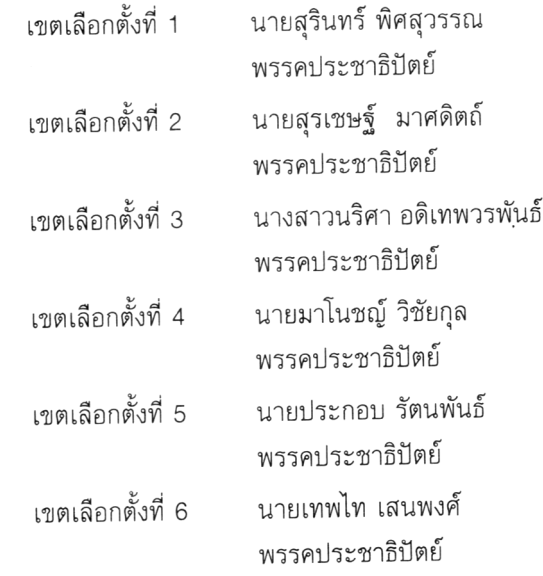
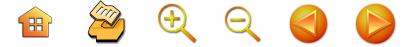

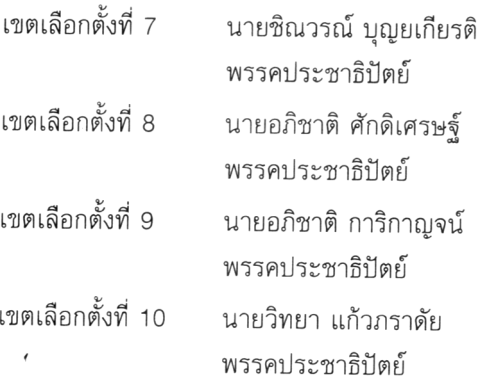

สมาชิกสภาผู้แทนราษฎรระบบบัญชีรายชื่อ (ปาร์ตี้ลิสต์) ที่เป็นคนจากจังหวัดนครศรีธรรมราช มี 2 คน ประกอบด้วย นายสัมพันธ์ ทองสมัคร พรรคประชาธิปัตย์ นายชำนิ ศักดิเศรษฐ์ พรรคประชาธิปัตย์

# 3.2 ประวัตินักการเมืองถิ่น: กรณีศึกษานักการเมือง ถิ่นเมืองคอน $^{57}$

นักการเมืองถิ่นนครศรีธรรมราช ที่ชนะการเลือกตั้งเป็น สมาชิกสภาผู้แทนราษฎรนั้นมีจำนวน 57 คน ซึ่งเริ่มมาตั้งแต่ พ.ศ. 2475 ถึงปัจจุบัน (2548) ผู้วิจัยคัดสรรประวัตินักการเมือง มาเฉพาะที่มีบทบาทเท่าบั้บ

การคัดสรรประวัติของนักการเมืองถิ่นมาเฉพาะบางบุคคลเท่านั้น

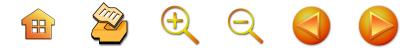

63

# 1. นายฉ่ำ จำรัสเนตร<sup>58</sup>

นายฉ่ำ จำรัสเนตร เป็นนักการเมืองคนหนึ่งที่ได้รับการ เลือกตั้ง เป็นสมาชิกสภาผู้แทนราษฎร จังหวัดนครศรีธรรมราช ถึง 5 สมัย โดยใช้วิธีการหาเสียงเป็นแบบเฉพาะของคน ซึ่ง ไม่เหมือนนักการเมืองคนอื่นๆ ชาวจังหวัดนครศรีธรรมราชจะ เรียกท่านผู้นี้ว่า ครูฉ่ำ ตลอดมา

นายฉ่ำ จำรัสเนตร เป็นบุตรคนเดียวของ นายช่วย และ นางปริก จำรัสเนตร (ซนะภัย) เกิดเมื่อวันที่ 2 มกราคม พ.ศ. 2441 ที่บ้านหัวถนน ตำบลศาลามีชัย อำเภอเมือง จังหวัด นครศรีธรรมราช บิดารับราชการเป็นมหาดเล็กในสมเด็จเจ้าฟ้า กรมหลวงลพบุรีราเมศวร์ สมุหเทศาภิบาลมณฑลนครศรีธรรมราช และสมเด็จอุปราชปักษ์ใต้ ณ วังโพยายรด<sup>59</sup> นายฉ่ำฯ ได้ สมรสกับ นางสาวศิริ มีบุตรี 1 คน ชื่อนางสาวจันทร์ทิพย์ จำรัสเนตร

ในระหว่าง พ.ศ. 2454 - 2456 ได้เข้าศึกษาเล่าเรียนใน ระดับชั้นประโยคประถมศึกษาที่โรงเรียนวัดท่ามอญ (วัดศรีทวี) ้อำเภอเมือง จังหวัดนครศรีธรรมราช พ.ศ. 2457 - 2462 ได้

<sup>&</sup>lt;sup>58</sup> ผู้วิจัยประมวลข้อมูลจากหลายแหล่งมาเรียบเรียงขึ้นมา เช่น ฉัตรชัย ศุกระกาญจน์. 2541. นายฉ่ำ จำรัสเนตร. 2521. สำนักงานศึกษาธิการ จังหวัดนครศรีธรรมราช. วัฒนธรรม : พัฒนาการทางประวัติศาสตร์ เอกลักษณ์และภูมิปัญญาของจังหวัดนครศรีธรรมราช 2541, และ อื่นๆ โดยไม่ได้กล่าวถึงแหล่งข้อมูลเหล่านั้น จึงขอบคุณมา ณ โอกาสนี้

<sup>&</sup>lt;sup>59</sup> ปัจจุบันคือโรงพยาบาลมหาราช ศูนย์การแพทย์ภาคใต้

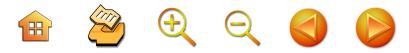

เข้าศึกษาจนจบประโยคมัธยมศึกษา (ม.6) ที่โรงเรียนวัดท่าโพธิ์ (คือโรงเรียนเบญจมราชูทิศปัจจุบัน) และในปี พ.ศ. 2462 ก็ได้ ี่สอบผ่านนักธรรมเอกด้วย หลังจากเรียนจบชั้นมัธยมจาก โรงเรียนวัดท่าโพธิ์แล้วก็เดินทางเข้ากรุงเทพมหานคร เมื่อ พ.ศ. 2470 และได้เข้ารับราชการเป็นครูประชาบาลที่โรงเรียน วัดชนะสงคราม ในระหว่างที่เป็นครูอยู่นั้น ถ้ามีเวลาว่าง บางโอกาสก็ค้าขายเล็กๆ น้อยๆ ไปด้วย

ในหนังสืองานพระราชทานเพลิงศพเขียนถึงประวัติ ี่ ช่วงหนึ่งว่า<sup>60</sup> เช้าตรู่ของวันที่ 24 มิถุนายน พ.ศ. 2475 หลังจากที่คณะราษฎร์ ได้ทำการเปลี่ยนแปลงการปกครอง ้สำเร็จแล้ว ได้ส่งหบ่วยประชาสัมพับธ์ออกแจกคำแถลงการณ์ แก่ประชาชน เพื่อแจ้งให้ทราบถึงจุดประสงค์ และขอความ ร่วมมือจากประชาชน นายฉ่ำ ในเครื่องแบบผู้กำกับลูกเสือ ก็ได้เข้าอาสาขอคำแถลงการณ์ปีกใหญ่ๆ ช่วยแจกจ่ายให้แก่ ประชาชนด้วย โดยไม่รู้สึกเหนื่อย วนเวียนขอจาก นายเรือเอก ่ หลวงธำรงนาวาสวัสดิ์เป็นส่วนใหญ่ จนทำให้นายทหารทั้งหลาย พอใจนายฉ่ำมาก เมื่อหมดงานแจกคำแถลงการณ์แล้ว ก็ อาสาช่วยงานอื่นๆ ในบริเวณพระที่นั่งอนันตสมาคมอยู่ตลอด เวลา ในวันนั้นไม่ยอมกลับบ้าน ทำให้คณะราษฎร์พอใจมาก และ สนับสนุนให้นายฉ่ำออกจากอาชีพครู เข้ารับราชการในสำนัก ้นายกรัฐมนตรี โดยเริ่มตำแหน่งเทียบเท่าข้าราชการชั้นตรี ซึ่ง เป็นข้าราชการสัญญาบัตรนับเป็นการเริ่มต้นชีวิตเข้าสู่วงการเมือง

<sup>ี</sup> ฉ่ำ จำรัสเนตร. 2521

BQQQD

65

ต่อไปในอนาคต นายฉ่ำจึงมีโอกาสพบปะและรู้จักผู้คนสำคัญๆ ของชาติมาตั้งแต่วาระนั้น และได้เลื่อนตำแหน่งงานราชการ มาโดยลำดับ คือ พ.ศ. 2475 เป็นรองเลขาธิการ คณะรัฐมนตรี พ.ศ. 2476 ประจำสำนักงานเลขาธิการรัฐสภา พ.ศ. 2477 ประจำแผนกสำนักงานเลขานุการรัฐมนตรีกระทรวงมหาดไทย พ.ศ. 2479 เป็นหัวหน้าแผนกการเมือง สำนักงานเลขานุการ รัฐมนตรีกระทรวงมหาดไทย

ด้วยความหวังและความตั้งใจจริง ที่จะอุทิศตนเพื่องาน ระดับชาติมาตั้งแต่วันเปลี่ยนการปกครองแล้ว ดังนั้นเมื่อ รัฐบาลจัดให้มีการเลือกตั้งผู้แทนราษฎร (โดยให้ผู้แทนตำบล เป็นผู้เลือก) เมื่อวันที่ 15 พฤศจิกายน พ.ศ. 2476 นายฉ่ำ ก็สมัครด้วยเป็นครั้งแรก แต่ผู้แทนตำบลยังไม่รู้จักนายฉ่ำดี จึงไม่ได้รับเลือกตั้งในครั้งนั้นและรู้สึกเสียใจในการสมัคร ครั้งแรกนั้น แต่ก็ไม่ได้ท้อถอย เพราะได้ชื่อว่า เป็นผู้เสพติด การเมืองคนหนึ่ง เมื่อมีการเปิดให้สมัครรับเลือกตั้งเป็นผู้แทน ราษฎรในครั้งใดก็ตามนายฉ่ำก็จะต้องลงสมัครที่จังหวัด เชียงใหม่แทน แต่ไม่ได้รับการเลือก

นายฉ่ำ จำรัสเนตร ได้รับเลือกตั้งครั้งแรก เมื่อวันที่ 7 พฤศจิกายน พ.ศ. 2480 จนถึงเดือนกันยายน พ.ศ. 2481 ครั้งที่ 2 เมื่อวันที่ 12 พฤศจิกายน พ.ศ. 2481 จนถึงเดือนตุลาคม พ.ศ. 2488 จนถึงเดือนพฤศจิกายน พ.ศ. 2499 ครั้งที่ 4 เมื่อวันที่ 26 กุมภาพันธ์ พ.ศ. 2500 จนถึงเดือนกันยายน พ.ศ. 2500 และครั้งที่ 5 เมื่อวันที่ 15 ธันวาคม พ.ศ. 2500 เป็น ผู้แทนราษฎรในสมัยนี้จนกระทั่งยุบสภา โดยคณะรัฐประหาร โดยจอมพลสฤษดิ์ ธนะรัชต์

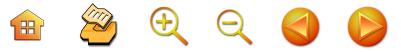

**การหาเสียง** นายฉ่ำมีวิธีการที่เป็นแบบฉบับของตนไม่ ซ้ำกับผู้สมัครคนอื่นๆ เพื่อให้ประชาชนมารวมกลุ่มที่จะฟัง คำปราศรัยของตน เขาจะตะโกนขึ้นดังๆ ว่า

"โหน่ง หน่าง โหน่งน๊อก ส้มแก้ว ไข่คว๊อก ยิกควาย เข้าคอก ตัวผู้เล่นออกตัวเหมือนเล่นข้า"

เขาตะโกนดังๆ ช้ำแล้วช้ำอีก จนเด็กๆ แถบนั้นสนใจ ต่างก็วิ่งเข้ามารุมล้อมฟัง ฝ่ายผู้ใหญ่ทั้งหลายก็เข้ามารวมกลุ่ม ตามเด็กๆ จนกระทั่งเป็นกลุ่มใหญ่ แล้วก็กล่าวปราศรัยโจมตี รัฐบาลโดยกล่าวหาว่าไม่ได้ช่วยรักษาความสะอาดและอื่นๆ อีกมาก พร้อมกับนำไม้กวาดไม้ไผ่ ที่เตรียมมาแล้วออกกวาด บริเวณนั้นจนสะอาด เป็นที่สนใจและประทับใจแก่ประชาชน ที่มาดูและฟังคำปราศรัยเป็นอย่างมาก บางครั้งก็ใช้วิธีการอื่นๆ ประกอบตามความเหมาะสม วิธีการนี้เรียกว่า เป็นวิธีการหา เสียงโดยไม่ต้องใช้เครื่องกระจายเสียงเลย

วิธีการหาเสียงอีกแบบหนึ่งคือ เมื่อ พ.ศ. 2479 ก่อนที่ จะได้รับเลือกตั้งครั้งแรก ขณะนั้นกำลังรับราชการอยู่ที่สำนัก นายกรัฐมนตรี นายฉ่ำ ได้ร่วมขบวนกับคณะนายกรัฐมนตรี คือเจ้าคุณพหลพลพยุหเสนา ไปตรวจราชการที่จังหวัด นครศรีธรรมราช โดยรถไฟด่วนจากกรุงเทพมหานคร ต้องลง ที่สถานีร่อนพิบูลย์และต่อรถยนต์เข้าตัวเมืองนครศรีธรรมราช ขณะที่รถด่วนจอดที่สถานีร่อนพิบูลย์ นายกรัฐมนตรีก็จะก้าว ลงบันไดสู่ชานชาลาสถานี นายฉ่ำก็ก้าวมาขวางหน้านายก-รัฐมนตรีไว้และขอร้องให้หยุดรอก่อน อย่าเพิ่งลงจากรถไฟไป นายฉ่ำจะตรวจดูแลความสงบเรียบร้อย ความปลอดภัยให้

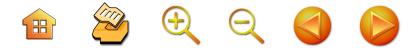

นายกรัฐมนตรีเสียก่อน แล้วจึงออกเดินตรวจแถวตำรวจ ข้าราชการ ประชาชน จนตลอด แล้วก็รีบวิ่งกลับไปรายงาน ต่อนายกรัฐมนตรี พฤติการณ์ครั้งนี้ ทำให้ชาวจังหวัด นครศรีธรรมราชยอมรับว่า นายฉ่ำ จำรัสเนตร มีความกล้า หาญจริงๆ เพราะสามารถขัดขวางกั้นทางบันไดนายกรัฐมนตรี ได้ จนทำให้คนเฒ่าคนแก่ที่อยู่ในบริเวณนั้นอุทานกันว่า "นี่แหละอ้ายฉ่ำลูกพ่อ ต่อไปต้องเลือกให้เป็นผู้แทน" เป็นการ สร้างความนิยมชมชอบแก่ประชาชนนั่นเอง บทบาทการหาเสียง ที่ได้รับการเลือกตั้งครั้งแรกนั้น ได้แสดงความสำคัญให้แก่ตน อีกอย่างหนึ่งคือ ก่อนที่จะเดินทางไปหาเสียงที่จังหวัด นครศรีธรรมราชนั้น ได้นำเงินก้อนหนึ่งไปฝากไว้กับหลวง ประดิษฐ์มนูธรรม เพื่อเก็บไว้เป็นค่าใช้จ่ายในการหาเสียง เมื่อตระเวนหาเสียงได้สักระยะหนึ่ง ก็โทรเลขถึงหลวงประดิษฐ์ มนูธรรมว่า "เงินหมดแล้วขอให้ส่งด่วน" ประชาชนที่เห็น เหตุการณ์นี้ก็เล่าลือต่อๆ กันไปว่าครูฉ่ำคนนี้เป็นคนสำคัญจริงๆ ขนาดหลวงประดิษฐ์มนูธรรม ก็ส่งเงินมาให้สมัครผู้แทนราษฎร ใครบ้างจะไม่เลือกครูฉ่ำ การเลือกตั้งครั้งนั้นก็ได้รับชัยชนะ ได้คะแนนท่วมท้น

ใบปลิวหาเสียงของครูฉ่ำ ส่วนใหญ่เป็นกาพย์กลอนสั้นๆ ซึ่งมีเนื้อหาไม่ค่อยซ้ำแบบใครดังตัวอย่างเช่น สมัยที่ 5 พ.ศ. 2500

จำเบอร์ 9 ครูฉ่ำ จำรัสเนตร ฉีกเบอร์ 9 เอาใช้ให้ระวัง จำเบอร์ 9 ครูฉ่ำ จำให้แน่

เลือกรวมเขตคราวนี้คงมีหวัง ติดกาวตั้งใส่ซองให้ว่องไว ญาติพ่อแม่โปรดด้วยช่วยกันใส่

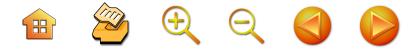

เลือกวัดไหนช่วยฉ่ำทำตามเคย ญาติพ่อแม่พี่น้องอย่าได้เฉย จำเบอร์ 9 ครูฉ่ำอย่าจำไหน ช่วยคุ้มภัยให้ญาติปราศทุกข์เอย

กุมภาพันธ์ ช่วยกันไป คังคารขึ้น 2 ค่ำตรงเดือนสี่ ช่วยครูฉ่ำให้เด็ดขาดนะญาติเอย ถ้าใครเฉยพระธาตุให้ญาติไป เลือกครูฉ่ำเบอร์ 9 เช้าจนค่ำ สิ่งศักดิ์สิทธิ์ที่สถิตประเทศไทย

แท้จริงแล้วพฤติกรรมการหาเสียงที่สอดรับกับวิถีชีวิต ชาวบ้าน และทำตัวใกล้ชิดกับชาวบ้านมาก เป็นต้นว่า การ เดินทางไปหาเสียง เมื่อผ่านเห็นคนไถนา ครูฉ่ำก็ลงไปไถนา แล้วก็กินข้าวห่อที่คันนากับชาวบ้าน<sup>61</sup> และในฐานะที่บริบท ทางสังคมเมืองนครศรีธรรมราชเป็นเมืองนักกลอน นักกวี ดังนั้น ครูฉ่ำ จึงใช้วิธีการสัมพันธ์กับบริบทดังกล่าว คือ การ ใช้บทกลอนในการรณรงค์หาเสียงเสมอๆ ดังที่กล่าวแล้ว หรือสร้างสโลแกนขึ้นมา เช่น

> "พัดฉับ พัดตึง พ่อลุงทำบ่าว ยกขึ้นแต่หัวเช้า กินข้าวแล้วไป ตั้งจิตตั้งใจ ใสบัตร ครูฉ่ำ<sup>,62</sup>

พฤติกรรมอื่นๆ ในระหว่างที่ทำหน้าที่เป็นผู้แทนราษฎร ที่ทำให้นายฉ่ำมีชื่อเสียงโด่งดังอยู่บ่อยๆ เช่น ขี่ควายเข้าสภา เพื่อแสดงว่าเป็นตัวแทนชาวนา กลืนพระอาทิตย์ เพื่อแสดง

จากการสัมภาษณ์นายจรัญ ช่างตัดผมหลังตลาดท่าม้า. 21 กุมภาพันธ์ 2548

<sup>62</sup> จากการสัมภาษณ์นายผ่อง อนุโต. อายุ 81 บ้านเลขที่ 161/8 ตำบล โพธิ์เสด็จ อำเภอเมือง จังหวัดนครศรีธรรมราช

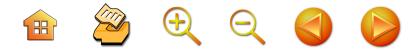

ความระลึกถึงพระอาทิตยทิพอาภา ตีลังกาเดินเอาหัวลงเพื่อ แสดงว่าบ้านเมืองเกิดวิกลวิกาลขึ้นแล้ว ถึงกับคนต้องเดินเอา หัวลง ถอดเสื้อให้เห็นตัวดำผิวกร้านในสภาเพื่อบอกให้ทราบ ว่าไปเยี่ยมราษฎร ถูกแดดเผาตัวไหม้ดำจนประธานสภาต้อง ตีค้อนอาญาสิทธิ์ ให้หยุดกระทำ นายฉ่ำก็ดื้อดึงและกล่าวหา ว่าประธานสภาไม่เคารพสิทธิของผู้แทนปวงชน ถูกสั่งให้ ตำรวจเชิญตัวออกนอกสภาและกล่าวหาว่า ตำรวจทำร้าย ผู้แทนปวงชนอีก ร้องขอให้ผู้แทนราษฎรอื่นๆ ช่วยด้วย เป็น เรื่องที่เกิดขึ้นบ่อยๆ เกือบทุกสมัยของนายฉ่ำ

็บทบาทของชีวิตในเรื่องอื่นๆ เช่น ถูกขังเป็นอาชญากร สงคราม เมื่อ พ.ศ. 2487 ร่วมกับผู้นำไทย คือ จอมพลแปลก พิบูลสงคราม และคณะ เคยถูกตำรวจจับขังที่กรุงเทพฯ ในข้อหาการเมือง แต่ไม่ได้แสดงพฤติกรรมว่ามีความทุกข์ใน ระหว่างที่อยู่ในห้องขังเลย กลับแสดงออกโดยการร้องเพลง ปลุกใจอยู่ตลอดเวลา โดยไม่เกรงกลัวนักโทษผู้อื่น และอ้างว่า ตนเองมีสิทธิ์ที่จะอยู่ในห้องขังนั้น เพราะห้องขังนั้นสร้างขึ้น ด้วยเงินภาษีของตนด้วยเช่นกัน

นายฉ่ำฯ ขวัญใจของชาวนครศรีธรรมราชตลอดมา โดยเฉพาะในระยะเป็นนักการเมือง ไม่มีชาวเมืองนครศรีธรรมราช คนไหนจะไม่รู้จักเป็นผู้แทนราษฎรที่ปฏิบัติหน้าที่เต็มความ สามารถ เป็นปากเป็นเสียงแทนประชาชนด้วยความจริงใจ สร้างชื่อเสียงให้แก่จังหวัดนครศรีธรรมราชไปทั่วประเทศ บทบาทชีวิตของนายฉ่ำ จำรัสเนตร ทั้งที่เป็นเรื่องส่วนตัวและ ้ส่วนรวมนั้น แสดงว่าเป็นผู้ที่มีแบบฉบับของตนเองโดยเฉพาะ

B & Q Q O C

70

ทางการเมือง ครูฉ่ำถึงแก่กรรมเมื่อวันที่ 9 ธันวาคม พ.ศ. 2521 รวมอายุได้ 80 ปี

#### 2. นายไสว สุทธิพิทักษ์

นายไสว สุทธิพิทักษ์ เกิดเมื่อวันที่ 10 มีนาคม พ.ศ. 2460 ถึงแก่กรรมเมื่อวันที่ 22 กันยายน พ.ศ. 2537 สิริรวมอายุได้ 77 ปี ที่อำเภอปากพนัง จังหวัดนครศรีธรรมราช เป็นบุตร คนแรกของนายเฟื่อง สุทธิพิทักษ์ และนางนวล (สกุลเดิมกันภัย) สุทธิพิทักษ์ เดิมบิดา มีอาชีพเป็นครู ต่อมาเข้ารับราชการเป็น สมุหบัญชีในกรมสรรพากร และไปตั้งถิ่นฐานอยู่ ณ อำเภอ สิชล จังหวัดนครศรีธรรมราช

การศึกษาเล่าเรียนและการดำเนินชีวิต นายไสว สุทธิพิทักษ์ ได้ศึกษาเล่าเรียนชั้นต้นที่อำเภอปากพนัง เมื่อ จบชั้นประถมศึกษาในปี พ.ศ. 2471 แล้ว ได้ไปศึกษาต่อ ชั้นมัธยมศึกษาที่โรงเรียนเบญจมราชูทิศ อันเป็นโรงเรียน ประจำจังหวัดนครศรีธรรมราช ซึ่งขณะนั้นตั้งอยู่ที่วัดท่าโพธิ์ ขณะที่ศึกษาเล่าเรียนได้พำนักอยู่ที่วัดจันทาราม ตำบลท่าวัง อำเภอเมือง จังหวัดนครศรีธรรมราช ซึ่งอยู่ใกล้กับวัดท่าโพธิ์

ข้อมูลนี้ผู้วิจัยเรียบเรียงโดยปรับปรุงมาจากหลายแหล่งข้อมูล จึงขอบคุณมา ณ โอกาสนี้ เช่น วิเชียร ณ นคร. 2543, ฉัตรชัย ศุกระกาญจน์. 2541, สำนักงานศึกษาธิการจังหวัดนครศรีธรรมราช. วัฒนธรรม: พัฒนาการทางประวัติศาสตร์ เอกลักษณ์และภูมิปัญญา ของจังหวัดนครศรีธรรมราช 2541, การสนทนา และสัมภาษณ์ ้เพิ่มเติมนายนิเวศ วนคุณากร หลายครั้ง

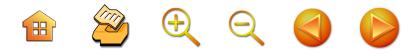

โดยฝากตัวเป็นศิษย์ของพระครูปลัดธมุมโชโต<sup>64</sup> ปี พ.ศ. 2476 สอบไล่ได้สำเร็จการศึกษาชั้นมัธยมศึกษาปีที่ 6 เข้าไปศึกษา ต่อในชั้นมัธยมศึกษาปีที่ 8 ที่โรงเรียนอำนวยศิลปะ พระนคร กรุงเทพมหานคร โดยให้พักอาศัยอยู่ที่วัดราชาธิวาส จนกระทั่ง จบมัธยมศึกษาปีที่ 8 เมื่อ พ.ศ. 2479 ได้คะแนนเยี่ยมใน แขนงวิชาภาษาไทยและภาษาอังกฤษ ต่อมาได้เข้าศึกษาต่อที่ โรงเรียนฝึกหัดครูพระนคร ได้เรียนวิชาครูอยู่หนึ่งปี ได้รับ ประกาศนียบัตรประโยคครูประถม (ป.ป.) ในปี พ.ศ. 2480 นายไสว ได้เริ่มใช้วิชาชีพครูเป็นครั้งแรกที่โรงเรียนวังสมเด็จ บูรพา ทำหน้าที่ครูประจำมัธยมศึกษาปีที่ 5 และได้สอนวิชา ภาษาไทยและภาษาอังกฤษ ในช่วงเวลาเดียวกันก็ได้สมัคร เรียนกฎหมายที่มหาวิทยาลัยวิชาธรรมศาสตร์และการเมือง ขณะที่เรียนในชั้นปีที่ 3 ได้สมัครสอบแข่งขันเข้ารับราชการ ในกรมบัญชีกลาง กระทรวงการคลัง ปรากฏว่าสอบได้ จึงได้ เริ่มต้นชีวิตเป็นข้าราชการใน พ.ศ. 2484 และสอบไล่ได้ อนุปริญญาก็ได้รับการปรับวุฒิเป็นข้าราชการชั้นตรี พ.ศ. 2485 สำเร็จปริญญาตรีเป็นบัณฑิตทางกฎหมายจากมหาวิทยาลัย ธรรมศาสตร์และการเมือง (ธ.บ.) แต่ด้วยความสนใจที่จะ ศึกษาต่อในระดับสูงจึงได้สมัครเรียนต่อในระดับปริญญาโท

<sup>&</sup>lt;sup>64</sup> ระหว่างที่เล่าเรียนในชั้นมัธยมศึกษาปีที่ 1 ถึงชั้นมัธยมศึกษาปีที่ 6 ที่โรงเรียนท่าโพธิ์นั้น นายไสว ได้เปลี่ยนสภาพชีวิตจากเด็กบ้านไป เป็นเด็กวัดที่สนใจต่อการเรียนมาก ได้เป็นหัวหน้าชั้นและเป็นนายหมู่ ลูกเสือมาโดยตลอด และได้มีเหตุการณ์หนึ่ง คือ "การขี่จักรยาน สองล้อเข้าสู่เมืองกรุง" ในปลายปี พ.ศ. 2475

 $\mathbf{H} \quad \mathbf{\mathfrak{B}} \quad \mathbf{\Theta} \quad \mathbf{\Theta} \quad \mathbf{\Theta} \quad \mathbf{\Theta}$ 

้สาขาวิชาเศรษฐศาสตร์ ที่มหาวิทยาลัยวิชาธรรมศาสตร์และ การเมือง จนได้รับปริญญาเศรษฐศาสตร์ มหาบัณฑิต ในปี พ.ศ. 2488 ในขณะที่ยังคงรับราชการอยู่ที่กรมบัญชีกลาง พร้อมๆ กับเป็นอาจารย์พิเศษ ที่มหาวิทยาลัยธรรมศาสตร์ และการเมืองอีกด้วย ในช่วงหลังเดินทางกลับมาจากลี้ภัย ทางการเมือง ก็ยังได้ศึกษาหาความรู้เพิ่มเติมในระดับปริญญาเอก สาขาบริหารธุรกิจ ที่ Pacific States University สหรัฐอเมริกา จนได้รับปริญญาดุษฎีบัณฑิตในปี พ.ศ. 2530 ขณะที่มีอายุ 70 ปี

ในด้านชีวิตครอบครัว ระหว่างที่ศึกษาระดับปริญญาโท นายไสว สุทธิพิทักษ์ ได้สมรสกับนางสาวสนม เกตุทัต บุตรี พระพิเรนทรเทพ (เนียน เกตุทัต) และนางสงวน เกตุทัต เมื่อวันที่ 7 สิงหาคม พ.ศ. 2486 ภรรยาของท่านได้รับ ปริญญาธรรมศาสตร์บัณฑิต (ธ.บ.) และรับราชการที่กรม บัญชีกลางเช่นกัน ต่อมาได้มีธิดาด้วยกันสองคน คืออาจารย์ ดร.เลิศลักษณ์ ส. บุรุษพัฒน์ และอาจารย์เฉิดโฉม ส.จันทราทิพย์

ในปี พ.ศ. 2484 - 2488 -ซึ่งเป็นช่วงเวลาที่นายไสว ได้ศึกษาอยู่ในระดับปริญญาโทนั้น ได้เกิดสงครามมหาเอเชีย บูรพาขึ้น รัฐบาลไทยในสมัยจอมพล ป.พิบูลสงคราม เป็น นายกรัฐมนตรี ได้ประกาศสงครามกับสหรัฐอเมริกาและอังกฤษ เมื่อวันที่ 25 มกราคม พ.ศ. 2485 ไทยได้เข้าร่วมสงคราม เป็นฝ่ายอักษะ แต่ได้มีคนไทยเป็นจำนวนมากทั้งที่อยู่ในประเทศ และนอกประเทศไม่เห็นด้วยกับนโยบายของรัฐบาล จึงรวมตัวกัน  $\mathbf{H}$  2000

จัดตั้ง "ขบวนการเสรีไทย"<sup>65</sup> นายไสวจึงได้แสดงความจำนง เข้าร่วมเป็นสมาชิกของขบวนการเสรีไทยด้วย

เมื่อสงครามโลกครั้งที่ 2 ยุติลง นายไสว สุทธิพิทักษ์ ในฐานะที่เคยร่วมทำงานในขบวนการเสรีไทย ได้รับการแต่งตั้ง ให้เป็นพนักงานเจ้าหน้าที่ปฏิบัติงานตามพระราชบัญญัติว่า ด้วยการกักคุมตัวและการควบคุมจัดกิจกรรมหรือทรัพย์สิน ของบคคลที่เป็นศัตรูต่อสหประชาชาติ พ.ศ. 2488

<sup>65</sup> "ขบวนการเสรีไทย" ตั้งขึ้นเพื่อต่อต้านญี่ปุ่นซึ่งส่งกองทัพเข้ามา ประจำอยู่ในเมืองไทย โดยใช้เป็นฐานกำลังมุ่งไปยังประเทศพม่า ขบวนการนี้ได้ให้ความร่วมมือกับฝ่ายพันธมิตรเพื่อปลดปล่อยประเทศ ไทยให้พันจากการยึดครองของญี่ปุ่น หัวหน้าเสรีไทยในไทย คือ ดร. ปรีดี พนมยงค์ ผู้สำเร็จราชการแทนพระองค์ ซึ่งขณะนั้นยังดำรง ตำแหน่งผู้ประศาสน์การมหาวิทยาลัยวิชาธรรมศาสตร์และการเมือง อยู่ด้วย ขบวนการเสรีไทยในเมืองไทยเตรียมพร้อมที่จะร่วมมือกับ ฝ่ายพันธมิตรโจมตีขนาบกองทัพญี่ปุ่น นับเป็นโชคดีที่ญี่ปุ่นยอมแพ้ อย่างราบคาบต่อฝ่ายพันธมิตร เมื่อวันที่ 14 สิงหาคม พ.ศ. 2488 ก่อนการปฏิบัติการของพวกเสรีไทย จึงไม่มีการสูญเสียและนองเลือด ในเมืองไทย ต่อมาในวันที่ 16 สิงหาคม พ.ศ. 2488 ดร.ปรีดี พนมยงค์ ผู้สำเร็จราชการแทนพระองค์ได้ออก "ประกาศสันติภาพ" มีข้อความ สำคัญ คือ การประกาศสงครามของรัฐบาลไทยต่ออังกฤษและ สหรัฐอเมริกา เมื่อวันที่ 25 มกราคม พ.ศ. 2485 นั้น เป็นโมฆะ เพราะเป็นการกระทำที่ผิดจำนงของประชาชนชาวไทย ฝ่าฝืนต่อ บทบัญญัติแห่งรัฐธรรมนูญ และกฎหมายของบ้านเมือง และพร้อม

ที่จะร่วมมือเต็มที่กับสหประชาชาติ ในสถาบันเสถียรภาพของโลก

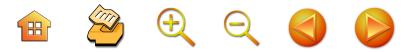

นายไสวฯ เข้าสู่การเมือง เมื่อประกาศใช้รัฐธรรมนูญ แห่งราชอาณาจักรไทย พ.ศ. 2489 นายไสว ซึ่งได้รับการ ชักชวนให้ลงรับสมัครเลือกตั้งเป็นสมาชิกสภาผู้แทนราษฎร จึงได้ตัดสินใจสู่เส้นทางการเมือง โดยลงสมัครรับเลือกตั้งเป็น สมาชิกสภาผู้แทนราษฎรที่จังหวัดนครศรีธรรมราช ผลปรากฏ ว่า นายไสว สุทธิพิทักษ์ ได้รับการเลือกตั้งเป็นสมาชิกสภาผู้แทน-ราษฎรของจังหวัดนครศรีธรรมราช ในเขตเลือกตั้งที่ 1 ต่อมา ได้รับการคัดเลือกให้ดำรงตำแหน่งเลขานุการนายกรัฐมนตรี<sup>66</sup> ในสมัยที่พลเรือตรีธำรง นาวาสวัสดิ์ เป็นนายกรัฐมนตรี จนพ้นจากหน้าที่เมื่อเกิดรัฐประหารในวันที่ 8 พฤศจิกายน พ.ศ. 2490 เมื่อพันตำแหน่งหน้าที่ทางการเมืองแล้ว ได้เปิด สำนักงานทนายความชื่อ "สำนักงานไสว สุทธิพิทักษ์ ธ.บ. ศ.ม." สำนักงานตั้งอยู่ที่ท่าพระจันทร์ เป็นตึกแถวของมหาวิทยาลัย วิชาธรรมศาสตร์และการเมือง เดือนเมษายน พ.ศ. 2491 จอมพล ป.พิบูลสงคราม กลับมาเป็นนายกรัฐมนตรีอีกแต่ ความขัดแย้งทางการเมืองภายในประเทศก็มิได้ยุติลงได้<sup>67</sup> รัฐบาล จึงดำเนินการกวาดล้างปราบปรามกลุ่มนักการเมืองฝ่าย

<sup>&</sup>lt;sup>66</sup> ปัจจุบันคือ ตำแหน่งเลขาธิการนายกรัฐมนตรี

<sup>67</sup> เกิดกบฏนายพลขึ้นในวันที่ 1 ตุลาคม พ.ศ. 2491 จอมพล ป. พิบูลสงคราม กลับมาเป็นนายกฯ ต่อมาในวันที่ 16 กุมภาพันธ์ พ.ศ. 2492 ดร.ปรีดี พนมยงค์ ซึ่งลี้ภัยไปอยู่ต่างประเทศชั่วคราว ได้เดินทาง กลับมายึดอำนาจรัฐบาลที่ท่านเห็นว่าเป็นฝ่ายล้มล้างประชาธิปไตย แต่การกระทำไม่เป็นผลสำเร็จ เมื่อมีการต่อต้านรัฐบาลเกิดขึ้นอย่าง ต่อเนื่องเช่นนั้น

B & Q Q O C

75

ตรงกันข้ามอย่างเข้มงวดขึ้น นายไสว สุทธิพิทักษ์ เป็นบุคคล หนึ่งที่รัฐบาลจับตามองความเคลื่อนไหว<sup>68</sup> สำนักงาน ทนายความที่ถูกตำรวจเข้าตรวจค้น นายไสวฯ ตัดสินใจออก นอกประเทศ ในวันที่ 22 มีนาคม 2492 โดยได้หลบหนีจาก กรุงเทพฯ ลอบลงเรือโดยสาร มาขึ้นบกที่จังหวัดสงขลา แล้วเดินทางต่อผ่านมาเลเซียไปยังสิงคโปร์

เมื่ออยู่ที่ประเทศสิงคโปร์ 9 ปี นั้น ได้ประกอบอาชีพ คือ การสอนพิเศษภาษาไทยให้แก่คณะสอนศาสนาชาวอเมริกัน และชาวยุโรปที่ลี้ภัยการเมืองจากประเทศจีน นอกจากนี้เวลา ส่วนใหญ่ให้กับการอ่านหนังสือและเขียนหนังสือ ท่านจึงมี ผลงานเขียนหลายเล่ม เช่น 1) "ชีวประวัติประธานาธิบดี แฟรงคลิน ดี. โรสเวลล์" 2) "ดร.ปรีดี พ<sup>ั</sup>นมยงค์กับการปฏิวัติ" 3) งานแปล "โอลิเวอร์ ครอมเวลล์" 4) งานแปลที่ท่านทำขึ้น ด้วยความรักและความผูกพันต่อภรรยาของท่าน คืองานแปล บทละครชื่อ "คุณหญิงธารมณี" ซึ่งแปลจากบทละครภาษา อังกฤษ ชื่อ "Lady precious Stream" ที่มาจากวรรณคดี เก่าแก่ของจีน ชื่อ "หวังเป้าหย่วน" 5) งานเขียนเล่มสุดท้าย คือ "มาเรีย เฮอร์ท็อค และการจลาจลในสิงคโปร์"<sup>69</sup> นอกจากนี้

<sup>68</sup> ์ต่อมาในวันที่ 4 มีนาคม พ.ศ. 2492 นักการเมืองคนสำคัญ คือ นายทองอินทร์ ภูริพัฒน์ นายถวิล อุดม นายจำลอง ดาวเรือง และ ดร.ทองเปลว ชลภูมิ ถูกยิงตายที่ถนนพหลโยธิน ขณะที่ตำรวจนำตัว ขึ้นรถยนต์ไปฝากขังที่สถานีตำรวจบางเขน โดยไม่ทราบผู้ยิง

<sup>&</sup>lt;sup>69</sup> มีเนื้อหาในเชิงสารคดีด้านศาสนาและการเมือง เกี่ยวกับการจลาจล ของชาวมุสลิมในสิงคโปร์

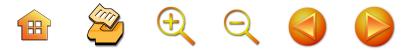

ได้ร่วมหุ้นกับชาวสิงคโปร์ ตั้งบริษัทจอห์น ลิม (John Lim & co) ประกอบธุรกิจการค้าเป็นนายหน้าขายเรือเดินสมุทร ชิบปิ้ง เป็นตัวแทน บริษัทเดินเรือ เครื่องบินโดยสาร และบริษัท ประกันภัยต่างๆ รวมทั้งธุรกิจนำเข้าและส่งออกระหว่างสิงคโปร์ กับกรุงเทพฯ ในระยะหลังได้เป็นผู้จัดการบริษัทปรัดดาชิบปิ้ง และเทรดดิ้งด้าย

นายไสว สุทธิพิทักษ์ ได้พำนักอยู่ที่สิงคโปร์นานถึง 9 ปี เมื่อจอมพลสฤษดิ์ ธนะรัชต์ ทำรัฐประหาร ยึดอำนาจรัฐบาล จอมพล ป.พิบูลสงคราม ในวันที่ 16 กันยายน พ.ศ. 2500 เปิดทางให้ผู้ลี้ภัยการเมืองกลับเข้ามามอบตัว นายไสวฯ จึง ตกลงใจเดินทางกลับเมืองไทยเพื่อเข้ามอบตัววันที่ 21 มีนาคม พ.ศ. 2501 สู้คดีข้อหาว่ามีส่วนร่วมในคดีกบฏ 26 กุมภาพันธ์ พ.ศ. 2492 ได้รับอนุญาตให้ประกันตัว และพันข้อหาในที่สุด และไม่เล่นการเมืองอีก ได้ยึดอาชีพทนายความและทำการค้า ระหว่างประเทศ ในฐานะเจ้าของผู้จัดการประธานกรรมการ และกรรมการในบริษัทต่างๆ หลายแห่ง พร้อมกับมีแนวคิดที่ อยากให้คนไทยเรียนรู้วิชาบริหารธุรกิจ ไม่ใช่วิชาการพาณิชย์ แต่เพียงอย่างเดียว

ส่วนในงานสาธารณประโยชน์นั้น พ.ศ. 2503 นายไสว ได้รับเลือกตั้งเป็นกรรมการสมาคมหอการค้าไทยพร้อมกันนั้น ก็ได้รับตำแหน่งปฏิคมและเป็นอนุกรรมการของวิทยาลัย การค้า<sup>70</sup> ซึ่งเป็นวิทยาลัยที่อยู่ในความดูแลของสมาคม

<sup>&</sup>lt;sup>70</sup> มหาวิทยาลัยหอการค้าไทยปัจจุบัน

 $\begin{array}{ccc} \mathbf{H} & \mathbf{Z} & \mathbf{H} & \mathbf{Q} & \mathbf{Q} & \mathbf{Q} \end{array}$ 

หอการค้าไทยด้วย จากตำแหน่งอนุกรรมการของวิทยาลัยการค้า นายไสวได้รับแต่งตั้งให้เป็นประธานคณะอนุกรรมการของ วิทยาลัย ใน พ.ศ. 2509 บทบาทการเป็นผู้นำทางการศึกษา ของนายไสวก็ได้เริ่มขึ้น โดยที่ก่อนนี้ พ.ศ. 2506 - 2508 ได้รับแต่งตั้งให้เป็นผู้อำนวยการของวิทยาลัยหอการค้า และ สอนวิชากฎหมายการค้าระหว่างประเทศให้แก่นักศึกษาอีกด้วย

นายไสว สุทธิพิทักษ์ ได้เริ่มโครงการที่จะจัดตั้งสถาน ศึกษาทางด้านธุรกิจ ในปี พ.ศ. 2509 ท่านได้เดินทางไปดู งานการจัดการศึกษาชั้นสูงด้านวิชาชีพในต่างประเทศจัดตั้ง โรงเรียนราษฎร์ คือ โรงเรียนธุรกิจบัณฑิตย์ขึ้น เพื่อเป็นแหล่ง ความรู้แก่เยาวชนผู้จะเป็นกำลังสำคัญของชาติในอนาคต เมื่อ พ.ศ. 2511 แล้วได้พัฒนาขึ้นเป็น สถาบันธุรกิจบัณฑิตย์ วิทยาลัยธุรกิจบัณฑิตย์ จนกระทั่งเป็น มหาวิทยาลัยธุรกิจบัณฑิตย์ เมื่อวันที่ 24 ตุลาคม พ.ศ. 2527 จนเติบโตขึ้นเป็นสถาบัน อุดมศึกษาที่มีชื่อเสียงของประเทศในปัจจุบัน

ผลงานที่ดีเด่นจนจุฬาลงกรณ์มหาวิทยาลัย มีมติมอบ "รางวัลพระเกี้ยวทองคำ" ให้แก่มหาวิทยาลัยธุรกิจบัณฑิตย์ใน ฐานะสถาบันที่ส่งเสริมภาษาไทยดีเด่นประจำปี 2530 และ สภามหาวิทยาลัยรามคำแหง จึงมีมติมอบปริญญาปรัชญา ดุษฎีบัณฑิตกิตติมศักดิ์ สาขาศึกษาศาสตร์ ให้แก่ อาจารย์ ดร. ไสว สุทธิพิทักษ์ เมื่อวันที่ 23 ธันวาคม พ.ศ. 2534

นายไสว สุทธิพิทักษ์ เป็นผู้ทรงคุณวุฒิที่มีความรู้ในศาสตร์ หลายสาขา ได้แก่ นิติศาสตร์ เศรษฐศาสตร์ และศึกษาศาสตร์ เป็นผู้ที่รู้จักนำเอาวิชาการที่ศึกษามาใช้ประกอบอาชีพได้อย่าง

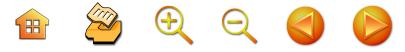

มีประสิทธิภาพและเป็นประโยชน์ต่อชาติบ้านเมืองอย่างยิ่ง ทั้งยังเป็นผู้ที่เพียบพร้อมด้วยคุณธรรม จริยธรรม อันเป็นที่ ยกย่องของสถาบัน องค์กร และบุคคลในวงการต่างๆ โดยทั่วไป

#### 3. นายน้อม อุปรมัย $^{\text{71}}$

นายน้อม อุปรมัย หรือที่บุคคลทั่วไป เรียกหันว่า "ครู น้อม" เป็นนักการเมืองคนหนึ่งของจังหวัดนครศรีธรรมราช ที่ประสบความสำเร็จในชีวิตทางการเมืองอย่างงดงาม ได้รับ ตำแหน่งสูง เป็นรองประธานสภาผู้แทนราษฎร ส่วนทางฝ่าย บริหารนั้นก็ได้รับพระกรุณาธิคุณโปรดเกล้าฯ ให้ดำรง ตำแหน่งรัฐมนตรีช่วยว่าการกระทรวงศึกษาธิการ นอกจากนั้น ยังเป็นผู้มีความรู้ ความสามารถในสาขาวิชาการต่างๆ หลาย สาขา เช่น ประวัติศาสตร์ ภูมิศาสตร์ นิติศาสตร์ รัฐศาสตร์ ศาสนศาสตร์ โดยเฉพาะอย่างยิ่งในทางประวัติศาสตร์ ถือได้ ว่าเป็น "แหล่งข้อมูลบุคคล" ที่สำคัญยิ่งของนักวิชาการด้านนี้ ในจังหวัดนครศรีธรรมราชและจังหวัดใกล้เคียง

นายน้อม อุปรมัย เกิดเมื่อวันอังคารที่ 27 เดือน พฤศจิกายน พ.ศ. 2454 ที่บ้านปากพะยิง ตำบลปากพูน อำเภอเมืองนครศรีธรรมราช จังหวัดนครศรีธรรมราช เป็นบุตรของนายกลิ่น และนางกิมยี อุปรมัย มีพี่น้องร่วม บิดาเดียวกัน 5 คน ได้รับการศึกษาเบื้องต้นจากโรงเรียน ประชาบาลวัดท่ามอญ (วัดศรีทวีปัจจุบัน) ตำบลท่าวัง จังหวัด

<sup>&</sup>lt;sup>71</sup> จากแหล่งข้อมูลหลายแหล่ง โดยเฉพาะอย่างยิ่ง "น้อมรำลึก พ.ศ. 2526" และการสัมภาษณ์ กับนายวิเชียร ณ นคร หลายครั้ง

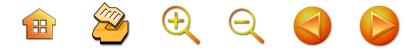

บครศรีธรรมราช สอบไล่ได้ประโยคประถมศึกษาเมื่อ พ.ศ. 2466 ต่อมาได้ไปศึกษาต่อในระดับมัธยมศึกษา ที่โรงเรียน เบญจมราชูทิศ สอบไล่ได้ประโยคมัธยมศึกษาในปี พ.ศ. 2473 ได้รับรางวัลเหรียญหมั่นเรียน 2 ครั้ง พ.ศ. 2476 สอบไล่ได้ ประโยคครูมูลพิเศษ พ.ศ. 2484 สอบไล่ได้อนุปริญญาทาง นิติศาสตร์ จากมหาวิทยาลัยธรรมศาสตร์และการเมือง พ.ศ. 2486 สอบไล่ได้ประกาศนียบัตรชั้นสูง วิชาการปกครอง จากโรงเรียนข้าราชการฝ่ายปกครอง พ.ศ. 2487 สอบไล่ได้ ชั้นปริญญาตรีธรรมศาสตร์บัณฑิต จากมหาวิทยาลัย ธรรมศาสตร์และการเมือง พ.ศ. 2499 ได้รับประกาศนียบัตร ภาษาอังกฤษชั้นสูงจากมหาวิทยาลัยอเมริกา กรุงวอชิงตัน ดี.ซี ประเทศสหรัฐอเมริกา และได้รับเกียรติบัตรสมาชิกสมาคม ภูมิศาสตร์นานาชาติ

หลังจากเรียนจบประโยคมัธยมศึกษาแล้ว นายน้อม อุปรมัย ก็เริ่มเข้ารับราชการเป็นครูจัตวา ที่โรงเรียนเบญจม-ราชูทิศ จังหวัดนครศรีธรรมราช เมื่อ พ.ศ. 2474 ต่อมาได้ ย้ายไปเป็นครูจัตวา โรงเรียนประชาบาล ตำบลศาลามีชัย 2 วัด ศาลามีชัย อำเภอเมืองนครศรีธรรมราช เมื่อ พ.ศ. 2476 และ ในระหว่าง พ.ศ. 2477 - 2484 ก็ได้ย้ายกลับมาเป็นครูที่ โรงเรียนเบญจมราชูทิศอีกครั้งหนึ่ง ระหว่างเป็นครูที่โรงเรียน เบญจมราชูทิศ ในครั้งหลังนี้ นายน้อม อุปรมัย ได้สมรสกับ นางภัทรา รัตนสุวรรณ (ทองสุภา) บุตรีนายคล้าย นางแดง รัตนสุวรรณ ในวันที่ 8 พฤษภาคม พ.ศ. 2479 และได้มีบุตร ุ<br>กิดา ด้วยกันรวมทั้งสิ้น 7 คน

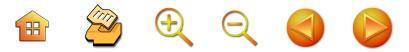

ในขณะที่รับราชการเป็นครูอยู่นี้ ด้วยจิตใจที่รักเรียน และต้องการความก้าวหน้าในชีวิต นายน้อม อุปรมัย จึงได้ ศึกษาวิชากฎหมายไปด้วย และเมื่อสอบไล่ได้อนุปริญญาทาง นิติศาสตร์ จากมหาวิทยาลัยธรรมศาสตร์และการเมือง ใน พ.ศ. 2484 แล้วจึงโอนไปรับราชการที่กระทรวงมหาดไทย และได้ เป็นปลัดอำเภอตรี อำเภอเมือง จังหวัดสมุทรปราการ เมื่อ พ.ศ. 2485 ต่อมาย้ายไปเป็นปลัดอำเภอตรี อำเภออรัญประโทศ จังหวัดปราจีนบุรี เมื่อ พ.ศ. 2486 และเนื่องจากในปี พ.ศ. 2486 นั้น ประเทศไทยได้รับ 4 จังหวัดในรัฐมาลายู อันได้แก่ รัฐกลันตัน รัฐตรังกานูทางตะวันออก รัฐปะลิสและรัฐไทรบุรี ทางตะวันตก ซึ่งเคยเป็นดินแดนของไทยกลับคืนมาจากอังกฤษ โดยประเทศญี่ปุ่นเป็นผู้จัดการคืนให้ นายน้อม อุปรมัย จึงได้ รับการคัดเลือกและแต่งตั้งให้เป็นปลัดอำเภอตรี อำเภอเมือง รัฐปะลิส ต่อมาใน พ.ศ. 2488 ได้ย้ายมาเป็นปลัดอำเภอตรี อำเภอบ้านโป่ง จังหวัดราชบุรี และได้ย้ายลงมาเป็นปลัด อำเภอตรี ที่กิ่งอำเภอลานสกา จังหวัดนครศรีธรรมราช ในปี เดียวกันนั้นเอง และใน พ.ศ. 2489 ก็ได้ลาออกจากราชการ ไปประกอบอาชีพส่วนตัวเป็นทนายความ

ในระหว่างที่รับราชการอยู่นี้ นอกจากราชการในหน้าที่ ประจำแล้ว ยังได้ปฏิบัติงานพิเศษ เพื่อชาติบ้านเมืองอีก เช่น ใน พ.ศ. 2484 ได้รับคำสั่งจาก พล.ต. หลวงเสนาณรงค์ ผบ. กองพลที่เมืองนครศรีธรรมราช ให้เข้าร่วมคณะฝ่ายไทย ในการเจรจาหยุดยิงกับญี่ปุ่น ที่ยกพลขึ้นบกที่นครศรีธรรมราช

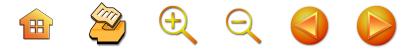

พ.ศ. 2485 ได้เป็นผู้ร่วมคณะฝ่ายไทยไปรับมอบดินแดน 4 รัฐมลายู จากรัฐบาลญี่ปุ่น และใน พ.ศ. 2487 ได้เป็น พนักงานประสานงานฝ่ายพันธมิตร ในย่านอำเภอบ้านโป่ง นครปฐม และกาญจนบุรี จนกระทั่งญี่ปุ่นแพ้สงคราม และ ได้ปฏิบัติหน้าที่ประสานงาน กับกองทหารฝ่ายสัมพันธมิตร ในระหว่างสงครามโลกครั้งที่ 2 นี้ องค์การสหประชาชาติ จึงแต่งตั้ง นายน้อม อุปรมัย ให้เป็นเจ้าหน้าที่ประชาสัมพันธ์ งานของสหประชาชาติ ในภาคพื้นเอเชียตะวันออกไกล เมื่อ พ.ศ. 2490 ส่วนกระทรวงกลาโหม ก็แต่งตั้งให้มีฐานะเป็น "ทหารผ่านศึก ์ชั้น 2 เมื่อ พ.ศ. 2517 ด้วย

เนื่องจากนายน้อม อุปรมัย เป็นผู้มีความตั้งใจในการ ดำเนินชีวิตไปในทางที่จะต้องเป็นคุณประโยชน์ต่อชาติบ้านเมือง ให้มากที่สุด ดังนั้นเมื่อได้ลาออกจากราชการไปประกอบอาชีพ ส่วนตัว โดยเป็นทนายความแล้ว จึงได้สมัครเข้ารับเลือกตั้ง เป็นสมาชิกสภาเทศบาลเมืองนครศรีธรรมราช และหลังจาก ได้เลือกตั้งแล้ว นายน้อม ก็ได้ตำแหน่งเป็นรองประธานสภา และเทศมนตรีเทศบาลเมืองนครศรีธรรมราชหลายสมัย และ ด้วยอุดมการณ์ที่มั่นคงที่จะรับใช้ประชาชนและประเทศชาติ ต่อไปอย่างไม่หยุดยั้ง

นายน้อม อุปรมัย จึงได้สมัครเข้ารับเลือกตั้งเป็นสมาชิก สภาผู้แทนราษฎร จังหวัดนครศรีธรรมราช ใน พ.ศ. 2495 -2500 จึงได้รับเลือกตั้งเป็นสมาชิกสภาผู้แทนราษฎร จังหวัด นครศรีธรรมราชเป็นครั้งแรก ต่อมาใน พ.ศ. 2500 ก็ได้รับ เลือกตั้งเป็นสมาชิกสภาผู้แทนราษฎรจังหวัดนครศรีธรรมราช

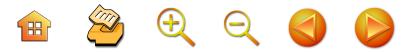

อีกครั้ง เป็นครั้งที่ 2 ในครั้งนี้เนื่องจาก นายน้อม อุปรมัย เป็นสมาชิกสภาผู้แทนราษฎรประเภทที่มีความรู้ความสามารถ มีความชื่อสัตย์สุจริตเป็นที่ตั้ง ประกอบกับมีบุคลิกลักษณะ ดีเด่นจึงได้รับความไว้วางใจจากที่ประชุมสภาผู้แทนราษฎร เลือกตั้งให้ดำรงตำแหน่งรองประธานสภาผู้แทนราษฎร ถึง 2 สมัย ต่อมาในปี พ.ศ. 2500 - 2501 ได้รับเลือกตั้งเป็น สมาชิกสภาผู้แทนราษฎร เป็นครั้งที่ 3 และได้เป็นรัฐมนตรี ช่วยว่าการกระทรวงศึกษาธิการ โดยมี ม.ล.ปิ่น มาลากุล เป็น รัฐมนตรีว่าการกระทรวงศึกษาธิการ ใน พ.ศ. 2512 - 2514 ได้รับเลือกตั้งเป็นสมาชิกสภาผู้แทนราษฎรของจังหวัดนครศรี-ธรรมราช อีกเป็นครั้งที่ 4 และได้เป็นรองประธานสภาเป็น ครั้งที่ 3 จึงกล่าวได้ว่านายน้อม อุปรมัย ได้บรรลุถึงซึ่ง ความต้องการแล้วที่จะรับใช้ประเทศชาติของตน เพราะนาย น้อม อุปรมัย มีอุดมการณ์ของตนเอง โดยผ่านการหาเสียง และการพูดอยู่เสมอ เช่น

> "ซีวิต คือ การให้มีใช่การเอา" "ชาติต้องก่อนอื่น" และ "ภูมิใจมากถ้ามีโอกาสรับใช้ผู้อื่น"

นายน้อม อุปรมัย เป็นนักการเมืองที่มีความสุภาพ อ่อนน้อม ชื่อสัตย์ สุจริต มีอุดมการณ์อันแน่นอนที่จะรับใช้ บ้านเมือง ไม่ได้เล่นการเมืองเพื่อผลประโยชน์ของตัวเองแต่ ประการใด เพราะแม้จะมีตำแหน่งหน้าที่ทางการเมืองแต่ ฐานะก็ยังยากจนอยู่ เดวิด เอ. วิลสัน (Dawid A Wilson) ได้เขียนถึงนายน้อม อุปรมัยไว้ในหนังสือ Politic in Thailand

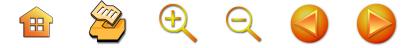

หน้า 219 ว่า " ...and it may be concluded that Nom has sought public office for more abstract motives than money"

นอกจากเกียรติคุณทางด้านการเมือง นายน้อม อุปรมัย ยังมีคุณสมบัติเฉพาะตัวที่สำคัญอีกอย่างหนึ่ง ซึ่งควรกล่าวถึง คือ เป็นนักวิชาการที่สำคัญคนหนึ่งของเมืองนครศรีธรรมราช วิชาที่รักชอบ และให้ความสนใจเป็นพิเศษ ได้แก่ วิชา ประวัติศาสตร์ และภูมิศาสตร์ ได้ศึกษาค้นคว้าประวัติศาสตร์ ท้องถิ่นโดยเฉพาะประวัติศาสตร์เมืองนครศรีธรรมราช ไว้เป็น อย่างมาก ผลงานทางประวัติศาสตร์ของท่านที่ได้พิมพ์เผยแพร่ ลงในวารสาร เช่น

> "พระพนมวังนางเสดียงทอง"<sup>72</sup> "เค้าเรื่องเมืองนครศรีธรรมราช"<sup>73</sup> "วัดประดู่ - วัดแจ้ง" $^{74}$ "มัสยิดซอลาฮุดดิน"<sup>75</sup> "ความลึกลับของเจดีย์หินในวัดพระมหาธาตุ"<sup>76</sup>

- <sup>73</sup> ที่ระลึกเปิดอาคารศาลจังหวัดและศาลแขวงนครศรีธรรมราช พ.ศ. 2509
- อนุสรณ์ครบรอบ 2 ปี วิทยาลัยสงฆ์ภาคทักษิณ 30 พฤษภาคม 74 พ.ศ. 2515
- <sup>75</sup> งานชุมนุมมุสลิม 2 ธันวาคม พ.ศ. 2510 ใน นัอมรำลึก พ.ศ. 2526
- <sup>76</sup> อนุสรณ์พิธีมอบประกาศนียบัตรหน่วยศึกษาพุทธศาสนาวันอาทิตย์ นครศรีธรรมราช 6 - 7 กุมภาพันธ์ พ.ศ. 2517 ใน น้อมรำลึก พ.ศ. 2526

 $^{72}$  วารสารนครศรีธรรมราช ตุลาคม พ.ศ. 2515

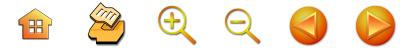

"พระบรมธาตุแห่งเมืองนครศรีธรรมราช"<sup>77</sup> "วัดเสมาเมือง"<sup>78</sup> "นครศรีธรรมราชสมัยอยุธยา"<sup>79</sup> "วิญญาณกษัตริย์ไทยเรียกหาความเป็นไท"<sup>80</sup> "ประวัติศาสตร์วัดวังตะวันตกและวัดวังตะวันออก"<sup>81</sup> "ประวัติวัดบูรณาราม"<sup>82</sup> "วัดท้าวโคตร"<sup>83</sup>

"ประวัติวัดท่าโพธิ์วรวิหาร" พราหมณ์ในเมือง นครศรีธรรมราช"<sup>84</sup>

ฯลฯ

สำหรับประวัติศาสตร์ทั่วไปนั้น นายน้อม อุปรมัย ได้ สนใจศึกษาค้นคว้าเกี่ยวกับชีวประวัติบุคคลสำคัญต่างๆ ของ โลก เช่น ประธานาธิบดีของสหรัฐอเมริกา นายกรัฐมนตรีของ อังกฤษ และประเทศต่างๆ บุคคลสำคัญอื่นๆ ในประวัติศาสตร์

- <sup>78</sup> อนุสรณ์ในงานพระราชทานเพลิงศพอาจารย์พระครูอัตตปาโมชช์ 12 พฤษภาคม พ.ศ. 2516 ใน น้อมรำลึก พ.ศ. 2526
- <sup>79</sup> รายงานการสัมมนาประวัติศาสตร์นครศรีธรรมราชครั้งที่ 1 พ.ศ. 2522 ใน น้อมรำลึก พ.ศ. 2526
- 80 เบญจมราชูทิศปีการศึกษา 2515 ใน น้อมรำลึก พ.ศ. 2526

- <sup>82</sup> น้อมรำลึก พ.ศ. 2526
- <sup>83</sup> น้อมรำลึก พ.ศ. 2526
- <sup>84</sup> นักมรำลึก พ.ศ. 2526

<sup>&</sup>lt;sup>77</sup> ที่ระลึกในพิธีเปิดอาคารที่ทำการศาลจังหวัดปากพนัง 13 กุมภาพันธ์ พ.ศ. 2519 ใน น้อมรำลึก พ.ศ. 2526

 $^{81}$  น้อมรำลึก พ.ศ. 2526

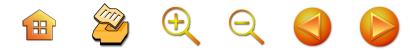

ที่ได้ศึกษาค้นคว้าไว้อย่างละเอียดจนสามารถเขียนขึ้นเป็น หนังสือเล่มหนึ่งได้ คือ "ชีวประวัติของอับราฮัม ลินคอล์น" ซึ่งเป็นประธานาธิบดีของสหรัฐอเมริกา ดเหมือนว่า นายน้อม อุปรมัย จะยึดถือท่านผู้นี้เป็นวีรบุรุษแห่งชีวิตตนก็ว่าได้ จาก การศึกษาค้นคว้าในวิชาประวัติศาสตร์นี้เอง ได้ทำให้นายน้อม อุปรมัย เป็นผู้ที่มีความรักชาติอย่างจริงจัง ยึดมั่นในระบอบ ประชาธิปไตย มีความตั้งใจที่จะทำคนให้เป็นประโยชน์กับชาติ บ้านเมืองมากที่สุด จนถึงกับได้รับสมัครเข้ารับการเลือกตั้ง เป็นสมาชิกสภาผู้แทนราษฎร

ความรู้ความสามารถในทางประวัติศาสตร์ของนาย น้อม อุปรมัย เป็นที่ยอมรับของคนทั่วไป ไม่ว่าผู้ใดในเมือง นครศรีธรรมราช และจังหวัดใกล้เคียง ต่างก็ยกย่องให้นาย น้อม อุปรมัย เป็นปราชญ์ในทางประวัติศาสตร์ทั้งสิ้น และ จากความรู้ความสามารถในทางประวัติศาสตร์นี้เอง พระบาท สมเด็จพระเจ้าอยู่หัวรัชกาลปัจจุบัน (รัชกาลที่ 9) จึงทรงมี พระราชดำรัสให้นายน้อม อุปรมัย ทำการศึกษาค้นคว้า ประวัติศาสตร์ของ "กรุงชิง" ขึ้นทูลเหล้าฯ ถวายเมื่อปี พ.ศ. 2520 ซึ่งนับว่าเป็นเกียรติประวัติอันสูงสุด ในปีเดียวกันนี้เอง นายน้อม อุปรมัย ก็ได้เป็นกรรมการประวัติศาสตร์ ภูมิศาสตร์ ขนบธรรมเนียมประเพณี และการส่งเสริมการท่องเที่ยวของ เมืองนครศรีธรรมราชด้วย

นอกจากทางด้านประวัติศาสตร์แล้ว นายน้อม อุปรมัย ยังมีความรู้ความสามารถทางด้านภูมิศาสตร์เป็นอย่างดีอีกด้วย จากที่ได้เป็นสมาชิกสภาผู้แทนราษฎรจังหวัดนครศรีธรรมราช

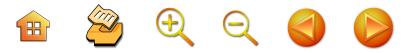

86

ถึง 4 สมัย ทำให้เห็นสภาพภูมิศาสตร์ของจังหวัดนครศรีธรรมราช อย่างทั่วถึงประกอบกับการที่เป็นผู้ชอบศึกษาค้นคว้าอยู่แล้ว นายน้อม อุปรมัย จึงมีความรู้ความเข้าใจเกี่ยวกับสภาพ ภูมิศาสตร์ของจังหวัดนครศรีธรรมราชและจังหวัดใกล้เคียง ได้อย่างถูกต้อง และชัดเจนมากที่สุด จนถึงกับได้เสนอรัฐบาล ให้มีการขุดคลองขึ้นที่อำเภอทุ่งสง เพื่อเชื่อมแม่น้ำตาปี กับแม่น้ำตรังเข้าด้วยกัน ซึ่งทำให้การติดต่อไปมาระหว่าง ้อ่าวไทยและทะเลอันดามันสะดวกมากขึ้น โดยไม่ต้องเดินทาง อ้อมแหลมมลายู ซึ่งรัฐบาลสมัยนั้นให้ความสนใจอย่างมาก ้นอกจากนี้ยังได้เสนอรัฐบาล ให้ทำการสำรวจทำแผนที่เกาะใต้ ทะเล ได้กระตุ้นรัฐบาลให้คำนึงถึงความมั่นคงปลอดภัยของ ชาติ ทางด้านอ่าวไทยโดยการเขียนบทความเผยแพร่ เรื่อง "อ่าวไทยและไหล่ทวีป" ความรู้ความสามารถของนายน้อม อุปรมัย ในทางภูมิศาสตร์นั้น ได้เป็นที่ปรากฏชัดแก่คนทั่วไป ทั้งในประเทศและต่างประเทศ ดังนั้นสมาคมภูมิศาสตร์ นานาชาติ จึงได้มอบเกียรติบัตรสมาชิกสมาคมภูมิศาสตร์ นานาชาติให้แก่นายน้อม อุปรมัย เมื่อ พ.ศ. 2499 พร้อมกันนั้น ได้มอบทุนเดินทางท่องเที่ยวรอบโลกด้วย นับได้ว่าเป็นเกียรติ ประวัติที่น่าภูมิใจอีกครั้งหนึ่ง

ความสนใจในวิชาการต่างๆ ของนายน้อม อุปรมัย มี อย่างมากมาย จนกล่าวได้ว่าไม่มีความรู้แขนงใดที่เขาจะไม่สนใจ และไม่มีความรู้ เช่น นิติศาสตร์ รัฐศาสตร์ โบราณคดี ภาษาศาสตร์ วรรณคดี ศาสนศาสตร์ และเมื่อมีความรู้ความ สามารถของนายน้อม อุปรมัย ได้เผยแพร่ขยายออกไป สถาบัน ทางการศึกษาวิชาการสาขาต่างๆ ก็ได้เชิญให้ไปทำการสอนใน

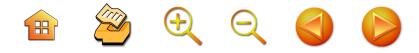

ิสถาบันนั้นๆ เช่น มหาจุฬาลงกรณ์ราชวิทยาลัย (วัดมหาธาตุฯ กรุงเทพฯ) ได้เชิญไปเป็นอาจารย์ที่ปรึกษา เมื่อ พ.ศ. 2498 เป็นอาจารย์พิเศษคณะรัฐศาสตร์ จุฬาลงกรณ์มหาวิทยาลัย เมื่อ พ.ศ. 2513 - 2514 เป็นกรรมการส่งเสริมมหาวิทยาลัย ัสงขลานครินทร์ เมื่อ พ.ศ. 2514 - 2519 เป็นอนุกรรมการ วัฒนธรรมประจำจังหวัดนครศรีธรรมราช เมื่อ พ.ศ. 2522 เป็นกรรมการผู้ทรงคุณวุฒิของคณะกรรมการข้าราชการครู จังหวัดนครศรีธรรมราช เมื่อ พ.ศ. 2525 เป็นกรรมการผู้ทรง คุณวุฒิประจำวิทยาลัยครูนครศรีธรรมราช เมื่อ พ.ศ. 2522 -2526

้นายน้อมฯ ได้ถึงแก่กรรม เมื่อวันที่ 17 พฤษภาคม พ.ศ. 2526 และได้รับพระราชทานเพลิงศพ เมื่อวันที่ 17 กันยายน พ.ศ. 2526 ที่จังหวัดนครศรีธรรมราช อันเป็นบ้านเกิด รวมอายุได้ 72 ปี

#### 4. นายสุรินทร์ มาศดิตถ์<sup>85</sup>

ประวัตินายสุรินทร์ มาศดิตถ์ เกิดเมื่อวันที่ 4 มกราคม 2470 เกิดที่ตำบลบ้านเกาะ อำเภอเมือง จังหวัดนครศรีธรรมราช<sup>86</sup> เป็นบุตรคนโตของนายรื่น นางนัด มาศดิตถ์ (นางนัด นามสกุล เดิม มาศมาลัย) และมีน้องๆ อีก 3 คน คือ

1. นางประกอบ เอกพันธ์ (ถึงแก่กรรม)

ปรับปรุงจาก เฉลียว เรืองเดช. 2543 86 ปัจจุบันเป็นตำบลพรหมโลก อำเภอพรหมคีรี

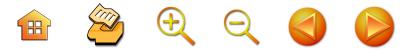

2 นายณรงค์ มาศดิตถ์ รับราชการหัวหน้าพนักงาน อัยการ คดีอาญา กอง 5 สมรสกับ นางรุ่งรัตน์ มาศดิตถ์ มีบุตร 3 คน คือ 1). นายสาโรจ มาศดิตถ์ 2). ด.ญ.ชุติพันธุ์ มาศดิตถ์ 3). ดช.ธนา มาศดิตถ์

3. น.ส.สมศรี มาศดิตถ์ (ถึงแก่กรรม)

นายสุรินทร์ มาศดิตถ์ สมรสกับนางสุดา เทียบศรไชย มีบตรด้วยกัน 3 คน คือ

1. นายสุรเชษฐ์ มาศดิตถ์ สำเร็จปริญญาตรีทาง สาธารณสุข เป็นสมาชิกสภาจังหวัดเขตอำเภอพรหมคีรี สมรส กับนางโสภา ฉิวพันธ์ รับราชการที่ศูนย์วัณโรค เขต 11 จังหวัด นครศรีธรรมราช มีบุตร 2 คน คือ นายสุทธิวุฒิ กับ ด.ญ. ทิวาพร

2. คุณหญิง สุพัตรา มาศดิตถ์ สำเร็จปริญญาตรีทาง นิเทศศาสตร์ ปริญญาโททางสื่อสารเพื่อการพัฒนา เป็น สมาชิกสภาผู้แทนราษฎร จังหวัดนครศรีธรรมราช เขต 2 และดำรงตำแหน่งรัฐมนตรี ประจำสำนักนายกรัฐมนตรี สมรส กับ พ.อ.ปฐมพงษ์ เกษรศุวร์ รองเสนาธิการข่าวกรองทหาร บุตรบุญธรรมของพี่สาวของนางสุดา เทียบศรไชย ประกอบ คาชื่พส่วนตัว∘

เมื่อทำการสมรสกับนางพิศมัย ไทยถาวร มีบุตรด้วยกัน 3 คนคือ

1. นายจรุงพันธ์ มาศดิตถ์ สำเร็จปริญญาตรีทาง รัฐศาสตร์ พนักงานระดับ 5 การทางพิเศษแห่งประเทศไทย

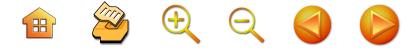

2. นางศรัณยา รัตนเลขา สำเร็จปริญญาตรีทางด้าน ศึกษาศาสตร์ รับราชการเป็นอาจารย์สอนอยู่ที่วิทยาลัย อาชีวศึกษา นครศรีธรรมราช สมรสกับนายสัญชัย รัตนเลขา รองอัยการจังหวัดนครศรีธรรมราช มีบุตร 1 คนคือ ดช. อรรค์ภัทรฯ

3. นายธราธิป มาศดิตถ์ สำเร็จปริญญาตรีทางด้าน นิเทศศาสตร์ เป็นผู้จัดการโรงแรมโอเรียนเต็ลหาดใหญ่ สมรส กับนางสมหมาย ศรีอดิศักดิ์

้เมื่อสมรสกับนางปราณี ขาวเนียม มีบุตรด้วยกัน 1 คน ชื่อ ด.ญ.สุรีมาศ มาศดิตถ์ นายสุรินทร์ มาศดิตถ์ สำเร็จ การศึกษาระดับประถมศึกษาปีที่ 4 ที่โรงเรียนวัดพรหมโลก สำเร็จมัธยมศึกษาปีที่ 3 ที่โรงเรียนวัดท่าโพธิ์ (ปัจจุบัน คือ โรงเรียนเบญจมราชูทิศ) หลังจากนั้นก็กลับไปช่วยบิดามารดา ประกอบอาชีพที่บ้านเกิด แต่ไม่วายที่จะสนใจศึกษาค้นคว้า หาความรู้ด้วยตนเอง เป็นคนช่างสังเกต มีความสามารถใน การพูด เขียน ชอบบันทึก กล่าวกันว่าเมื่อสมัยทำงานอยู่ที่ เทศบาลเมือง นครศรีธรรมราช แม้จะเป็นเพียงพนักงาน ดับเพลิงก็ได้รับมอบหมายจากผู้บริหารเทศบาล ให้จดบันทึก การประชุมสภาเทศบาล จึงมีความรู้ประสบการณ์เกี่ยวกับ กระบวนการทางรัฐสภาเป็นอย่างดี

## เส้นทางการงาน อาชีพการเมือง

นายสุรินทร์ มาศดิตถ์ เป็นพนักงานดับเพลิงเทศบาลเมืองฯ เป็นเลขานุการคณะเทศมนตรีเทศบาลเมืองนครศรีธรรมราช เมื่อ พ.ศ. 2500 เป็นสมาชิกสภาเทศบาลเมืองนครฯ พร้อมๆ

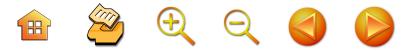

กับเป็นผู้จัดการร้านสหกรณ์จังหวัดนครศรีธรรมราช และ บรรณาธิการหนังสือพิมพ์เสียงราษฎร์ หนังสือพิมพ์ท้องถิ่นที่ ได้รับความนิยมสูงมาก ด้วยบทความและการเสนอข่าจที่ ตรงไปตรงมาและวิจารณ์กลไกราชการที่ทำงานไม่ตอบสนอง ประชาชน โดยในช่วงนั้นได้ช่วยการหาเสียงกับนายไสว สวัสดิสาร ที่ลงสมัครรับเลือกตั้งพรรคประชาธิปัตย์ และชนะ เลือกตั้ง ด้วยลีลาการปราศรัยของนายไสวฯ ที่อภิปรายแบบ ตรงไปตรงมา โจมตีดุดัน และนายสุรินทร์ฯ ก็ได้รับการเรียนรู้ จากการปฏิบัติจริงในการช่วยหาเสียงคราวนั้นมาเป็นแบบแผน ในการรณรงค์ทางการเมืองในลำดับต่อๆ มา โดยที่นายสุรินทร์ฯ ได้ลงสมัครรับเลือกตั้งและชนะการเลือกตั้งเป็นสมาชิกสภา-ผู้แทนราษฎร จังหวัดนครศรีธรรมราช ใน พ.ศ. 2512, 2518, 2519 เป็นสมาชิกสภานิติบัญญัติแห่งชาติ พ.ศ. 2517 เป็น รัฐมนตรีประจำสำนักนายกรัฐมนตรี พ.ศ. 2519 ดำรงตำแหน่ง เพียง 15 วันก็ถูกยุบสภา และถูกกล่าวหาว่าเป็นสมาชิกของ พรรคคอมมิวนิสต์ หลังเหตุการณ์การเมือง 6 ตุลาคม 2519 สิ้นสุดยุคนี้ก็ยุติบทบาททางการเมือง จึงดำรงตำแหน่งใน ระยะเวลาสั้น ไม่ได้มีผลงานจากตำแหน่งทางการบริหารงาน ให้เห็นได้มากนัก คงมีเพียงริเริ่มสำรวจโครงการท่าเรือสงขลา

และริเริ่มแนวคิดการสร้างทางหลวงเลียบชายฝั่งอ่าวไทย ตั้งแต่จังหวัดสุราษฎร์ธานี - นครศรีธรรมราช - สงขลา ซึ่งสำเร็จ ในระยะเวลาต่อมา แต่ผลงานทางด้านการเมือง คือ กล้าต่อสู้ เป็นปากเสียงแทนประชาชน การหาเสียงแบบปราศรัยโจมตี อย่างดุดันจะเป็นภาพลักษณ์ที่มีชื่อเสียงและเป็นที่ยอมรับ มากกว่า ส่งผลให้นายสุรินทร์ฯ เป็นภาพลักษณ์ของประชาธิปัตย์  $\begin{array}{ccc} \mathbf{H} & \mathbf{Z} & \mathbf{H} & \mathbf{Q} & \mathbf{Q} & \mathbf{Q} \end{array}$ 

ของนครศรีธรรมราช ที่ยอมรับกันโดยทั่วไป หรือเป็นบุคคล เริ่มต้นในการสร้างความเป็นประชาธิปัตย์ในนครศรีธรรมราช

## กลวิธีในการหาเสียงและบทบาทในสภา

เป็นนักการเมืองที่ผสมผสานวิธีการนักการเมืองรุ่นพี่ มาเป็นแบบฉบับ คือ เน้นความใกล้ชิดกับประชาชน ตามแบบ ้ฉบับของนายฉ่ำ จำรัสเนตร และลีลาการปราศรัยหาเสียง อย่างกล้าหาญตามแบบฉบับนายไสว สวัสดิสาร ความ กล้าหาญของนายสุรินทร์ฯ ที่พบโดดเด่นและเลื่องลือในช่วง ก่อนเป็นนักการเมืองระดับชาติ คือทะเลาะกับนายสันต์ เอกมหาชัย ผู้ว่าราชการจังหวัดนครศรีธรรมราช กรณีโค่น ต้นประดู่ริมถนนราชดำเนินที่มีจำนวนมาก เพื่อเอาไปบ้านที่ มหาชัย จังหวัดสมุทรสาคร<sup>87</sup> จนถูกปิดหนังสือพิมพ์เสียงราษฎร์ ที่นายสุรินทร์ฯ เป็นเจ้าของและเป็นที่นิยมของประชาชน ดังนั้นความกล้าหาญจึงเป็นคุณสมบัติที่โดดเด่นและประชาชน เห็นได้อย่างเป็นรูปธรรม นอกจากนี้นายสุรินทร์ฯ เพิ่มเอกลักษณ์ ของตนเอง คือ ความใกล้ชิดกับประชาชน รับเรื่องราวต่างๆ ของประชาชนหลังเป็นนักการเมืองแล้วนำเข้าไปสู่การพิจารณา ที่สภา จนเป็นนักนิติบัญญัติที่มีบทบาทมากในการใช้กลไก สภาผู้แทนราษฎรเพื่อช่วยเหลือชาวบ้าน โดยการยื่นกระทู้ ถามรัฐบาล โดยอภิปรายอย่างตรงไปตรงมา เป็นตัวแทน ชาวบ้านในกรณีเดือดร้อนต่างๆ จนเป็น "ดาวสภา" คนหนึ่ง

ณัฐวุฒิ ภารพบ. 2548

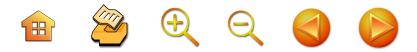

ในช่วง พ.ศ. 2512 - 2519<sup>88</sup> ทั้งนี้ เพราะข้อมูลที่มาจาก ความใกล้ชิดประชาชนเป็นกันเองกับประชาชน จึงสามารถ ได้ข้อมูลนำมาอภิปรายในสภาอย่างชัดเจน อย่างไรก็ตาม หลักการสำคัญของนายสุรินทร์ในการหาเสียง คือ การ เปิดเวทีปราศรัยหาเสียงมักจะเปิดเวทีปราศรัยหาเสียงที่ อำเภอพรหมคีรี อันเป็นบ้านเกิดของตนเอง ถือว่าเป็นการ สร้างพลังจากภายใน สร้างขวัญกำลังใจ แล้วช่วยกันฝากเป็น ิภารกิจให้ชาวพรหมโลก<sup>89</sup> ช่วยกันเดินทางไปหาญาติๆ ที่ อยู่ในพื้นที่อื่นๆ ให้ช่วยลงคะแนนเสียง ถือว่าเป็นการจัดการ ด้วยญาติ และพรรคพวกภายในบ้านเกิดเมืองนอน ให้หาเสียง เป็นแบบทวีคูณ

ความ**กล้าหาญ**จนกลายเป็น**ดาวสภา** คือ นอกเหนือ จากการยื่นกระทู้ตามกลไกสภาฯ แล้ว พฤติกรรมการอภิปราย ด้วยเนื้อหาสาระที่แสดงให้เห็นถึงความไม่เกรงกลัวอิทธิพล ของเผด็จการ เพราะในช่วงนั้นบรรยากาศการเมืองอยู่ใน ระบบเผด็จการทหาร แต่นายสุรินทร์ฯ พยายามอภิปรายใน ขั้นแปรญัตติบ้าง การยื่นกระทู้เกี่ยวกับ "งบราชการลับ" ของ ทหาร และพฤติกรรมของตำรวจที่ออกนอกลุ่นอกทางอยู่ เสมอๆ เช่น ตัวอย่างการอภิปรายในการพิจารณางบประมาณ ใน พ.ศ. 2514 ที่แสดงให้เห็นความกล้าหาญของนายสุรินทร์ฯ

<sup>88</sup> สมทรง นุ่มนวล. 2537: 79

<sup>89</sup> เป็นนามที่ใช้เรียกขานตามปกติของอำเภอพรหมคีรี

H<sup>D</sup>OC

93

..กระทรวงกลาโหมนี้มันมีแต่งบประมาณพัฒนา กองทัพ ไม่มียอดเด่นชัดว่าเงินเท่าไหร่ ค่าใช้จ่ายเท่าไหร่ ค่าวัสดุเท่าไหร่...ผมย่อมมีสิทธิอภิปรายเหตุผลเพื่อชี้แจง ให้สภาทราบว่าทำไมผมถึงตัดงบประมาณกระทรวง กลาโหมในงบประมาณพัฒนากองทัพถึง 200 ล้านบาท .....เนื่องจากรัฐบาลไม่ให้รายละเอียดใดๆ ในการพิจารณา งบประมาณ.....ถ้าเป็นการลับจริงๆ เพื่อความปลอดภัย ของประเทศชาติ ผมว่าทุกคนเห็นด้วยและยอม แต่นี้ มันลับไปหมด แม้แต่ซื้อราวตากผ้าก็ลับกระนั้นหรือ... ผู้แทนปวงชนก็สามารถที่จะรู้ เพราะในกองทัพนั้น มีผู้รักชาติไม่ต้องการให้มีบางคนที่มีอำนาจโกงกิน เงินของชาติ.....ทำให้เราสงสัยว่าทำไมรัฐบาลถึงลับ ์<br>บักหนา "<sup>90</sup>

หลังจากนั้นใน พ.ศ. 2518 นายสุรินทร์ฯ ก็ยังพยายาม ต่อสู้โดยไม่เกรงกลัวอีกครั้งในการตัดงบประมาณของ กระทรวงกลาโหม ทั้งที่อยู่ในบรรยากาศประชาธิปไตยแต่ยัง เต็มไปด้วยอำนาจเผด็จการก็ตาม

"...ในการโอนเงินราชการลับนี้เท่าที่ปฏิบัติแล้ว ...ทราบว่า พองบประมาณผ่านสภา คณะรัฐมนตรีก็ลงมติให้จ่าย เป็นงบราชการลับ อย่างปีนี้ 505 ล้านบาทเศษ ให้จ่าย เป็นงบราชการลับ แล้วกระทรวงกลาโหมตัดยอดไปเลย

สำนักงานเลขาธิการรัฐสภา. รายงานการประชุมสภาผู้แทนราษฎร 90 (สมัยวิสามัญ) ครั้งที่ 6/254 วันที่ 13 มกราคม 2514 ในสมทรง นุ่มนวล. 2537: 82

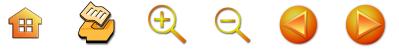

เอาไปฝากไว้ที่ธนาคารทหารไทย ซึ่งในธนาคารทหารไทย นั้นใครคือผู้ถือหุ้นใหญ่ ใครมีส่วนได้เสียในธนาคารนี้ สภาน่าจะทราบ....<sup>"91</sup>

ความโดดเด่นในระบบรัฐสภา และการพยายามยกระดับ การเมืองที่เน้นความเป็นระบบของพรรคการเมือง ดำเนินการ ในนามพรรคนี้เองทำให้นายสุรินทร์ฯ ได้รับการยกย่องจาก นายสวัสดิ์ คำประกอบ ในการอภิปรายรับรัฐธรรมนูญ 2540 ที่ว่า "เป็นคนแรกที่ทำให้พรรคการเมืองไทยเข้มแข็ง"

ในประเด็น **ความใกล้ชิดประชาชน** นั้น ดำเนินการ หลังจากชนะการเลือกตั้งแล้ว จะใช้วิธีการพบประชาชนมากที่สุด และใช้วิธีการพบปะประชาชนอย่างเป็นกันเอง และเข้าถึง อย่างแท้จริง เช่น พบปะประชาชนตามงานวัด, ตามงาน พิธีกรรมต่างๆ นับว่าเป็นนักการเมืองแบบชาวบ้าน เป็นกันเอง ทำให้ประชาชนใกล้ชิดและไม่ลืมประชาชนที่เคยสัมพันธ์กัน มาตั้งแต่เป็นประชาชนธรรมดาหรือทำหน้าที่ในงานสมาชิก สภาเทศบาล และนักหนังสือพิมพ์ นายยงยุทธ เลอวิศิษฐ์ เล่าให้ฟังว่า นายสุรินทร์ฯ จะสนิทกับคนมาก และไปมาหาสู่ ทั้งเป็น ส.ส. และช่วงหาเสียงกับพ่อของผม จะสนิทสนมกัน เป็นพิเศษ พอมีอะไรก็ส่งข่าวกัน ช่วยกัน<sup>92</sup>

 $91$ สำนักงานเลขาธิการรัฐสภา. รายงานการประชุมสภาผู้แทนราษฎร (สมัยวิสามัญ) ครั้งที่ 6/254 วันที่ 13 มกราคม 2514 ในสมทรง นุ่มนวล. 2537: 83

<sup>&</sup>lt;sup>92</sup> นายยงยุทธ เลอวิศิษฐ์. 2548

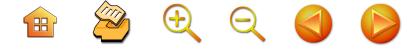

รูปแบบการหาเสียงนั้น นอกเหนือจากเดินทางหาญาติ และพรรคพวกแล้ว สิ่งที่สำคัญ คือ การเปิดเวทีปราศรัย ชี้แจง นโยบายแนวคิดของตนเอง มีการอภิปรายโจมตีคู่ต่อสู้อย่าง ไม่เกรงกลัว จน "เป็นแบบฉบับการปราศรัยทางการเมือง" นอกจากนี้ ยังได้ใช้รถติดเครื่องขยายเสียงปราศรัย แต่ก็ไม่ คึกคักเหมือนทุกวันนี้ เพราะถนนหนทางยังมีจำนวนน้อย และจำกัด

#### 5. นายสัมพันธ์ ทองสมัคร

เกิดเมื่อวันที่ 9 ธันวาคม 2485 อำเภอพรหมคีรี จังหวัด นครศรีธรรมราช<sup>93</sup> สมรสกับผู้ช่วยศาสตราจารย์จันทรา ทองสมัคร รองอธิการบดีสถาบันราชภัฏนครศรีธรรมราช มีบุตรธิดา 3 คน

#### การศึกษา

- ชั้นประถมศึกษาปีที่ 4 โรงเรียนวัดเขาขุนพนม ตำบล บ้านเกาะ อำเภอพรหมคีรี จังหวัดนครศรีธรรมราช

- ชั้บมัธยมศึกษาชั้นปีที่ 6 โรงเรียนจรัสพิชากร จังหวัด นครศรีธรรมราช

- ประกาศนียบัตรการศึกษา (ป.ก.ศ.) โรงเรียนฝึกหัดครู นครศรีธรรมราช

- ประกาศนียบัตรการศึกษา (ป.ก.ศ. ชั้นสูง) วิทยาลัย ครูนครศรีธรรมราช

<sup>&</sup>lt;sup>93</sup> 50/1 ชอยสี่แยกเบญจมราชูทิศ ถนนนคร-นบพิตำ ตำบลโพธิ์เสด็จ อำเภอเมือง จังหวัดนครศรีธรรมราช โทร. 075-356959

 $\mathbf{H}$  2000

96

- การศึกษาบัณฑิต (ก.ศ.บ.) มหาวิทยาลัยศรีนครินทรวิโรฒ ประสานมิตร

การดูงานและฝึกอบรม ประเทศอิสราเอล, อังกฤษ, ฝรั่งเศส, นอร์เว, สวีเดน, เดนมาร์ก, เยอรมัน, สหรัฐอเมริกา, จีน, ญี่ปุ่น, ฟิลิปปินส์

## ตำแหน่งงานในอดีต

- ครูประชาบาล ครูโรงเรียนเอกชน นักหนังสือพิมพ์

- สมาชิกสภาผู้แทนราษฎร 11 สมัย

## ตำแหน่งด้านการเมือง

- ดำรงตำแหน่งรัฐมนตรีช่วยว่าการกระทรวงศึกษาธิการ - ดำรงตำแหน่งรัฐมนตรีว่าการกระทรวงศึกษาธิการ

# เส้นทางการเรียน - เส้นทางการเมือง

นายสัมพันธ์ฯ เป็นเด็กจากชนบท นักเรียนโรงเรียบ วัดเขาพนม ตำบลบ้านเกาะ อำเภอพรหมคีรี จังหวัด นครศรีธรรมราช ที่มีความคิดความฝันและก็มีเส้นทางของ เด็กชนบทที่สามรถผันตนเองเข้าสู่ความสำเร็จบนเส้นทาง การเรียนรู้ในระบบโรงเรียนและการเรียนรู้ไปกับชีวิตที่เป็นจริง หรือทำงานไปในขณะที่เรียนไปด้วย เป็นเหมือนบันใดชีวิตที่ใช้ การเรียนเป็นเส้นทางการเลื่อนชั้นทางสังคมและทางการเมือง เช่นเมื่อเด็กชายสัมพันธ์ เรียนชั้นประถม ครูใหญ่เคยถามว่า อยากจะเป็นอะไรเมื่อโตขึ้น เขาตอบว่าอยากจะเป็นนายอำเภอ เมื่อเด็กชายสัมพันธ์ เรียนจบชั้นประถมปีที่ 4 เขาไม่ได้เรียนต่อ เนื่องจากพ่อแม่ทำสวน ทำนา อยากให้อยู่บ้านทำอาชีพนี้ซึ่ง

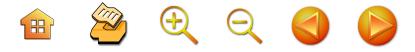

เป็นมรดกตกทอด ในขณะที่พี่ชายทั้ง 4 คนได้เรียนหนังสือ กันหมด ส่วนเด็กชายสัมพันธ์ฯ น้องสุดท้องต้องช่วยพ่อแม่ ทำงานเจริญรอยตามบรรพบุรุษ ทำไร่ ทำสวน กรีดยาง เพราะ สภาวะเศรษฐกิจค่อนข้างตกต่ำมากและในช่วงที่เรียนจบชั้น ประถมปีที่ 4 นั้น บิดาจึงให้หยุดเรียน ทั้งๆ ที่ใจอยากจะ เรียนต่อ แต่เมื่อพ่อให้หยุดก็หยุดเรียน เข้าใจเอาเองว่าพ่อแม่ คงไม่สะดวกที่จะส่งให้เรียนแล้ว ในช่วงระยะเวลาที่ เด็กชาย สัมพันธ์ ทองสมัคร หยุดเรียน 3 ปี กลับกลายเป็นการสั่งสม ประสบการณ์ต่างๆ<sup>94</sup> เป็นกำไรของชีวิต ทำให้เขาได้รู้วิถีชีวิต ของชาวบ้าน ทำให้เกิดความคิดในเรื่องการเรียนการสอน ควร จะปล่อยให้เขาหาประสบการณ์ด้วยตัวเอง ให้มีแหล่งความรู้ ของชุมชน ส่งเสริมให้มีปราชญ์ของท้องถิ่นและเรียนรู้วิถีชีวิต ชาวบ้าน เด็กในปัจจุบันควรจะรู้ท้องถิ่น ดังนั้น แหล่งความรู้ ของท้องถิ่นต้องมีบทบาทอย่างมาก จากนั้นบิดาของเด็กชาย สัมพันธ์ฯได้ส่งมาเรียนที่โรงเรียนจรัสพิชากรณ์ที่นครศรีธรรมราช ตอนนั้น อายุจวนจะ 15 ปีแล้ว ก็ได้มุมานะเรียนจนสำเร็จ ชั้นมัธยมศึกษาปีที่ 6<sup>95</sup> ระหว่างที่เรียนได้ทำกิจกรรมโต้วาที ได้คะแนนดีเยี่ยมระหว่างเรียน ได้เป็นประธานสภานักเรียน และด้วยความคิดที่ว่า "การเรียนไม่มีที่สิ้นสุด" ก็ได้รับการ

เขาไปสนุกสนาน เช่น ดูหนังตะลุง มโนห์รา ขณะเดียวกัน 94 ก็ประกอบอาชีพไปด้วย เที่ยวสนุกสนาน เลี้ยงไก่ชน กัดปลา นิยม หมหอบนักเลงท้องถิ่น

<sup>&</sup>lt;sup>95</sup> ได้สอบผ่านชั้นไปอีก 1 ปี
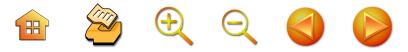

คัดเลือกให้ไปเรียนวิทยาลัยครูสงขลา 2 ปี โดยไม่ต้องสอบ เข้าเรียน แล้วไปศึกษาต่อในระดับปริญญาตรีที่มหาวิทยาลัย ศรีนครินทรวิโรฒ ประสานมิตร แม้นกระทั้งหลังจากประสบ ความสำเร็จทางการเมือง คือ ได้รับโปรดเกล้าฯ ให้ดำรงตำแหน่ง รัฐมนตรีช่วยว่าการกระทรวงศึกษาธิการ และรัฐมนตรีว่าการ กระทรวงฯ ตามลำดับ แต่นายสัมพันธ์ฯ เชื่อเรื่องการศึกษา จึงยังไม่ลดจากการศึกษาเล่าเรียน ได้สมัครเข้าเรียนและ สำเร็จการศึกษาขั้นปริญญาโท ที่สถาบันบัณฑิตพัฒนบริหาร-ศาสตร์ จากนั้นใน พ.ศ. 2545 ก็สมัครเข้าเรียนในระดับ ปริญญาเอกที่โครงการดุษฎีบัณฑิตทางสังคมศาสตร์ สาขา สังคมวิทยา ที่มหาวิทยาลัยรามคำแหง

เมื่อเรียนจบได้เป็นครูประถมศึกษาบรรจุในปี 2510 ที่โรงเรียนวัดคันธมาลี อำเภอร่อนพิบูลย์ โรงเรียนอยู่ในถิ่น ทุรกันดารมาก เป็นครูอยู่ไม่ถึงปีก็ย้าย ตอนนั้นสอนเด็กแล้ว รู้สึกผูกพันชอบเด็กมาก จับเด็กอาบน้ำเพราะสอนเด็กเล็ก อยากให้รู้เหมือนคนอื่นเขา การเป็นครูอนุบาลและครูประถม ได้อะไรมาก เราอย่าเข้าใจว่าเด็กคือผู้ใหญ่ตัวเล็ก เด็กคือคนที่ อยากรู้อยากเห็น เห็นโลกน่าพิสมัยแปลกสำหรับเขา เป็น เรื่องใหม่ตื่นเต้นกระตือรือรัน ถ้าเรามีเมตตาต่อเด็กจิตถึง กันได้ เป็นครูอยู่เกือบปีย้ายไปอยู่โรงเรียนวัดเทพมงคลใกล้ เข้ามาหน่อย และเที่ยวปราศรัย ขณะเป็นครู ช่วยหาเสียงให้ พรรคประชาธิปัตย์ ตอนนั้นอายุประมาณ 26 ปี".

ในการเข้าสู่การเมืองนั้น หลังจากเป็นบุคคลที่ติดสอย ห้อยตามนายสุรินทร์ฯ มาตลอด ทั้งการช่วยปราศรัย และ

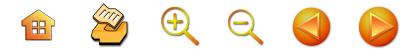

ช่วยเหลือต่างๆ เมื่อคราวสมัครรับเลือกตั้ง 20 มีนาคม 2518 มีการสรรหาผู้สมัครรับเลือกตั้งลงสมัครที่นครศรีธรรมราช ในนามของพรรคประชาธิปัตย์นั้น นายสุรินทร์ฯ ได้มอบหมาย ให้นายสัมพันธ์ฯ เป็นคนไปติดต่อบุคคลที่คิดว่าเหมาะสม ลงสมัครรับเลือกตั้ง โดยเฉพาะกรณีให้ไปเรียนเชิญอธิการบดี วิทยาลัยครูนครศรีธรรมราชมาลงสมัครรับเลือกตั้ง แต่นาย สัมพันธ์ฯ ขับรถไปเพียงกึ่งทางหรือบ้านตาลแล้วกลับมา รายงานให้นายสุรินทร์ฯ ทราบว่าอธิการบดีฯ ปฏิเสธ ในที่สุด ถูกมอบหมายให้ลงสมัครรับเลือกตั้ง "มึงลงแทน"<sup>96</sup> ในที่สุด นายสัมพันธ์ฯลงสมัครรับเลือกตั้งและได้เป็นผู้แทนสมปรารถนา จากนั้นก็กลายเป็นแกนนำและบุคคลสำคัญของพรรคประชา-ธิปัตย์ในนครศรีธรรมราช ภาคใต้และของพรรคฯ ในการขยาย ฐานไปสู่ภาคใต้และการจรรโลงประชาธิปัตย์ในนครศรีธรรมราช

## กระบวนการหาเสียง

นายสัมพันธ์ ทองสมัคร จะเป็นนักการเมืองที่คิดตลอด เวลาที่จะไปหาเสียง ทุกอย่างต้องเป็นคะแนนเสียง<sup>97</sup> การปฏิบัติ งานทางการเมืองนั้นนับว่าเป็นแบบฉบับของผู้มีประสบการณ์ ทางการเมืองสูงมากคนหนึ่งของนักการเมืองถิ่นไทย ในปัจจุบัน เป็นนักการเมืองที่มีความตั้งใจสูงและไม่ไว้วางใจระบบราชการ จึงเชื่อตนเองมาก โดยเฉพาะการทำโครงการพัฒนาขอ งบประมาณเพื่อพัฒนาเขตเลือกตั้งต้องทำเอง ไม่คอยข้าราชการ

<sup>&</sup>lt;sup>96</sup> ณัฐวุฒิ ภารพบ. 2548

<sup>&</sup>lt;sup>97</sup> ณัฐวุฒิ ภารพบ. 2548

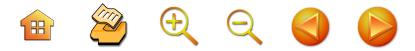

เพราะล้าช้า ช่วยเหลือชาวบ้านไม่ได้ การปฏิบัติงานเช่นนี้จะ ลงมือปฏิบัติเอง เช่น การเสนอโครงการถนนก็จะลงมือ แม้นกระทั้งสำรวจและไปวัดด้วยตนเอง ดังนั้น จึงมีกลวิธี ที่แยบยล ซับซ้อน และกล้าหาญ จนได้ชื่อว่าเป็น "หมอผี" คือลักษณะนามหรือฉายาของนักการเมืองที่ทำนายทายทัก บุคคลในแวดวงการเมือง ในการเมืองยุคการสร้างประชาธิปไตย เพราะมีความสามารถในการบอกเหตุการณ์ต่างๆ ได้ล่วงหน้า แล้วค่อนข้างตรงไปตามที่นายสัมพันธ์ฯ พูด เช่น บอกว่าใฝ ใต้ตาของ พลเอกชาติชาย ชุณหะวัณ นายกรัฐมนตรีในขณะนั้น ว่า เป็นกาลกิณี หากให้พ้นก็ต้องตัดใฝทิ้ง ในที่สุดพลเอก ชาติชายฯ ดำเนินการ ทั้งนี้เพราะในช่วงหลังนี้ว่างจากงานใน ตำแหน่งการเมืองและมีประสบการณ์การเมืองจนเป็นที่ยอมรับ ด้วยลีลาการปราศรัยหาเสียงโจมตี ดุดัน มีลีลาเร้าใจน่าฟัง ถอดแบบฉบับมาจากนายไสว สวัสดิสาร และนายสุรินทร์ มาศดิตถ์ จะได้เป็นบุคคลสำคัญในการปราศรัยหาเสียงเสมอๆ

การมีเทคนิคในการดึงคน ผูกมัดใจคน ด้วยการแสดง ให้เห็นว่าให้ความสำคัญ ต้องทำตนหรือพยายามแสดงให้เห็น ว่าคนที่ทักทายด้วยนั้นเป็นกันเองจึงต้องแสดงหรือพูดให้เห็นว่า รู้จักคนถึงพ่อ ถึงแม่ของคนๆ นั้นให้ได้ แล้วค่อยๆ ขยายออก ไปตามพื้นที่ต่างๆ กลวิธีแบบนี้จะได้หัวคะแนนเต็มพื้นที่ เช่น มีคราวหนึ่งเวลากลางคืนมีประชาชนแถบสี่แยกหิน อำเภอ สิชลขับรถมอเตอร์ไซค์ตัดหน้า จึงถอยรถกลับมาแล้วด่า ท้าทาย การขับรถ แต่คนๆ นั้นสวัสดี พี่พันธ์ นายสัมพันธ์ก็ทักตอบว่า

BQQQD

"พ่อมึงบายดีหรือ" แล้วพูดต่อว่า "นี้ถ้าไม่ใช่มึงกูชนตายแล้ว"<sup>98</sup> เหล่านี้คือไหวพริบในการปฏิสัมพันธ์ในการใช้กลวิธีกับคนใน พื้นที่ที่จะมัดใจให้เกิดผลทางการเมือง

**การปราศรัยหาเสียง** นั้นมีหลักการประการสำคัญ คือ "ห้ามชมคู่ต่อสู้ให้ใครฟังบนเวที"<sup>99</sup> จะเป็นหลักการสำคัญของ นายสัมพันธ์ฯ และเป็นแนวที่เขาถนัด ดังนั้น บนเวทีจึงดุเดือด ในช่วงหลังประมาณทศวรรษ 2520 เป็นต้นมา นายสัมพันธ์ฯ พยายามสร้างศัตรูทางการเมืองไว้เป็นเครื่องมือหรือสร้างเรื่อง (story) ไว้ใช้ในการปราศรัยหาเสียงอยู่เสมอๆ บางช่วงใช้ ทหารหรือเผด็จการ ตำรวจ เหมือนเช่นที่นายสุรินทร์ฯ ได้ทำ ไว้ ส่วนในช่วงเวลาทศวรรษดังกล่าวได้ใช้คู่ต่อสู้ทางการเมือง คือ "กลุ่มตระกูลเกตุชาติ" ซึ่งเป็นกลุ่มตระกูลที่สังคมนครศรี-ธรรมราช ยอมรับว่ามีอิทธิพลและยึดครองตำแหน่งนักการเมือง ท้องถิ่นไว้อย่าเหนียวแน่นทั้งสภาองค์การบริหารส่วนจังหวัด นครศรีธรรมราช และเทศบาลนคร นครศรีธรรมราชมาตั้งแต่ ต้นทศวรรษ 2520 และพยายามจะแข่งขันกับพรรคประชาธิปัตย์ ในระดับชาติเสมอๆ มา นายสัมพันธ์ฯ จึงใช้โอกาสนี้เป็น เรื่องราวสำหรับปราศรัยหรืออภิปรายโจมตี หรือการต่อสู้กับ นายชำนิฯ นายวิทยา นายสุธรรม จากพรรคก้าวหน้า พรรค พลังธรรม หรือคู่แข่ง "สามเสือในพื้นที่ลุ่มน้ำปากพนัง"

- ณัฐวุฒิ ภารพบ. 2548
- 99 ณัฐวุฒิ ภารพบ. 2548

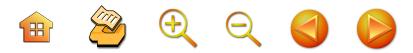

นายสัมพันธ์ ไม่เกรงกลัวที่จะอภิปรายปราศรัยตีตราว่ำบุคคล เหล่านี้ คือ "คอมมิวนิสต์์" หรือ "พวกคิดล้มล้างในหลวง" หรือ "พวกล้มล้างประชาธิปไตย"<sup>100</sup> เป็นต้น นายสัมพันธ์ฯ จะใช้ ปัญหาเชิงพฤติกรรมของคู่ต่อสู้มาเป็นเป้าในการโจมตี ซึ่ง สามารถหยิบยกมาเป็นเรื่องเล่า (story telling) บนเวที ปราศรัยทางการเมืองได้อย่างมีรสชาติ ดังนั้น กระบวนการ ปราศรัยสามารถแสดงให้ประชาชนเห็นว่าไม่กลัว กล้าหาญ เฉกเช่นต้องมีประเด็นปัญหา แล้วสามารถพิสูจน์ฝีมือของบุคคล การสร้างเรื่องราวความไม่ดี ความไม่ถูกต้องของคู่ต่อสู้หรือ บุคคลที่ไม่ใช่ฝ่ายของนายสัมพันธ์ฯ แล้วนำมาใช้เวลาปราศรัย ทางการเมืองบนเวทีการเมือง "หากบุคคลใดที่เป็นหรือใน การอภิปรายหรือคู่แข่งทางการเมืองมีแผล หรือความผิดหรือ บกพร่องเพียง 50% แต่จะถูกอภิปรายให้เห็นถึงความผิดพลาด 80%"<sup>101</sup> เช่นนั้น ลีลาและเรื่องราวจึงเป็นเรื่องราวที่ประชาชน นครศรีธรรมราชนิยมชมชอบ และเป็นการพิสูจน์ซ้ำให้เห็น เป็นบุคลิกทางการเมืองของพรรคประชาธิปัตย์ที่อยู่ในความ บิยมหมหอบของประชาชน

การใกล้ชิดสนิทสนมกับวัดหรือพระสงฆ์เกือบทุกๆ วัด โดยเฉพาะอย่างยิ่งพระภิกษุที่มีลักษณะเป็นที่ศรัทธาของ ประชาชนหรือมีคุณลักษณะพิเศษ เช่น มีบารมีมากๆ ก็จะมี ความคุ้นเคยในการไปเยี่ยมนมัสการอยู่เสมอๆ และสามารถ

 $100$ ณัฐวุฒิ ภารพบ. 2548

<sup>&</sup>lt;sup>101</sup> ณัฐวุฒิ ภารพบ. 2548

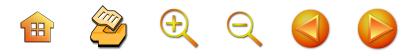

ใช้ข้าราชการของสำนักงานศึกษาธิการจังหวัดนครศรีธรรมราช<sup>102</sup> ้เป็นตัวเชื่อมโยงในการร่วมกิจกรรมอย่างใกล้ มีความสัมพันก็ ที่ดีเป็นพิเศษใช้พระสงฆ์เป็นกลไกการหาเสียง อย่างพ่อท่านจบ ตำบลท่าเรือ หลวงพ่อวัดท้าวราษฎร์ หลวงพ่อสงบ วัด นางพระยา หรือพระรูปอื่นๆ หรือมีกลวิธีในการอ้างอิงเอา ศรัทธาของประชาชน คือ การทูลเชิญสมเด็จพระสังฆราชให้ เสด็จไปประทับที่วัดเขาขุนพนมเมื่อประมาณ พ.ศ. 2541 โดย สามารถดำเนินการเองทั้งๆ ที่เป็นนักการเมืองธรรมดา หรือ ไม่มีตำแหน่งในฝ่ายบริหารก็ตาม

การเป็นนักการเมืองที่สร้างคุณูปการทางการเมืองด้วย การพัฒนาแต่ไม่ได้รับการสรรเสริญ เช่น ถูกกล่าวหาว่าขาย ให้สุราษฏร์ธานี เพราะไม่พยายามรวมแนวคิดของนักการเมือง แต่ละคนมาสร้างเมืองหรือยุทธศาสตร์ของเมือง จนมีคน มีความพยายามโจมตีกล่าวว่า "พูดหร่อย ไม่ทำไหร่ ขวัญใจ ึคนคอน"<sup>103</sup> แต่ข้อเท็จจริงแล้วในส่วนบทบาททางการบริหาร นั้น นายสัมพันธ์ฯ ได้สร้างวิทยาลัยระดับอาชีวศึกษาขึ้นเป็น จำนวนมากในจังหวัดนครศรีธรรมราช ช่วงเวลาที่ดำรงตำแหน่ง รัฐมนตรีว่าการกระทรวงศึกษาธิการ เช่น วิทยาลัยการอาชีพ

<sup>102</sup> เป็นส่วนราชการภูมิภาค สังกัดสำนักงานปลัดกระทรวงศึกษาธิการ ้ทำหน้าที่แทนกระทรวงศึกษาธิการ รวมถึงกรมการศาสนา ก่อน ปฏิรูประบบราชการในสมัยหลัง พ.ศ. 2542

<sup>&</sup>lt;sup>103</sup> จากการสนทนากลุ่มย่อย และยืนยันจากการกล่าวถึงโดยนาย สมเกียรติ เพชรแก้วนา. 2548

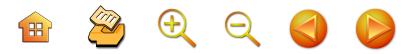

้สิชล วิทยาลัยการอาชีพนครศรีธรรมราช วิทยาลัยการอาชีพ หัวไทร วิทยาลัยช่างศิลปพรหมคีรี วิทยาลัยการต่อเรือปากพนัง วิทยาลัยสารพัดช่างนครศรีธรรมราช ศูนย์วิทยาศาสตร์ จังหวัดนครศรีธรรมราช

การเยี่ยมเยียนประชาชนในเขตพื้นที่เลือกตั้งในวันหยุด จะเป็นอีกแบบฉบับหนึ่งที่ถ่ายทอดมาจากนายสุรินทร์ มาศดิตถ์ ให้ความสำคัญกับการลงพื้นที่และจัดตั้งคนของตนเองใน แต่ละเขตพื้นที่เพื่อสร้างความคุ้นเคยกับประชาชน แม้นว่า จะเป็นนักการเมืองผู้ใหญ่ และมีฐานคะแนนเสียงแน่นหนา ก็ตาม แต่จะไม่ทอดทิ้งพื้นที่เลือกตั้ง

การหาเสียงในยุคจรรโลงประชาธิปไตย จรรโลง ประชาธิปัตย์ ของนายสัมพันธ์ ทองสมัคร เป็นแบบทำ ้ผลงานการพัฒนา และสร้างกลไกเพื่อตอกย้ำความเป็น ประชาธิปัตย์ ให้ประชาชน ข้าราชการเป็นผู้อยู่ในเครือข่าย ของนายสัมพันธ์ฯ และพรรคประชาธิปัตย์ โดยกลไกเดิมยังใช้ ้ตลอดเวลา เช่น เรื่องความใกล้ชิดกับวัดวาอาราม แต่เพิ่ม กลวิธีและประยุกต์ประสบการณ์ให้ตนเองและผู้สมัครหน้าใหม่ หรือนักการเมืองใหม่ๆ ได้เรียนรู้ โดยแต่มีหลักการสำคัญ ที่ทุกคนต้องใช้และเป็นสูตรการหาเสียง คือ "ปล่อยให้หัวคะแนน ของเราไปกินเพื่อนให้อ้วนก่อน แล้วค่อยดึงมาก่อนเลือก" หมายถึง วันสมัครรับเลือกตั้งทำให้เสียงตก แล้วค่อยๆ ดีขึ้น ดีขึ้นเรื่อยๆ จนวันสุดท้ายให้ดีที่สุด" เพราะมีเหตุผลว่าคะแนน เสียงดีในช่วงแรกไม่มีคะแนนในวันเลือกตั้ง เพราะจะถูก คู่ต่อสู้แก้เกมส์ ดังนั้นคนของพรรคประชาธิปัตย์ก็ไม่ต้องสนใจ

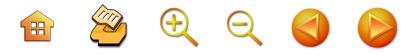

ให้มาก ปล่อยให้คู่ต่อสู้หลงทาง แล้วคอยหากลวิธีดึงกลับ ผสมผสานกับการปราศรัยใหญ่จะดึงคะแนนเสียงแล้วเข้า คูหาเลย คะแนนจะไม่ผันแปร

มีความสามารถในการใช้ทรัพยากรของราชการในการ หาเสียง และปิดการที่ประชาชนจะมาขอรับความช่วยเหลือซ้ำ หรือป้องการการสร้างให้ตนเองเป็นผู้ให้อุปถัมป์ แล้วจะต้อง ดูแลประชาชนอย่างไม่รู้จบ เช่น การแปรญัตติงบประมาณ ทำโครงการสร้างถนนในชนบทที่เชื่อมต่อระหว่างตำบล หมู่บ้าน แล้วขึ้นป้ายประกาศว่าเป็นถนนที่มาจากงบประมาณแปรญัตติ ของนายสัมพันธ์ฯ ลงในพื้นที่เขตเลือกตั้งที่ 1 จนประชาชน ้สร้างเส้นทางการคมนาคมที่ดีจนเป็นที่กล่าว ชื่นชอบมาก อ้างอิงประชาชนในเขตเลือกตั้งอื่นๆ ให้ ส.ส. ของตนทำ ผลงานการพัฒนาเหมือนนายสัมพันธ์ ทองสมัคร หรือกรณี ในช่วงพายุฟอเรสต์ พัดทำลายเรือกสวนไร่นา บ้านเรือน ้ำประชาชนชาวอำเภอท่าศาลา และบางส่วนอำเภอเมือง ที่เป็น ์ พื้นที่เลือกตั้งโดยตรงของนายสัมพันธ์ฯ สามารถดึงเอากรม กองต่างๆ ในกระทวงศึกษาธิการมาเดินเยี่ยมเยียนประชาชน ในบ้านต่างๆ โดยแจกงบประมาณ และสิ่งของ เพียงแต่สร้าง กลวิธีไม่ให้ถูกชาวบ้านที่จะขอเพิ่มเกิดขึ้นอีกในอนาคตหรือ ชุมชนอื่นๆ ขอเงิน สิ่งของ จึงบอกว่า ไม่ใช่เงินของตนเอง แต่เป็นของกระทรวง<sup>104</sup>

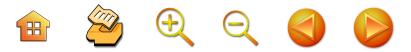

การช่วยผู้ปกครองฝากเด็กนักเรียนเข้าศึกษาต่อใน ระดับชั้นมัธยมศึกษาตอนต้น ระดับอาชีวะ ซึ่งนายสัมพันธ์ ทองสมัคร จะนิยมมาก ไม่ถือว่าเป็นภาระที่หนักใจ หาก มาฝากให้เข้าเรียน 100 คน ก็จะต้องได้ เพราะฉะนั้น ในแต่ละปีจะมีผู้ปกครองมาฝากกันมาก จึงต้องมีการสร้าง ผู้บริหารโรงเรียนและวิทยาลัยฯที่เป็นคนของตนเอง โดยการ ดูแลเรื่องการแต่งตั้งโยกย้ายให้มีความก้าวหน้า ในที่สุด ผู้บริหารโรงเรียน วิทยาลัยจำนวนมากๆ เป็นบุคคลที่อยู่ใน อาณัติของนายสัมพันธ์ฯ ทำให้คะแนนเสียงได้ทั้งสองด้าน คือ ผู้ปกครองที่มีสายญาติในชุมชนต่างๆ ก็จะไปช่วยเหลือ คะแนนเสียงในช่วงการรณรงค์หาเสียง และเป็นกลไกใน การเมือง การลงพื้นที่เยี่ยมประชาชน อย่างไรก็ดี ในการ หาเสียงโดยใช้การฝากเด็กนี้จะไม่ยากสำหรับนายสัมพันธ์ฯ เพราะมีความสัมพันธ์ส่วนตัวกับผู้บริหารโรงเรียน สถาบัน การศึกษาต่างๆ ในฐานะที่เป็นศิษย์เก่ามาจากโรงเรียนฝึกหัด ครูหรือวิทยาลัยครูนครศรีธรรมราชมาด้วยกัน ความเป็น ศิษย์เก่าของวิทยาลัยครูฯ นี้เองจะเป็นการสร้างความสัมพันธ์ ทางโครงสร้างและระบบสังคมของพรรคพวกผู้บริหาร โรงเรียนที่มาจากความเป็นศิษย์เก่าร่วมกัน เป็นเครือข่าย ้ความสัมพันธ์ที่เข้มแข็งมากที่นายสัมพันธ์ฯ ได้ใช้ทางการเมือง พร้อมๆกับบารมีจากที่เป็นรัฐมนตรีช่วยว่าการกระทรวงศึกษา และรัฐมนตรีว่าการกระทรวงศึกษามานาน ได้ดูแลการย้าย โรงเรียนของเพื่อนครู การเลื่อนตำแหน่งต่างๆ ก็เป็นความ สัมพันธ์ที่ดึงมาใช้ในกลไกการหาเสียง

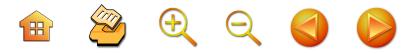

นายสัมพันธ์ฯ จะมีอุปนิสัยที่รักประชาชน จริงใจกับ ประชาชนมากๆ เป็นปากเสียงแทนประชาชนที่เดือดร้อน หรือทำตัวเป็นเดือดเป็นร้อน หรือเป็นเดือดเป็นแค้น เมื่อ ประชาชนเดือดร้อน ผิดถูกไม่เกี่ยว จะหาทางช่วยไม่ทางตรง ก็ทางอ้อม<sup>105</sup> เช่น การต่อสู้กับการเวนคืนที่ดินแถบตำบลไทยบุรี ตำบลหัวตะพาน อำเภอท่าศาลา สร้างมหาวิทยาลัยวลัยลักษณ์ ซึ่งครอบคลุ่มพื้นที่กว่า 10,000 ไร่ ทำให้ประชาชนเดือดร้อน ้จำนวนมาก จึงพยายามเป็นกลไกเชื่อมในการแก้ไขปัญหา ให้ประชาชนในบริเวณนั้นอย่างจริงจัง จนสามารถสร้าง มหาวิทยาลัยฯ ได้ แต่ในที่สุดถูกตีตราว่านำประชาชนต่อต้าน การสร้างมหาวิทยาลัย

การแสดงตนว่ามีความใกล้ชิดกับพระบรมวงศานุวงศ์ และสถาบันสูงของสังคมไทย เช่น สมเด็จพระสังฆราช เป็นต้น โดยเฉพาะในช่วงดำรงตำแหน่งรัฐมนตรีช่วยว่าการกระทรวง ศึกษาธิการ และ ดำรงตำแหน่งรัฐมนตรีว่าการกระทรวง ศึกษาธิการ ที่มีความใกล้ชิดกับสมเด็จพระเทพรัตนราชสุดาฯ สยามราชกุมารี ในการจัดสร้างหอสมุดเฉลิมพระเกียรติ สมเด็จ พระเทพรัตนราชสุดาฯ สามารถทูลเชิญให้สมเด็จพระเทพฯ เสด็จยามเช้าในการประพาสกระทรวงศึกษาธิการ ในขณะที่ นายสัมพันธ์ฯ เป็นรัฐมนตรีว่าการกระทรวงศึกษาธิการ และ ทูลเชิญเสด็จตำหนักเมืองนครศรีธรรมราช ที่นายสัมพันธ์ฯ ริเริ่มการสร้างไว้ที่บ้านเกิด อำเภอพรหมคีรี จนเป็นที่ถกกัน

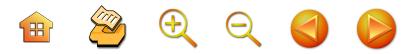

ในหมู่สังคมชาวนครศรีธรรมราชว่าเป็น "พระตำหนัก" หรือ "เรือนรับรองเมืองนครศรีธรรมราช" เพราะมีการแจกเอกสาร ทางราชการโจมตีในเมืองนครฯอยู่เสมอๆ ว่า สำนักพระบรม-ราชวังอนุญาตให้ใช้เป็นเพียงเรือนรับรอง จนทำให้นาย สัมพันธ์ฯ ถูกอภิปรายไม่ไว้วางใจในสภาผู้แทนราษฎรโดย นายสมัคร สุนทรเวช มาแล้ว นอกจากนั้นการอภิปรายบนเวที ปราศรัยเพื่อหาเสียงจะมีกลวิธีหลบเลี่ยงในการอภิปรายที่บ่งบอก ให้เห็นว่าตนเองมีความใกล้ชิดกับสมเด็จพระเทพฯ ได้อย่าง น่าชื่นชมและไม่ถูกข้อหาจาบจ้วงหรืออ้างอิงเบื้องสูงแต่ประการใด จนเป็นที่ยอมรับในระหว่างสมาชิกสภาผู้แทนด้วยกันเอง เช่น นายพิเชษฐ์ พันธ์วิชาติกุล ได้กล่าวว่า "คุณสัมพันธ์ฯ พูด เกี่ยวกับวังน่าฟัง คนชอบฟังแก แกมีวิธีนำเสนอ แล้วหาทาง เอาผิดแกยาก แกเก่งจริง"<sup>106</sup> นอกจากนี้ มีกระบวนการ ดำเนินงานจนสามารถทูลเชิญสมเด็จพระสังฆราช เสด็จไป ประทับที่วัดเขาขุนพนม อันเป็นวัดที่บ้านเกิด จนสามารถ สร้างการยอมรับจากประชาชนโดยทั่วไป ถึงความสามารถ ในการเชื่อมต่อกับสถาบันระดับสูงของประเทศ

<sup>&</sup>lt;sup>106</sup> พิเชษฐ์ พันธ์วิชาติกุล รองหัวหน้าพรรคฯ, ส.ส.จังหวัดกระบี่ พูดคุย กับผู้วิจัยในคราวพรรคประชาธิปัตย์ปราศรัยใหญ่ที่สนามหน้าเมือง ช่วง พ.ศ. 2546

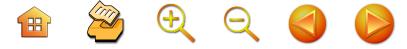

6. นายสุรินทร์ พิศสุวรรณ วันที่ 28 ตุลาคม 2492 เกิด ปริญญาตรี มหาวิทยาลัยแคลร์มอนต์ ประวัติการศึกษา สหรัฐอเมริกา ปี 2515 ปริญญาโท มหาวิทยาลัยฮาร์วาร์ด สหรัฐอเมริกา ปี 2518 ปริญญาเอก มหาวิทยาลัยฮาร์วาร์ด สหรัฐอเมริกา ปี 2525 โดยรับทุนของมูลนิธิร็อกกี้ เฟลเลอร์ เลขานุการประธานสภาผู้แทน-ทำงาน ราษฎร ปี 2539 - 2531 ผช.เลขานุการ รมว.กระทรวง-มหาดไทย ปี 2531 - 2534 รมช. กระทรวงการต่างประเทศ ปี 2535 - 2538 รมว.กระทรวงการต่างประเทศ ปี 2540 - 2544 67 ถนนเศรษฐศิริ แขวงสามเสนใน ทีอยู่สำหรับติดต่อ เขตพญาไท กรุงเทพฯ 10400 โทรศัพท์ 0-2270-0036 โทรสาร 0-2279-6086

## เส้นทางการเมือง

หลังจากสำเร็จปริญญาเอกจากมหาวิทยาลัยฮาร์วาร์ด ดร.สุรินทร์ฯ เป็นอาจารย์สอนหนังสือคณะรัฐศาสตร์ มหาวิทยาลัย

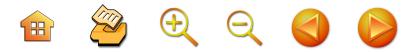

ธรรมศาสตร์ เมื่อผิดหวังไม่ได้เป็นนายกำเภอ ตอนก่อนจะ เรียนจบปริญญาเอก และเคยมีโอกาสได้พบกับท่านอดีต นายกรัฐมนตรี นายอานันท์ ปันยารชุน ซึ่งสมัยนั้นท่านเป็น ปลัดกระทรวงการต่างประเทศ เคยหวนให้ทำงานด้วยกันที่ กระทรวงการต่างประเทศ ซึ่งทางกระทรวงอยากจะได้ผัที่รัเรื่อง ตะวันออกกลางทั้งภาษาและวัฒนธรรมมาร่วมงาน ท่าน อานันท์ได้ชักชวนให้ทำงานที่กระทรวงต่างประเทศ ซึ่งตอนนั้น กำลังจะตัดสินใจตามอยู่แล้ว เพียงแต่ปลัดอานันท์ฯ สมัยนั้น ได้บอกว่าจะมาเป็นข้าราชการกระทรวงนี้ ถ้าเมียไม่รวย อย่ามานะ โดยท่านให้เหตุผลว่าท่านเป็นทูตมาหลายประเทศ ก็ต้องอาศัยทรัพย์สินภรรยามาตลอด ลำพังเงินเดือนตัวเอง ้คงไปไม่รอด แม้ท่านจะกล่าวยิ้มๆ ในภายหลังว่าท่านพูดเล่น ผมยังรู้สึกว่านั่นแหละคือความเป็นจริง ทำให้ตัดสินใจไม่มา รับราชการที่กระทรวงต่างประเทศ จึงไปเป็นอาจารย์สอนอยู่ที่ มหาวิทยาลัยธรรมศาสตร์ ตามสัญญาที่มีเงื่อนไขผูกพันกับ มูลนิธิร็อกกี้เฟลเลอร์ พร้อมๆ กับเป็นคอลัมนิสต์เขียนบทความ ภาษาอังกฤษวิพากษ์วิจารณ์การบ้านการเมืองในหนังสือพิมพ์ เดอะเนชั่น และ บางกอกโพสต์

ในปี 2529 นายชวน หลีกภัย เป็นรองหัวหน้าพรรค ประชาธิปัตย์ มาชวนให้สมัครรับเลือกตั้งเป็นนักการเมือง หากสนใจที่รับใช้ประชาชนอย่างถึงตัวจริงๆ และแนะนำ ว่าการเป็นนักการเมืองจะสามารถทำได้ และช่วยเหลือ ชาวบ้านได้เป็นอย่างดีในฐานะเป็นผู้แทน จึงตัดสินใจลงสมัคร ส.ส. ที่จังหวัดนครศรีธรรมราช ใน พ.ศ. 2529 ในนามพรรค

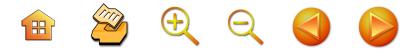

ประชาธิปัตย์ และสามารถชนะเลือกตั้งสอบได้เข้าเป็นสมาชิก สภาผู้แทนราษฎรยังนำมาเป็นที่หนึ่งของเขตเลือกตั้ง และ จังหวัดนครศรีธรรมราชมาตลอด และยังเป็นสมาชิกสภา-ผู้แทนราษฎรอันเป็นที่โปรดปรานของนายชวน หลีกภัย เสมอมาจนปัจจุบัน และมีบทบาทในฐานะนักการเมืองชั้นแนวหน้า ของการเมืองไทยของพรรคประชาธิปัตย์ จนได้รับการคัดเลือก ให้เป็นกรรมการบริหารพรรคประชาธิปัตย์เสมอมา

# กระบวนการหาเสียงเลือกตั้ง

การหาเสียงนั้นจะเข้าหาผู้นำชุมชนหมู่บ้าน หรือผู้นำ ทางศาสนาอิสลาม โดยวิธีการจัดตั้งหัวคะแนนคนในหมู่บ้าน ของแต่ละพื้นที่เป็นหัวคะแนน การหาเสียงโดยการออกแนะนำ ตัวเองพบปะพูดกับชาวบ้านในพื้นที่ตามสถานที่ต่างๆ ว่า ประชาชนมีปัญหาอะไรบ้าง มีความเป็นอยู่กันอย่างไร มีความ เดือดร้อนต้องการให้ช่วยเหลืออย่างไร เมื่อได้ข้อมูลต่างๆ แล้ว ยังต้องศึกษาข้อมูลของผู้สมัครฝ่ายตรงข้ามว่ามีนโยบาย กลยุทธ์ในการหาเสียงอย่างไร มีจุดเสีย จุดด้อย และจุดเด่น อย่างไร เมื่อได้ข้อมูลเหล่านั้นแล้ว จึงนำมาวิเคราะห์และ ประเมินผลของตนเองและฝ่ายตรงข้าม เพื่อปรับกลยุทธ์ใน การหาเสียงให้เป็นที่ยอมรับของประชาชน เพื่อจะได้รับ ชัยชนะในการเลือกตั้ง และอีกวิธีการหนึ่งคือ การบริจาคเงิน ตามโรงเรียนมัสยิด และตามสถานศึกษาต่างๆ และเข้า ร่วมกิจกรรมต่างๆ

จุดเด่นของ ดร.สุรินทร์ พิศสุวรรณ ในการสร้างความนิยม ให้เกิดกับนายสุรินทร์ คือ **ประการแรก** การเป็นนักการเมือง

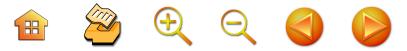

ที่มีความรู้สูงในระดับปริญญาเอก ซึ่งเป็นที่สอดรับกับค่านิยม ของประชาชนนครศรีธรรมราชที่มีค่านิยมการศึกษาเล่าเรียน ในช่วงการหาเสียงช่วงแรกๆ ใน พ.ศ. 2529 จึงพยายาม แสดงให้ประชาชนได้ทราบว่า เป็นบุคคลที่เรียนเก่ง ได้รับทุน ตั้งแต่ปริญญาตรี ทุนปริญญาโท และปริญญาเอกมาตลอด โดยสำเร็จการเรียนในมหาวิทยาลัยชั้นนำของโลก ฝึกงานใน รัฐสภาอเมริกา มีประสบการณ์ในการอยู่ในทีมการหาเสียง ของผู้สมัครรองประธานาธิบดีสหรัฐอเมริกา หลังสำเร็จการ ศึกษาแล้วก็กลับมาเป็นอาจารย์ในมหาวิทยาลัยชั้นนำของ ประเทศเหล่านี้ คือ ประสบการณ์ที่สอดรับกับค่านิยมของ ประชาชน แม้นว่าจะมีจุดอ่อนตรงที่เป็นมุสลิม เพราะเป็น เขตเลือกตั้งสำคัญที่เป็นศูนย์กลางศาสนาพุทธ อันมีองค์ พระบรมธาตุดำรงอยู่ก็ตาม แต่ ดร.สุรินทร์ฯ ก็แสดงให้เห็นว่า ไม่มีความแตกต่างในหมู่ประชาชนชาวพุทธ ซึ่งเข้าร่วม กิจกรรมได้อย่างไม่แตกแยก และสร้างคะแนนนิยมในหมู่ มุสลิมได้สูงมาก ซึ่งยอมรับในความเป็นศาสนิกเดียวกันอยู่แล้ว จึงสามารถใช้กลไกศาสนาและญาติมาช่วย พร้อมๆ กับ สามารถใช้กลไกของหัวคะแนนหรือบุคคลที่มีความนิยมพรรค ประชาธิปัตย์ ที่มีนายสุรินทร์ มาศดิตถ์ และนายสัมพันธ์ ทองสมัคร สร้างฐานการเมืองไว้อย่างค่อนข้างมั่นคงแล้ว ทำให้ ดร.สุรินทร์ฯ จึงได้รับคะแนนเลือกตั้งสูงสุดของเขตเลือกตั้ง และในจังหวัดนครศรีธรรมราชทุกครั้ง **ประการที่สอง** การ สร้างความสัมพันธ์ที่ดีกับกลุ่มต่างๆ ทั้งกลุ่มอิสลาม กลุ่ม ข้าราชการ ซึ่งเป็นคนชั้นกลาง แม้นว่าจะไม่เป็นอุปถัมภ์แก่ ข้าราชการก็ตาม แต่ก็สร้างความประทับใจในฐานะเป็นคนเก่ง

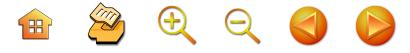

ของจังหวัด ในช่วงแรกของการเป็นสมาชิกสภาผู้แทนราษฎร ก็จะแจกทุนการศึกษาแก่เด็กนักเรียน เป็นการสร้างความ สัมพันธ์ที่คุ้นเคยในการพัฒนาคน **ประการที่สาม** การเป็น ชาติตระกูลของผู้นำทางศาสนาอิสลามในนครศรีธรรมราช การเป็นบุตรของโต๊ะครู เป็นคนอิสลามของจังหวัด คือ นครศรีธรรมราช เป็นเจ้าของโรงเรียนปอเนาะ ที่รู้จักในนาม "ปอเนาะบ้านตาล" ที่มีอายุกว่า 60 ปี ซึ่งผู้ปกครองที่เป็น มุสลิมนิยมส่งบุตรหลานมาศึกษาที่โรงเรียนแห่งนี้ การเป็น บุตรโต๊ะครูที่เป็นเจ้าของสำนักการศึกษาทางศาสนา ทำให้มี ความสัมพันธ์แน่นแฟ้นกับผู้นำศาสนาอิสลามได้เกือบทุกมัสยิด ป**ระการที่สิ่** การเป็นศิษย์เก่าโรงเรียนที่มีชื่อเสียงของ ึจังหวัดนครศรีธรรมราช เช่น มัธยมศึกษาที่โรงเรียนกัลยาณี-ศรีธรรมราช และโรงเรียนเบญจมราชูทิศ ทำให้มีพรรคพวก ในสายของศิษย์เก่าจำนวนมาก และได้ใช้ความเป็นสายศิษย์เก่า เป็นเครือข่ายในการหาเสียงได้เป็นอย่างดี

อย่างไรก็ตาม แม้นว่าจะมีบทบาทมากในการเมือง ระหว่างประเทศ แต่ภาพลักษณ์ในช่วงหลังๆ คือ การที่ถูก ตีตราว่าเป็นนักการเมืองที่ไม่ลงพื้นที่ ทิ้งพื้นที่ ไม่สัมพันธ์กับ ประชาชนในพื้นที่เขตเลือกตั้ง โดยเฉพาะอย่างยิ่งในช่วงหลัง การเป็นสมาชิกสภาผู้แทนราษฎรแบบบัญชีรายชื่อพรรค จึงเป็นจุดอ่อนของทีม ไม่ค่อยจะเข้าร่วมกิจกรรมของพรรคฯ ในพื้นที่นครศรีธรรมราช<sup>107</sup> โดยเฉพาะอย่างยิ่งในหมู่สมาชิก

การอธิบายพฤติกรรมนี้ ผู้วิจัยได้รับจากการพูดคุยกับสุรเชษฐ์ 107 มาศดิตถ์. 2548, ณัฐวุฒิ ภารพบ. 2548, อนันต์ คลังจันทร์. 2549

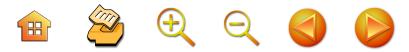

พรรคคนสำคัญๆ ในนครศรีธรรมราชยังวิพากษ์วิจารณ์ พฤติกรรมการไม่ให้ความสนใจกับประชาชนและพื้นที่ "มา เอาสิทธิ์ความเป็นผู้แทนนครฯ ในนามประชาธิปัตย์ แล้ว อ้างว่าไปทำงานระดับชาติ เดินทางปราศรัยต่างประเทศ ได้ เงินแพงๆ แต่เขาไม่รู้ว่าไม่ใช่เป็นผู้แทนของสหรัฐอเมริกาและ ผู้แทนของโลก"<sup>108</sup>

# แนวคิดและปัญหาทางการเมือง

ประการแรก เป็นบุคคลที่ยึดมั่นในความเป็นประชาธิปัตย์ มีอุดมการณ์ทางการเมือง ที่ผูกพันกับพรรคฯ นี้อย่างเสมอๆ บทพิสูจน์จากกรณีเหตุการณ์ "กรณี 10 มกราคม" เป็นเครื่อง ยืนยันถึงความผูกพันกับพรรคฯ เพราะพรรคประชาธิปัตย์ แตกแยก นักการเมืองนครศรีธรรมราชส่วนใหญ่แยกไปเป็น กลุ่ม 10 มกราคม ที่นำโดยนายสัมพันธ์ ทองสมัคร เมื่อต้อง ตัดสินใจให้ไปสมัครรับเลือกตั้งพรรคประชาชนของกลุ่ม 10 มกรา แต่ ดร.สุรินทร์ฯ ปฏิเสธและขอไม่ลงและยุติการเมือง กลับไปสอนหนังสือที่มหาวิทยาลัยธรรมศาสตร์ต่อไป<sup>109</sup> แต่หากสมัครรับเลือกตั้งก็จะลงสมัครในนามพรรคประชาธิปัตย์ ต่อไป จนนายสัมพันธ์ฯ ต้องตัดสินใจตามด้วย ในที่สุดเกิด กรณีหักหลังกันทางการเมืองกับนักการเมืองคนอื่นๆ ในกลุ่ม เมื่อต้องแยกกัน **ประการที่สอง** อยากจะทำหน้าที่ของตัวเอง ให้ดีที่สุดในฐานะและในตำแหน่งที่เป็นอยู่ ไม่ว่าเป็น ส.ส. เป็น

ณัฐวุฒิ ภารพบ. 2548

<sup>109</sup> ณัฐวุฒิ ภารพบ. 2548

 $\begin{array}{ccc} \mathbf{H} & \mathbf{X} & \mathbf{H} & \mathbf{H} & \mathbf{H} \\ \mathbf{H} & \mathbf{X} & \mathbf{H} & \mathbf{H} & \mathbf{H} \end{array}$ 

รัฐมนตรีหรือฝ่ายค้าน ส่วนอะไรที่เป็นเรื่องของอนาคต ก็คง ต้องปล่อยไว้ให้โชคชะตาเป็นผู้กำหนดเสียบ้าง โดย ดร.สุรินทร์ฯ ยึดหลักในการทำงาน 3 อย่าง คือ ทำทีละขั้น ทีละตอน ทีละเรื่อง แต่ทำให้ดีที่สุด ไม่เคยกำหนด หรือกะเกณฑ์อนาคต แต่จะชอบทำวันนี้ให้ดีที่สุด ชอบทำในสิ่งที่มีตัวตนจริงๆ ไม่ชอบคิดเพ้อฝันไปถึงวันข้างหน้า เมื่อทำหน้าที่ของเราใน วันนี้ให้ดีแล้ว ทุกอย่างก็จะดีเอง โอกาสก็จะมาเอง เมื่อจังหวะ ให้ โอกาสมา เราจึงค่อยก้าวตาม ชีวิตการเมืองนี่ความขัดแย้ง ในตัวเองมันเยอะ จะเก็บความรู้สึกอย่างไรมันต้องมีการ กระทบกระทั่งกระเทือนจิตใจจนได้ แต่ตอนนี้ผมยังไม่ถึงจุดนั้น ผมยังมีไฟอยู่ ยังมีกำลังใจที่จะสู้ ยังคงทำงานต่อไปได้อีกนาน ตราบเท่าที่ตัวเองยังทำประโยชน์ได้และยังเป็นที่ยอมรับของ ประชาชนอยู่ การเมืองมันไม่แน่นอน อนาคตข้างหน้าหากผม สามารถที่จะเป็นทางผ่านไปสร้างความสุข และให้โอกาสที่ดี กับชาวบ้านได้มากที่สุดแล้วผมจะมีความสุขมากทีเดียว ซึ่ง หากตรงนั้นจะหมายถึงตำแหน่งอะไรต่ออะไรในอนาคตนั่น เป็นเรื่องของความบังเอิญ ผมไม่เคยลืมว่าตัวเองมาจากชาวบ้าน เกิดจากชาวบ้าน ซึ่งหากตัวเองจะต้องเป็นเครื่องมือของ พระเจ้าหรือพรหมลิขิตที่จะผ่านเราไปสู่การรับใช้สังคมบ้าน นอกที่ยากไร้แล้ว ผมยินดีเสมอ และ วันนี้ผมอาจจะเป็น ส.ส. สอบตกไปเลยก็ได้ ใครจะรู้

**สิ่งที่เป็นปัญหา** การที่ ดร.สุรินทร์ฯ เป็นนักการเมืองที่มี บทบาทโดดเด่นจากการศึกษาและความเป็นมุสลิมสายกลางที่ มีความรู้เข้าใจโลกและความรู้ทางศาสนาเป็นอย่างดี และเป็น

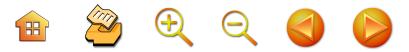

นักการเมืองที่เป็นที่ยอมรับจากระดับนานาชาติ จึงมักถูก โจมตีหรือมีการวิพากษ์วิจารณ์มาก ดังที่กล่าวแล้วข้างต้น คือ การไม่ลงพื้นที่ ละทิ้งพื้นที่ ประเด็นที่พูดคุยกันมากใน นครศรีธรรมราช และเป็นข่าวปรากฏตามหน้าหนังสือพิมพ์ คือ ความร่ำรวย โดยหนังสือพิมพ์มติชนได้นำเสนอรายละเกียด ของ ดร.สุรินทร์ฯ และภรรยา เกี่ยวกับทรัพย์สินหนี้สิน โดยสรุปในที่นี้ว่า ดร.สุรินทร์ฯ ได้แจ้งทรัพย์สินหนี้สินต่อ ปปช. พบว่ามีทรัพย์สินมากกว่าหนี้สิน จำนวน 78,699,990 บาท และ 178.141.149 บาท ส่วนภรรยามีทรัพย์สินมากกว่า หนี้สิน 178,141,149 บาท และ 194,498,278.90 บาท ใน พ.ศ. 2541 และ 2544 ตามลำดับ<sup>110</sup> แม้นว่าตัวเลข จะไม่สัมพันธ์กันบ้าง แต่ประเด็นความร่ำรวยนี้ก็เป็นที่โจษจัน . ของประชาชนในนครศรีธรรมราชพอสมควร และเกิดอยู่ ตลอดเวลาเมื่ออยู่ในช่วงการรณรงค์หาเสียงเลือกตั้ง

#### 7. นายตรีพล เจาะจิตต์

#### ประวัติและความเป็นมา

นายตรีพล เจาะจิตต์ เกิดเมื่อวันที่ 25 มิถุนายน พ.ศ. 2488 เป็นคนนครศรีธรรมราชโดยกำเนิด เกิดที่บ้านเลขที่ 442 ถ.ราชดำเนิน ต.ในเมือง จ.นครศรีธรรมราช เป็นบุตร ของข้าราชการตำรวจ คือ ส.ต.อ.ลาบ เจาะจิตต์ และแม่ เป็นชาวสวน ชื่อ นางเล็ก เจาะจิตต์ เด็กชายตรีพล เจาะจิตต์

<sup>&</sup>lt;sup>110</sup> สรุปจากหนังสือพิมพ์ ข่าวสด. 2541, มติชน. 2544

เป็นบุตรคนที่ 2 จากทั้งหมด 6 คน เป็นบุตรชายเพียงคนเดียว ของครอบครัว<sup>111</sup>

 $\begin{array}{ccc} \mathbf{H} & \mathbf{Z} & \mathbf{H} & \mathbf{Q} & \mathbf{Q} & \mathbf{Q} \end{array}$ 

117

ชีวิตในวัยเยาว์ ตรีพล ต้องเผชิญกับโรคภัยไข้เจ็บ ต่างๆ นาๆ อย่างหนัก อายุได้เพียง 2 ขวบ ก็ได้เป็นไข้หวัด มาลาเรียอย่างรุนแรง เกือบจะเอาชีวิตแทบไม่รอด เพราะ ฐานะทางการเงิน และการเข้ารับการรักษาที่ไม่ดีเท่าที่ควร พออายุได้ประมาณ 5 ปี ยังไม่เข้าโรงเรียน คุณพ่อเริ่มสอน หนังสือให้แก่เด็กชายตรีพล โดยมีกระดานชนวนกับดินสอหิน เป็นอุปกรณ์ให้หัดเขียน และอ่าน คุณพ่อมีวิธีจูงใจง่ายๆ พอเด็กชายตรีพล เขียนหนังสือหรืออ่านหนังสือ เมื่ออายุได้ 6 ปี คุณพ่อก็นำตัวไปฝากเข้าโรงเรียนวัดเสมาเมือง ซึ่งสมัยนั้น โรงเรียนก็เรียนกันในวัด โดยมีศาลาวัดตลอดจนโคนต้นไม้ บริเวณลานวัด เป็นสถานที่สำหรับแทนห้องเรียน ในวันแรกๆ ที่เข้าโรงเรียน เด็กชายตรีพล เกิดอาการ "คิดถึงบ้าน" ขึ้นมา จับใจ ทนไม่ไหวหลบหนีออกมาจากวัดโดยการปืนกำแพงทาง ด้านหลังของวัดเอากระดานชนวนคู่ใจทูนหัว เดินร้องไห้กลับบ้าน

นายตรีพล เจาะจิตต์ มีภรรยาชื่อ ผู้ช่วยศาสตราจารย์วิมล เจาะจิตต์ มีบุตรธิดา 3 คน 1. นายวิธพล เจาะจิตต์ จบการศึกษาระดับ ปริญญาโทวิศวกรรมศาสตร์ สาขาการไฟฟ้าจากจุฬาลงกรณ์-มหาวิทยาลัย 2. นายวาริท เจาะจิตต์ จบการศึกษาระดับปริญญาโท วิทยาศาสตร์สิ่งแวดล้อม สาขาอุตสาหกรรมและการบำบัดน้ำ จากมหาวิทยาลัยเกษตรศาสตร์ 3. น.ส.วิตรียา เจาะจิตต์ จบการศึกษา ระดับปริญญาตรี คณะบริหารธุรกิจ สาขาการตลาด สถาบัน เทคโนโลยีราชมงคล

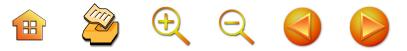

ร้อนถึงญาติผู้พี่ต้องรีบพาตัวกลับไปโรงเรียนและต้องไปตาม พ่คมาบังคับให้กลับเข้าเรียน การเรียนอย่างเป็นกิจลักษณะ ของเด็กชายตรีพล จึงเริ่มตั้งแต่บัดนั้นนักเรียนส่วนใหญ่เป็น ลูกหลานของชาวบ้านคนแถวๆ นั้น นักเรียนทั้งหมดมีความ เหมือนกันอยู่อย่างหนึ่งคือ ไม่มีใครใส่รองเท้าไปโรงเรียนกันเลย โดยทั่วไปเด็ก "บ้านนอก" ของไทยสมัยนั้นเป็นเด็กจะไม่ค่อย ได้ใส่รองเท้า สามารถวิ่งไปบนพื้นขรุขระได้อย่างสบาย เพราะ หนังฝ่าเท้าหนา ทนต่อการทิ่มตำเป็นพิเศษ การเรียนที่นั่น ส่วนใหญ่ก็ยังเป็นการเล่นสนุกๆ และเป็นการเล่นแบบเด็ก บ้านนอกอย่างสมบูรณ์ คือการเล่นกับธรรมชาติ ไม่มีโต๊ะ ปิงปองที่ได้มาตรฐาน ลูกฟุตบอล แม้แต่ลูกตะกร้อ แต่ประการใด ยังเป็นการเล่นไล่จับกันตามประสาเด็กเช่นเดิม เวลาอยู่บ้าน เด็กชายตรีพล ขยันขันแข็งในการช่วยคุณแม่ทำงานมาก เพราะคุณพ่อซึ่งต้องไปเข้าเวร ที่โรงพักเป็นประจำ เด็กชาย ตรีพล ซึ่งเป็นเด็กชายเพียงคนเดียวของครอบครัวจึงต้อง มีหน้าที่ทำงานแทนพ่อได้ ลูกๆ ทุกคนบูชาแม่ ด้วยท่านเป็น คนเข็มแข็ง เก่ง แม้จะดูเข้มงวด และดุ แม่เล็ก เก่งรอบตัว ทั้งการทำงานบ้าน ติดต่อค้าขาย ดูคล่องแคล่วไปหมด ที่ ้สำคัญคือทำกับข้าวและทำขนมเก่ง เป็นที่พออกพอใจของ ลูกๆมาก เด็กๆ อยู่บ้านก็ต้องช่วยกันทำงาน ตั้งแต่งานง่ายๆ เช่น ปลิดมะเขือพวง ปอกหอมปอกกระเทียม ขูดมะพร้าว ตำเครื่องแกง ทำให้เด็กชายตรีพลและพี่ รวมทั้งน้องๆ สามารถหุงข้าวและทำกับข้าวเป็นตั้งแต่ยังเด็ก ซึ่งจะเป็น ประโยชน์มากเมื่อพวกเขาโตขึ้นและต้องระหกระเหินจากพ่อ แม่ไป งานบ้านที่เด็กชายตรีพลต้องทำเป็นประจำคือการ

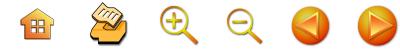

กวาดบ้านและตักน้ำ ไม้กวาดนั้นทำจากดอกหญ้าอย่างหนึ่ง และทำจากก้านมะพร้าวอีกอย่างหนึ่ง ซึ่งตัดมาจากป่าใกล้ๆ บ้านเอามามัดเป็นกำ ก้านมะพร้าวเหมาะสำหรับกวาดพื้นดิน เพราะมันเป็นก้านเล็กๆ ที่เหนียว ชาวบ้านนิยมเอาไปกวาด ใต้ถุนและบริเวณบ้าน ส่วนพระนำเอาไปกวาดลานวัดซึ่งเป็น ์พื้นดิน ก่อนกวาดจะเอาน้ำพรมเสียก่อน เวลากวาดดินจะได้ ไม่ฟังขึ้นมา

การทำงานกับการเรียนนั้น ในสถานการณ์ที่ทางบ้าน ฐานะค่อนข้างยากจน เด็กชายตรีพล จึงต้องช่วยตัวเองมา โดยตลอด โดยสมัยเรียนระดับประถมศึกษา เรียนที่โรงเรียน วัดเสมาเมือง เป็นเด็กเก็บลูกเทนนิส ที่สโมสรข้าราชการ ในช่วงตอนเย็นหลังเลิกเรียน โดยได้รับค่าจ้างวันละ 1.50 บาท ในช่วงที่เรียนระดับมัธยมศึกษาตอนต้นและตอนปลาย เรียนที่ โรงเรียนเบญจมราชูทิศ ก็ได้ช่วยแม่ทำงานตลอด เช่น ไป กรีดยางที่สวนยางหัวอิฐ และวันเสาร์-อาทิตย์ ไปช่วยเลี้ยงไก่ และทำสวนกับพ่อ ซึ่งช่วงหลังพ่อได้ลาออกจากข้าราชการ ตำรวจ ไปเป็นเกษตรกรที่พ่อชอบ ในช่วงที่เรียนต่อปริญญาตรี สาขากสิกรรม และสัตวบาลบัณฑิต มหาวิทยาลัยเกษตรศาสตร์ บางเขนได้รับทุนนักศึกษาเรียนดีแต่ยากจน ตลอดทั้ง 4 ปีที่ ์ศึกษาต่อ โดยได้รับเงินเดือนละ 240 บาท และได้ทำงานใน ฟาร์มของมหาวิทยาลัยควบคู่กันไปด้วย คือในชั้นปีที่ 1 ทำงาน ในฟาร์มไก่ ปีที่ 2 ทำงานในฟาร์มหมู สำหรับปีที่ 3 และ 4 ได้ทำงานในฟาร์มโคนมระหว่างปิดภาคเรียนรับจ้างล้างหอพัก นักศึกษา และในชั้นปีที่ 3 ระหว่างปิดภาคเรียน ก็ไปเป็น กระเป๋ารถเมล์ สาย ร.ส.พ. ในสมัยนั้น โดยขณะที่เรียนใน

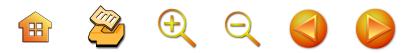

มหาวิทยาลัยเกษตรศาสตร์ บางเขน ไม่ได้นำเงินจากทางบ้าน มาใช้จ่ายเลย เมื่อเรียนจบปริญญาตรี ได้รับคัดเลือกให้เป็น ้อาจารย์พิเศษของภาควิชาสัตวบาล คณะเกษตรศาสตร์ ของ ้มหาวิทยาลัยเกษตรศาสตร์ บางเขนและระหว่างนั้นก็ได้ศึกษา ต่อระดับปริญญาโทไปด้วย หลังจากเรียนจบปริญญาโทแล้ว ก็มีโอกาสเข้ามาเป็นผู้บริหารดินแดนบ้านเกิดที่จังหวัด นครศรีธรรมราชดังที่ตั้งใจไว้ตั้งแต่เริ่มแรก โดยการเข้ามาเป็น ผู้บริหารที่มีตำแหน่งเป็นผู้อำนวยการวิทยาเขตเกษตรศาสตร์ นครศรีธรรมราช<sup>112</sup> จากนั้นก็ได้ไปศึกษาต่อปริญญาโท ด้วย ทุนรัฐบาล สาขาวิทยาศาสตร์ทางด้านโคนม และการผลิตภัณฑ์ นม จาก University of Tennessee สหรัฐอเมริกา และยัง ได้รับการฝึกอบรมรับประกาศนียบัตร เช่น Cert, in Voc. ed. and Agri., Japan และ Cert. in Voc. Ed. and Agri., Swiszerland

# ประสบการณ์และผลงาน

ในอดีตนั้น รับราชการในตำแหน่งอาจารย์ โดยเป็น นักวิชาการทั้งสายบริหารและสายวิชาการ ในตำแหน่งทาง วิชาการสุดท้ายก่อนเข้าสู่งานการเมือง คือ ตำแหน่ง "ผู้ช่วย-ศาสตราจารย์" นักวิชาการ ทำงานวิจัย และเขียนหนังสือทาง ด้านการเกษตร ได้รับการคัดเลือกเป็นผู้บริหารดีเด่น จาก หลายองค์กรผู้บริหาร ผู้อำนวยการสถาบันเกษตรหลาย สถาบัน คณบดีคณะเกษตร รองอธิการบดีฝ่ายวางแผนและ พัฒนา สถาบันเทคโนโลยีราชมงคล

<sup>&</sup>lt;sup>112</sup> วิทยาลัยเกษตรกรรมไสใหญ่ อ.ทุ่งสง จ.นครศรีธรรมราช

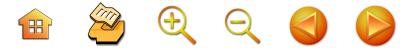

### ผลงานเด่นในอดีต หรือบทบาทในฐานะนักวิชาการ

- ผู้บริหารดีเด่นระดับประเทศ ด้านผู้บริหารการศึกษา ระดับอุดมศึกษา ปี 2532

- บุคคลดีเด่นแห่งปี ของมูลนิธิเพื่อสร้างสรรค์สังคม ปี 2540

- ศิษย์เก่าดีเด่น มหาวิทยาลัยเกษตรศาสตร์ ปี 2540

- ศิษย์เก่าดีเด่น คณะเกษตร มหาวิทยาลัยเกษตรศาสตร์ ปี 2539

- ศิษย์เก่าดีเด่น ร.ร.เบญจมราชูทิศ ปี 2540

- รับราชการ 14 ปีแรกได้รับความดีความชอบ 2 ขั้น 11 ครั้ง

- รับราชการ 7 ปี ได้รับการแต่งตั้ง ซี 7 โดยได้รับ แต่งตั้งเป็นผู้อำนวยการวิทยาเขตเกษตรนครศรีธรรมราช (เกษตรใสใหญ่) เมื่ออายุแค่ 30 ปี

- เป็นผัเสนอให้มีการจัดตั้ง คณะเกษตรศาสตร์ นครศรีธรรมราช คณะประมงจังหวัดตรัง วิทยาลัยเทคนิค ท่งสง โรงเรียนกีฬาจังหวัดนครศรีธรรมราช

- บุกเบิกสร้างการศึกษาระดับปริญญาตรีสาขาการเกษตร ที่คณะเกษตรศาสตร์ อำเภอทุ่งใหญ่ โดยผลิตบัณฑิตที่เป็น "บัณฑิตนักปฏิบัติ"ครั้งแรกในประเทศไทย

- เป็นผู้เสนอ พ.ร.บ. จัดตั้งมหาวิทยาลัยเทคโนโลยี ราชมงคล 9 แห่ง หนึ่งใน 9 แห่งคือ มหาวิทยาลัยเทคโนโลยี ราชมงคลศรีวิชัย (นครศรีธรรมราช)

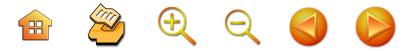

บทบาทของสมาชิกสภาผู้แทนราษฎร 5 สมัย คือ 2535/1, 2535/2, 2538, 2539, 2540 เคยดำรงตำแหน่ง ประธานคณะกรรมาธิการการเศรษฐกิจ ระหว่างปี 2540 -2543 เป็นรองประธานคณะกรรมาธิการเกษตรเกือบทุกสมัย ปัจจุบันดำรงตำแหน่งที่ปรึกษากรรมาธิการการเกษตร

ประธานคณะทำงานด้านการเกษตร ของพรรคประชาธิปัตย์ เป็น ส.ส.ที่เสนอ พ.ร.บ.ทางเกษตรมากที่สุดในรอบ 10 ปี เช่น พ.ร.บ.ยางพารา พ.ร.บ.ควบคุมคุณภาพอาหารสัตว์, พ.ร.บ.โรคระบาดสัตว์. พ.ร.บ.วิชาชีพสัตว์แพทย์. พ.ร.บ. ป่าชุมชน ฯลฯ และที่เสนอสภาผู้แทนราษฎรไปแล้ว อยู่ ระหว่างพิจารณา เช่น พ.ร.บ.นมและผลิตภัณฑ์, พ.ร.บ. สภาเกษตรกรแห่งชาติ เป็นต้น และ พ.ร.บ.ที่กำลังร่างร่วมกับ ผู้ประกอบการ และจะนำเสนอสภาต่อไป เช่น พ.ร.บ.สัตว์ปีก ผลิตไข่และผลิตภัณฑ์ พ.ร.บ.สัตว์ปีกผลิตเนื้อและผลิตภัณฑ์ เป็นต้น จากบทบาทดังกล่าวนี้จะพบว่านายตรีพลฯ คือ นักการเมืองถิ่นที่มีผลงานทางรัฐสภามากจนเป็นที่ยอมรับโดย ทั่วไปและเป็นผู้ที่มีผลงานทางนิติบัญญัติจนเป็นที่ยอมรับ จากสมาชิกสภาผู้แทนราษฎร

และ

# กระบวนการต่อสู้ทางการเมือง: ประยุกต์งานวิชาการ

นายตรีพลฯ มีการใช้ทักษะทางวิชาการเพื่อการทำงาน ทางการเมือง โดยเขียนหนังสือหลายเล่ม เช่น "หนังสือ วิพากษ์ รัฐบาลทักษิณ คิดใหม่ ทำใหม่" การริเริ่มเขียน หนังสือเล่มนี้จากความชอบโดยส่วนตัวแล้ว และจากแนวคิด ที่เชื่อว่า การปกครองในระบบประชาธิปไตย ย่อมประกอบ

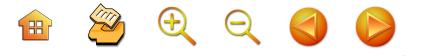

ด้วยการทำงานของสองฝ่ายนั่นคือฝ่ายรัฐบาลและฝ่ายค้าน ซึ่ง มีความสำคัญเท่าเทียมกัน แต่ถ้าประเมินจากความเข้าใจของ ประชาชนแล้ว บทบาทของฝ่ายค้านกลับมีไม่เท่ากับฝ่ายรัฐบาล ดังนั้นการออกหนังสือเล่มนี้ จึงเป็นทางออกในการแสดง บทบาทของฝ่ายค้าน ที่มีหน้าที่ตรวจสอบรัฐบาลเพื่อให้ครบ กระบวนการตามระบบประชาธิปไตย เมื่อเข้าสู้ทางการเมือง ที่มีช่วงจังหวะเวลาที่จะเขียนและรวบรวมเรื่องทางการเมือง ประกอบกับเกิดพรรคไทยรักไทยซึ่งเป็นพรรคใหม่ และ สามารถจัดตั้งรัฐบาลขึ้นมา จึงตั้งใจจะเขียนหนังสือเกี่ยวกับ การบริหารของพรรคไทยรักไทย เพราะพรรคไทยรักไทย ที่มี พ.ต.ท.ทักษิณ ชินวัตร เป็นหัวหน้าพรรค ที่มีอุดมการณ์ที่ ชัดเจนว่า พรรคที่คิดใหม่ ทำใหม่ คนรุ่นใหม่และจะบริหาร การเมืองรูปแบบใหม่ โดยการใช้การตลาดนำการเมือง มี นโยบายประชานิยมที่เด่นชัด จึงเป็นโอกาสที่จะรวบรวม และวิเคราะห์นโยบาย การบริหารราชการแผ่นดินว่าเป็นไป อย่างที่ให้คำมั่นสัญญาต่อประชาชนหรือเป็นไปตามนโยบาย จึงใช้หนังสือเป็นเครื่องมือชนิดหนึ่งในการทำหน้าที่ตรวจสอบ และประเมินผลการทำงานของรัฐบาล ที่จริงแล้วตั้งใจจะ เขียนหนังสือ เพื่อต้องการที่จะบอกกับประชาชนคนไทย ซึ่ง เป็นเจ้าของประเทศทุกท่านว่าขณะนี้รัฐบาลของท่านได้ทำ อะไรบ้าง และยังไม่ได้ทำอะไรบ้าง จึงชี้จุดบกพร่องของท่าน นายกฯ พ.ต.ท.ทักษิณ ชินวัตร ชี้จุดอ่อนของรัฐบาล

เหตุผลที่นายตรีพล เจาะจิตร ตรวจสอบการทำงาน ของรัฐบาล นอกเหนือจากการอภิปรายให้รัฐสภา เพราะเวลา ที่ฝ่ายค้านอภิปรายรัฐบาล ไม่มีหลักฐานหลงเหลืออยู่เลย คน

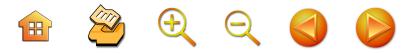

ก็ลืม แต่หนังสืออยู่ได้นานกว่าโดยงบประมาณในการจัดพิมพ์ เป็นงบของพรรค นายตรีพล เจาะจิตต์ ได้เขียนหนังสือเล่มแรก และได้เผยแพร่หลังจากรัฐบาลชุด พ.ต.ท.ทักษิณ ชินวัตร ทำงานได้เพียง 1 ปี หลังจากนั้นจึงได้รวบรวมข้อมูลมาเรื่อยๆ จนรัฐบาลทำงานเข้าปีที่ 3 จึงได้มีหนังสือออกมาอีกหนึ่งเล่ม คือ "รัฐบาล 4 ล" (ล้มเหลว ล่าช้า ละเลย และหลอกลวง) จนเข้าสู่ปีที่ 4 จึงได้ออกหนังสือเล่มล่าสุด คือ "20 ที่สุด รัฐบาลทักษิณ" ออกพร้อมๆ กับหนังสือ "เหลียวหลังแลหน้า จากรากหญ้า สู่รากแก้ว" ของรัฐบาลพอดี ที่หนังสือของเรา ออกมาตรงกับงานของเขาพอดี และประชาชนก็สนใจและ พอใจมาก ผลตอบรับดีมากๆ จึงพิมพ์ประมาณ 500,000 บาท หรือกำหนดยอดพิมพ์ไว้โดยยึดตามเขตเลือกตั้ง 400 เขตๆ ละ 1,500 เล่ม อย่างไรก็ตาม แม้หนังสือ "20 ที่สุดรัฐบาลทักษิณ" จะออกมาในแนวโจมตีรัฐบาล แต่ก็ไม่ได้หมายถึงว่าจะโจมตี รัฐบาลทุกเรื่อง โดย นายตรีพลฯ บอกว่านโยบายที่เห็นว่าพอใช้ เช่น นโยบายสามสิบบาทรักษาโรค นโยบายการปราบปราม ยาเสพติด ถือว่านโยบายเหล่านี้มีข้อดี จึงเป็นหนังสือเล่มที่ ตรวจสอบการทำงานของรัฐบาล ที่เราถือว่ารัฐบาลนี้มีการ คอร์รัปชั่นเชิงนโยบายและผลประโยชน์ทับซ้อนมากที่สุด ชึ่งไม่เคยเกิดขึ้นในรัฐบาลอื่นและทำให้เกิดหนี้สินในภาค ประชาชนมากที่สุด"

นายตรีพลฯ เป็นบุคคลที่มีบุคลิกส่วนตัวที่ตรงไปตรงมา กล้าคิด กล้าพูด และกล้าทำแล้ว ยังมีลักษณะของนักการเมือง ที่ใฝ่รู้วิชาการ มีวิญญาณเชิงนักวิชาการติดตัวอยู่อีกด้วย แม้ว่า จะผันตัวเองออกจากแวดวงวิชาการสู่เส้นทางสายนักการเมือง

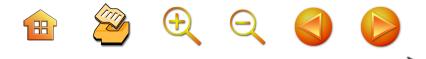

เป็นเวลาร่วมกว่า 15 ปี แล้ว แต่วิถีชีวิตยังไม่ห่างหายจาก วิชาการ ยังคงใส่ใจติดตาม สอบถาม ความก้าวหน้าของวิชาการ ด้านต่างๆ อยู่อย่างต่อเนื่อง อาจจะมากน้อยบ้างตามสถานภาพ หมายถึงว่าถ้ามีตำแหน่งทางการเมืองที่ต้องทุ่มเทเวลาให้ ก็อาจทำให้เวลาที่จะมาติดตามงานด้านวิชาการลดน้อยลงไป แต่ไม่ได้ตัดขาดถือเป็นความใฝ่รู้เฉพาะตน ที่หาได้ยากยิ่งนัก จากนักการเมืองไทย และคุณลักษณะส่วนนี้อาจเป็นปัจจัยหนึ่ง ที่ส่งให้นายตรีพลฯ มีความโดดเด่นขึ้นมาเมื่อเทียบกับนักการเมือง คนอื่นๆ ในยุคปัจจุปัน

บุคลิกภาพอีกประการหนึ่ง คือ นายตรีพล เป็นคนที่มี ความเป็นกันเองกับคนที่ได้รู้จักไม่ถือตัว เข้ากับคนทุกๆ ระดับได้ อยู่กับนักวิชาการ ก็แสดงบุคลิกความเป็นนักวิชาการ ไม่อวด ตนว่ารู้ทุกสิ่งทุกอย่าง แต่จะสอบถามเพื่อความกระจ่างในสิ่งที่ ยังไม่รู้จริง และเมื่อไปอยู่กับตนในวงการอื่นๆ หรือคนใน ระดับที่แตกต่างกันไป ก็จะปรับตัวให้เข้ากับสังคมนั้นๆ ได้โดย ไม่ขัดเขิน เป็นลักษณะของบุคคลที่ต้องการการเรียนรู้โดย ไม่ถือตัวเองว่ารู้แล้ว รู้หมดแล้ว บวกกับพื้นฐานส่วนตัวที่มี ความสามารถพิเศษในการพูดจาปราศรัยหรือการสื่อสารให้ ใครก็ตามที่ได้มารู้จักมักคุ้นด้วยมีความรู้สึกที่ดีๆ

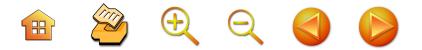

#### 8. นายวิทยา แก้วภราดัย

#### ประวัติส่วนตัว

นายวิทยา แก้วภราดัย เกิดวันที่ 5 มกราคม พ.ศ. 2498<sup>113</sup> คู่สมรส นางจิระประไพ แก้วภราดัย อายุ 46 ปี ปัจจุบันอาชีพรับราชการพยาบาล มีบุตรธิดาจำนวน 3 คน ประวัติการศึกษา ชั้นมัธยมศึกษา จากโรงเรียนเบญจมราชูทิศ ระดับปริญญาตรี นิติศาสตร์บัณฑิต สาขานิติศาสตร์ จุฬาลงกรณ์ มหาวิทยาลัย

## ประวัติและประสบการณ์การทำงาน $^{114}$

1. ประธานคณะทนายความประจำศาลจังหวัดนครศรี-ธรรมราช พ.ศ. 2527- 2529

2. กรรมการสมาคมทนายความ พ.ศ. 2527

3. กรรมการสมาคมสิทธิเสรีภาพของประชาชน พ.ศ. 2528 - พ.ศ. 2530

4. สมาชิกสภาผู้แทนราษฎร จังหวัดนครศรีธรรมราช พ.ศ. 2531, 2535, 2538, 2539, 2544 รวม 5 สมัย

5. โฆษกคณะกรรมาธิการปกครอง พ.ศ. 2535

6. รองโฆษกประจำสำนักนายกรัฐมนตรี พ.ศ. 2537

<sup>&</sup>lt;sup>113</sup> ที่อยู่ปัจจุบัน บ้านเลขที่ 62/2 ถนนบางวัง ตำบลปากพนัง อำเภอ ปากพนัง จังหวัดนครศรีธรรมราช รหัสไปรษณีย์ 80140 หมายเลข โทรศัพท์ ติดต่อ 0-7534-1320 โทรสาร 0-7534-3988 โทรศัพท์ เคลื่อนที่ 0-1642-5940

<sup>114</sup> โดยสังเขป

 $\begin{array}{c} \mathbf{H} \quad \mathbf{B} \quad \mathbf{B} \quad \mathbf{B} \quad \mathbf{C} \quad \mathbf{A} \quad \mathbf{A} \quad \mathbf{B} \quad \mathbf{B} \end{array}$ 

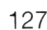

7. ประธานกรรมาธิการยุติธรรมและสิทธิมนุษยชน พ.ศ. 2538

8. ประธานที่ประชุม ส.ส. พรรคประชาธิปัตย์ พ.ศ. 2544  $-2548$ 

#### เส้นทางการเมือง

นายวิทยา แก้วภราดัย เป็น ส.ส. สมัยแรกในนาม พรรคก้าวหน้า สมัยปี พ.ศ. 2523 ลงสมัครร่วมทีมกับ นายสุธรรม แสงประทุม, นายชำนิ ศักดิเศรษฐ์ และนายวิทยา แก้วภราดัย สมัยที่ 2 ลงสมัครในนามพรรคเอกภาพ ทั้ง 3 ท่าน ในทีมเดียวกัน แต่สอบตก 2 ท่าน ผ่านการเลือกตั้งเพียง ท่านเดียวคือนายชำนิ ศักดิเศรษฐ์ ในปี พ.ศ. 2535 / 1 ต่อมา ในปี 2535/2 ได้ลงสมัครในนาม พรรคพลังธรรม ทั้ง 3 ท่าน เช่นเดิม ก็สามารถชนะการเลือกตั้งทั้ง 3 ท่าน และในขณะ ทำหน้าที่เป็น ส ส ในขณะนั้นซึ่ง นายชวน หลีกภัย เป็นหัวหน้า พรรคประชาธิปัตย์ และดำรงตำแหน่งเป็นนายกรัฐมนตรี ในขณะนั้น ได้เห็นการทำงานของทีมงานนายสุธรรม นายชำนิ นายวิทยา โดยมีนายชำนิฯ มีสายสัมพันธ์อันดี กับพลตรีสนั่น ขจรประสาท จึงได้มอบหมายให้นายสุเทพ เทือกสุบรรณ ติดต่อทีมงานของนายชำนิฯ มาเข้าร่วมพรรคประชาธิปัตย์ แต่นายสุธรรม แสงประทุม ไม่ได้เข้าร่วมด้วย แต่อยู่กับพรรค พลังธรรมต่อ ส่วนนายชำนิฯ และนายวิทยาฯ เข้าพรรค ประชาธิปัตย์และลงสมัคร ส.ส. ในนามพรรคประชาธิปัตย์ ในทีมงานมีนายชำนิ นายวิทยา นายอภิชาต การิกาญจน์ ในปี พ.ศ. 2538 และผ่านการเลือกตั้งเป็นสมาชิกสภาผู้แทนราษฎร  $\begin{array}{c} \mathbf{H} \quad \mathbf{S} \quad \mathbf{C} \quad \mathbf{C} \end{array}$ 

128

ในนามพรรคประชาธิปัตย์ ทั้ง 3 ท่าน จนมาถึงในสมัย ปัจจุบันนี้

กระนั้นก็ดี พบว่านายวิทยาฯ เป็นนักการเมืองที่มี บทบาทมากในการเมืองยุคจรรโลงประชาธิปไตยหรือยุค จรรโลงประชาธิปัตย์เมืองนครศรีธรรมราช ในจานะเป็น แกนนำสำคัญเพื่อรอยรัดนักการเมืองถิ่นนครศรีธรรมราช ให้มาสนใจกระบวนการทางสังคมภายในนครศรีธรรมราช ที่นักการเมืองนครศรีธรรมราชมักจะมีปัญหาแย่งชิงการนำ เกิดเป็นกลุ่มการเมืองขึ้นจนไม่อาจจะรวมกันได้ จึงมีการนัด ประชุมปรึกษาหารือร่วมกันระหว่างนักการเมืองประชาธิปัตย์ ในถิ่นนครศรีธรรมราชเป็นประจำ<sup>115</sup> ในฐานะรองหัวหน้า พรรคประชาธิปัตย์ ที่มีบทบาทสำคัญในการจัดการพัฒนา พรรคให้เป็นพรรคที่มีฐานนโยบาย แทนการหาเสียงเพียง อย่างเดียวเป็นแกนนำของพรรคที่จัดประชุมสมัชชาประชาธิปัตย์ ้เมื่อวันที่ 8-9 ตุลาคม 2548<sup>116</sup> ที่อิมแพ็คอารีนา เมืองทองธานี

## กระบวนการหาเสียง

ในสมัยแรกเริ่มการเมืองที่ต้องต่อสู้กับพรรคประชาธิปัตย์ นั้น เริ่มจากการหาเสียงด้วยการนับญาติ เดินทางด้วยการหา ญาติตามสายน้ำเล็กๆ น้อยๆ ต่างมีการแบ่งสายออกไปหาเสียง ด้วยการพบปะกับญาติๆ ที่กระจายกันไปตั้งถิ่นฐานตามชุมชน

<sup>&</sup>lt;sup>115</sup> ละม้าย เสนขวัญแก้ว. 2548 และการพูดคุยหลายครั้ง, นนทิวัฒน์ นนทภักดิ์. 2548 และการพูดคุยหลายครั้ง

<sup>&</sup>lt;sup>116</sup> วิทยา แก้วภราดัย. 2548

**B 2 2 2 3 D** 

129

ต่างๆ ริมสายน้ำและถนนในพื้นที่ลุ่มน้ำปากพนัง<sup>117</sup> ประการ ต่อไป คือ การปราศรัยหาเสียงซึ่งเป็นผู้สมัครในทีมของนาย ชำนิ ศักดิเศรษฐ์ จนประสบความสำเร็จและพ่ายแพ้กับผู้สมัคร จากพรรคประชาธิปัตย์

ในที่สุดนายวิทยาฯ เข้าสู่พรรคประชาธิปัตย์ในการเลือก ตั้งช่วง พ.ศ. 2535 เป็นยุคจรรโลงประชาธิปัตย์ในนครศรีธรรมราช ใบช่วงหลังนี้จึงเป็นการยึดครองการเมืองนครศรีธรรมราช โดยพรรคประชาธิปัตย์และมีคะแนนสูงท่วมทัน โดยมีกลวิธี ในการรักษาความต่อเนื่องของการชนะเลือกตั้ง คือ การ ้พยายามพัฒนาสาขาพรรคฯ และสรรหาสมาชิกที่มีความเป็น พรรคประชาธิปัตย์ที่มีความแน่นแฟ้นจนเป็นอุดมการณ์ ทางการเมือง ปัจจุบันมีสมาชิกพรรคในเขตเลือกตั้งที่ 10 จำนวน ประมาณ 30,000 คน<sup>118</sup> เป็นที่ยอมรับว่าเป็นสาขาพรรค หรือเขตเลือกตั้งที่มีคุณภาพที่สุดในประเทศไทยของพรรค ประชาธิปัตย์ ทั้งคุณภาพและปริมาณของสมาชิกพรรค<sup>119</sup> ซึ่งจำนวนดังกล่าวนี้สามารถจัดหาในช่วงสมัยนายชวน หลีกภัย เป็นหัวหน้าพรรคประชาธิปัตย์ นายวิทยาฯ ได้ใช้กิจกรรมที่

<sup>&</sup>lt;sup>117</sup> นิรัตน์ นาพนัง บ้านบางเหลง ตำบลท้องลำเจียก อำเภอเชียรใหญ่. จากการพูดคุยเมื่อ 2548

 $^{118}$  นนทิวัฒน์ นนทภักดิ์. 2548

<sup>119</sup> คุณภาพสมาชิกมาจากการพยายามมีส่วนร่วมของสมาชิกใน กิจกรรมของพรรค กิจกรรมทางการเมือง และจำนวนคะแนนเสียง ที่ได้รับเลือกตั้งในการเลือกตั้งทุกครั้งจะได้คะแนนเสียงไม่ต่ำกว่า จำนวนสมาชิกพรรค

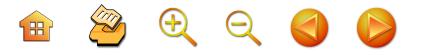

เชื่อมต่อระหว่างนักการเมืองกับสมาชิกและชุมชนต่างๆ ผ่าน ประธานสาขาพรรคและบุคคลที่ไว้เนื้อเชื่อใจ เช่น ในเขต อำเภอปากพนัง จะมอบหมายให้นายนนทิวัฒน์ นนทภักดิ์ รองนายกเทศมนตรี เทศบาลเมืองปากพนัง ส่วนพื้นที่รอบนอก จะมอบหมายให้จ่าด่าง<sup>120</sup> อดีตนายกองค์การบริหารส่วน-ตำบลปากพนังฝั่งตะวันตก เขตอำเภอหัวไทร จะมอบหมาย ให้นายละม้าย เสนขวัญแก้ว สมาชิกสภาองค์การบริหารส่วน-จังหวัดนครศรีธรรมราช นอกจากนี้นายวิทยาฯ จะสนับสนุน บุคคลที่เป็นหนุ่มสาวในพื้นที่ต่างๆ ลงสมัครเลือกตั้งเป็น สมาชิกสภาองค์กรปกครองส่วนท้องถิ่น แล้วใช้บุคคลเหล่านี้ เป็นบุคคลที่เป็นสัญลักษณ์ของพรรคและนักการเมืองท้องถิ่น ในสังกัดนายวิทยาฯ หรือพรรคประชาธิปัตย์ เช่น นายสุภาพ ผลเกลี้ยง รองประธานสภาองค์การบริหารส่วนตำบลขนาบนาค ปัจจุบันเป็นรองนายกองค์การบริหารส่วนตำบลขนาบนาค เป็นการสร้างกลไกในพื้นที่ที่คอยรับทราบเรื่องราว และ ปฏิบัติงานภาคสนาม นอกจากนี้บุคคลเหล่านี้ของพื้นที่ต่างๆ ยังได้สร้างบุคคลของตนเองเป็นสมาชิกพรรคของพื้นที่ต่างๆ แกนนำที่เป็นนักการเมืองท้องถิ่นและเป็นสมาชิกเหล่านี้ โดย ทำหน้าที่หลัก คือ ตรวจสอบจากสมาชิกพรรคว่าพื้นที่เหล่านั้น มีงานศพหรือไม่ หลังจากนั้นให้มาเอาพวงหรีดจากที่ทำการ

B & Q Q O D

131

สาขาพรรคฯ โดยทุกงานศพจะต้องมีพวงหรีดของนายวิทยา ี่แก้วภราดัย<sup>121</sup> ทุกๆ งาน

นักการเมืองท้องถิ่นเหล่านี้กลวิธีในการเชื่อมโยงกับ หัวคะแนนตามธรรมชาติที่มีอยู่ทั่วไป กับนายวิทยาฯ โดยมี กิจกรรมหลักๆที่นายวิทยาฯ ต้องดำเนินการต่อไปจากประธาน สาขาพรรคและบุคคลเหล่านี้ คือ (1) การไปงานศพต่างๆ โดยมีนักการเมืองท้องถิ่นจากชุมชนต่างๆที่ถูกสร้างขึ้นเป็น บุคคลที่รายงานข้อมูลและเตรียมพื้นที่ (2) การแจกวารสาร ของพรรคประชาธิปัตย์ ซึ่งประชาชนในพื้นที่แถบนี้มีความ รู้สึกว่าการได้รับวารสารของพรรคฯ นั้นเป็นสิ่งที่มีเกียรติมาก ที่ได้รับจากพรรคและนายวิทยาฯ การฝากงาน และความ เดือดร้อนของประชาชน จะได้รับการแก้ไขในระยะเวลา รวดเร็วมาก

กิจกรรมที่พยายามสร้างให้มีความเป็นพรรคประชาธิปัตย์ เพื่อโยงเข้าไปสู่ชุมชนของประชาธิปัตย์ เพื่ออธิบายถึงความ สัมพันธ์ของนักการเมืองกับชุมชน คนของพรรคประชาธิปัตย์ ที่นายวิทยาและนักการเมืองในจังหวัดนี้<sup>122</sup> พยายามทำ คือ

<sup>&</sup>lt;sup>121</sup> นนทวัฒน์ นนทภักดิ์. 2548 และการพูดคุยหลายครั้ง พวงหรืดนั้น มือัตราสูงขึ้นอย่างต่อเนื่อง โดยมอบหมายให้กลุ่มแม่บ้านในชุมชนใดๆ ชุมชนหนึ่งที่เป็นฐานคะแนนจัดทำคราวละ 200 พวง เก็บไว้ที่สาขา พรรค

<sup>&</sup>lt;sup>122</sup> กรณีเช่นนี้นายสุรเชษฐ์ มาศดิตถ์ ส.ส.พรรคประชาธิปัตย์ เขต 2 เล่าให้ผู้วิจัยฟังว่า ได้ปฏิบัติเช่นนี้ทุกวัด ทุกมัสยิดในเขตเลือกตั้ง ที่ 2, สุรเชษฐ์ มาศดิตถ์. 6 พฤษภาคม, 2548

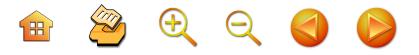

การแจกเต็นท์ โต๊ะ เก้าอี้ เครื่องครัว ชุดกาแฟ ให้กับบางวัด เช่นในเขตเทศบาลปากพนัง เขตเทศบาลหัวไทร ส่วนใน ้ชุมชนชนบทต่างๆ นั้น นายวิทยาฯ ได้ใช้การแจกโอ่งน้ำ ไปตามบ้านเรือนต่างๆ แทนการใช้บ่อเก็บน้ำแบบต่างๆ เช่น ฝ 33

อย่างไรก็ตาม นายวิทยาฯ ไม่คอยสนใจกับตำแหน่ง ข้าราชการในพื้นที่ ใครจะย้ายเข้าย้ายออกในตำแหน่งสำคัญ ของพื้นที่ เช่น ตำแหน่งนายอำเภอ ตำแหน่งผู้กำกับสถานี ตำรวจภูธรอำเภอ จะแทรกแซงน้อยมาก ยกเว้นข้าราชการ เดินทางมาให้ช่วยแต่ก็จะพยายามหลีกเลี่ยง ทั้งนี้เพราะฐาน คะแนนเสียงที่พัฒนาระบบสาขาพรรคฯ และสมาชิกพรรคฯ โดยการทำกิจกรรมที่ต่อเนื่องและมั่นคงแล้ว ความสำคัญของ การใช้ข้าราชการเป็นฐานจึงน้อยหรือให้ความสนใจน้อย จึง เป็นที่โจษขานของข้าราชการในพื้นที่ในทำนอง ไม่มีผลงาน ้พบตัวยาก หรือ ไม่สัมพันธ์กับพื้นที่ ซึ่งหมายถึงข้าราชการ แต่คู่ขนานกัน นายวิทยาจะสัมพันธ์กับชาวบ้านมาก โดยใช้ เวลาพบประชาชน และใช้กลไกพรรคสาขาพรรคที่สร้างไว้ ้อย่างมั่นคงสูงแล้ว สำหรับเวลาที่นายวิทยา แก้วภราดัย ใช้ พบหัวคะแนนเสียงที่ผ่านมา ถ้าเป็นวันหยุดช่วงวันเสาร์, วันอาทิตย์ หากท่านไม่มีภารกิจอื่นที่สำคัญมาก ท่านจะ ประสานงานผ่านผู้ช่วยส.ส. และสมาชิกพรรคติดต่อกับ กลุ่มประชาชนกลุ่มต่างๆ ในเขตพื้นที่เลือกตั้ง เพื่อจะได้นำ ข่าวสารต่างๆ ในฐานะผู้แทนราษฎร นำมาบอกกล่าว และ รับเรื่องราวปัญหาต่างๆ ของประชาชน เพื่อนำไปแก้ไข และพัฒนาต่อไป

 $\bullet$  20000

เนื่องจากนายวิทยา แก้วภราดัย เป็นผู้ที่ลงพื้นที่ พบปะ กับประชาชนสม่ำเสมอ ตลอดถึงการพบปะต่างๆ ก็จะให้ แกนนำกลุ่มได้มีส่วนร่วมในการกำหนดแนวทางต่างๆ ในการ หาเสียงเลือกตั้ง รวมถึงการทำงานมาโดยตลอด ในพื้นที่จึงมี เครือข่ายทีมงานที่แน่นหนา คลุมพื้นที่การเลือกตั้งแบบเต็ม พื้นที่อยู่แล้ว การเลือกตั้งแต่ละครั้งจึงไม่ใช่เรื่องที่น่ากลัวมากนัก เพราะมีการทำงานกันเป็นทีมและทำงานกันต่อเนื่องตลอดมา สื่อต่างๆ ที่ใช้ในการเลือกตั้ง จึงใช้แผ่นป้ายขนาดใหญ่ และ โปสเตอร์ต่างๆ และลงพื้นที่พบกลุ่มประชาชนอย่างสม่ำเสมอ ในช่วงปกติสามารถสร้างภาพลักษณ์ที่ดีในฐานะเป็นสมาชิก สภาผู้แทนราษฎรในพื้นที่การพัฒนาตามแนวพระราชดำริ กล่าวคือ หลัง พ.ศ. 2542 โครงการพัฒนาพื้นที่ลุ่มน้ำปากพนัง อันเนื่องมาจากพระราชดำริดำเนินการสร้างเขื่อนตามโครงการฯ เสร็จ มีการปิดประตูระบายน้ำหรือเขื่อน เพื่อแยกน้ำจืด น้ำเค็มอย่างเด็ดขาด พบว่ามีปัญหาความขัดแย้งระหว่าง ประชาชนกับโครงการพัฒนาฯ เพราะเกิดปรากฏการณ์ น้ำเค็ม น้ำท่วม น้ำเน่า ปลาตาย ที่ประชาชนแสดงออกในเชิงไม่เห็น ด้วยกับการสร้างเขื่อนปากพนังหรือที่รู้จักในนาม ปตร.อุทก วิภาทประสิทธิ์ จึงได้นำเสนอ "ปัญหาและแนวทางแก้ไข ปัญหาการพัฒนาพื้นที่ลุ่มน้ำปากพนัง" เป็นเอกสารต่อทางการ

เพื่อแก้ไข นอกจากนี้นายวิทยาฯ ยังได้แสดงออกถึงความจงรัก ภักดีต่อพระบรมวงศานุวงศ์ โดยเฉพาะต่อการพัฒนาพื้นที่ ลุ่มน้ำปากพนัง เช่น การจัดพิมพ์ป้ายขนาดใหญ่ติดตาม สามแยกก่อนขึ้นสะพานข้ามแม่น้ำปากพนัง ที่แสดงความ จงรักภักดีต่อพระบาทสมเด็จพระเจ้าอยู่หัวในการพัฒนาพื้นที่
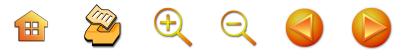

ลุ่มน้ำปากพนัง หรือการจัดงานวาระโอกาส "ครบรอบ 100 ปี พระพุทธเจ้าหลวงเสด็จลุ่มน้ำปากพนัง" ด้วยการเป็นกำลัง สำคัญทั้งการเงิน และพิธีการผ่านนายนนทิวัฒน์ นนทภักดิ์ เป็นแกนนำคนสำคัญ ดังนั้น จึงมีความแน่นแฟ้นในพื้นที่ เมื่อมีการรณรงค์หาเสียงในช่วงเลือกตั้งจึงมีเวลาไปช่วย ปราศรัยหาเสียงในเขตอื่นด้วย เมื่อมีเวลาว่างจากเวทีของ ตนเองในช่วงของเทศกาลเลือกตั้งสมาชิกสภาผู้แทนราษฎร

#### ความสัมพันธ์กับสมาชิกและหัวคะแบบ

การสร้างความสัมพันธ์กับสมาชิกและบุคคลที่เป็นหัว คะแนนในพื้นที่ จะมีการพบกลุ่มบุคคลแกนนำเหล่านี้อย่าง สม่ำเสมอ เพื่อนำข้อมูลมาบอกกล่าว และรับฟังความคิดเห็น รับปัญหา เสนอแนวทางแก้ไขปัญหาและพัฒนาอยู่ตลอดเวลา และหากมีงานต่างๆ ในเขตพื้นที่เลือกตั้ง หากมาเองไม่ได้ สมาชิกพรรคหรือหัวคะแนนเหล่านี้ก็จะเป็นตัวแทนไปร่วมงาน ในชุมชน โดยการสนับสนุนเงินทุนบ้างในการเดินทางให้กับ หัวคะแนน เพื่อเป็นค่าใช้จ่ายเล็กๆ น้อยๆ เพื่อว่าไม่อยากให้ ทุกคนที่มาเป็นหัวคะแนนที่มีอุดมการณ์ ส่วนในช่วงหาเสียงนั้น หัวคะแนนหรือสมาชิกที่ตั้งใจมาช่วยหาเสียงก็จะได้รับค่าใช้จ่าย ที่เกิดขึ้นในระหว่างการหาเสียง เพื่อไม่ต้องการให้ได้รับความ เดือดร้อน และทำให้เป็นทีมงานที่มีขวัญและกำลังใจที่ดี เพื่อ ให้ไปถึงเป้าหมายและชัยชนะร่วมกัน

#### ้ความคิดทางการเมือง และ การพัฒนาท้องถิ่น

นายวิทยาฯ คิดว่า เรื่องของการเมืองเป็นเรื่องที่ประชาชน ทุกคน จะต้องให้ความสำคัญ ความสนใจ และมีส่วนร่วมใน BOQQO

135

กิจกรรมทางการเมืองให้มากๆ โดยเฉพาะการไปใช้สิทธิใน การเลือกตั้ง การมีส่วนร่วมทางการเมืองในทุกๆ ด้าน เพื่อ ให้การเมืองภาคประชาชนมีการพัฒนาสูงขึ้น เพราะการเมือง เป็นสิ่งที่อยู่ใกล้ตัวเรามากและมีผลต่อประชาชนทุกๆ ด้าน เช่น สังคม เศรษฐกิจ เป็นต้น ฉะนั้นขอให้ทุกคนจงใส่ใจ พยายามแสวงหาความรู้ และมีส่วนร่วมทางการเมืองให้มากๆ ิตลอดถึงร่วมทำการเมืองให้บริสุทธิ์ยุติธรรม เช่น เลือกคนที่ เหมาะสมกับงาน ไม่ขายเสียง ไม่ขายสิทธิ์ เป็นต้น เพราะ ถ้าหากว่าเราไม่สนใจการเมืองแล้ว การเมืองก็จะกลับมาเล่น งานเรา เช่น บ้านเมืองไม่พัฒนา เศรษฐกิจตกต่ำ สังคม เสื่อมทราม เป็นต้น ทุกคนจึงต้องสนใจการเมือง และร่วมทำ การเมืองให้บริสุทธิ์ ประชาธิปไตยจะเจริญรุ่งเรืองได้ การเมือง ภาคประชาชนต้องพัฒนาก่อน เพราะจะเป็นฐานที่มั่นคงใน ระบอบประชาธิปไตย

ส่วนในด้านการพัฒนาท้องถิ่น ท่านวิทยาได้เป็น ึกรรมาธิการ หลายๆ คณะในด้านการพัฒนาท้องถิ่น การ ้พัฒนาท้องถิ่นเป็นสิ่งสำคัญมาก การกระจายอำนาจให้กับ ท้องถิ่น เพื่อให้ท้องถิ่นได้มีบทบาทแก้ไขปัญหาให้กับตัวเอง ซึ่ง การกระจายอำนาจให้กับท้องถิ่น เป็นเสมือนการแก้ปัญหา โดยการเกาถูกที่คันเพราะผู้ที่มีปัญหาได้มีโอกาสแก้ปัญหาให้ กับตนเอง ก็คือ การคันตรงไหน คนที่คันนั้นก็จะเกาได้ถูก ที่เองเป็นการแก้ปัญหาได้ตรงจุด จึงสนับสนุนในการพัฒนา ท้องถิ่น โดยการกระจายอำนาจ ถ่ายโอนภารกิจ และงบประมาณ ้ต่างๆ เพื่อเป็นปัจจัยในการพัฒนา แต่ก็ขอให้ท้องถิ่นได้เตรียม ้ความพร้อมเพื่อรับภาระนี้ให้มาก เช่น อาคารสถานที่ทำงาน

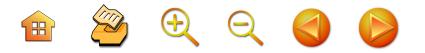

บุคลากร การให้บริการประชาชนที่ดี เป็นต้น โดยเฉพาะ ้อย่างยิ่ง ผู้นำในท้องถิ่นจะต้องมีความรู้ความสามารถเพื่อให้ เหมาะกับอำนาจ และภาระหน้าที่ที่จะต้องรับผิดชอบ ฉะนั้น ในด้านการพัฒนาท้องถิ่น ทุกฝ่ายจะต้องร่วมมือกัน เช่น ประชาชน ผู้นำ หน่วยงาน องค์กรการปกครอง ภาครัฐ หน่วยงานราชการต่างๆ ที่เกี่ยวข้อง เป็นต้น เพื่อร่วมกัน พัฒนา นำพาท้องถิ่นไปสู่กระบวนการแก้ปัญหา และ พัฒนา ให้เจริญยิ่งขึ้น เพื่อประโยชน์ของประชาชนในท้องถิ่นสืบไป

 $3.28.72.44.5$ 

# $\nu$ nnd $4$

วิเคราะห์และสรุป: ภาพรวมของ "การเมืองกิ้น" และ "นักการเมืองกิ่น" จังหวัดนครศรีธรรมราช

ในบทนี้จะสรุปผ่านการวิเคราะห์โดยเป็นการตอบคำถาม งานวิจัยชิ้นนี้ โดยการจำแนกออกเป็น 3 ประเด็น ประกอบด้วย ประการแรก ยุคสมัยของการเมืองในนครศรีธรรมราช **ประการที่สอง** อัตลักษณ์ของนักการเมืองระดับชาติในจังหวัด นครศรีธรรมราช และ**ประการที่สาม** เครือข่ายความสัมพันธ์ ของนักการเมืองถิ่นนครศรีธรรมราชกับประชาชนในจังหวัด นครศรีธรรมราช และ**สุดท้าย** คือการสรุปอัตลักษณ์นัก การเมืองถิ่นนครศรีธรรมราช

### ยุคสมัยของการเมืองในนครศรีธรรมราช

การศึกษาการเมืองถิ่นนครศรีธรรมราชมีการพัฒนาการ ต่อเนื่องยาวนานควบคู่กับการเปลี่ยนแปลงการเมืองของไทย พ.ศ. 2475 จึงต้องมีการพิจารณาเชิงประวัติศาสตร์ โดย เน้นเหตุการณ์หรือปรากฏการณ์ที่สำคัญๆ ในแต่ละช่วง (Periodization) เหตุการณ์หรือปรากฏการณ์แต่ละช่วงจึงเป็น จุดเปลี่ยนแปลง (turning point) ทางการเมืองในถิ่นนั้นๆ จะว่าไปแล้ว เหตุการณ์สำคัญทางการเมืองถิ่นนครศรีธรรมราช คือ กระบวนการหาเสียง (เน้นรูปแบบ กลวิธี) และนักการเมือง พรรคการเมืองเป็นตัวกระทำทางการเมืองที่เพิ่มเข้ามาใน

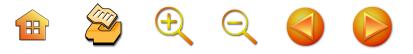

ถิ่นแต่ละช่วงเวลา เหล่านี้จึงเป็นจุดเปลี่ยนที่สำคัญในการ พินิจพิจารณาการเมืองถิ่นนครศรีธรรมราช จึงสามารถแบ่ง ออกเป็นช่วงเวลา 3 ช่วงเวลา ดังนี้

#### พ.ศ. 2475 - 2500 ยุคเทคนิควิธีการหาเสียง

เป็นการแข่งขันทางการเมืองของบุคคลที่ไม่สังกัด พรรคการเมือง ซึ่งเป็นไปตามบริบทของการเมืองระดับชาติ ที่มีรัฐธรรมนูญเป็นเงื่อนไขกำกับไว้ จึงเป็นการต่อสู้ของบุคคล กับบุคคล เน้นจากการแสวงหาคะแนนจากความเป็นญาติ ้อย่างไรก็ตาม พัฒนาการการเมืองแบบระบบตัวแทนค่อยๆ เป็นการต่อสู้ของ**บุคคลที่สังกัดพรรคพวกรัฐบาล** เช่น นาย เปี่ยม บุญยะโชติ นายไสว สุทธิพิทักษ์ กับ**บุคคลที่ไม่สังกัด พรรคพวกรัฐบาล** เช่น นายฉ่ำ จำรัสเนตร แม้นว่าไม่รนแรง ไม่ดุเดือดเข้มข้นในกระบวนการหาเสียง แต่ก็เต็มไปด้วย เทคนิควิธีการและลีลาของแต่ละราย มีการฉายภาพยนต์ การ ลงลุยพื้นที่ถึงตัวประชาชนถึงครัวเรือน ถึงแปลงไร่นาของ ประชาชนผู้ออกเสียง เสริมด้วยการแสวงหาความเป็นญาติ และพรรคพวก ดังนั้นเทคนิคและวิธีการจึงเป็นเงื่อนไขใน การตัดสินการชนะหรือแพ้การเลือกตั้ง

กรณีของนายฉ่ำ จำรัสเนตร เป็นนักการเมืองยุคนี้ ที่มีชื่อเสียงมากของนครศรีธรรมราชและในระดับชาติ ในด้าน ของการหาคะแนนเสียงมีลักษณะพฤติกรรมการหาเสียงที่ แปลกและไม่เหมือนใคร สามารถชนะเลือกตั้งเข้าเป็นสมาชิก สภาผู้แทนราษฎรถึง 5 ครั้ง โดยในยุคนี้นายฉ่ำฯ สามารถ หนะเลือกตั้งติดต่อกัน 3 ครั้ง และสามารถชนะติดต่อกัน 2 ครั้ง

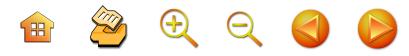

ในยุคที่สอง แม้นว่าจะไม่ได้เป็นฝ่ายรัฐบาล หรือได้ดำรง ตำแหน่งทางการเมืองเลยเพราะถูกจับกุมจากเจ้าหน้าที่รัฐบาล ก็ตาม แต่เขาเป็นบุคคลที่มีความแปลกในการใช้วิธีการหาเสียง จนประชาชนในนครศรีธรรมราชชื่นชอบ เป็นต้นว่า 1) นายฉ่ำฯ จะ "แจกใต้"<sup>123</sup> แก่ชาวบ้านเพื่อใช้เป็นคบไฟส่องแสงสว่างใน การเดินทางกลับบ้านหลังจากที่ดูภาพยนต์กลางแปลงที่มีผู้สมัคร คนอื่นๆ นำมาฉายเพื่อเป็นการหาเสียง การแจกใต้จึงเป็น กระบวนการที่แปลก ลงทุนราคาถูกแต่ประชาชนติดใจชื่นชอบ 2) การแกล้งทำเป็นบ้า ทำท่าทางแปลกๆ เพื่อเรียกร้องความ สนใจจากผู้คน แม้นกระทั้งในรัฐสภา 3) การเดินทางไปหาเสียง แบบค่ำที่ไหนนอนที่นั่นและร่วมรับประทานอาหารกับประชาชน ในพื้นที่ที่ไปหาเสียง หรือร่วมทำกิจกรรม หากมีการเกี่ยวข้าว (แบบภาคใต้) ก็จะร่วมเกี่ยวข้าวกับชาวบ้าน หรือร่วมทำงาน กับชาวบ้านแล้วเดินทางต่อไปหาเสียง จนชนะใจชาวบ้านมาก และกลายเป็นนักการเมืองที่มีการใช้เทคนิควิธีการ<sup>124</sup> และ เป็นที่ยอมรับกันจนกลายเป็นแบบเคาะประตูบ้านในปัจจุบัน

<sup>&</sup>lt;sup>123</sup> ใต้ คือ คบไฟอย่างหนึ่งของชาวภาคใต้ หรือเป็นอุปกรณ์แสงสว่าง ใช้เดินทางในยามค่ำคืน ทำมาจากเปลือกไม้ผสมยางไม้ที่เป็นเชื้อเพลิง หอด้วยกาบหมาก ปัจจุบันนี้ค่อนข้างหายไปหมดแล้ว เพราะมีการ ใช้ไฟฉายแทน

<sup>&</sup>lt;sup>124</sup> สัมพันธ์ ทองสมัคร, ผู้วิจัยได้มีโอกาสพูดคุยกันหลายครั้ง, นาย สุรเชษฐ์ มาศดิตถ์. 2528

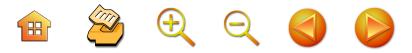

ส่วน**นายเปี่ยม บุญยะโชติ** เป็นนักการเมืองที่สังกัด กลุ่มรัฐบาล ได้รับความไว้วางใจเป็นเลขานายกรัฐมนตรี จอมพล ป. พิบูลสงคราม แม้นว่าจะไม่มีความโดดเด่น ทั้งในสภาฯ และพื้นที่แต่สามารถชนะเลือกตั้งเป็นสมาชิกสภาผู้แทนราษฎร 3 ครั้ง คงมีเพียงการสร้างโรงเรียนโดยนำชื่อของนายกรัฐมนตรี ตั้งเป็นชื่อโรงเรียน คือ "โรงเรียนชุมชนพิบูลสงคราม" เป็น โรงเรียนประถมศึกษาที่บ้านเกิดของนายเปี่ยมฯ ที่บ้านพัทธสีมา ้ตำบลท่าซอม อำเภอหัวไทร ถือว่าเป็นจุดเริ่มต้นที่สำคัญใน การใช้ตำแหน่งทางการเมืองเพื่อดึงโครงการหรืองานพัฒนา ชุมชนมาใช้หาเสียงที่นครศรีธรรมราช และเป็นแบบอย่างใน ยุคต่อๆ มา สำหรับ**นายไสว สุทธิพิทักษ์** เป็นนักการเมืองที่ สนิทสนมกับรัฐบาล โดยได้รับการคัดเลือกให้เป็นเลขานายก-รัฐมนตรีในสมัยพลเรือตรีธำรง นาวาสวัสดิ์ แต่ก็เป็นรัฐบาล ที่อยู่ตรงกันข้ามกับคณะปฏิวัติ จึงไม่อาจจะดำรงอยู่ได้อย่าง ต่อเนื่อง ประเด็นสำคัญ คือ นักการเมืองจากนครศรีธรรมราช ก็มี**ความขัดแย้งที่เป็นเหมือนคู่ตรงกันข้าม**ระหว่างนักการเมือง สายเผด็จการกับสายประชาธิปไตย หรือเป็นตัวแทนสาย อำนาจรัฐหรือสายรัฐบาลกับสายฝ่ายตรงกันข้ามกับรัฐบาล ซึ่ง พัฒนาการนี้สืบเนื่องมาจนถึงยุคปัจจุบันนี้

พ.ศ. 2500 - 2535 ยุคสถาปนาพรรคประชาธิปัตย์ ใช้การปราศรัย อภิปราย ด้วยลีลาดุดัน กลายเป็นดาวสภา ทางบประมาณลงสู่เขต ต่อสู้ ประชาธิปไตย ลัทธิและ อิทธิพล

BOQQA

เป็นยุคที่มีการแข่งขันทางการเมืองสูงมาก นั่นคือเป็น ก**ารเมืองที่มีความขัดแย้งในลักษณะคู่ตรงกันข้าม** เน้นการ แข่งขันทางอำนาจการเมืองเพื่อให้ได้ตำแหน่งทางการเมือง ยิ่งต่อสู้ก็ยิ่งพัฒนาเป็นการเมืองเพื่อการเลือกตั้ง มีวิธีการ ที่พัฒนาเป็นรูปแบบเฉพาะของความเป็นการเมือง นครศรีธรรมราชมากขึ้น นั่นคือ มีการใช้**รูปแบบการอภิปราย** ลืลาการปราศรัยแบบดุดัน โจมตี เปิดโปงบนหน้าเวทีหาเสียง เหล่านี้จึงเป็นรูปแบบใหม่ที่ถูกนำมาใช้จนโดดเด่นและเริ่มเป็น ที่ยอมรับของประชาชน การปราศรัยโจมตีนายน้อม อุปรามัย ซึ่งเป็นสมาชิกสภาผู้แทนราษฎรในสายพรรครัฐบาล และ นายเปี่ยม บุญยะโชติ จากผู้สมัครของพรรคประชาธิปัตย์ โดยเฉพาะอย่างยิ่งนักการเมืองพรรคประชาธิปัตย์คนสำคัญ

คือ นายไสว สวัสดิสาร<sup>125</sup> ซึ่งชนะการเลือกตั้งครั้งที่ 2 พ.ศ. 2500 ได้นำเอาวิธีการปราศรัยแบบดุดันเป็นที่ยอมรับและ สร้างความประทับใจแก่ประชาชนนครศรีธรรมราช โดยเฉพาะ อย่างยิ่งในชุมชนเขตเมือง จนชนะการเลือกตั้งเป็นนักการเมือง คนแรกของพรรคประชาธิปัตย์ในจังหวัดนครศรีธรรมราช ถือว่าเป็นบุคคลแรกๆ ของพรรคประชาธิปัตย์ในภาคใต้<sup>126</sup> ต่อมาในการเลือกตั้ง พ.ศ. 2512 นักการเมืองจากพรรค ประชาธิปัตย์ได้ใช้วิธีการปราศรัยหาเสียงเช่นเดิม และใช้ กิจกรรมการปราศรัยโจมตีตลอดมาตั้งแต่ช่วงไม่มีการเลือกตั้ง

<sup>&</sup>lt;sup>125</sup> นายสุรเชษฐ์ มาศดิตถ์. 2528

นายคล้าย ละอองมณี จังหวัดสงขลา เป็นนักการเมืองพรรค 126 ประชาธิปัตย์เมื่อคราวเลือกตั้ง พ.ศ. 2500 เช่นกัน

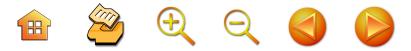

จนชนะการเลือกตั้งถึง 5 ที่นั่งหรือ 5 คน จากจำนวนสมาชิก สภาผู้แทนราษฎรนครศรีธรรมราชที่มีได้ 6 คน ทั้งนี้เพราะ ใช้กลวิธีการหาเสียงแบบปราศรัยโจมตีดุดันเป็นหลักที่มาหนุน เสริมการใช้ญาติและพรรคพวก นอกจากการปราศรัยแล้วยัง มีการใช้กิจกรรมอื่นเสริมในช่วงเวลาที่ไม่มีการแข่งขันการ เลือกตั้งด้วย เพื่อพยายามสร้างความเป็นตัวแทนประชาชน ในการกระทำทางการเมือง เป็นต้นว่า การวิพากษ์วิจารณ์เจ้าหน้าที่ ของรัฐที่ปฏิบัติงานไม่ถูกต้องตามครรลองคลองธรรมโดย มีนายสุรินทร์ มาศดิตถ์ เป็นตัวแบบสำคัญที่ดำเนินการ ตลอดเวลาผ่านหนังสือพิมพ์ท้องถิ่นที่เป็นเจ้าของ และยึดมั่น ในกระบวนการหาเสียงแบบการปราศรัยตลอดมา<sup>127</sup> ส่วน การปฏิบัติภารกิจหน้าที่ในฐานะสมาชิกสภาผู้แทนราษฎร นายสุรินทร์ฯ ได้ใช้กลวิธี "การอภิปรายอย่างเข้มแข็ง" และ **"การยื่นกระทู้**" ตามหลักการนิติบัญญัติด้วย ในช่วง

2512-2518 นายสุรินทร์ได้ปฏิบัติหน้าที่นักการเมืองถิ่นในสภาฯ จนเป็นที่ยอมรับและกลายเป็น **"ดาวสภา"**<sup>128</sup> อย่างไรก็ดี "การยื่นกระทู้" ได้กลายเป็นวิธีการสำคัญของนักการเมือง จากนครศรีธรรมราชที่เป็นกลไกการนำเอาความเดือดร้อนของ ประชาชนในนครศรีธรรมราชจากเหตุต่างๆ ทั้งเหตุจาก การปฏิบัติหน้าที่ของเจ้าหน้าที่รัฐ และธรรมชาติหรือเหตุอื่นๆ เช่น โจรผู้ร้าย เข้าสู่สภาฯ ดังตารางที่ 1 ดังนั้น "การปราศรัย"

<sup>127</sup> สัมพันธ์ ทองสมัคร, ผู้วิจัยได้มีโอกาสพูดคุยกันหลายครั้ง 128 อ้างจากสมทรง นุ่มนวล. 2537: 172

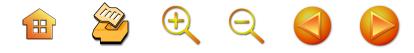

เป็นเครื่องมือหรือกลไกการหาคะแนนเสียงในพื้นที่ สำหรับ "การยื่นกระทู้" และ "การอภิปราย" คือ เครื่องมือในการ แสดงตัวตนหรืออัตลักษณ์ของแต่ละคนในสภาผู้แทนราษฎร เพียงแต่น่าสนใจ คือ ยิ่งมีการพัฒนาไปสู่ความเป็นประชาธิปัตย์ มากยิ่งขึ้น การดำเนินการในบทบาทภารกิจในสภาของนักการเมือง ในสภาผู้แทนราษฎรกลับยิ่งลดน้อยลงอย่างมาก

อย่างไรก็ตาม การปราศรัยโจมตีผู้สมัครจากพรรค ตรงกันข้าม อย่างพรรครัฐบาล ไม่ว่าจะเป็นพรรคกิจสังคม พรรคสังคมนิยมแห่งประเทศไทย ที่เข้ามาส่งผู้สมัครแข่งขัน ในนครศรีธรรมราช และเจ้าหน้าที่ของรัฐที่มีพฤติกรรมที่ เบี่ยงเบนไปจากบรรทัดฐานของราชการจึง "กลายเป็นเป้า" ให้สมาชิกพรรคประชาธิปัตย์ปราศรัยโจมตีอย่างรุนแรง "การมีเป้า" ให้ปราศรัยโจมตีจึงเป็นเครื่องมือสร้างความนิยม และความเป็นประชาธิปัตย์ออกมาให้เด่นชัดขึ้น เข้มข้น พร้อมๆ กับสอดคล้องกับค่านิยมและการเรียนรู้ทางการเมือง ของผู้คน **พรรคประชาธิปัตย์เริ่มสร้างความเป็นประชาธิปัตย์** โดยกระบวนการแยกมิตรแยกศัตรู ด้วยกลไกการปราศรัย โจมตีอย่างไม่เกรงกลัว ยิ่งมีการต่อสู้แข่งขันทางการเมืองก็จะ ยิ่งสร้างความโดดเด่นให้นักการเมืองถิ่นอย่างนายสัมพันธ์ ทองสมัคร นายณรงค์ นุ่นทอง นายธงชาติ รัตนวิชา ในนาม นักการเมืองถิ่นสังกัดพรรคประชาธิปัตย์ เพราะได้มีโอกาส แสดงหรือมีเวทีแสดงหรือพื้นที่แสดงความสามารถทางการ เมืองจากการปราศรัยหาเสียงในการโจมตีคู่ต่อสู้ เช่น การ ต่อสู้ระหว่างผู้สมัครของพรรคประชาธิปัตย์กับ ตระกูลเกตุชาติ และ ตระกูลอดิเทพวรพันธ์ ในนามผู้สมัครพรรคกิจสังคม หรือ

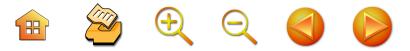

การต่อสู้กับนักการเมืองจากพื้นที่ลุ่มน้ำปากพนังของจังหวัด นครศรีธรรมราชอย่างนายชำนิ ศักดิเศรษฐ์ นายอาคม สุวรรณณพ หรือนายชำนิฯ กับเพื่อนชุดใหม่อย่างนายวิทยา แก้วภราดัย นายสุธรรม แสงประทุม ที่จะมาลงสนามสู้ ผู้สมัครของ พรรคประชาธิปัตย์จึงใช้การปราศรัยโจมตีพฤติกรรมและ คุณลักษณะของคู่ต่อสู้และสมาชิกในวงศ์ตระกูลดังกล่าวนั้น อย่างไม่เกรงกลัว มีการ "ตีตรา" คู่ต่อสู้หรือ "สร้างวาทกรรม" หรือการให้ความหมายกับคู่แข่งทางการเมืองจนไม่อาจจะต่อสั ได้ในลักษณะต่างๆ เช่น พวกโจร พวกอันพาล พวกนักเลง พวกคอมมิวนิสต์ เป็นต้น การโจมตีบนเทวีการปราศรัยหาเสียง ของช่วงนี้จึงเป็นที่ประทับใจ สร้างความยอมรับและประชาชน จะติดตามการตั้งเวทีปราศรัยหรืออาจจะเป็นช่วงสูงสุดของ กระบวนการหาเสียงแบบปราศรัยของนักการเมืองถิ่น พร้อม กับมีการเสริมตัวนักการเมืองถิ่นประชาธิปัตย์ให้มีคุณลักษณะ ที่พึงประสงค์ของวัฒนธรรมนครศรีธรรมราช

กล่าวสำหรับในพื้นที่ลุ่มน้ำปากพนังหรือเขตเลือกตั้งที่ 3 ในช่วงนี้มีการแข่งขันทางการเมืองระหว่างนักการเมืองจาก พรรคประชาธิปัตย์กับพรรคอื่นๆ ค่อนข้างสูงและต่อเนื่อง เป็นพื้นที่ที่มีการช่วงชิงระหว่างผู้สมัครพรรคต่างๆ นักการเมือง จากพรรคประชาธิปัตย์ ในนามการรณรงค์หาเสียง "ณรงค์ -ธงชาติ" ประกอบด้วย นายณรงค์ นุ่นทอง และนายธงชาติ รัตนวิชา จะเป็นเหมือนนักการเมืองจากพรรคแชมป์ กับ ้พรรคอื่น เช่น พลังสังคมนิยมแห่งประเทศไทย พรรคกิจสังคม พรรคก้าวหน้า พรรคเอกภาพ พรรคพลังธรรม ตามลำดับ โดยมีผู้สมัคร คือ "สามเสือลุ่มน้ำ" อันประกอบด้วย นายชำนิ

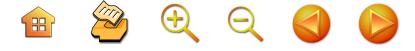

### ตาราง 1 การยื่นกระทู้ถามของสมาชิกสภาผู้แทนราษฎร พรรคประชาธิปัตย์ จังหวัดนครศรีธรรมราช ระหว่าง พ.ศ. 2512-2535

| พ.ศ.      | จำนวนกระทู้ทั้งหมด |
|-----------|--------------------|
| 2512-2514 | 47                 |
| 2517      | 25                 |
| 2518      | 24                 |
| 2519      | $\overline{c}$     |
| 2522-2526 | 9                  |
| 2526-2529 | 4                  |
| 2529-2531 | 3                  |
| 2531-2534 |                    |
| รวม       | 111                |

**ที่มา :** กองการประชุม, สำนักงานเลขาธิการรัฐสภา อ้างในสมทรง น่มนวล. 2537: 50

ศักดิเศรษฐ์ นายสุธรรม แสงประทุม นายวิทยา แก้วภารดัย เป็นการต่อสู้ที่น่าสนใจของประชาชนทั่วๆ ไป เพราะมีการใช้ลีลา เนื้อการอภิปรายที่นำเสนอแนวคิดใหม่แปลกๆ และเร่าร้อน ดุเดือด เช่นเดียวกับในพื้นที่เลือกตั้งเขตที่ 2 หรือเขตพื้นที่ ภูเขาแถบอำเภอทุ่งสง นักการเมืองในพื้นที่แห่งนี้จากพรรคอื่น เช่น พรรคกิจสังคม ก็ได้ใช้วิธีการหาเสียงแบบที่นักการเมือง พรรคประชาธิปัตย์ใช้หาเสียง คือ การปราศรัยหน้าเวที การพูด

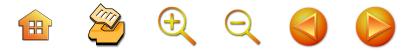

การอภิปราย เช่น นายนิยม คำแหง นายเอื้อม อุบลพันธ์ เหล่านี้แม้นว่าจะมีอัตลักษณ์ของแต่ละราย แต่ก็ยังมีอัตลักษณ์ ร่วมกัน คือ การอภิปราย ซึ่งเป็นวิธีที่นักการเมืองพรรค ประชาธิปัตย์ถนัดและเคยมีประสบการณ์ใช้ได้ผลมาก่อน นับศตวรรษ อย่างไรก็ดี จุดเด่นของการปราศรัยหาเสียงของ นักการเมืองที่ท้าชิงนอกเหนือจากลีลาที่ดุดันเฉกเช่นนักการเมือง จากพรรคประชาธิปัตย์ คือ นักการเมืองที่ท้าชิงกล้าที่นำเสนอ ความคิดความเห็นใหม่ๆ เป็นการจุดประกายความคิดของ ประชาชน ตัวอย่างเช่น นายชำนิ ศักดิ์เศรษฐ์ ในช่วงการ รณรงค์หาเสียง พ.ศ. 2529 และ 2531 พยายามเสนอความ คิดเห็นในการวิพากษ์แผนพัฒนาประเทศ และเป็นจังหวัดที่ ไม่พัฒนา ส.ส.ไม่มีศักยภาพ จนประชาชนในนครศรีธรรมราช ยอมรับเป็นประเด็นการพัฒนากับการเมือง โดยมีความรู้สึก ร่วมว่านครศรีธรรมราชถูกทอดทิ้งจากการพัฒนา เพราะรัฐ ไทยโดยสภาพัฒน์ฯ กำหนดให้หาดใหญ่เป็นศูนย์กลางการ พัฒนาภาคใต้ล่างและสุราษฎร์ธานีเป็นศูนย์กลางภาคใต้การ พัฒนาตอนบน และโจมตีความไร้ฝีมือของนักการเมืองจาก พรรคประชาธิปัตย์ว่าไม่มีฝีมือและไม่สนใจการพัฒนาไปอยู่ที่ สุราษฎร์ธานี โดยอาศัยเหตุที่มีการย้ายส่วนราชการที่เคย ประจำที่นครศรีธรรมราชไปตั้งสำนักงานที่สุราษฎร์ธานี หรือ การพยายามเสนอความคิดเห็นหรือเสนอแนะการพัฒนา ลุ่มน้ำปากพนัง และการจัดตั้ง "กองทุนลุ่มน้ำปากพนัง" เป็น ตัวอย่างในการปราศรัย การนำเสนอความคิดเห็นทั้งโจมตี ตอบโต้และเสนอแนวความคิดเห็นใหม่ๆ นี้ คือ จุดเริ่มต้น ของการนำเสนอนโยบายการพัฒนาที่มาจากกระบวนการทาง

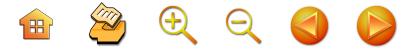

สังคมของพื้นที่ต่างๆ ซึ่งพยายามช่วงชิงการนำทางความคิด ของกลุ่มการเมืองต่างๆ ในสถานการณ์ที่ต้องต่อสู้กับนักการ เมืองถิ่นจากพรรคประชาธิปัตย์ ซึ่งค่อนข้างอ่อนแอในเนื้อหา เหล่านี้

จากที่กล่าวแล้วนี้ คือ ความโดดเด่นในกลวิธีการหาเสียง จึงเป็นที่ชื่นชอบของประชาชน ยิ่งมีการแข่งขันทางการเมือง ประชาชนต่างก็อยากจะรับฟังที่ที่มีการปราศรัยทางการเมือง พร้อมกับมีการขยายพรรคพวกสร้างจำนวนสมาชิกสภาผู้แทน ราษฎรของพรรคประชาธิปัตย์ให้มากขึ้น กล่าวเฉพาะนักการ เมืองพรรคประชาธิปัตย์ มีกระบวนการ "จัดตั้ง" มวลชนเพื่อ เป็นกลไกทางการเมืองขึ้นมา โดยเฉพาะอย่างยิ่ง คือ "กลุ่มสตรี" ถูกระดมเข้ามาเป็นฐานคะแนนโดยริเริ่มคุณหญิงสุพัตรา มาศดิตถ์ และได้กลายเป็นฐานคะแนนเสียงที่ถูกค้นพบใหม่ซึ่ง มีพลังมากและประสบความสำเร็จในการนำมาใช้เป็นฐานเพื่อ แเข่งขันทางการเมือง เป็นกลวิธีใหม่ที่ขยายผลอย่างได้ผลเมื่อ นายชินวรณ์ บุญยเกียรติ ผู้สมัครรับเลือกตั้งเคยพ่ายแพ้และ หลังจากนั้นก็ชนะเลือกตั้งตลอดมาก็ได้ใช้กลวิธีเหล่านี้ และ กลุ่มสตรีถูกสถาปนาเป็นกลไกทางการเมืองพรรคประชาธิปัตย์ ในนครศรีธรรมราชเป็นที่เรียบร้อยแล้ว

อย่างไรก็ตาม ในยุคนี้มีพฤติกรรมการหาเสียงที่เป็น กลวิธีที่ถูกใช้เพิ่มขึ้นเพื่อ**สร้างความเป็นประชาธิปัตย์ใน นครศรีธรรมราช**หรือสร้างให้กลายเป็น**การเมืองถิ่น นครศรีธรรมราช** ที่หมายถึง การเมืองแบบที่ยึดมั่นพรรค ประชาธิปัตย์จนพอสำหรับการอธิบายถึง **การเมืองแบบ**  B & Q Q O C

148

#### อุดมการณ์ประชาธิปัตย์ คือ

1) การพยายามสร้างรูปธรรมทางการเมืองด้วยการ สร้างโครงการพัฒนาในเขตพื้นที่เลือกตั้งให้ "การพัฒนา" ชุมชนท้องถิ่นเป็นบทบาทของนักการเมือง หรือนักการเมือง อุปถัมภ์ท้องถิ่นในนามโครงการพัฒนา ด้วยการใช้งบประมาณ พัฒนาจังหวัดเพื่อให้ ส.ส. ใช้เป็นงบประมาณสร้างโครงการ หาเสียง และได้มีการประสานงานกับหน่วยงานราชการแปร ญัตติงบประมาณลงสู่เขตที่เลือกตั้ง อย่างเช่น นายสัมพันธ์ ทองสมัคร ซึ่งถือว่าเป็นนักการเมืองที่มีทักษะในลักษณะนี้มาก โดยสร้างบทบาทในพรรคเพื่อได้รับการคัดเลือกให้เข้าไปดำรง ตำแหน่งกรรมาธิการพิจารณางบประมาณประจำปีเพื่อหา งบประมาณหรือโครงการลงในเขตพื้นที่เลือกตั้ง จึงมีผลงาน ในนาม "โครงการพัฒนา" เนื่องจากแปรญัตติของ ส.ส. เช่น ถนนต่างๆ ในพื้นที่เขตเลือกตั้ง หลังจากการดำรงตำแหน่ง ทางการเมืองของนายสัมพันธ์ฯ แล้วมีการจัดตั้งวิทยาลัยใน ระดับอาชีวศึกษาของรัฐลงในพื้นที่จังหวัดนครศรีธรรมราช จำนวนมาก เช่น วิทยาลัยการอาชีพสิชล วิทยาลัยการอาชีพ หัวไทร วิทยาลัยการอาชีพนครศรีธรรมราช วิทยาลัยสารพัดช่าง นครศรีธรรมราช วิทยาลัยช่างศิลปพรหมคีรี วิทยาลัยการ ต่อเรือปากพนัง ศูนย์วิทยาศาสตร์เขาขุนพนม ดังนั้น ลักษณะ การสร้างผลงานด้วยการดึงโครงการพัฒนาลงในพื้นที่เช่นนี้ คือการพยายามสร้างชุดความคิดใหม่ในหมู่ประชาชนว่าเป็น พฤติกรรมเชิงคุณภาพของนักการเมือง และมีความใกล้ชิดกับ ประชาชนในแต่ละชุมชน หมู่บ้าน โดยเฉพาะวัดวาอารามต่างๆ

BOQQ O

2) สร้างบุคคลในระบบราชการ เพื่อเป็นผู้อุปถัมภ์ ประชาชน ด้วยการช่วยเหลือประชาชนในเขตพื้นที่เลือกตั้ง ทั้งลักษณะการฝากลูกหลานเข้าศึกษาต่อในโรงเรียนที่มีชื่อเสียง วิทยาลัยของจังหวัด ดังนั้น จึงต้องสร้างกลไกของตัวเอง คือ สร้างข้าราชการที่เป็นคนของตนเองในหน่วยงานราชการ ส่วนภูมิภาคหรือส่วนราชการต่างๆจังหวัดด้วยการช่วยเหลือ ์ข้าราชการเหล่านั้นโยกย้ายเลื่อนตำแหน่ง ช่วยเหลือเลื่อน ระดับ ส่งผลให้ข้าราชการระดับสูงของจังหวัดจำนวนหนึ่ง ้เติบโตขึ้นมาด้วยการรับความช่วยเหลือจากการผ่านการวิ่ง เต้นผ่านนักการเมือง โดยเฉพาะวงการครูในจังหวัดแห่งนี้ อย่างไรก็ตาม ในช่วงที่พรรคประชาธิปัตย์เป็นรัฐบาลค่อนข้าง ต่อเนื่องในช่วงหลัง พ.ศ. 2522 จนถึง พ.ศ. 2535 ความ ต่อเนื่องในการเป็นรัฐบาลสามารถสร้างผลงาน สร้างบารมีได้ อย่างต่อเนื่อง ทั้งกระบวนการสร้างกลไกข้าราชการมาจาก บุคคลของตัวเองและโครงการพัฒนา จนนักการเมืองเป็นศูนย์

รวมของความสัมพันธ์แบบอุปถัมภ์มีความเด่นชัดมากยิ่งขึ้น

3) การสร้างวาทกรรมพฤติกรรมการออกเสียงเลือกตั้ง ของประชาชนที่เลือกประชาธิปัตย์ว่าเป็นการเลือกตั้งทางการ เมืองแบบอุดมการณ์ประชาธิปไตย เพราะเลือกตั้งสมาชิก สภาผู้แทนราษฎรสมาชิกพรรคประชาธิปัตย์ในนครศรีธรรมราช คือ เลือกตั้งไปต่อสู้กับเผด็จการทหาร เลือกให้นักการเมือง นครศรีธรรมราชไปต่อสู้กับนักการเมืองฝ่ายรัฐบาล หรือเลือกตั้ง ให้ไปต่อสู้เป็นปากเป็นเสียงในการจัดการกับข้าราชการที่ ไม่บริการประชาชนหรือเอาเปรียบหรือทำลายสิทธิ์ของประชาชน

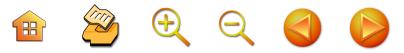

นอกจากนี้ พยายามสร้างวาทกรรมการไปฟังการปราศรัย หาเสียงเลือกตั้งของเวทีปราศรัยหาเสียงพรรคประชาธิปัตย์ ในนครศรีธรรมราชว่าเป็นรูปแบบการพัฒนาการเมือง การ ้ตื่นตัวทางการเมือง และการมีส่วนร่วมทางการเมือง

4) ไม่มีการขยายจำนวนสมาชิกพรรคประชาธิปัตย์เพิ่มขึ้น ดังนั้น ความเป็นประชาธิปัตย์จึงจำกัดอยู่เฉพาะผู้สมัครรับ เลือกตั้ง เช่นเดียวกับพรรคอื่นๆ ก็ไม่คิดเกี่ยวกับการขยายจุาน สมาชิกหรือขยายฐานมวลชน

ประเด็นสำคัญอีกประการหนึ่งในความเป็นประชาธิปัตย์ ของนักการเมืองระดับชาติในจังหวัดนครศรีธรรมราช คือ **การ** แย่งชิงการนำระหว่างนักการเมืองจากพรรคเดียวด้วยกันเอง เช่นเดียวกับบางบุคคลที่ลงสมัครรับเลือกตั้งพรรคอื่นๆ เพื่อ ทำการแข่งขันกับสมาชิกพรรคประชาธิปัตย์ อาจจะเป็นบุคคล ที่พ่ายแพ้จากการแย่งชิงสภาพการนำ มาตรแม้นว่าการแย่งชิง การนำเป็นธรรมชาติของนักการเมือง อาจจะมีการต่อรอง เกี่ยวกับผลประโยชน์ทางเศรษฐกิจ ผลประโยชน์ทางการเมือง แต่การแย่งชิงการบำของนักการเมืองนครศรีธรรมราชมักจะ ไม่พบว่าเกิดจากความแตกต่างทางความคิด **แต่เป็นการ** แย่งชิงการนำเพื่อรักษาภาพลักษณ์ความเป็นนักการเมือง หรือ แย่งชิงเพื่อการนำทางสัญลักษณ์ทางการเมืองมากกว่า แย่งชิงผลประโยชน์ทางธุรกิจ หรือ**เป็นการแย่งชิงเพื่อรักษา** คุณค่าทางสังคม เกียรติภูมิ ศักดิ์ศรีทางการเมือง ดังนั้น การแย่งชิงการนำระหว่างนักการเมืองเก่ากับใหม่ในพรรค เดียวกันอย่างเช่นพรรคประชาธิปัตย์ จึงเกิดตลอดเวลา

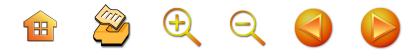

นักการเมืองนครศรีธรรมราชจึงเป็นนักกลยุทธ์เชิงแข่งขัน เพื่อชนะเลือกตั้ง และกุมสภาพการนำกลุ่มนักการเมืองด้วย **กันเองให้ได้มากกว่านักยุทธศาสตร์การพัฒนา** เพราะการ พ่ายแพ้ในการนำก็เท่ากับหมดศักดิ์ศรี คุณค่าทางการเมือง ตัวอย่างเช่น ระหว่างนายสัมพันธ์ ทองสมัคร กับคุณหญิง สุพัตรา มาศดิตถ์ ที่มีมาตลอดจนในที่สุดในยุคต่อมาก็ไม่ยอม ลงสมัครรับเลือกตั้งอีกทั้ง ๆ ที่ประชาชนยังยอมรับบทบาท เธอค่อนข้างมาก การแย่งชิงการนำจนนำไปสู่การหักหลังด้วย กันเองจากกรณีกลุ่ม 10 มกราคม ที่มีให้สมาชิกพรรคประชา-ธิปัตย์เขตลุ่มน้ำปากพนังต้องถูกทำให้ออกจากพรรค เช่น นายณรงค์ นุ่นทอง นายธงชาติ รัตนวิชา เป็นต้น

ประเด็นสุดท้าย เมื่อมีจำนวนสมาชิกสภาผู้แทนราษฎร เพิ่มขึ้นในจังหวัดนครศรีธรรมราช มักจะเป็นบุคคลที่มาจาก สายครูบาอาจารย์มากกว่าสายวิชาชีพอื่นๆ เพราะครูเป็น บุคคลที่ได้รับการยอมรับในพื้นที่และมีพรรคพวกเป็นเครือข่าย ใช้ในการหาเสียงในพื้นที่ เช่นเดียวกับนักการเมืองใหม่ที่เพิ่ม เข้ามาเป็นบุคคลที่ถูกคัดสรรมาจากนายสัมพันธ์ ทองสมัคร ซึ่งเป็นบุคคลสำคัญและเก่าแก่ จะเป็นผู้คัดสรรบุคคลเข้ามา สมัครรับเลือกตั้งตลอดมา แต่ในระยะหลังของยุคนี้หรือยุค ต่อไปต่างก็ยอมรับว่าบทบาทการนำของนายสัมพันธ์ ทองสมัคร ในนครศรีธรรมราชก็ลดลงตามไปด้วยเช่นนี้ จึงทำให้นักการเมือง และสมาชิกสภาผู้แทนราษฎรจังหวัดนี้เป็นบุคคลที่เป็นเลือดเนื้อ เชื้อไขของจังหวัดนี้เป็นนักการเมืองมาจากสายของนายสัมพันธ์ฯ ก็ค่อยๆ ลดลง นักการเมืองยุคหลังค่อยพัฒนามาจากสายอื่นๆ

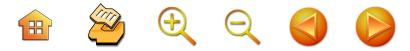

ตามสภาพการนำที่เปลี่ยนแปลงไป เช่น สายนายชำนิ ศักดิเศรษฐ์ เป็นต้น หรือเป็นบุคคลในพื้นที่ ไม่มีเศรษฐีหรือบุคคลที่มี ลักษณะหิ้วกระเป๋ามาจากพื้นที่อื่นๆ หรือเป็นบุคคลที่ถูกอธิบาย ้เชิงลบว่าพวก "หมาหลง" เป็นบักการเมืองบครศรีธรรมราช

# ิ หลัง พ.ศ. 2535 ยุคการจรรโลงประชาธิปไตย: ยุค จรรโลงความเป็นประชาธิปัตย์

เป็นช่วงเวลาที่พรรคประชาธิปัตย์สามารถยึดพื้นที่นั่ง ในสภาหรือสมาชิกสภาผู้แทนราษฎรในจังวัดนครศรีธรรมราช ได้ครบถ้วน ทุกเขตทุกคนทุกที่นั่ง โดยเฉพาะสมาชิกสภาผู้แทน ในเขตพื้นที่ลุ่มน้ำปากพนัง ที่เป็นพื้นที่ที่มีการแข่งขันสูงเพราะ มีการเปลี่ยนแปลงผลัดเปลี่ยนตัวผู้แทนอยู่ตลอดเวลา การ ได้รับการเชื้อเชิญจากผู้นำพรรคประชาธิปัตย์เพื่อสมัครรับ เลือกตั้งในนามพรรคประชาธิปัตย์ของนายชำนิ ศักดิเศรษฐ์ นายอภิชาติ การิกาญณ์ นายวิทยา แก้วภารดัย โดยให้เหตุผล แก่ประชาชนในเขตลุ่มน้ำปากพนังว่าเป็นการดำเนินกิจกรรม ที่สนองตอบต่อประชาชน คือ "ได้คนที่รัก พรรคที่ชอบ"<sup>129</sup> โดยมีนายสุธรรม แสงประทุม ได้เดินทางไปสมัครรับเลือกตั้ง ์ในพื้นที่กรุงเทพมหานครแทน **ถือว่าเป็นการสิ้นสุดการต่อสู้** ทางการเมืองระหว่างพรรคในนครศรีธรรมราชภายใต้บริบท การเมืองของไทยโดยมีนายชวน หลีกภัย เป็นหัวหน้าพรรค

<sup>129</sup> นายละม้าย เสนขวัญแก้ว. 2548

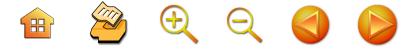

ประชาธิปัตย์ พร้อมกับเป็นนายกรัฐมนตรี และเป็นยุคของ ความเป็นปึกแผ่นของพรรคประชาธิปัตย์ในนครศรีธรรมราช หรือประชาธิปัตย์ยึดนครศรีธรรมราชอย่างเรียบร้อย เมื่อ หมดการศึกในการต่อสู้แย่งชิงเก้าอี้เพื่อไปดำรงตำแหน่งที่สภา ผู้แทนราษฎรแล้ว บรรยากาศการปราศรัยหาเสียงที่โจมตีกัน แบบดุดัน ตอบโต้ด้วยการปราศรัยกันอย่างรุนแรง ท้าทาย ลดลงไปอย่างมาก การหาเสียงในแต่ละพื้นที่มีน้อย เวที ปราศรัยที่เคยโดดเด่นกลับถูกใช้ในพื้นที่อื่นๆ หรือจังหวัดอื่น หรือภาคอื่นๆ แทน โดยมีนักการเมืองถิ่นนครฯ จะไปช่วย ้ ปราศรัยหาเสียง นักการเมืองถิ่นนครศรีธรรมราชกำลังทอดทิ้ง หรือลดความสำคัญการใช้กลวิธีปราศรัยหาเสียงที่นครศรีธรรมราช ท่ามกลางการยึดครองการเมืองนครศรีธรรมราชให้เป็นพื้นที่ งโระชาธิปัตย์อย่างเบ็ดเสร็จ เพียงแต่พรรคประชาธิปัตย์เปิด กลวิธีใหม่ด้วยการพยายามรุกคืบไปยึดเก้าอี้การเมืองของ องค์กรปกครองส่วนท้องถิ่น โดยเฉพาะหลังมีพระราชบัญญัติ ้องค์การบริหารส่วนตำบล พ.ศ. 2537 ดังนั้น กลยุทธ์ในการ สร้างนักการเมืองท้องถิ่นให้เป็นฐานของนักการเมืองระดับ ชาติก็จุติในพื้นที่แห่งนี้ด้วย นั่นคือ การส่งหัวคะแนนหรือ บุคคลสำคัญในโครงสร้างของนักการเมืองถิ่นแต่ละรายลงสมัคร รับเลือกตั้งเป็นนักการเมืองท้องถิ่น และทำโครงการเพื่อนำ เอานักการเมืองท้องถิ่น (อบต.) มาฝึกอบรมหลังชนะการ เลือกตั้งในหลักสูตรท้องถิ่น เท่ากับเป็นการผลิตซ้ำบุคคลใน การเมืองท้องถิ่นให้เป็นสายสัมพันธ์กับนักการเมืองถิ่นจาก พรรคประชาธิปัตย์ **นักการเมืองท้องถิ่นถูกสร้างให้เป็นกลไกใหม่** 

ในยุคปัจจุบันหรือพยายามสร้างสายใยความสัมพันธ์ใหม่

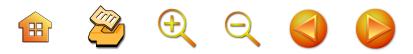

้เพื่อเสริมกลไกเดิม<sup>130</sup> ที่ยังใช้ได้ผลให้มั่นคงยิ่งขึ้น เช่นเดียวกับ พยายามสร้างสาขาพรรค โดยเชิญหัวคะแนนหรือคนที่มี อุดมการณ์ประชาธิปัตย์ที่ผ่านการพิสูจน์ช้ำจากการช่วยเหลือ ในการเลือกตั้งตลอดมาให้เป็นสมาชิกพรรคหรือกรรมการ บริหารสาขาพรรคในเขตเลือกตั้งนั้น

จะว่าไปแล้ว **ปัญหาการแย่งชิงสภาพการนำ** หาได้ยุติ ลงไป ยิ่งมีการรวบอำนาจมาที่นักการเมืองสังกัดประชาธิปัตย์ แบบเบ็ดเสร็จ สภาพปัญหานี้กลับยิ่งมีมากขึ้นมีหลายขั้วขึ้น จนคุณหญิงสุพัตรา มาศดิตถ์ ต้องยุติการสมัครรับเลือกตั้งเป็น สมาชิกทางการเมืองในช่วง พ.ศ. 2540 ในขณะที่กลุ่มนักการเมือง แบ่งออกเป็นฝักฝ่ายทางการเมือง (Political Faction) ใน จังหวัดนครศรีธรรมราชที่มาจากพรรคการเมืองเดียวกัน การแบ่งกลุ่มฝักฝ่ายการเมืองของสมาชิกสภาผู้แทนราษฎร พรรคประชาธิปัตย์ในนครศรีธรรมราชหาได้มีเกณฑ์ที่เด่นชัด ในแบบวิทยาศาสตร์ ทั้งนี้เพราะเกณฑ์การเมืองไม่มีกฎที่ ตายตัวและชัดเจน แต่พบได้จากเกณฑ์อย่างน้อยสองประการ คือ **ประการแรก** การแย่งชิงการนำเพื่อหาการยอมรับจาก ประชาชนในพื้นที่นครศรีธรรมราช หรือการแสวงหาพื้นที่ทาง สังคมการเมือง (Positioning) ในนครศรีธรรมราช และ **ประการที่สอง** คือ การบาดหมางจากการเคยเป็นคู่แข่งขันกัน ้มาหรือเป็นคนละพรรคที่เคยต่อสู้กันมา **ประการที่สาม** การ แย่งชิงการนำในระดับพรรค การแย่งเป็นกรรมาธิการ การ

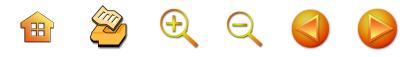

แย่งชิงตำแหน่งในกรรมการบริหารพรรค บทบาทที่พรรค มอบหมายให้ดำเนินภารกิจสำคัญๆ ซึ่งหมายถึงบทบาทใน ตำแหน่งทางการเมืองที่จะตามมา จากการสรุปในยุคที่ผ่านมา เกี่ยวกับการแย่งชิงสภาพการนำของนักการเมืองไม่ได้มาจาก ระบบคิดหรือจานคิดการเมือง การพัฒนา ไม่ได้มาจากการ แย่งชิงเพื่อการนำเสนอความคิดเป็นนโยบายจังหวัดหรือ นโยบายพรรค และสุดท้ายไม่ได้มาจากแย่งชิงผลประโยชน์ ทางธุรกิจหรือประโยชน์ส่วนบุคคล แต่เป็นการแย่งชิงการนำ เชิงสัญลักษณ์ แย่งชิงการเป็นตัวแทนความเป็นประชาธิปัตย์ เป็นการแย่งชิงเพื่อรักษาเกียรติภูมิ รักษาภาพลักษณ์ รักษา สัญลักษณ์ทางการเมืองและคุณค่าที่สังคมตีตราให้ ดังนั้น

กลุ่มฝักฝ่ายทางการเมือง จึงประกอบด้วย

**กลุ่มประชาธิปัตย์ดั้งเดิม** ประกอบด้วยนายสัมพันธ์ ทองสมัคร นายมาโนชญ์ วิชัยกุล นายอภิชาติ การิกาญณ์ และนางสาวนริศศา อดิเทพวรพันธ์ เป็นกลุ่มดั้งเดิมที่มี ศนย์กลางที่นายสัมพันธ์ ทองสมัคร และนักการเมืองบุคคลอื่นๆ เป็นบุคคลที่ถูกดึงมาสมัครเป็นนักการเมืองผ่านนายสัมพันธ์ บทบาทจะไม่โดดเด่นเพราะความโดดเด่นของนายสัมพันธ์ฯ จะบดบังบทบาทที่ควรจะเป็น แท้จริงแล้วกลุ่มนี้เดิมมีบทบาท และมีพลังสูงมาก โดยเฉพาะในยุคที่ผ่านมา ทั้งนี้เพราะสมาชิก สภาผู้แทนราษฎรในเขตพื้นที่ลุ่มน้ำปากพนัง ประกอบด้วย นายณรงค์ นุ่นทอง นายธงชาติ รัตนวิชา ซึ่งเป็นเพื่อนร่วมรุ่น วิทยาลัยครูนครศรีธรรมราชของนายสัมพันธ์ฯ อยู่ในกลุ่มนี้ด้วย จึงเป็นกลุ่มที่เคยยิ่งใหญ่มีบทบาทในการนำนครศรีธรรมราช

 $\mathbf{H}$  2000

156

แต่ในยุคปัจจุบันนี้ถือว่าเป็นกลุ่มที่อ่อนล้าทางพลังทางการเมือง ลงไปมากทั้งจำนวนหรือปริมาณและศักยภาพอื่นๆ

กลุ่มมาศดิตถ์ ประกอบด้วยนายสุรเชษฐ์ มาศดิตถ์ คุณหญิงสุพัตรา มาศดิตถ์ นายชินวรณ์ บุญยเกียรติ นายประกอบ รัตนพันธ์ ในกลุ่มนี้อาจจะมีนายอภิชาติ การิกาญณ์ ซึ่งสนิทสนม กันมากปฏิสัมพันธ์กันมาก เป็นกลุ่มที่ก่อตัวมาตั้งแต่ยุคสอง เนื่องจากนางสาวสุพัตรา มาศดิตถ์ (ในขณะที่ยังไม่ได้รับ พระราชทาน "คุณหญิง") เป็นบุตรสาวนายสุรินทร์ มาศดิตถ์ ด้วยความเป็นนักการเมืองผู้หญิงสาวและมีสายใยจากนักการเมือง ผู้เป็นบิดาจึงมีความสามารถเข้ากับประชาชนในชุมชนพื้นที่ ต่างๆ ได้อย่างรวดเร็ว จึงได้รับการยอมรับอย่างสูง ได้รับ คะแนนสูงสุดจากการเลือกตั้งเสมอ ในขณะเดียวกันก็ถูก ้ตัดสินใจให้ย้ายเขตเลือกตั้งจากเขตที่ 1 เป็นเขตที่ 2 เพื่อให้ ิดร.สุรินทร์ พิศสุวรรณ ลงสมัครแทนที่ นางสาวสุพัตราฯ จึงต้องไปทำพื้นที่ใหม่ในการหาเสียง ในที่สุดจึงดึงนายสุรเชษฐ์ มาศดิตถ์ พี่ชายจากสมาชิกสภาจังหวัดนครศรีธรรมราช (ส.จ.) ขึ้นมาสมัครรับเลือกตั้งและได้รับเลือกตั้งเป็นนักการเมือง ระดับชาติ ในขณะที่นายสุรเชษฐ์ฯ เป็น ส.ส.ที่ค่อนข้างขยัน ในพื้นที่และรับช่วงคุณค่าแห่งความไม่ลงรอยกับนายสัมพันธ์ฯ และมาแตกหักเมื่อมีกรณีพิพาทจนฟ้องร้องเพื่อเป็นผู้ดำเนินการ หนังสือพิมพ์ท้องถิ่น "เสียงราษฎร์" ที่นายสุรินทร์ มาศดิตถ์ ผู้บิดาได้สร้างไว้ โดยนายสัมพันธ์ฯ ได้ใช้บทบาทการนำไป บริหารมาต่อเอง แต่ก็ไม่ได้รับการยอมรับเท่าที่ควรจะเป็น นักการเมืองทั้งสองคนนี้วิพากษ์วิจารณ์พฤติกรรมอย่างตรงไป

 $\begin{array}{ccc} \mathbf{H} & \mathbf{Z} & \mathbf{H} & \mathbf{Q} & \mathbf{Q} & \mathbf{Q} \end{array}$ 

ตรงมาในพื้นที่สาธารณะมาระหว่างกันอย่างต่อเนื่อง แต่นาย สุรเชษฐ์ฯ ค่อนข้างจะมีพรรคพวกทั้งนักการเมืองด้วยกันเอง ในกลุ่มอื่นๆ เพราะเชื่อมต่อมีกิจกรรมร่วมกันอยู่เสมอ เพราะ ขยัน เป็นที่ยอมรับจากประชาชนในชุมชนเขตเลือกตั้ง ทั้งเป็น ที่เกรงอกเกรงใจจากความเป็นสายตระกูลนักการเมืองเก่า

**กลุ่มนายสุรินทร์ พิศสุวรรณ** นางฮูวัยดีย๊ะ พิศสุวรรณ เป็นกลุ่มนักการเมืองสายมุสลิม ที่เกิดจากการที่นายสัมพันธ์ ทองสมัคร สร้างขึ้นมา แต่ด้วยความที่ ดร.สุรินทร์ฯ มีความรู้ สูง และมีประสบการณ์ทางสายวิชาการ และมีวิธีการหาเสียง ที่ไม่เป็นทีม จึงทำให้คะแนนนิยมสูงสุดเป็นอันดับหนึ่งแทน นางสาวสุพัตราฯ ที่ย้ายเขต ตลอดมาจนได้รับความยอมรับ จากพรรคให้ดำรงตำแหน่งรัฐมนตรีว่าการกระทรวงต่างประเทศ ในช่วงหลังจึงไม่คอยได้ลงพื้นที่ จนเป็นที่โจษจันของเพื่อน นักการเมืองว่าทิ้งพื้นที่เช่นเดียวกัน เมื่อมีการเลือกตั้งหลัง รัฐธรรมนูญ พ.ศ. 2540 ได้รับการคัดเลือกจากพรรคให้เป็น นักการเมืองในบัญชีรายชื่อในลำดับต้นด้วย พื้นที่จึงถูกทิ้งให้ น้องสาว คือ นางฮูวัยดีย๊ะ พิศสุวรรณ และมีลักษณะของ นักการเมืองที่ไม่โดดเด่นในการเยี่ยมเยียนประชาชนในพื้นที่ แต่ก็ยังมีบทบาทสูงมากทั้งในหมู่ประชาชนมุสลิมและที่นับถือ ศาสนาพุทธ พร้อมกับการอธิบายถึงผลงานที่ไม่โดดเด่นของ กลุ่มหรือขาดอัตลักษณ์ของกลุ่ม การไม่ได้สัมผัสประชาชน และไม่มีผลงานจึงเป็นการตีคุณค่าให้นักการเมืองกลุ่มนี้กลายเป็น จุดอ่อนของประชาธิปัตย์นครศรีธรรมราช จนในที่สุด ดร.สุรินทร์ฯ ต้องเปลี่ยนการลงสมัครจากบัญชีรายชื่อพรรคมาเป็น ส.ส.

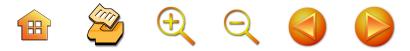

เขตพื้นที่ 1 ในคราวเลือกตั้งทั่วไปวันที่ 6 กุมภาพันธ์ 2548 โดยปลดน้องสาว คือนางฮูวัยดีย๊ะ พิศสุวรรณ ไปเป็นผู้สมัคร ในบัญชีรายชื่อในลำดับกลางๆ ของพรรคประชาธิปัตย์แทน นอกจากนี้ ลักษณะการแย่งการนำมาเด่นชัดอีกประการหนึ่ง คือ เมื่อ พ.ศ. 2547 กลุ่มนี้ตัดสินใจส่งนายสายัณห์ ยุติธรรม ประธาน สาขาพรรคฯ ลงสมัครรับเลือกตั้งเป็นนายกองค์การบริหาร ส่วนจังหวัดนครศรีธรรมราช แข่งกับนายวิฑูรย์ เดชเดโช จากกลุ่มนายชำนิ ศักดิเศรษฐ์ ผนวกกับกลุ่มนายสัมพันธ์ ทองสมัคร จนพ่ายแพ้ในที่สุด

**กลุ่มลุ่มน้ำปากพนัง**เดิม ที่มีนายชำนิ ศักดิเศรษฐ์

นายอภิชาติ การิกาญณ์ นายวิทยา แก้วภารดัย ซึ่งเป็นกลุ่ม การเมืองสุดท้าย แต่มีบทบาทมีอิทธิพลหรือมีพลังทางการเมือง ในพรรคมาก สามารถร่วมกับพลตรีสนั่น ขจรประศาสน์ เลขาธิการพรรค ดึงเอา "กลุ่มงูเท่า" มาร่วมสนับสนุนให้นาย ชวน หลีกภัย เป็นนายกรัฐมนตรี และยังดำรงตำแหน่ง รัฐมนตรีช่วยว่าการกระทรวงมหาดไทยต่อเนื่อง ก่อนหน้านี้ สามารถใช้กลวิธีการอภิปรายที่โด่ดเด่นสามารถอภิปรายนายก-รัฐมนตรี นายบรรหาญ ศิลปอาชา ต้องตัดสินใจยุบสภาใน พ.ศ. 2537 เนื่องจากถูกนายชำนิ ศักดิ์เศรษฐ์ อภิปรายไม่ไว้ วางใจโดยใช้กระดาษหนึ่งแผ่นเป็นหลักฐานกลางสภากล่าวหา ว่านายบรรหาญฯ เป็น "ลูกเจ๊ก" จนเป็นเหตุในการนำไปสู่ การกำหนดสาระสำคัญเพื่อการอภิปรายนายกรัฐมนตรีที่ ยากขึ้นในกระบวนการปฏิรูปทางการเมืองตามรัฐธรรมนูญ พ.ศ. 2540 ด้วย ดังนั้น กลุ่มลุ่มน้ำปากพนังสามารถจัดการ

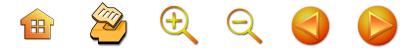

กระบวนการทางการเมืองในพื้นที่ ในพรรคได้อย่างน่าสนใจ เป็นต้นว่า สามารถให้ผู้สมัครรายใหม่ คือนายเทพไท เสนพงศ์ ลงสมัครรับเลือกตั้งในนามพรรคประชาธิปัตย์แทนนายตรีพล เจาะจิตต์ ทั้งๆ ที่ถูกต้านทานจากนายสัมพันธ์ ทองสมัคร อย่างเต็มที่ และส่งคนของกลุ่มลุ่มน้ำปากพนังเดิมเป็นกรรมการ บริหารพรรคประชาธิปัตย์ในระดับสูงๆ และจำนวนมากกว่า แม้นว่าจะมีความสำคัญกับพรรค และมีอิทธิพลต่อพื้นที่แต่ การลงพื้นที่และประชาชน กลุ่มพลังต่างๆ ห่างไกลออกไป เรื่อยๆ หรือทำให้กลุ่มที่เคยร่วมสู้กับประชาธิปัตย์มาในยุค ที่สองนั้นค่อนข้างห่างไปจากกระบวนการทางการเมือง ปล่อย ให้กลุ่มคนที่สนับสนุนเหล่านั้นขาดแหล่งรวมกิจกรรมทาง การเมือง

การจรรโลงประชาธิปัตย์ในนครศรีธรรมราชในการ แข่งขันกับนักการเมืองจากพรรคอื่นๆ กลุ่มอื่นๆ ยุติลงแต่การ แข่งขันแย่งชิงการนำความเป็นประชาธิปัตย์กลับมีมากและ รุนแรงยิ่งขึ้น และมีพลวัตการแข่งขันตามเหตุการณ์การเมือง ในระดับชาติที่แย่งกันส่งบุคคลสมัครรับเลือกตั้งในนามพรรคฯ และการเมืองในองค์กรปกครองส่วนท้องถิ่นที่ประชาธิปัตย์ กำลังใช้กลวิธียึดครองพื้นที่การเมืองท้องถิ่นในจังหวัดนี้ ในขณะที่เสาหลักของพรรคในจังหวัดนครศรีธรรมราช คือ นายสัมพันธ์ ทองสมัคร เริ่มหมดบารมีทางการเมืองลง การ ก่อเกิดและพัฒนาการของกลุ่มทางการเมืองในพรรคประชา-ธิปัตย์ ในนครศรีธรรมราชจึงเป็นรายละเอียดหรือเนื้อหา ทางการเมืองใหม่ที่ใช้เวที การส่งคนลงสมัครรับเลือกตั้ง ในระดับชาติ การอยู่ในลำดับที่ของบัญชีรายชื่อของพรรค

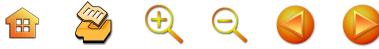

การคัดเลือกบุคคลลงสมัครรับเลือกตั้งแข่งขันในการเมือง ท้องถิ่น ดุลยกำลังของกลุ่มการเมืองต่างๆ เริ่มเปลี่ยนแปลงไป กลุ่มการเมืองของนายชินวรณ์ บุญยเกียรติ เริ่มมีบทบาท มากขึ้นทั้งเวทีต่างๆ ที่กล่าวแล้ว และพยายามสร้างระบบ โครงสร้างสังคมการเมืองที่มีรวมศูนย์อำนาจไปที่นายชินวรณ์ฯ กลุ่มการเมืองใหม่นี้กำลังเติบโตเช่นเดียวกับคุณภาพการปฏิบัติ หน้าที่ในฐานะสมาชิกสภาผู้แทนราษฎรโดดเด่นต่อเนื่องเฉกเช่น นายสุรินทร์ มาศดิตถ์ ที่เคยปฏิบัติมาแต่อดีต

# อัตลักษณ์ของนักการเมืองถิ่นนครศรีธรรมราช

อัตลักษณ์นักการเมืองถิ่นนครศรีธรรมราช คือ การ พินิจพิจารณาจากคุณลักษณะนักการเมืองรายบุคคลทั้งที่ เหมือนหรือโดดเด่นเป็นพิเศษ แล้วสรุปในเชิงการอธิบาย คุณลักษณะการเมืองนครหรือทำให้เป็นอัตลักษณ์การเมืองถิ่น นครศรีธรรมราช พบว่ามีลักษณะดังต่อไปนี้

ประการแรก การปรับตัวทางการเมืองเพื่อการดำรงอยู่ ในอำนาจทางการเมือง กล่าวคือ เป็นลักษณะของนักการเมือง ที่มีการปรับตัวเองตลอดเวลา เพื่อความอยู่รอดในการดำรง ตำแหน่งทางการเมืองหรือการปรับตัวเพื่อการจรรโลงอยู่ใน อำนาจการเมือง จนกลายเป็นลักษณะนักการเมืองที่เล่นเกมส์ การเมืองเพื่อการครองตำแหน่งได้อย่างชาญฉลาด ซึ่งสอด รับกับลักษณะพัฒนาการเมืองของนครศรีธรรมราชที่มีมาแต่ โบราณที่กลไกการเมืองนครศรีธรรมราชมีการปรับตัวตาม ศูนย์อำนาจทางการเมืองอื่นๆ ที่มีความเข้มแข็งขึ้นหรืออ่อนแอ

BQQQD

161

เพราะนครศรีธรรมราชเป็นพื้นที่ทางการเมืองที่ตั้งอยู่ในพื้นที่ ที่มีการปะทะระหว่างอำนาจทางการเมืองในลุ่มน้ำเจ้าพระยา กับอำนาจการเมืองในชุมชนการเมืองอื่นในคาบสมุทรสยาม มาลายู เมื่ออำนาจทางการเมืองลุ่มน้ำเจ้าพระยามีความเข้ม แข็งทำให้นครศรีธรรมราชตอบรับด้วยการสนองตอบต่อความ ต้องการด้วยการเป็นกลไกทางการเมืองของลุ่มน้ำเจ้าพระยา เพื่อให้อำนาจนั้นยังดำรงอยู่มีและไม่มีศึกสองหน้า นักการเมือง ในนครศรีธรรมราชในยุคประชาธิปไตยนั้นก็มีความพยายาม หาจุดลงตัวกับศูนย์อำนาจของการเมืองที่สร้างความเป็น ประชาธิปัตย์เพื่อลดการแข่งขัน ด้วยวิธีการดึงคู่ต่อสู้มาเป็น พลพรรคประชาธิปัตย์ จนเป็นลักษณะเมืองหลวงของประชา-ธิปัตย์หลังการเลือกตั้งทั่วไป 2535/2 เช่น ในยุคประชาธิปัตย์ ครองเมือง คือ ความพยายามบอกว่า "เลือกคนที่รัก เลือกพรรค ที่ชอบ" ลักษณะนี้คือการปรับตัวของนักการเมืองเพื่อให้ครอง อำนาจทางการเมือง

**ประการที่สอง** ลักษณะนักการเมืองถิ่นนครศรีธรรมราช กับความพยายามสร้างความเป็นพรรคประชาธิปัตย์ให้เป็น อุดมการณ์ทางการเมืองถิ่นนครศรีธรรมราช<sup>131</sup> เป็น อุดมการณ์การเมืองถิ่นนครศรีธรรมราช ด้วยการใช้กลไกศาสนา หรือสร้างอุดมการณ์ด้วยการใช้กลไกศาสนาเพื่อให้ประชาชน เกิดความเลื่อมใสศรัทธาในความเป็นประชาธิปัตย์ที่ปราศจาก

ดูการเมืองแบบอุดมการณ์ประชาธิปัตย์ ในช่วงที่สอง การสร้าง ความเป็นประชาธิปัตย์ในงานชิ้นนี้

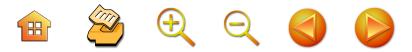

คำถามหรือข้อสงสัย จนมีคำกล่าวในทำนอง "พรรคของเรา โหม่เรา" ซึ่งประชาชนที่สนใจศาสนาจะมีธรรมชาติที่เลื่อมใส ศรัทธาอยู่เสมอๆ ดังนั้น เลื่อมใส่และศรัทธาในความเป็น ประชาธิปัตย์ จึงกลายเป็นอุดมการณ์หลักในทางการเมือง แล้วส่งผลให้นักการเมืองที่เป็นประชาธิปัตย์กลายเป็นศูนย์รวม อุดมการณ์ สัมพันธ์กับประเด็นที่ปรีชา นุ่นสุข<sup>132</sup> กล่าวถึง ลักษณะของผลทางวัฒนธรรมทางการเมืองการปกครองเนื่อง มาจากศาสนาในนครศรีธรรมราช ทั้งศาสนาพุทธ และศาสนา พราหมณ์ ทำให้ผู้ปกครองหรือผู้นำสนใจใฝ่ธรรม ผู้นำหรือ กษัตริย์ทำพระองค์เหมือน "เทวราช" ได้รับความเลื่อมใส ศรัทธาจากประชาชน เหมือนเป็น "เทพเจ้า" นักการเมืองถิ่น นครศรีธรรมราชจึงมีลักษณะที่สูงกว่าประชาชนทั้งสถานภาพ ทำให้ฐานะและการวางตนเหนือประชาชน โดยเฉพาะอย่างยิ่ง การสถาปนาความเป็นตัวแทนในการตัดสินใจ ยิ่งผ่านการ เลือกตั้งหลายๆ ครั้งยิ่งเคร่งครัดในแนวทางการตัดสินใจตาม แนวทางของระบบตัวแทนและมีบุคลิกภาพเป็นต้นแบบให้แก่ ประชาชน โดยเฉพาะนักการเมืองท้องถิ่น เป็นผู้ดูแลอุปถัมภ์แก่ ประชาชน และกลไกของการหาคะแนนเสียงเหมือนผู้บันดาลสุข จนพัฒนาเป็นอุดมการณ์ที่นักการเมืองถิ่นจากพรรคประชาธิปัตย์ สร้าง จึงสร้างจากความศรัทธา ค่านิยมและความคิดทาง การเมืองร่วมกัน เป็นการใช้อุดมการณ์เพื่อสร้างและสถาปนา

BOQQA

163

ความเป็นตัวแทนให้มั่นคงยิ่งขึ้น เช่นที่ ชัยอนันต์ สมุทวณิช <sup>133</sup> ให้การคลิบายไว้

ประการที่สาม นักการเมืองถิ่นนครมีพื้นฐานการเรียน หรือความรู้สูง และพัฒนาความรู้ของตนเองอยู่ตลอดเวลา โดยพิจารณาจากคุณวุฒิของสมาชิกสภาผู้แทนราษฏรที่ดำรง ตำแหน่งในยุคการสร้างประชาธิปไตย และยุคการจรรโลง ประชาธิปไตย เป็นผู้ที่มีความรู้สูง ในการสมัครรับเลือกตั้ง ครั้งแรก ส่วนใหญ่มีความรู้ระดับปริญญาตรีขึ้นไป ซึ่งสัมพันธ์ กับงานวิจัยของสมทรง นวลนุ่ม<sup>134</sup> คงมีเพียงจำนวนน้อย เท่านั้นที่เข้าสู่ถนนการเมืองในขณะที่มีวุฒิการศึกษาต่ำกว่า ปริญญาตรี เช่น นายชำนิ ศักดิเศรษฐ์, ระดับปริญญาตรี เช่น นายสัมพันธ์ ทองสมัคร นายมาโนชญ์ วิชัยกุล นายสุรเชษฐ์ มาศดิตถ์ ส่วนระดับปริญญาโท มีจำนวนมาก เช่น นายณรงค์ นายธงชาติ รัตนวิชา นางสาวสุพัตรา มาศดิตถ์ นุ่นทอง นางสาวนริศา อดิเทพวรพันธ์ นายชินวรณ์ บุญยเกียรติ นายจรัส โพธิศิริ ระดับปริญญาเอก คือ ดร.สุรินทร์ พิศสุวรรณ นอกจากนั้น ยังมีกรณีที่เป็นนักการเมืองแล้วยังใช้เวลาใน ก**ารพัฒนาคุณวุฒิให้สูง**ขึ้นในขณะดำรงตำแหน่ง ส.ส. สำเร็จ อีกหลายคน เช่น นายชำนิ ศักดิเศรษฐ์ สำเร็จการศึกษาระดับ ปริญญาตรีและปริญญาโทที่สถาบันบัณฑิตพัฒนบริหารศาสตร์, ้นายสัมพันธ์ ทองสมัคร สำเร็จการศึกษาระดับปริญญาโทที่

<sup>134</sup> อ้างจากสมทรง นุ่มนวล. 2537: 173

<sup>&</sup>lt;sup>133</sup> ชัยอนันต์ สมุทวณิช. 2523 (II): 18-19

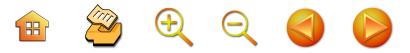

สถาบันบัณฑิตพัฒนบริหารศาสตร์และสมัครเข้าศึกษาระดับ ปริญญาเอกที่มหาวิทยาลัยรามคำแหงเมื่อ พ.ศ. 2544, นายชินวรณ์ บุญยเกียรติ สมัครเข้าศึกษาระดับปริญญาเอก ที่มหาวิทยาลัยรามคำแหง เมื่อ พ.ศ. 2544, นายอภิชาติ การิกาจญน์ สำเร็จการศึกษาระดับปริญญาเอกที่มหาวิทยาลัย ศรีนครินทรวิโรฒ เมื่อ พ.ศ. 2542 สำหรับอดีตนักการเมืองอย่าง ดร.ไสว สุทธิพิทักษ์ นายน้อม อุปรามัย เหล่านี้ คืออดีตผู้ดำรง ตำแหน่งทางการเมืองที่มีการยอมรับกันว่ามีคุณวุฒิและมี คุณภาพของประเทศ การศึกษาในระดับสูงๆ คือ เครื่องมือใน การเลื่อนชั้นทางสังคมและเป็นเหมือนคุณสมบัติพื้นฐานของ เส้นทางการเป็นนักการเมือง โดยเฉพาะในถิ่นนครศรีธรรมราช

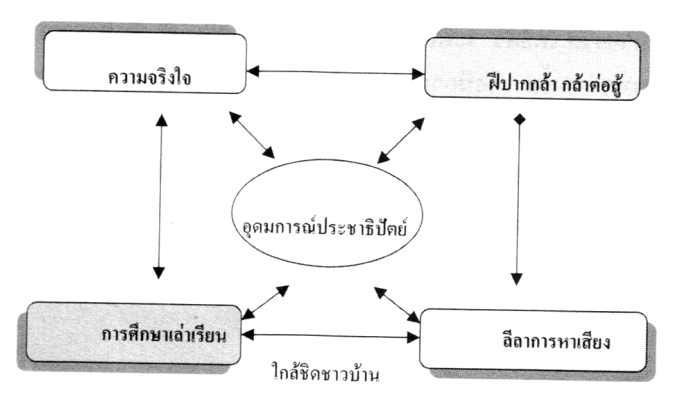

แผนภูมิที่ 3 แสดงคุณลักษณะนักการเมืองถิ่นนครศรีธรรมราช

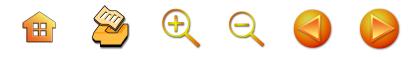

ประการที่สี่ การเป็นนักการเมืองฝีปากกล้า มีลีลา **จนเป็นแบบอย่าง**ของนักการเมืองที่ใช้กลวิธีปราศรัยหรือ ้อภิปรายทางการเมืองบนเวที เช่น นายไสว สวัสดิสาร นาย สุรินทร์ มาศดิตถ์ นายสัมพันธ์ ทองสมัคร นายชำนิ ศักดิเศรษฐ์ เช่น การอภิปรายไม่ไว้วางใจในคราวการอภิปรายเพื่อลงมติ ไม่ไว้วางใจนายกรัฐมนตรี นายบรรหาญ ศิลปอาชา กรณีการ อภิปรายเรื่องลูกต่างด้าว หรือ นายสัมพันธ์ ทองสมัคร ที่มี ความมั่นใจและต่อสู้ทางการเมืองด้วยปากหรืออภิปรายอย่าง ไม่เกรงกลัว ทั้งในเวทีการปราศรัยหาเสียง การอภิปรายในสภาฯ และการให้สัมภาษณ์ต่อสื่อสารมวลชน หรือการปราศรัย ในโอกาสต่างๆ เช่น นายสัมพันธ์ ทองสมัคร ให้สัมภาษณ์ถึง ไฝใต้ตาของนายกรัฐมนตรี พลเอกชาติชาย ชุณหะวัณ ว่าเป็น กาลกิณี จนพลเอกชาติชายฯ ต้องไปตัดไฝใต้ตาออกทิ้ง

**ประการที่ห้า กล้าหาญ กล้าต่อสู้ มีประวัติที่ผ่านการ** ต่อสู้ในรูปแบบต่างๆ หรือเป็นบุคคลที่มีประสบการณ์ในด้าน ความกล้าหาญ กล้าต่อสู้ เช่น ขุนพันธ์รักษ์ราชเดช มีประวัติ ที่ต่อสู้กับโจรใหญ่ภาคใต้หลายๆซุ้มโจรและโชกโชนเมื่อดำรง ตำแหน่งตำรวจหรือก่อนที่มาสมัครรับเลือกตั้งเป็นนักการเมือง นายสุรินทร์ มาศดิตถ์ กับการต่อสู้กับข้าราชการที่มีพฤติกรรม ที่ริดรอนสิทธิ์ของประชาชน โดยเฉพาะอย่างยิ่งในช่วงที่ดำรง ตำแหน่งนักหนังสือพิมพ์เสียงราษฎร์ เช่น การทะเลาะกับ อดีตผู้ว่าราชการจังหวัดนครศรีธรรมราช (นายสันต์ เอกมหาชัย) การอภิปรายงบราชการลับและขอตัดงบประมาณราชการลับ ของกองทัพในการอภิปรายในการประชุมสภาผู้แทนราษฎร

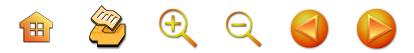

จนเป็นที่ยอมรับของนักการเมืองโดยทั่วๆ ไปและประชาชน นครศรีธรรมราช ส่วน นายสัมพันธ์ ทองสมัคร ต่อสู้กับผู้มี อิทธิพล และเจ้าหน้าที่ของรัฐที่มีพฤติกรรมไม่บริการประชาชน เจ้าหน้าที่ของรัฐที่ไม่ใช้พวกตนเอง สำหรับนายชำนิ ศักดิเศรษฐ์ กับบทบาทในอดีตที่เป็นผู้นำของนักศึกษามหาวิทยาลัยรามคำแหง ที่เรียกร้องรัฐธรรมนูญและคัดค้านพฤติกรรมการบริหารงาน ของจอมพลถนอม กิตติขจร นายกรัฐมนตรีขณะนั้นจนถูกถอน ออกจากรายชื่อนักศึกษาและกลายเป็นผู้นำของขบวนการนักศึกษา สมัย 14 ตุลาคม 2516 ต่อจากนั้นต้องหนีเข้าป่าเพื่อต่อสู้ กับกองกำลังของรัฐบาล นายวิทยา แก้วภราดัย ในฐานะกลุ่ม แกนนำของนิสิตจุฬาลงกรณ์มหาวิทยาลัย ร่วมต่อสู้กับเผด็จการ ในฐานะผู้นำของสโมสรนิสิตจุฬาลงกรณ์มหาวิทยาลัยและ เคลื่อนไหวเรียกร้องรัฐธรรมนูญจนเกิดเหตุกาณ์ 14 ตุลาคม 2516

ึ**่ประการที่หก** มีความสัมพันธ์กับชาวบ้านเป็นอย่างดี คลุกคลือยู่กับชาวบ้าน เช่น กรณีนายน้อม อุปรามัย ต้องไปงาน ทางสังคมอยู่เสมอๆ นายฉ่ำ จำรัสเนตร ที่ใช้ความเป็นกันเอง เดินหาเสียงแบบค่ำที่ไหนจะนอนกับประชาชนที่นั้น ส่วนในยุค ปัจจุบัน พบว่านายสุรเชษฐ์ มาศดิตถ์ มีกิจกรรมที่ใกล้ชิด ประชาชนในเขตเลือกตั้งมาก เป็นต้นว่า การไปร่วมงาน ประเพณีวัฒนธรรมต่างๆ ไปงานศพ งานบุญ งานวัด มัสยิด ชึ่งเป็นที่ทราบกันดีว่าในระยะเวลาเดือนหนึ่งนายสุรเชษฐ์ฯ ไปร่วมงานประเพณีวัฒนธรรมในพื้นที่เกือบ 60 งานต่อหนึ่ง

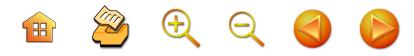

เดือน<sup>135</sup> เช่นเดียวกับนายชิณวรณ์ บุญยเกียรติ ถือว่ามีความ ใกล้ชิดกับกลุ่มแม่บ้านอย่างสูง สามารถจัดกิจกรรมนำผู้นำ กลุ่มแม่บ้านไปทัศนศึกษา และการร่วมงานกับแม่บ้านอย่าง เข็มข้น นายสัมพันธ์ ทองสมัคร ใช้วันหยุดลงพื้นที่เยี่ยมเยียน ประชาชนในพื้นที่เลือกตั้งตลอดเวลา อย่างไรก็ตาม โดยสรุป ภาพรวมหรือส่วนใหญ่ของนักการเมืองนครศรีธรรมราชไม่ แตกต่างจากนักการเมืองจังหวัดอื่นๆ คือ มีภารกิจหลักในการ ลงพื้นที่พบปะประชาชนในเขตเลือกตั้ง ควบคู่กับการไป ประชุมสมาชิกสภาผู้แทนราษฎรที่รัฐสภา ดังนั้น ความ สัมพันธ์กับชาวบ้านจึงเป็นเครื่องมือในการสร้างให้อำนาจ การเมืองดำรงต่อเนื่อง

ประการที่เจ็ด มีลีลาการหาเสียงหรือมีกลวิธีการหาเสียง **ที่เยี่ยมยุทธ์** ได้ชื่อว่าเป็นครูแห่งการหาเสียง เช่น นายฉ่ำ จำรัสเนตร นายสัมพันธ์ ทองสมัคร กล่าวสำหรับนายฉ่ำฯ นั้น มีการแจกไต้<sup>136</sup> จากการพูดคุยกับนายสุรเชษฐ์ มาศดิตถ์ โดยผู้วิจัยหลายครั้ง สำหรับประชาชนที่มาฟังการปราศรัย ของผู้สมัครรายอื่นๆ การมีลีลาการหาเสียง มีกลยุทธ์ต่างๆ เช่น กลยุทธิ์ของนายสัมพันธ์ ทองสมัคร ในการรณรงค์หาเสียงให้ นางสาวนริศาฯ เมื่อ พ.ศ. 2543 คือ กลยุทธ์การปล่อยเสือ

<sup>&</sup>lt;sup>135</sup> จากการพูดคุยกับนายสุรเชษฐ์ มาศดิตถ์ โดยผู้วิจัยหลายครั้ง

<sup>136</sup> อุปกรณ์ส่องสว่างในการเดินทางกลางคืนของคนนครฯ ที่ทำจาก น้ำมันยางและเปลือกไม้

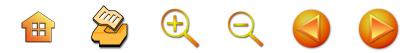

ออกหากินจนอิ่ม แล้วค่อยเรียกเสือกลับถ้ำ คือ การให้หัว คะแนนพรรคประชาธิปัตย์ไปสนับสนุนผู้สมัครพรรคไทยรักไทย ในช่วงแรกๆ ของการหาเสียง จนผู้สมัครพรรคตรงกันข้าม หมดทรัพยากร เมื่อจะถึงก่อนวันเลือกตั้งประมาณ 4 วัน ก็จะ เรียกหัวคะแนนนั้นกลับมาแล้วทำความเข้าใจปรับความรู้สึก และใช้ลีลาเกลี่ยกล่อมจนหัวคะแนนเหล่านั้นหันกลับมาสนับสนุน โดยไม่ต้องสิ้นเปลือง ปล่อยให้หัวคะแนนไปกินของผู้สมัคร ตรงกันข้ามจนอิ่ม<sup>137</sup> หรือการหาเสียงโดยเน้นที่คะแนนไม่ เน้นเสียง ดังนั้นในระยะแรกๆ ของการรณรงค์หาเสียงต้อง ไม่ทำให้เสียงดี เพราะจะเป็นเป้าในการโจมตี แต่ต้องทำให้ เสียงดีในก่อนเลือกตั้งสักประมาณ 4 วันก่อนเลือกตั้ง<sup>138</sup> การ เลียนแบบพิมพ์แผ่นปลิวหาเสียงของคู่ต่อสู้แล้วนำไปส่งให้ คู่ต่อสู้บอกกำกับว่า หัวคะแนนไม่ไปแจก แต่กลับนำมาให้ ตนเอง เพื่อทำลายความมั่นใจ ทำลายความไว้วางใจของ หัวคะแนนกับคู่ต่อสู้ การใช้น้ำตาลไปโปรยหน้าเวทีปราศรัย ของพรรคหรือนักการเมืองตรงกันข้าม เพื่อให้มีมดมากิน น้ำตาลแล้วจะกัดผู้คนที่มาฟังการปราศรัย การใช้เข็มมุด เสียบลงที่สายไฟ สายลำโพง เพื่อให้ระบบไฟฟ้าลัดวงจร จนปราศรัยไม่ได้<sup>139</sup>

139 จากการพูดคุยกับนายสัมพันธ์ ทองสมัคร โดยผู้วิจัยหลายครั้ง

<sup>137</sup> จากการสัมภาษณ์นายเสนอ กำเนิดเพชร. 2 กันยายน 2548

<sup>138</sup> จากการสัมภาษณ์นายเสนอ กำเนิดเพชร. 2 กันยายน 2548 และ นายณัฐวุฒิ ภารพบ. 15 ตุลาคม 2548

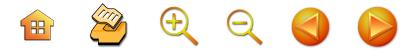

# เครือข่ายความสัมพันธ์ของนักการเมืองถิ่นนครฯ กับประชาชนนครฯ

เครือข่ายทางสังคมเป็นการอธิบายถึงความสัมพันธ์ ทางการเมืองถิ่นกับโครงสร้างทางสังคม เศรษฐกิจ ใน นครศรีธรรมราช พบว่ามีการใช้กลุ่มคนต่างๆ หลายๆ กลุ่ม ้เพื่อเป็นส่วนหนึ่งในการกำหนดแนวทางการหาเสียง ในงานนี้ ชี้ให้เห็นคุณลักษณะแต่ละกลุ่มและกระบวนการเบื้องต้นที่ ปฏิสัมพันธ์ทางการเมืองกับนักการเมืองถิ่น ดังนี้

#### ฌาติ

ญาติถือว่าเป็นข่ายดั้งเดิมที่มีทุกยุคทุกสมัย และเป็น ฐานทางการเมืองมาแต่ยุคโบราณ และเป็นคุณสมบัติของ การแสวงหาและการรักษาอำนาจการเมืองที่สามารถพบได้ทุก ์ พื้นที่ของสังคมการเมืองไทย ในการเมืองถิ่นนครศรีธรรมราช ในยุคสถาปนาประชาธิปัตย์ช่วงหลังๆ นั้น มีการแบ่งเขต พบว่านักการเมืองหน้าใหม่ลงสู่สนามเลือกตั้งจำนวนมาก พบว่า มีการใช้ฌาติเป็นเครื่องมือที่สำคัญ ยิ่งผู้สมัครที่เริ่มต้น ลงสมัครรับเลือกตั้งแข่งขันเพื่อแย่งชิงตำแหน่งสมาชิกสภา ผู้แทนราษฎรกับนักการเมืองจากพรรคประชาธิปัตย์ ก็จะพบ ว่าต้องใช้ญาติเป็นกลไกสำคัญอันดับแรกๆ เช่น นายสุรินทร์ มาศดิตถ์ จะเปิดการปราศรัยหาเสียงที่บ้านเกิด คืออำเภอ พรหมคีรีก่อนเสมอ แล้วชวนให้ญาติในบ้านเกิดเดินทางไป ช่วยหาเสียงกับพรรคพวกหรือญาติของแต่ละคนในพื้นที่อื่นๆ ญาติจึงเป็นเหมือนต้นทุนสำคัญทางการเมืองในช่วงเริ่มต้นเข้า สู่ถนนการเมือง (ดูแผนภูมิที่ 4 แสดงลักษณะฐานคะแนน
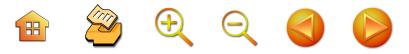

เสียงของนักการเมืองถิ่นนครศรีธรรมราช) แต่นักการเมือง สังกัดพรรคประชาธิปัตย์ในยุคจรรโลงประชาธิปไตย หรือ การจรรโลงประชาธิปัตย์ นั้นมีการใช้ญาติเพื่อหาเสียงน้อย แต่เน้นความเป็นประชาธิปัตย์หรือขออาศัยความเป็นประชา-ธิปัตย์ จากนั้นก็จะระดมหรือการดึงเอาพรรคพวกมาเป็นกลไก การสนับสนุน ซึ่งสามารถสร้างเป็นฐานคะแนนสนับสนุนแบบ มวลชนหรือหาเสียงสนับสนุนได้จำนวนมากๆ จากกลวิธีหรือ วิธีการปราศรัยและการระดมนักการเมืองรุ่นพี่ๆ ที่มีฝีปากกล้า ในการปราศรัยมาช่วยหาเสียง อย่างไรก็ดี อีกเหตุผลหนึ่ง ของการใช้ญาตินั้น เป็นเพราะนักการเมืองเกือบทุกคนจะเป็น คนในพื้นที่หรือมีภูมิลำเนาในพื้นที่นั้นๆ ยกเว้น พลเอกหาญ ลีลานนท์ นายตรีพล เจาะจิตต์ นายเทพไท เสบพงค์

#### เครือข่ายวิชาชีพ

อาชีพนักการเมืองถิ่นนครฯ ส่วนใหญ่จะมีฐานอาชีพ ดั้งเดิมเป็นครู ตัวอย่างเช่น นายน้อม อุปรามัย นายสัมพันธ์ ทองสมัคร นายณรงค์ นุ่นทอง นายธงชาติ รัตนวิชา นาย มาโนชย์ วิชัยกุล นายเอื้อม อุบลพันธ์ นายจรัส โพธิศิริ นายนิยม คำแหง นายสุรินทร์ พิศสุวรรณ นายชิณวรณ์ บุญยเกียรติ นายประกอบ รัตนพันธ์ หรือจำนวนมากของ สมาชิกสภาผู้แทนของจังหวัดนี้เคยประกอบอาชีพเป็นผู้ประกอบ วิชาชีพครู ดังนั้น ครูจึงเป็นเครือข่ายคะแนนเสียงให้ผู้สมัคร รับเลือกตั้งที่มีคะแนนมาก เช่นนั้น จึงมีการใช้วิชาชีพร่วมกัน นี้เพื่อเป็น "พรรคพวก" หรือใช้ความเป็นครูและเพื่อนร่วม วิชาชีพเป็นหัวคะแนนตามธรรมชาติ และจะไม่สร้างความ

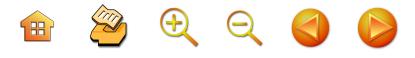

ยุ่งยาก เพราะหลังได้รับตำแหน่งสมาชิกสภาผู้แทนราษฎร เพราะครูขาดการรวมกลุ่ม จึงไม่อาจจะมีพลังในการกดดัน เชิงนโยบาย เพียงแต่อำนวยการให้ครูได้อ้างอิงเชิงอำนาจหรือ เชิงสัญลักษณ์ว่ามีความสัมพันธ์กับนักการเมืองถิ่นครูก็พอใจ ส่งผลต่อความตั้งใจหาเสียงได้สายญาติของครูได้มากขึ้นและ แน่นแฟ้นมากขึ้น เนื่องจากครูมีจำนวนมากทุกหมู่บ้าน เมื่อ ได้ใจครูมาสนับสนุนที่ไม่คอยเปลี่ยนแปลงก็จะได้บุคคลที่มี ความเป็นญาติของครูมาสนับสนุนทางการเมือง เช่นเดียวกัน ที่ครูมีคุณลักษณ์เชิงอนุรักษ์และไม่ตั้งคำถามทางการเมือง นักการเมืองเพียงแต่สนับสนุนให้ครูได้รับประโยชน์เป็นครู รายบุคคล เช่น การย้ายหรือความสัมพันธ์อื่นๆ ครูก็เป็นพรรค พวกที่สร้างขึ้นมาเป็นกลไกที่สำคัญ จนสามารถอธิบายว่าเป็น ฐานการเมืองในเชิงเครือข่ายได้ กระนั้นก็ดี ความเป็น วิชาชีพครูมาจากฐานการเป็นศิษย์เก่าโรงเรียนฝึกหัดครู หรือ วิทยาลัยครู หรือเรียนรุ่นเดียวกัน เป็นเครือข่ายวิชาชีพที่มี พลังในการรณรงค์ทางการเมือง แม้นว่าในยุคหลังๆ จะมี ความมั่นใจในคะแนนเสียงของครูน้อยลง เพราะถือว่าครูมี ความเป็นปัจเจกสูงและหวังเป็นฐานคะแนนได้ยากลงก็ตาม

# เครือข่ายศิษย์เก่า หรือร่วมสถาบันการศึกษา

เนื่องจากนครศรีธรรมราช เป็นจังหวัดที่มีนักการเมือง มีการศึกษาสูง ดังนั้น เพื่อนร่วมรุ่นหรือเพื่อนพ้องน้องพี่จาก สถาบันการศึกษาที่เคยร่วมกันจะเป็น "พรรคพวก" ในการ เป็นฐานคะแนนเสียง หรือมีความพยายามดึงเอาศิษย์เก่าของ สถานศึกษานั้นมาช่วยในการหาเสียงได้ เป็นต้นว่า นายน้อม

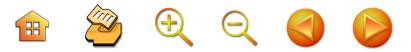

อุปรามัย ใช้ความเป็นครูของโรงเรียนเบญจมราชูทิศ ที่เดิน หาเสียงผ่านลูกศิษย์ในพื้นที่ต่างๆ ของจังหวัดฯ เดินไปหาและ ใช้เป็นฐานช่วยหาเสียง<sup>140</sup> เช่นเดียวกับการใช้ความเป็นศิษย์ ผู้พี่ของโรงเรียนฝึกหัดครูนครศรีธรรมราช หรือวิทยาลัยครู นครศรีธรรมราช หรือ "ศิษย์เก่าหน้าเขามหาชัย" กับการ สร้างความเป็นประชาธิปัตย์ ของนายสัมพันธ์ ทองสมัคร นายณรงค์ นุ่นทอง นายธงชาติ รัตนวิชา นายชิณวรณ์ บุญยเกียรติ รณรงค์หาเสียงสนับสนุน ศิษย์ผู้พี่เหล่านี้เดิน ผ่านความเป็นศิษย์เก่ารุ่นน้อง และในช่วงการสถาปนาประชา-ธิปัตย์ก็จะใช้อาจารย์ที่เป็นบุคคลสำคัญๆ ของวิทยาลัยครู นครศรีธรรมราช เป็นกลไกการสร้างฐานคะแนนเสียงด้วย เช่น อาจารย์จันทรา ทองสมัคร ผศ.จักรัช ธีรกุล อาจารย์ ภาคสังคมวิทยา เป็นกลไกสร้างความเป็นประชาธิปัตย์แก่ ตัวศิษย์ และเชื่อมต่อในช่วงการรณรงค์หาเสียง กล่าวเฉพาะ กรณีนายชิณวรณ์ บุญยเกียรติ มีการใช้เพื่อนร่วมรุ่นการศึกษา ระดับประกาศนียบัตรการศึกษา (ป.กศ.) ของวิทยาลัยครู นครศรีธรรมราชเป็นกลไกเชิงประชาสัมพันธ์ และดึงเพื่อนฝูง มาเสริมและขยายฐานการสนับสนุนไปยังวิชาชีพครูรุ่นพี่รุนน้อง ได้เป็นอย่างดี หรือกรณีการพยายามสร้างเครือข่ายศิษย์เก่า โรงเรียนเบญจมราชูทิศ โรงเรียนกัลยาณีศรีธรรมราช เป็น เครือข่ายในการหาเสียง ช่วงการรักษาตำแหน่งของ ส.ส. หรือ หลังได้รับการเลือกตั้งแล้วมาแข่งขันเพื่อให้ชนะต่อไป การ

<sup>&</sup>lt;sup>140</sup> นายวิเชียร ณ นคร. สัมภาษณ์วันที่ 3 ธันวาคม 2547

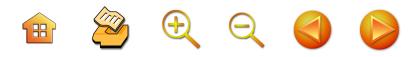

พยายามรื้อฟื้นเครือข่ายนี้ขึ้นเพื่อจรรโลงอำนาจการเมืองต่อไป เช่น นายชำนิ ศักดิเศรษฐ์ นายวิทยา แก้วภราดัย มีกลุ่มเพื่อน โรงเรียนเก่าหรือโรงเรียนเบญจมราชูทิศ หมายถึง นักเรียน ที่สำเร็จการศึกษาในรุ่นนั้นๆ จะช่วยกันอย่างแน่นแฟ้น

# แผนภูมิที่ 4 แสดงลักษณะฐานคะแนนเสียงของนักการ-้เมืองถิ่นนครศรีธรรมราช

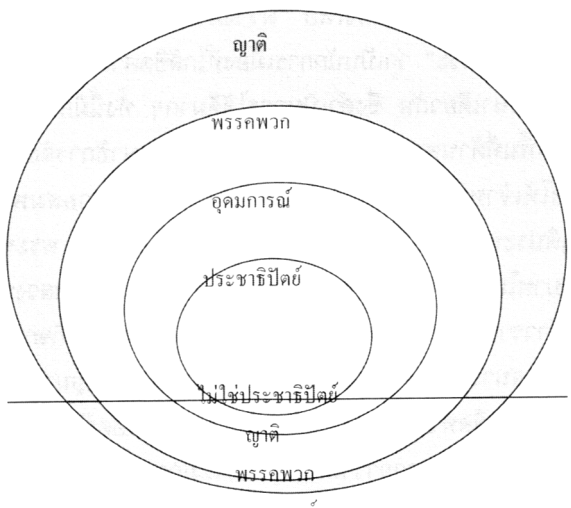

อุดมการณ์

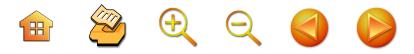

#### ศาสนา

นักการเมืองถิ่นนครศรีธรรมราชมีการใช้ศาสนาเป็น กลไกทางการเมืองได้เป็นอย่างดี สมกับเป็นเมืองศาสนา ที่ใน สมัยโบราณฝ่ายการเมืองที่นี้ได้ใช้เป็นกลไกในการร้อยรัด ความเป็นเมืองศูนย์กลาง หรือ เมือง 12 นักษัตริย์ เช่นเดียวกับ ปัจจุบันนี้ จะพบว่านักการเมืองที่นครศรีธรรมราชได้ใช้ กิจกรรมทางศาสนาพุทธเพื่อเป็นพื้นที่ทางสังคมให้ประชาชน ได้ร่วมกับนักการเมืองทำกิจกรรมร่วมกัน เช่น นายสัมพันธ์ ทองสมัคร กับการใช้พระภิกษุใน**ศาสนาพุทธ**เป็นกลไกในการ ทำกิจกรรมทางการเมืองเพื่อ "สร้างภาพลักษณ์" และ "ยืม ศรัทธาผ่านพระ" ว่าเป็นนักการเมืองที่ใกล้ชิดศาสนา มีความ เชื่อศาสนาเดียวกัน ซึ่งดำเนินการได้ดีมากๆ ทั้งนี้มีการสร้าง กลไกพื้นที่ด้านศาสนาพุทธผ่านสำนักงานศึกษาธิการจังหวัด โดยให้เจ้าหน้าที่ที่ดูแลงานการศาสนา เช่น นายสมพงศ์ พฤติประพบ เป็นกลไกเชื่อมประสานและคอยดูแล พระที่มี บทบาทในการหาเสียง เช่น หลวงพ่อจบ วัดพระกุฏิ หลวงพ่อ วัดท้าวราษฎร์ หลวงพ่อสงบ วัดนางพระยา มีการทำกิจกรรม ทางศาสนาร่วมกันกับประชาชนอยู่เสมอๆ เช่น เชิญนายชวน หลีกภัย อดีตหัวหน้าพรรคฯ ไปเป็นประธานทอดผ้าป่า งาน ฝังลูกนิมิตตามวัดวาอารามต่างๆ ซึ่งจะมีการระดมประชาชน มาร่วมงานบุญอย่างคับคั่ง การทอดผ้าป่าโดยหัวหน้าพรรค ประชาธิปัตย์ นายอภิสิทธิ์ เวชชาชีวะ ที่วัดหัวอิฐในวันที่ 25 กุมภาพันธ์ 2549 ลักษณะการทำกิจกรรมบุญร่วมกันตาม จารีตประเพณีในศาสนกิจเซ่นนี้ส่งผลให้มีความใกล้ชิดกับ ประชาชนและมีความผูกพันระหว่างกันในฐานะมีอุดมการณ์

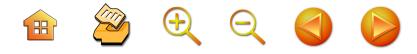

ทางศาสนาร่วมกัน (share idiology) ส่วน**ศาสนาอิสลาม** ได้สร้างกลไกของตนผ่านศาสนิกในศาสนาอิสลาม ผ่านบุตร มุสลิมหัวก้าวหน้า อย่างนายณัฐวุฒิ ภารพบ (บุตรนายสมบูรณ์ ภารพบ) ซึ่งมีการศึกษาดี มีฐานะดี และเป็นเจ้าของโรงเรียน อำมาตย์พิธยานุสรณ์ โรงเรียนระดับประถมศึกษาและ มัธยมศึกษาที่อิสลามชั้นนำในนครศรีธรรมราชส่งบุตรหลาน มาศึกษาเล่าเรียนกันเป็นจำนวนมาก เป็นบรรณาธิการ หนังสือพิมพ์เสียงราษฎร์ หนังสือพิมพ์ท้องถิ่นที่มีชื่อเสียง มากที่สุดในนครศรีธรรมราช นายสุรเชษฐ์ มาศดิตถ์ ได้ใช้ นายณัฐวุฒิ ภารพบ เป็นประธานสาขาพรรคในเขตเลือกตั้ง ที่สอง ซึ่งครอบคลุมพื้นที่อำเภอท่าศาลา และอำเภอเมือง บางส่วนซึ่งเป็นพื้นที่ที่มีประชาชนนับถือศาสนาอิสลามมากที่สุด นายสุรเชษฐ์ฯ ได้ทุ่มเทตัวเองในการร่วมกิจกรรมศาสนาอิสลาม พัฒนาทุกมัสยิดโดยการแจกเต็นท์และร่วมงานประเพณีใน ชุมชน ในครอบครัวเกือบทุกครอบครัวอย่างมุสลิมที่ดีคนหนึ่ง จนได้ความยอมรับอย่างมากในการใช้กลไกศาสนา หรือ บูรณาการศาสนาเพื่อการเมืองได้อย่างแนบแน่น อย่างไรก็ดี เครือข่ายทางศาสนาเพื่อการแข่งขันทางการเมือง คือ การ พัฒนาขึ้นมาจากการร่วมพิธีกรรมโดยไม่ใช้ศาสนิก แต่ใช้ผู้นำ ทางศาสนาด้วยการอุปถัมภ์ศาสนากิจ จะส่งผลให้เกิดการ ้ขยายภาพลักษณ์ของนักการเมืองที่มีค่านิยม ความเชื่อ ทาง ศาสนาร่วมกัน ทำให้นักการเมืองและพรรคการเมืองสร้าง ความเป็นอุดมการณ์ทางการเมืองผ่านศาสนานำไปสู่อุดมการณ์ ทางการเมืองแบบพรรค เช่น ประชาธิปัตย์ในนครศรีธรรมราช ลักษณะเช่นนี้ เคยเกิดขึ้นแล้วในประวัติศาสตร์ของนคร-

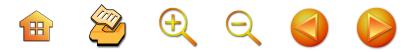

ศรีธรรมราช ในอดีตที่เคยเป็นเมืองศูนย์กลางศาสนา ทั้ง ศาสนาพุทธและศาสนาพราหมณ์<sup>141</sup> นักการเมืองยุคโบราณ ใช้ "กัลปนา" เพื่อการครอบครองทรัพยากรในการดำรงอยู่ ในอำนาจ นักการเมืองยุคปัจจุบันใช้ศาสนาเพื่อการแสวงหา อำนาจทางการเมือง

### เครือข่ายสตรี

นับว่าเป็นกลไก พรรคพวก เป็นฐานการเมืองใหม่ที่ นักการเมืองใช้ในยุคสถาปนาประชาธิปไตย โดยเฉพาะ นักการเมืองจากพรรคประชาธิปัตย์ ตั้งแต่ยุคนางสาวสุพัตรา มาศดิตถ์ เป็นผู้ริเริ่มการใช้กลุ่มสตรีในนามของ "กลุ่ม แม่บ้าน"<sup>142</sup> เป็นกลไกทางการเมืองที่ใช้ได้ประสบความสำเร็จ ทั้งนี้ด้วยความเป็นเพศเดียวกันและความเป็นกันเองซึ่งเป็น บุคลิกภาพส่วนตัวของเธอ จากนั้นนายชำนิ ศักดิ์เศรษฐ์ ใช้ ความเป็นรัฐมนตรีช่วยว่าการกระทรวงมหาดไทย โดยการเติม ทรัพยากรจากราชการลงไป และการพัฒนา การอบรมจน สามารถสร้างให้เป็นอุดมการณ์ความเป็นประชาธิปัตย์ให้เกิดขึ้น ในหมู่ผู้นำสตรี กลุ่มสตรีจึงถูกใช้อยู่ตลอดเวลาจากกระบวนการ ทางการเมืองและราชการที่เอาประโยชน์ร่วมกันจากกลุ่มนี้ มีการสร้างองค์กรทั้งระดับหมู่บ้าน ระดับตำบล ระดับอำเภอ และระดับจังหวัด และประกอบด้วยสตรีที่มาจากทุกอาชีพ และมีความมั่นคง ไม่ผันแปรทางความคิด ดังนั้น จะพบว่า

<sup>142</sup> ที่ถูกราชการกรมพัฒนาชุมชนสร้างขึ้นมา

<sup>&</sup>lt;sup>141</sup> ปรีชา นุ่นสุข. 2540: 356

B & Q Q O

177

นักการเมืองพรรคประชาธิปัตย์ยุคการจรรโลงประชาธิปไตย ยิ่งดูแลกลไกใหม่นี้มากเป็นพิเศษ

#### สรุป

การเมืองนครศรีธรรมราช กับนัยยะทางทฤษฎีการเมือง และปฏิบัติการทางการเมืองนั้น ถือว่าสัมพันธ์กับบริบทการเมือง ระดับชาติและบริบทสังคมวิทยาการเมืองแบบดั้งเดิมตามวิธี ของชาวนครศรีธรรมราช แม้นว่าจะต้องพิจารณาการเมือง โดยทั่วไปก็ตาม แต่การกล่าวถึงการเมืองนครศรีธรรมราช จำเป็นต้องเพ่งพินิจไปที่นักการเมืองจากพรรคประชาธิปัตย์ อย่างไรก็ดี การครองอำนาจต่อเนื่องของประชาธิปัตย์ จึงสามารถสรุปเชิงวิพากษ์การเมืองถิ่นนครศรีธรรมราช พบว่า มีกระบวนการพัฒนาที่น่าสนใจ กล่าวคือ การเมืองถิ่น นครศรีธรรมราช มีการพัฒนาจากระบบแบบเดิมหรือสังคม การเมืองไทยแบบโบราณที่มีตัวแทนแบบอำนาจนิยมที่มี สายใยทางศาสนาไปสู่การเมืองระบบตัวแทนในระบบ ประชาธิปไตยอย่างเข้มข้น โดยมีการใช้ศาสนาเป็นกลไกใน การสร้างอุดมการณ์ในการช่วยขับเคลื่อนให้เกิดอุดมการณ์ ของการเมืองประชาธิปไตยตัวแทนโดยนักการเมืองและ พรรคการเมืองเบียดขับการเมืองแบบอื่นๆ เช่น การเมืองที่ ประชาชน ชุมชนดำเนินการวิถีชีวิตของตนเอง กระบวนการ เคลื่อนไหวทางสังคมในลักษณะต่างๆ เพื่อคุณภาพชีวิตของ กลุ่มคนจะถูกโดดเดี่ยวจากระบบตัวแทน หรือหากมีกระบวนการ เคลื่อนไหวทางสังคมมากขึ้นแต่นักการเมืองถิ่นรับช่วงต่อไป ดำเนินการพลักดันหรือส่งเสริมมีค่อนข้างต่ำ ดังนั้น การเมือง

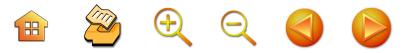

แบบใหม่ที่เน้นความสำคัญต่อระบบตัวแทนจึงสำเร็จใน นครศรีธรรมราชสูงมาก ส่งผลให้ประชาชนกลายเป็นผู้รับ อุปถัมภ์จากนักการเมือง ผู้ให้อุปถัมภ์รายใหม่ คือ นักการเมือง ที่ชนะเลือกตั้ง บทบาทนักการเมืองที่ชนะเลือกตั้งโดดเด่น ยิ่งด้วยการเป็นผู้อุปถัมภ์ คนจำนวนมากวิ่งเข้าไปสยบต่อผู้ชนะ เลือกตั้ง ความเป็นประชาธิปัตย์จึงกลายเป็นอุดมการณ์ที่ถูก สร้างขึ้นมาด้วยกระบวนการทางศาสนา เช่นเดียวกับประชาชน ไม่ตั้งคำถามหรือตรวจสอบกับบทบาททางการเมือง ทำให้ คุณภาพทางการเมือง คือ การให้การอุปถัมภ์ ด้วยการสร้าง โครงการพัฒนาทางกายภาพ และความใกล้ชิดอย่าง เป็นกันเอง การกระทำในลักษณะนี้คือมาตรฐานทางการเมือง ที่ส่งให้นักการเมืองสามารถจรรโลงอำนาจในตำแหน่ง นักการเมืองถิ่นนี้

นักการเมืองถิ่นนครศรีธรรมราชและพรรคการเมือง เช่น พรรคประชาธิปัตย์ จึงสามารถสร้างระบบการเมือง ในเชิงสถาบันขึ้นมาอย่างรวดเร็วประมาณกว่า 2 ทศวรรษ และมั่นคงจนสามารถสถาปนาความเป็นประชาธิปัตย์และ จรรโลงประชาธิปัตย์ลงในพื้นที่จังหวัดฯ นี้ และได้รับความ นิยมสูงมาก โดยสามารถพินิจพิจารณาจากคะแนนรวมของ นักการเมือง พรรคประชาธิปัตย์ทุกคนกับนักการเมืองจาก พรรคที่มีคะแนนเป็นอับดับรองในการแข่งขันเลือกตั้งใน แต่ละครั้งยิ่งเลือกยิ่งพรรคประชาธิปัตย์ยิ่งได้รับความนิยม (ดังตาราง 2) จนกลายเป็นคำว่า "พรรคของเรา" เช่นนั้น นักการเมืองมีอัตลักษณ์ที่โดดเด่น **ประการแรก** ลักษณะที่ โดดเด่น คือ **มีความรู้สูง**หรือมีการศึกษาค้นคว้าอยู่ตลอด

B & Q Q O C

พร้อมกับมีความใกล้ชิดอย่างประชาชนมาก และที่สำคัญ คือมีความกล้าหาญที่ชี้นำประชาชนให้เห็นถึงความไม่ถูกต้อง ความไม่เหมาะสมของราชการและคู่ต่อสู้ทางการเมืองอย่าง ไม่เกรงกลัว **ประการที่สอง** จากการที่การเมืองถิ่น นครศรีธรรมราชมีลักษณะการเมืองจึงเน้นที่**กระบวน**การ เลือกตั้ง ทำให้การเมืองถิ่นนครศรีธรรมราชจึงดุเดือดที่ **กระบวนการหาเสียง** โดยน่าสนใจที่มีการใช้กลวิธีการหาเสียง เพื่อหวังชนะเลือกตั้ง มากกว่าการเมืองเชิงนโยบาย (แม้นว่า ึ่จะมีบ้างเล็กน้อยและสั้นๆ ในช่วง พ.ศ. 2529) กลวิธีทาง การเมืองเพื่อการหาเสียงจึงเป็นนวัตกรรมทางการหาเสียง ้ที่น่าสนใจและขยายตัวไปจากถิ่นนี้หลายวิธี สัมพันธ์กับงานที่ สุรพงศ์ โสธะนะเสถียร<sup>143</sup> อธิบายถึงนักการเมืองที่ใช้**วิธีการ หาเสียงแบบ**ปราศรัยที่นักการเมืองถิ่นนครศรีธรรมราชใช้การ ้เล่าเรื่องต่างๆ ที่ประชาชนสนใจ มีการใช้คำขวัญหรือภาษาที่ ้เป็นที่ชื่นชมชื่นชอบ โดยมี**ท่าทีการหาเสียงแบบการปราศรัย** โจมตีคู่ต่อสู้ทางการเมืองอย่างไม่เกรงกลัว การท้าทาย อย่างไร ก็ดี เนื้อหาการหาเสียงนักการเมืองถิ่นนครศรีธรรมราช **จะเน้น** การใช้เนื้อหาการหาเสียงแบบโครงสร้างส่วนบน<sup>144</sup> นั่นคือ การอธิบายถึงคุณค่าและแสดงให้เห็นถึงความสำคัญของระบบ โครงสร้างการเมืองแบบประชาธิปไตยให้เกิดความรู้ความ

 $^{143}$  สุรพงศ์ โสธนะเสถียร. 2533

<sup>&</sup>lt;sup>144</sup> โครงสร้างส่วนบน และโครงสร้างส่วนล่าง ในการอธิบายการ หาเสียงทางการเมือง ตามทรรศนะของสุรพงศ์ โสธนะเสถียร. 2533

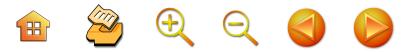

เข้าใจแก่ประชาชนที่ฟังและติดตามการปราศรัย เป็นการ ทำความเข้าใจเกี่ยวกับอุดมการณ์ความเป็นประชาธิปไตย ที่ต้อง รักษาไว้ จนนำไปสู่การเลือกพรรคประชาธิปัตย์ คือ การสร้าง การรักษาประชาธิปไตย โดยมีนักการเมืองจากพรรคประชาธิปัตย์ ไปทำหน้าที่แทนประชาชน ดังนั้น เนื้อหาการหาเสียงจึงเป็น เพียงนามธรรม เป็นสิ่งหรือความคิดที่ควรจะเป็น มากกว่า สิ่งที่เป็นจริงอันเป็นเนื้อหาที่ต้องทำความเข้าใจในเนื้อหาใน โครงสร้างส่วนล่าง คือ แนวทาง นโยบายต่างๆ ที่นักการเมือง จะดำเนินการ หรือรูปธรรมทางการเมือง, **การใช้พรรคพวก** การใช้กลไกศาสนามาเป็นกลไกทางการเมืองส่งผลสร้างความ เป็นนักการเมืองแบบประชาธิปัตย์, **การใช้กลุ่มมวลชน** เช่น การต่อยอดกลุ่มทางสังคมที่ทางราชการสร้างขึ้นมา กลุ่มสตรี หรือกลุ่มแม่บ้านที่ทางราชการสร้างขึ้นมา สองรูปแบบหลังนี้ นับว่าเป็นผลของการพัฒนาการการเมืองแบบอุปถัมภ์ในสังคม ไทยและที่การเมืองถิ่นนครศรีธรรมราช เป็นความสัมพันธ์ที่ ไม่เท่าเทียมกันระหว่างนักการเมืองกับประชาชนหรือบุคคล ้สำคัญหรือหัวคะแนนที่จัดการคะแนนเสียง แม้นว่าไม่มีความ ชัดเจนในสถานภาพของการเป็นหัวหน้ากลุ่มประชาชนที่กุม หรือมีสมาชิกในอาณัตจำนวนมาก ที่นักการเมืองต้องแลก เปลี่ยนผลประโยชน์ก็ตาม แต่ความสัมพันธ์ที่ต้องดูแล ช่วยเหลือระหว่างนักการเมือง ซึ่งอาจจะเป็นสายญาติ พรรค ี พวกร่วมรุ่นร่วมสถาบัน ที่ต้องดูแล การได้ดูแล ช่วยเหลือ อาจจะเป็นสิ่งที่นักการเมืองชื่นชอบมากกว่าจะคิดว่ารำคาญ **ประการที่สาม** มีความสามารถสร้างการเมืองถิ่นด้วยความ ้เป็นพรรคการเมืองขึ้นมา พร้อมๆ กับม**ีความแตกตัวออก** 

BOQQA

**เป็นกลุ่มการเมือง**ในระบบพรรคการเมืองขึ้น (Political Factions in Political Party) กลุ่มทางการเมืองแท้จริงแล้วมี บทบาทสำคัญในการกระตุ้นกระบวนการทางการเมืองของ นักการเมืองแต่ละกลุ่มการเมือง ทั้งการคัดสรรตำแหน่งต่างๆ ในพรรค การแย่งชิงการนำระหว่างกันภายในจังหวัดฯ เพื่อ หวังเป็นสัญลักษณ์ของจังหวัดนครศรีธรรมราชในบริบท การเมืองของประเทศและในพรรค กลุ่มการเมืองจึงเป็น สังคมวิทยาการเมืองที่สำคัญของคนไทย แต่ที่นักการเมืองถิ่น นครศรีธรรมราชนั้นพบว่าทุกกลุ่มการเมืองแย่งชิงการนำกัน แต่ไม่ยอมพ่ายแพ้ออกจากความเป็นประชาธิปัตย์ การออก จากพรรคประชาธิปัตย์ คือ ความพ่ายแพ้ทางการเมืองและ ้สนามเลือกตั้ง จึงเป็นการเมืองที่แย่งกันเป็นประชาธิปัตย์ด้วย ้เช่นเดียวกัน ดังที่กล่าวแล้วว่า พื้นฐานการเป็นกลุ่มการเมือง เพื่อแย่งชิงการนำนั้นเป็นสังคมวิทยาการเมือง แต่ความ สำคัญอยู่ในประเด็นที่ความแตกต่างของแต่ละกลุ่มหรือเหตุ จากการแตกกลุ่มหรือแข่งขันระหว่างกลุ่มนั้นไม่ได้มาจากการ แย่งชิงผลประโยชน์ทางเศรษฐกิจ แต่เป็นการแย่งชิง แข่งขัน เพื่อแสวงหาคุณค่าทางสังคม หรือการบริโภคภาพลักษณ์ จากการยอมรับจากสังคม และพื้นฐานสัมพันธภาพระหว่าง หัวหน้ากลุ่มว่ามีพื้นฐานมาอย่างไร ดังนั้น จึงไม่พบในสิ่งที่ Humphreys<sup>145</sup> ศึกษาถึงเศรษฐศาสตร์การเมืองของกลุ่มพวก ที่เน้นปรากฏการณ์ของการออกเสียง การต่อรองและบังคับ

<sup>145</sup> Humphreys. 2003

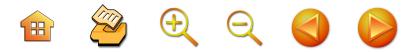

ทั้งนี้ อาจจะเป็นกลุ่มหลวมๆ ที่ปราศจากการอธิบายทาง โครงสร้างการจัดองค์กร ไม่มีสภาพการบังคับทั้งปราศจาก กฎระเบียบ คงมีธรรมเนียมปฏิบัติอันเนื่องจากบรรทัดจาน ของสังคม เช่น เคารพนายสัมพันธ์ ทองสมัคร เพราะเป็น นักการเมืองผู้อาวุโสของกลุ่ม เคยดำรงตำแหน่งรัฐมนตรีมา หลายครั้ง หรือหัวหน้ากลุ่ม เช่น นายชำนิ ศักดิเศรษฐ์ เป็น นักการเมืองอาวุโส ไม่พบการต่อรองภายในกลุ่ม เพราะขาด ทรัพยากรต่างๆ ที่มาหล่อเลี้ยงกลุ่ม หากจะมีการต่อรองใดๆ ในกลุ่มคงเกิดขึ้นในการปฏิบัติภารกิจของสภาผู้แทนราษฎร เช่น กรรมาธิการประจำสภา ซึ่งก็เป็นบทบาทในระบบการเมืองปกติ ไม่ใช่เป็นการต่อรองแบบกลุ่มการเมืองที่เป็นกลไกนอกระบบ การเมืองไทย ตลอดจนถึงสภาพบังคับของสมาชิกกลุ่มไม่เด่นชัด ที่ต้องสร้างกฎเกณฑ์ เพราะพบว่าสมาชิกสภาผู้แนราษฏรหนึ่ง คนอาจจะมีภาพลักษณ์ที่สังกัดหลายกลุ่มหรือไม่มีกลุ่มที่ชัดเจน เช่นนักการเมืองยุคใหม่อย่าง นายชินวรณ์ บุญเกียรติ นาย อภิชาติ การิกาณจน์ นายประกอบ รัตนพันธ์ มีภาพไม่ชัด ในการสังกัดกลุ่ม

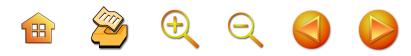

ิตาราง 2 ความนิยมของนักการเมืองพรรคประชาธิปัตย์ จังหวัดนครศรีธรรมราช กับนักการเมืองจากพรรค คู่แข่งขันอันดับรอง จังหวัดนครศรีธรรมราช ระหว่าง พ.ศ. 2518-ปัจจุบัน

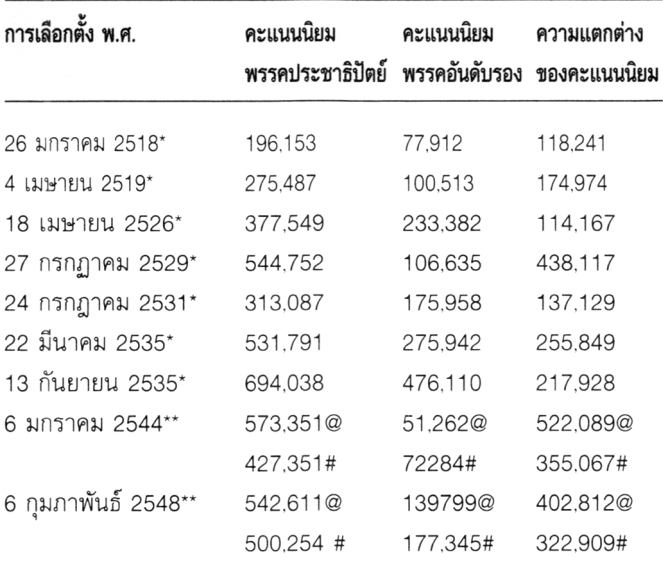

**ที่มา**: \*. สมทรง นุ่มนวล. 2537: 139

- \*\*. คณะกรรมการเลือกตั้งจังหวัดนครศรีธรรมราช 2544 และ 2548
- @ คะแนนรวมจาก ส.ส.บัญชีรายชื่อพรรค
- # คะแนนรวมจากสส.เขตเลือกตั้ง

 $3.2872842$ 

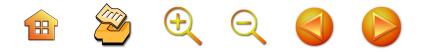

บรรณานกรม

กองบรรณาธิการ **การเลือกตั้งทั่วไป 2538 จังหวัด นครศรีธรรมราช.** สารนครศรีธรรมราช ปีที่ 25 ฉบับที่

7 กรกฎาคม 2538.

ข่าวสด. หนังสือพิมพ์ข่าวสดรายวัน ฉบับวันที่ 13 มกราคม 2541

ิดณะกรรมการเลือกตั้งจังหวัดนครศรีธรรมราช. สำนักงาน.

รายงานผลการเลือกตั้ง พ.ศ. 2544.

ดถเะกรรมการเลือกตั้งจังหวัดนครศรีธรรมราช สำนักงาน.

รายงานผลการเลือกตั้ง พ.ศ. 2544.

คนนอกเขา, **อำเภอฉวาง : ฉวางไปทางไหน,** สารนครศรีธรรมราช.

ปีที่ 24 ฉบับที่ 1 มกราคม 2537.

- คมกริช วัฒนสเถียร, **ผู้แทนทีเด็ด.** กรุงเทพมหานคร: บริษัท ศรีสมบัติการพิมพ์ 2527
- จิราภรณ์ คำจันทร์ **ความนิยมของพรรคประชาธิปัตย์ใน** ภาคใต้: ศึกษากรณีเขตเลือกตั้งที่ 1 และเขตที่ 10 จังหวัดนครศรีธรรมราช. วิทยานิพนธ์รัฐศาสตร มหาบัณฑิต คณะรัฐศาสตร์ จุฬาลงกรณ์มหาวิทยาลัย. 2547.
- ฉัตรชัย ศุกระกาญจน์. **นายฉ่ำ จำรัสเนตร.** ใน สำนักงาน ์ศึกษาธิการจังหวัดนครศรีธรรมราช. **วัฒนธรรม :** พัฒนาการทางประวัติศาสตร์ เอกลักษณ์และ ภูมิปัญญาของจังหวัดนครศรีธรรมราช. อลงกรณ์ การพิมพ์, 2541,

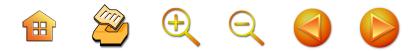

- เฉลียว เรืองเดช. **สุรินทร์ มาศดิตถ์**. สารานุกรมวัฒนธรรม ภาคใต้ สถาบันทักษิณคดีศึกษา, 2543,
- ้ฉ่ำ จำรัสเนตร. **"ครูฉ่ำ จำรัสเนตร".** หนังสืองานพระราชทาน เพลิงศพ.
- ชัยอนันท์ สมุทวณิช. **การบริหารและการเมือง.** สำนักพิมพ์ วัชรการพิมพ์ 2523

ชัยอนันท์ สมุทวณิช. ประชาธิปไตย สังคมนิยม คอมมิวนิสต์ **กับการเมืองไทย**. สำนักพิมพ์บรรณากิจ จำกัด 2535.

ชัยอนันท์ สมุทวณิช **อุดมการณ์ทางการเมือง**. สำนักพิมพ์ บรรณากิจ จำกัด, 2523.

- ชัยอนันต์ สมุทวณิช, พีรศักร จันทรวรินทร์. **ข้อมูลพื้นฐาน** กึ่งศตวรรษแห่งการเปลี่ยนแปลงการปกครองไทย. สมาคมสังคมศาสตร์ 2531
- ไชยรัตน์ เจริญสินโอฬาร. **ขบวนการเคลื่อนไหวทางสังคม** รูปแบบใหม่และนัยยะเชิงทฤษฎีต่อการพัฒนา ประชาธิปไตย. ใน อนุชาติ พวงสำลีและกฤตยา อาชวนิจกุล (บรรณาธิการ). ขบวนการประชาสังคมไทย: ความเคลื่อนไหวภาคพลเมือง. โครงการวิจัยและ พัฒนาประชาคม มหาวิทยาลัยมหิดล. สนับสนุนโดย กองทุนสนับสนุนการวิจัย. 2542.
- ตรีพล เจาะจิตต์. **วิพากษ์ 1 ปี รัฐบาลทักษิณ คิดใหม่ ทำใหม่**. เอ พี ลิฟวิ่ง 2545
- นิยม รัฐอมฤต. การเมืองไทยยุคปัจจุบัน. คณะรัฐศาสตร์ มหาวิทยาลัยรามคำแหง, 2532.

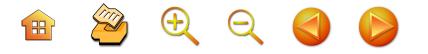

- น้อม อุปรามัย. **น้อม รำลึก.** หนังสือที่ระลึกงานระราชทาน เพลิงศพนายน้อม อุปรามัย. 2536.
- ณรงค์ บุญสวยขวัญ. การ**จัดการสังคม หลักการและ ปรากฏการณ์.** สำนักวิชาศิลปศาสตร์ มหาวิทยาลัย าลัยลักษณ์ 2547.
- ณรงค์ บุญสวยขวัญ. **พัฒนาการการเมืองไทย.** สำนักวิชา ศิลปศาสตร์ มหาวิทยาลัยวลัยลักษณ์. 2547.

พฤทธิสาณ ชุมพล, ม.ร.ว.**แนวคิดในการรวมกลุ่มในสังคมไทย** และกลุ่มอิทธิพล หลัง 15-16 ตุลาคม 2516. เอกสาร อัดสำเนา

- บุญเสริม แก้วพรหม. **เลือกตั้งเมืองคอน'35.** สารนครศรีธรรมราช. ปีที่ 22 ฉบับที่ 3 มีนาคม. 2535.
- บุญเสริม แก้วพรหม เ**ลือกตั้งเมืองคอน 2535 (รอบ 2).** สารนครศรีธรรมราช. ปีที่ 22 ฉบับที่ 6 มิถุนายน -กันยายน. 2535.

บุญเสริม แก้วพรม (บรรณาธิการ). **คอน.** จุลสารศูนย์นาคร -บารรัตบ์ 2529

- ปาริชาติ วลัยเสถียร และคณะ. **กระบวนการและเทคนิคการ ทำงานของนักพัฒนา**. สำนักงานกองทุนสนับสนุน การวิจัย, 2543.
- ปรีชา นุ่นสุข. **ประวัติศาสตร์นครศรีธรรมราช.** สถาบัน ราชภัฏนครศรีธรรมราช. 2540.
- ปอล ซาเวียร์ (แปล). **ประวัติศาสตร์แห่งพระราชอาณาจักร** สยาม. เขียนโดย ฟรังชัวส์ อังรี ตุรแปง. กรมศิลปากร. 2539.

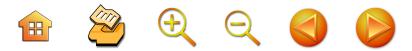

มติชน. **เคียงข่าว.** มติชนรายวัน วันที่ 19 กันยายน 2544. มานิต วัลลิโภดม. **ทักษิณรัฐ.** กรมศิลปากร. 2530. มหาวิทยาลัยสุโขทัยธรรมาธิราช สถาบันกระบวนการทาง การเมืองของไทย. **เอกสารประกอบการบรรยาย** หน่วยที่ 8-15, มหาวิทยาลัยสุโขทัยธรรมาธิราช, 2527. สุขุม นวลสกุล, บรรพต วีระสัย. **ทฤษฎีการเมืองสมัยโบราณ** และสมัยกลาง และความคิดทางการเมืองในเชิง พุทธศาสนา. มหาวิทยาลัยรามคำแหง. 2524. สุรพงศ์ โสธนะเสถียร. **การโฆษณาหาเสียงกับพฤติกรรม** การเลือกตั้ง. มูลนิธิเพื่อศึกษาประชาธิปไตยและ การพัฒนา, ม.ป.ท. 2533.

สุริยัณห์ จิรสัตย์สุนทร. **ความสัมพันธ์ระหว่างหัวคะแนนกับ** ผู้สมัครรับเลือกตั้งสมาชิกสภาผู้แทนราษฎรในระบบ การเลือกตั้งของไทย : ศึกษาการเลือกตั้ง เขตเลือกตั้ง **ที่ 1 จังหวัดสุราษฎร์ธานี**. วิทยานิพนธ์รัฐศาสตร มหาบัณฑิต คณะรัฐศาสตร์ จุฬาลงกรณ์มหาวิทยาลัย. 2531

เสกสรรค์ ประเสริฐกุล. **รัฐไทยในศตวรรษที่ 21.** การ ปาฐกถาเนื่องในโอกาสครบรอบ 46 ปี สยามรัฐสัปดาห์ วิจารณ์วันที่ 24 กันยายน 2543 โรงแรมรัตนโกสินทร์. กลุ่มประชาธิปไตยเพื่อประชาชน. 2543.

สำนักงานศึกษาธิการจังหวัดนครศรีธรรมราช. **วัฒนธรรม :** พัฒนาการทางประวัติศาสตร์ เอกลักษณ์และภูมิ-ปัญญาของจังหวัดนครศรีธรรมราช. อลงกรณ์ การพิมพ์, 2541.

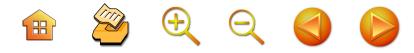

สมทรง นุ่มนวล. บทบาททางการเมืองของสมาชิก สภาผู้แทน ราษฎรพรรคประชาธิปัตย์ จังหวัดนครศรีธรรมราช.

วิทยานิพนธ์การศึกษามหาบัณฑิต (ประวัติศาสตร์). มหาวิทยาลัยศรีนครินทรวิโรฒ. 2537.

- สมบัติ จันทรวงศ์. การเมืองเรื่องการเลือกตั้ง : ศึกษาเฉพาะ **การเลือกตั้งทั่วไป พ.ศ. 2529.** มูลนิธิเพื่อการศึกษา ประชาธิปไตยและการพัฒนา. 2531.
- วิเชียร ณ นคร. **ไสว สุทธิพิทักษ์.** สถาบันทักษิณคดีศึกษา. 2543.
- วิเชียร ณ นคร และคณะ. **นครศรีธรรมราช.** โรงพิมพ์อักษร สัมพันธ์ 2521
- อมรา พงศาพิชญ์, ปรีชา คุวินทภัณฑ์ (บรรณาธิการ). **ระบบ อุปถัมภ์**. โรงพิมพ์แห่งจุฬาลงกรณ์มหาวิทยาลัย. 2539.
- เอกกมล อ่อนศรี. **ปัจจัยที่มีผลต่อการพัฒนาความเข้มแข็ง ของเครือข่ายองค์กรชุมชน.** วิทยานิพนธ์ วิทยาศาสตร มหาบัณฑิต (เทคโนโลยีการบริหาร) สถาบันบัณฑิต-พัฒนบริหารศาสตร์. 2544.
- เอื้อม อุบลพันธ์. **สมณศักดิ์พระราชานครเมืองนครศรีธรรมราช.** สารนครศรีธรรมราช. ปีที่ 26 ฉบับที่ 8 มกราคม 2539.
- Dahl, Robert A., Tufte, Edward R. Size and Democracy. Standford University Press. 1973.
- Humphreys, Macarton. The political economy of factions: Voting, bargaining and coercion. Dissertation in Political Science Harvard University. 2003.

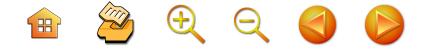

- Gerlarch, Luther P. The Structure of Social Movements: Environmental Activism and Its **Opponents.** In Jo Freeman, Victoria Johnson (ed). Waves of Protest : Social movements Since the Sixties. Rowman & Litlefield Publishers. 1999.
- Patterson, Thomas, E., The American Democracy. 2 McGraw-Hill, 1994.
- Starkey, P. Networking for Development. London : International Forum for Rural Transport and Development (IFRTD). 1997.

#### นามานกรม

จรัญ บุญชัย. ช่างตัดผมหลังตลาดท่าม้า ที่ติดตามการหาเสียง ของครูฉ่ำ จำรัสเนตร และนายไสว สวัสดิสาร. จาก การสัมภาษณ์วันที่ 21 กุมภาพันธ์ 2548.

จิรวัฒน์ บุญสุข. อดีตข้าราชการครู. จากการสัมภาษณ์วันที่ 22 กุมภาพันธ์ 2548.

ชิณวรณ์ บุญยเกียรติ. สมาชิกสภาผู้แทนราษฎรพรรคประชา-ธิปัตย์, จากการสัมภาษณ์วันที่ 13 มีนาคม 2548. ตรีพล เจาะจิตต์. สมาชิกสภาผู้แทนราษฎรพรรคประชาธิปัตย์. จากการสัมภาษณ์วันที่ 5 กุมภาพันธ์ 2548.

 $\begin{array}{ccc} \mathbf{H} & \mathbf{2} & \mathbf{0} & \mathbf{0} & \mathbf{0} \end{array}$ 

- นนทิวัฒน์ นนทภักดิ์. นักการเมืองท้องถิ่น และเลขานุการ ส่วนตัวนายวิทยา แก้วภราดัย. จากการสัมภาษณ์วันที่ 30 เมษายน 2548, จากการพูดคุยอย่างไม่เป็นทางการ หลายครั้ง
- นิเวศ วนคุณากร. นักวิชาการอิสระ. จากการสัมภาษณ์วันที่ 5 พฤษภาคม 2548, จากการพูดคุยอย่างไม่เป็นทางการ หลายครั้ง
- นิยม คำแหง. สมาชิกสภาผู้แทนราษฎรพรรคกิจสังคม. จาก การสัมภาษณ์
- ณรงค์ นุ่นทอง. วุฒิสมาชิกและอดีตสมาชิกสภาผู้แทนราษฎร พรรคประชาธิปัตย์. จากการพูดคุยอย่างไม่เป็นทางการ หลายครั้ง.
- ณัฐวุฒิ ภารพบ. ประธานสาขาพรรคประชาธิปัตย์เขต 2 และอดีตเลขานุการส่วนตัวนายสัมพันธ์ ทองสมัคร. จาก การสัมภาษณ์วันที่ 2 สิงหาคม 2548.
- เปลื้อง หนูสาย. อดีตเลขานุการส่วนตัวนายชำนิ ศักดิเศรษฐ์ และนักการเมืองท้องถิ่น. จากการสัมภาษณ์วันที่ 2 พฤษภาคม 2548.
- ผ่อง อนุโต. อายุ 81 ปี บ้านเลขที่ 161/8 ตำบลโพธิ์เสด็จ ้อำเภอเมือง จังหวัดนครศรีธรรมราช. จากการสัมภาษณ์ วันที่ 21 กุมภาพันธ์ 2548.
- พิเชษฐ์ พันธ์วิชาติกุล. สมาชิกสภาผู้แทนราษฎรพรรค ประชาธิปัตย์ จังหวัดกระบี่. จากการพูดคุยเมื่อเดือน มีนาคม 2548.

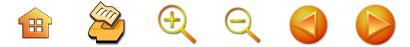

ไพริน จันทรส. ประชาชนทั่วไป สัมภาษณ์วันที่ 5 กุมภาพันธ์ 2548

มาโนชญ์ วิชัยกุล. สมาชิกสภาผู้แทนราษฎรพรรคประชาธิปัตย์. จากการสัมภาษณ์เดือนมีนาคม 2548.

- ยงยุทธ เลอวิศิษฐ์. เจ้าของค่ายมวยเกียรติยงยุทธ และ ประชาชนตำบลทางพูน อำเภอเฉลิมพระเกียรติ. จาก การสัมภาษณ์วันที่ 2 กันยายน 2548, จากการพูดคุย อย่างไม่เป็นทางการหลายครั้ง
- ละม้าย เสนขวัญแก้ว. นักการเมืองท้องถิ่น และเลขานุการ ส่วนตัวนายวิทยา แก้วภราดัย. จากการสัมภาษณ์วันที่ 10 มีนาคม 2548, จากการพูดคุยอย่างไม่เป็นทางการ หลายครั้ง
- ลือชัย รัตนาภรณ์. ข้าราชการครู. จากการสัมภาษณ์วันที่ 4 พฤษภาคม 2548.
- วิชัย พลายด้วง. ประชาชนทั่วไป สัมภาษณ์วันที่ 5 กุมภาพันธ์ 2548
- วิทยา แก้วภราดัย .สมาชิกสภาผู้แทนราษฎรพรรคประชาธิปัตย์. จากการสัมภาษณ์วันที่ 1-15 พฤศจิกายน 2548 และ จากบทสัมภาษณ์หนังสือพิมพ์นครโพสต์ วันที่ 1-15 พฤศจิกายน 2548.
- วิเชียร ณ นคร. นักวิชาการเชี่ยวชาญประวัติศาสตร์ท้องถิ่น. จากการสัมภาษณ์วันที่ 2 มิถุนายน 2548.
- สัมพันธ์ ทองสมัคร. สมาชิกสภาผู้แทนราษฎรพรรคประชา-ธิปัตย์. จากการพูดคุยอย่างไม่เป็นทางการหลายครั้ง.

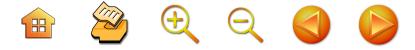

สุรเชษฐ์ มาศดิตถ์ . สมาชิกสภาผู้แทนราษฎรพรรคประชาธิปัตย์. จากการสัมภาษณ์วันที่ 6 พฤษภาคม 2548 และการ พูดคุยอย่างไม่เป็นทางการหลายครั้ง.

สุรชัย แซ่ด่าน. นักการเมืองท้องถิ่นและนักเคลื่อนไหวทาง การเมืองสังคม. จากการสัมภาษณ์วันที่ 11 กุมภาพันธ์ 2548 และการพูดคุยอย่างไม่เป็นทางการหลายครั้ง.

สุรินทร์ พิศสุวรรณ. สมาชิกสภาผู้แทนราษฎรพรรคประชา-

- ธิปัตย์. จากการสัมภาษณ์ เมื่อเดือนกุมภาพันธ์ 2548. สมเกียรติ เพชรแก้วนา. นักเคลื่อนไหวทางการเมืองสังคม. จากการสัมภาษณ์วันที่ 11 กุมภาพันธ์ 2548 และการ พูดคุยอย่างไม่เป็นทางการหลายครั้ง.
- อุทัย ธรฤทธิ์. อดีตประธานสาขาพรรคประชาธิปัตย์ จังหวัด นครศรีธรรมราช, จากการสัมภาษณ์ วันที่ 30 เมษายน 2548.

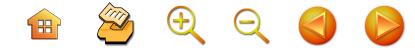

#### การสนทนากลุ่มย่อย

รายการ "เวทีประชาชน" วิเคราะห์การเมืองนครศรี-ธรรมราช ออกอากาศสดทาง Cable TV ของ NCTV วันที่ 17 มกราคม 2548 เวลา 18.30-21.00 น. โดยมี นายก่อเขตต์ เป็นผู้ดำเนินรายการ มีผู้ร่วมรายการ ประกอบด้วย

- พระมหาสวงค์. วัดท่ายายหนี ตัวแทนจากคณะสงฆ์ กลุ่มสิงห์อโศก
- นพ.ยุทธนา ศิลปรัสมี. รองอธิการบดี มหาวิทยาลัย วลัยลักษณ์
- นายณรงค์ บุญสวยขวัญ. อาจารย์ มหาวิทยาลัย วลัยลักษณ์
- นายปรีชากร โมลิกะ. เลขานุการหอการค้าจังหวัด นครศรีธรรมราช
- นายภักดี ตลึงจิตต์. ข้าราชการศูนย์การท่องเที่ยวการกีฬา และนันทนาการ
- นายสุรชัย แซ่ด่าน. นักการเมือง นักกิจกรรม

 $3.28822222$ 

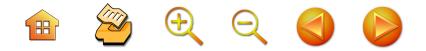

### ประวัติผู้วิจัย

็นายณรงค์ บุญสวยขวัญ อาจารย์ประจำสำนักวิชาศิลปศาสตร์ ปัจจุบัน มหาวิทยาลัยวลัยลักษณ์ ท่าศาลา จังหาัดบครศรีธรรมราช 80160 โทร 075-672019, 01-9561364 Email: bnarong@wu.ac.th พ.ม. กระทรวงศึกษาธิการ 13 สิงหาคม 2525 การศึกษา ศิลปศาสตรบัณฑิต (รัฐศาสตร์) มหาวิทยาลัยรามคำแหง. 2529 **สังคมวิทยามหาบัณฑิต** จุฬาลงกรณ์มหาวิทยาลัย. 2536 ศิลปศาสตรมหาบัณฑิต (รัฐศาสตร์) มหาวิทยาลัยรามคำแหง .2538 **ปรัชญาดุษฎีบัณฑิต** (รัฐศาสตร์) กำลังรออนุมัติ จากสภามหาวิทยาลัยรามคำแหง

## ประวัติการวิจัย

1. เรื่อง "การประเมินผลการกระจายอำนาจให้องค์กร ึ่งเกครองส่วนท้องถิ่นในประเทศไทย : ศึกษากรณีภาคใต้" สนับสนุนโดยสถาบันพระปกเกล้า. 2544

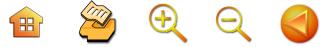

2. เรื่อง วิถีชีวิตประชาชนในพื้นที่ล่มน้ำปากพนัง อันเนื่องมาจากโครงการพัฒนาของรัฐในระยะแผนพัฒนา ระยะที่ 1-8 ในโครงการศึกษาเรื่องโครงสร้าง และพลวัต วัฒนธรรมภาคใต้กับการพัฒนา งานวิจัยภายใต้การสนับสนุน ของสำนักงานกองทุนสนับสนุนการวิจัย (สกว.). พ.ศ. 2541-2542

3. เรื่อง การศึกษาปัจจัยที่ทำให้เกิดความเป็น **ประชาคมตำบล** สนับสนุนโดย สกว. พ.ศ. 2541-2542

4. เรื่อง <mark>คนเลี้ยงกุ้งกุลาดำความชอกช้ำท่ามกลาง</mark> โลกาภิวัฒน์ ในโครงการพัฒนาระบบสวัสดิการคนจน คนด้อยโอกาสในสังคมไทย สนับสนุนโดย สกว. พ.ศ. 2543-2545

5. เรื่อง **ชาวนายากจนในพื้นที่ลุ่มน้ำปากพนัง** ตาม โครงการพัฒนาระบบสวัสดิการคนจนคนด้อยโอกาสใน สังคมไทย สนับสนุนโดย สกว. พ.ศ. 2543-2545

6. การศึกษา **ลำดับความสำคัญของปัญหาและความ** ต้องการของประชาชนเพื่อการวิจัยและพัฒนาพื้นที่ลุ่มน้ำ ป**ากพนัง** สนับสนุนโดย สกว. พ.ศ. 2547

7. เรื่อง "เครือข่ายองค์กรชุมชนเพื่อบริหารจัดการ ท่<mark>องเที่ยวเชิงนิเวศน์ จังหวัดนครศรีธรรมราช"</mark> สนับสนุน โดย สำนักงานคณะกรรมการอุดมศึกษา (สกอ. ). พ.ศ. 2547-2548